INAUGURAL-DISSERTATION zur Erlangung der Doktorwürde der Naturwissenschaftlich-Mathematischen Gesamtfakultät der Ruprecht-Karls-Universität Heidelberg

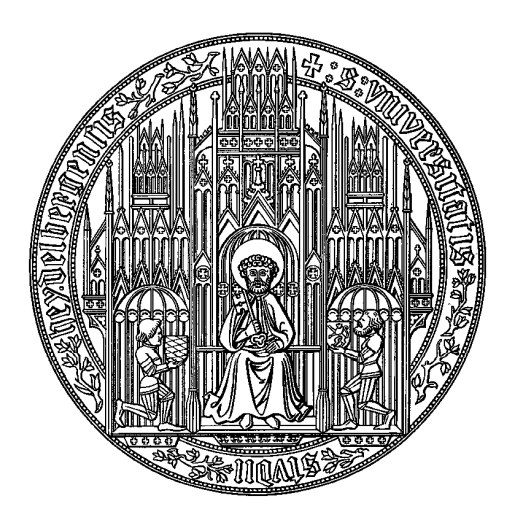

vorgelegt von Dipl. Phys. Hanno Scharr aus Heilbronn Tag der mündlichen Prüfung: 10. Mai 2000

Optimale Operatoren in der Digitalen Bildverarbeitung

Gutachter: Prof. Dr. Bernd Jähne Prof. Dr. Gabriel Wittum

Dissertation submitted to the Combined Faculties for the Natural Sciences and for Mathematics of the Rupertus Carola University of Heidelberg, Germany for the degree of Doctor of Natural Sciences

#### Optimal Operators in Digital Image Processing

presented by Dipl. Phys.: Hanno Scharr born in: Heilbronn

Heidelberg, 10. Mai 2000 Referees: Prof. Dr. Bernd Jähne Prof. Dr. Gabriel Wittum

### Zusammenfassung

Eine neuartige Methode zur optimalen Wahl von Filteroperatoren wird vorgestellt. Dabei können sowohl einzelne Filter als auch Filterfamilien mit linearen und nichtlinearen Optimalitätskriterien mittels unterschiedlicher, gewichteter Normen im Wellenzahlraum behandelt werden. Es können Fließkomma- oder Festkommakoeffizienten von Filtern mit beliebigen Trägern optimiert werden. In verschiedenen Applikationsbeispielen werden Filter u.a. nach Isotropie, Rotationsinvarianz oder Betragsgenauigkeit optimiert und die Ergebnisse diskutiert. Zumeist sind Verminderungen der Fehler gegenüber üblichen Parameterwahlen um mehr als eine Gröÿenord nung zu verzeichnen.

Untersuchungen der bekannten Strukturtensormethode zeigen, daÿ durch den Einsatz optimaler Filter Verschiebungsschätzungen in zweierlei Hinsicht verbessert werden. Erstens werden Fehler um ca. zwei Gröÿenordnungen vermindert, zweitens ist eine erhöhte Stabilität gegenüber Rauschen zu verzeichnen. Die gesteigerte Leistungsfähigkeit der Methode wird anhand einer Ob jektverfolgung demonstriert.

Eine neue explizite Diskretisierung für anisotrope Diffusion, die optimale Filter verwendet, wird eingeführt und mit bekannten Schemata verglichen. Sie stellt sich gegenüber einer neuartigen analytischen Lösung kohärenzverstärkender Diffusion als 1.5 bis 2.5 Größenordnungen genauer heraus als das beste Vergleichsverfahren und übertrit dieses visuell erheblich bei einer Rekonstruktionsaufgabe. Wegen der erhöhten Stabilität des Verfahrens bezüglich großer Zeitschrittweiten, ist es 3-4 mal schneller als andere explizite Schemata.

A novel method for optimal choice of filter operators is presented. Single filters as well as filter families with linear or nonlinear optimal criteria can be addressed by different weighted norms in wave number domain. Coefficients of filters with arbitrary support can be optimized in floating point or fixed point accuracy. Numerous examples are presented to illustrate optimization of filters e.g by isotropy, rotation invariance or accuracy of absolute value, and each is followed by discussions of results. Errors are decreased by up to 3 orders of magnitude compared to standard parameter choices.

In an investigation of displacements calculated by the well known structure tensor approach with optimal filters the results are improved in two respects. Firstly, estimation errors are decreased by approximately two orders of magnitude and secondly, they are more robust with respect to noise. The greatly improved performance is demonstrated by a tracking application.

A novel explicit discretization for anisotropic diffusion filtering using optimal filters is introduced. Numerical errors of this scheme obtained by comparison with a novel analytical solution are about 1.5 to 2.5 orders of magnitude smaller than the errors introduced by the best comparable standard method. The new method clearly outperforms the latter in a reconstruction test. Due to the higher stability with respect to larger time steps, the new method is 3 to 4 times faster than other explicit schemes.

## Inhaltsverzeichnis

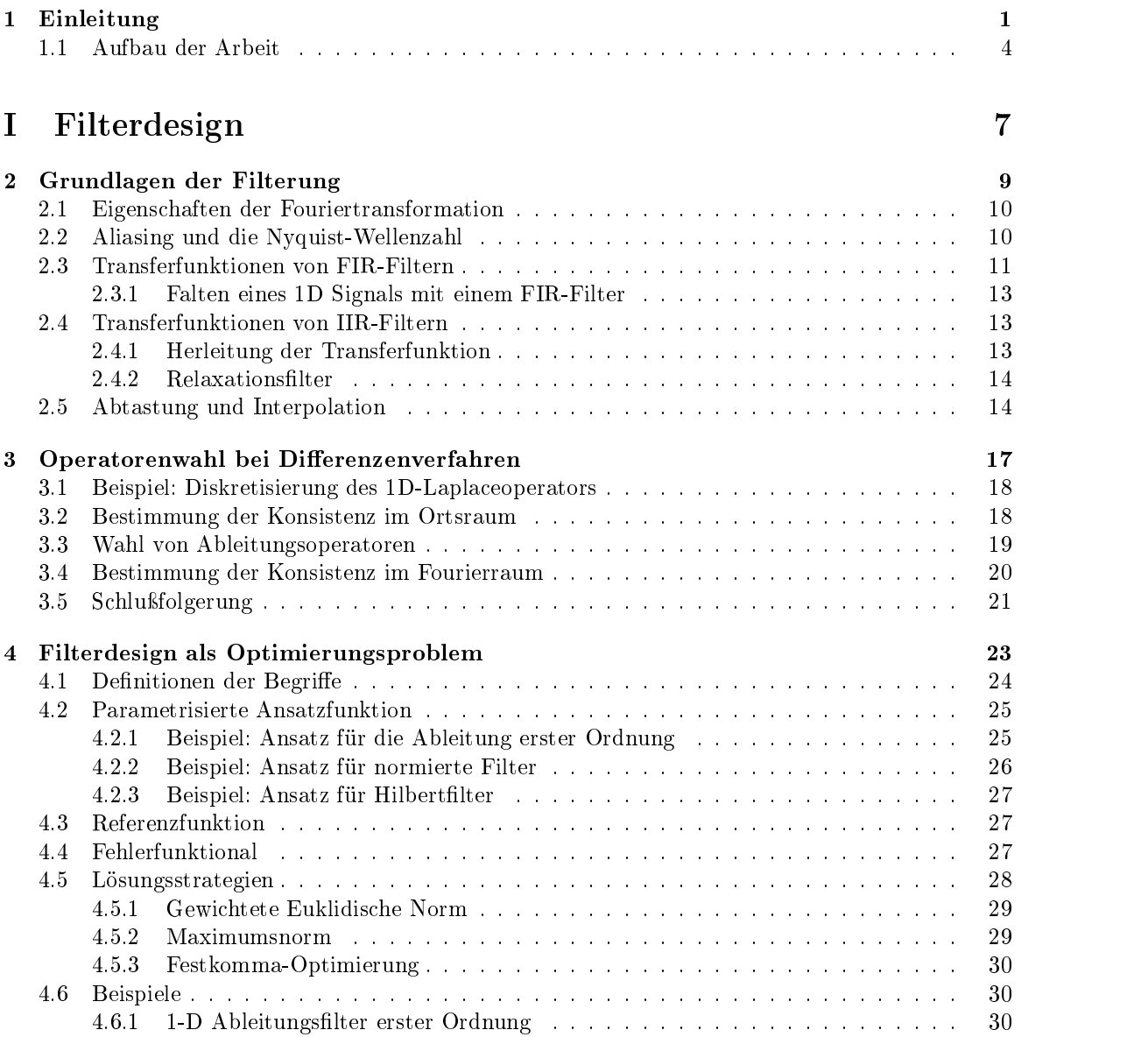

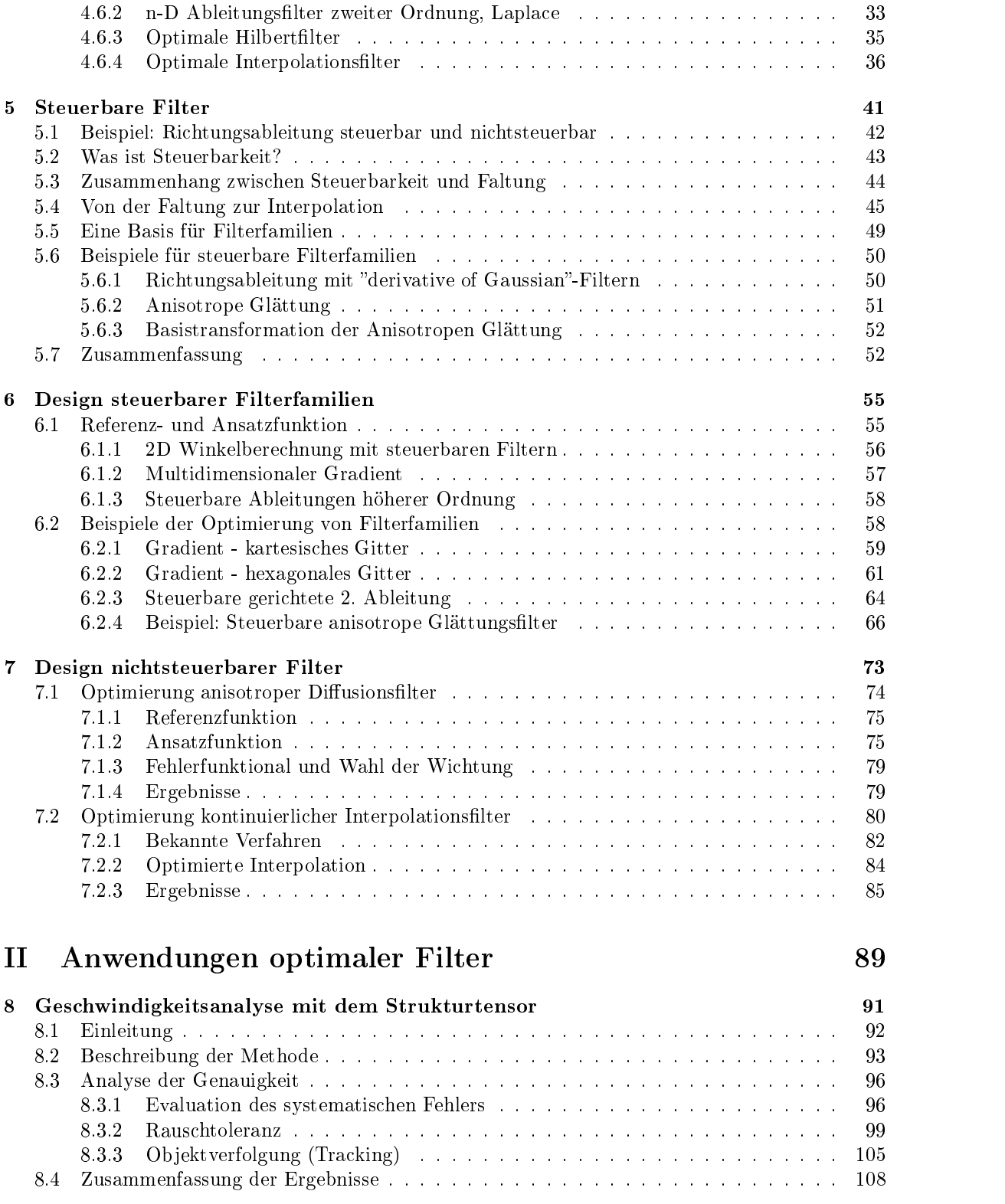

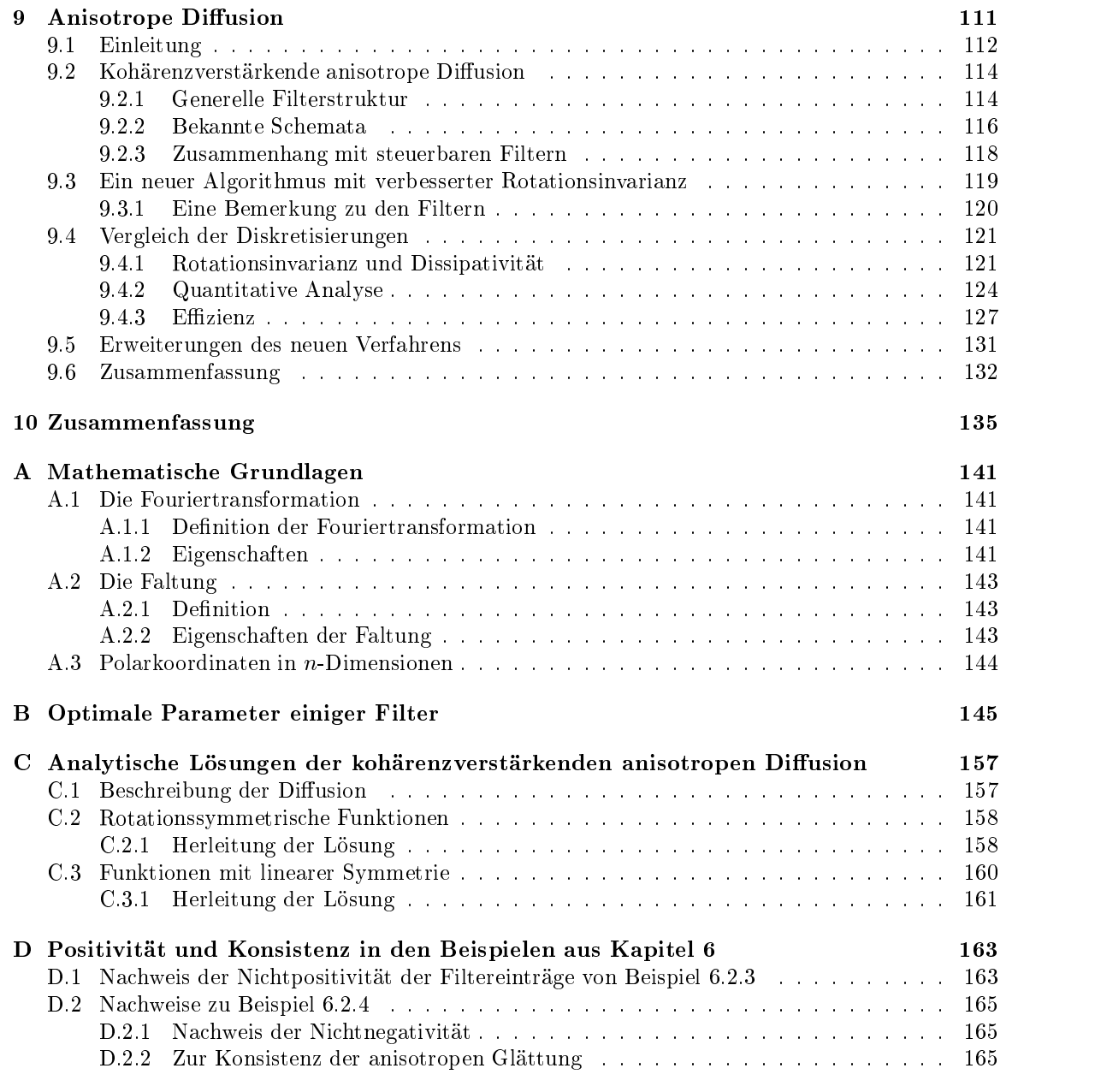

# Kapitel 1

### Einleitung

Die vorliegende Arbeit entstand im Rahmen der Forschergruppe für Bildfolgenanalyse am Interdisziplinären Zentrum für Wissenschaftliches Rechnen der Universität Heidelberg, deren einzelne Teilprojekte unterschiedliche, physikalische, botanische und medizinisch-physiologische Problemstellungen bearbeiten. Allen gemeinsam ist, daÿ die anfallenden Meÿdaten zeitliche Sequenzen von mehrdimensionalen Signalen sind.1 Sie sollen quantitativ ausgewertet werden, so daÿ mathematisch fundierte Verfahren mit kalkulierbaren Genauigkeiten notwendig sind. Es treten jedoch in der Auswertung der Daten verschiedene Schwierigkeiten zu Tage, zu deren Lösung grundlegende Operatoren und Algorithmen neu entworfen, bzw. in ihrer Genauigkeit erhöht werden müssen. Diese Entwicklungen bzw. Verbesserungen waren Ziel dieser Arbeit.

Die Schätzung räumlicher Verschiebungen in Bildfolgen ist zumeist ein wesentlicher Schritt in der Auswertung der anfallenden Daten. Die Verschiebungen lassen sich bei genügend dichter zeitlicher Abfolge der Bilder mit differentiellen Verfahren bestimmen, jedoch hängen die erreichbaren Genauigkeiten stark von den zur Berechnung der auftretenden Ableitungen verwendeten Operatoren ab (vgl. Kap. 8).

Nur wenn diese Verschiebungsschätzung von höchster Genauigkeit ist, können nachfolgende Analysen der Daten zu aussagekräftigen Ergebnissen führen. So bestimmt man beispielsweise in den botanischen Pro jekten Wachstum mittels Divergenzbildung auf dem Verschiebungsvektorfeld (Schmundt und Schurr (1999)). Bei den hierbei auftretenden Differenzen können bereits kleinste Fehler der Verschiebungen zu groÿen relativen Fehlern führen. Diese Fehlerverstärkung kann bei zu ungenauen

<sup>&</sup>lt;sup>1</sup>Die Signale werden im Folgenden häufig Bilder genannt, auch wenn es sich nicht um 2D-Daten handelt.

Schätzungen der Verschiebungen zu völlig unbrauchbaren Ergebnissen führen.

Höchst genaue Verschiebungsschätzungen sind auch bei der Verfolgung von Objekten (engl. Tracking) notwendig, die sowohl bei Anwendungen in der Botanik, als auch in der Physiologie auftreten (Mann (1998)). Versucht man z.B. durch einfaches Aufsummieren der Verschiebungen eines Punktes, diesen durch eine Sequenz zu verfolgen, stellt man fest, daß man dessen Trajektorie schnell verläßt. Die Klassifikation spezieller Punkte (engl. Features) nach Kriterien, die sie eindeutig identizierbar machen, scheint für Korrekturen ihrer Verschiebungen unumgänglich. Die Schätzung ihrer Verschiebungen wird bei üblichen Trackingverfahren zumeist durch eine Suche korrespondierender Punkte erhalten (siehe z.B. Engelmann et al. (1999); Frischholz (1999)). Richtungsgenaue Ableitungsoperatoren (Abs. 6.2.1) können solch aufwendige Verfahren unnötig machen, wenn man sie in differentiellen Methoden zur Verschiebungsschätzung verwendet (Abs. 8.3.3) und die zeitliche Abfolge der Bilder genügend dicht ist.

Monookulare 3D-Ob jektrekonstruktionen aus Korrespondenzen von Objektpunkten in Bildern lassen sich durchführen, wenn man in der Lage ist, Punkte durch Bildfolgen zu verfolgen. Die Grundidee ist dabei, in Bildsequenzen einer sich bewegenden Kamera verschiedene Ansichten eines Objekts zu erfassen. Aus der Lage der Bildpunkte in diesen Ansichten, die zu den selben Weltpunkten gehören, lassen sich anschlieÿend die Tiefenpositionen der Punkte rekonstruieren (siehe z.B. Koch (1999)). Aufwendigere Methoden, die dieses sogenannte Korrespondenzproblem<sup>-</sup> lösen, können dann entfallen. Eine 3D-Rekonstruktion soll in der oben genannten botanischen Wachstumsanalyse von Pflanzenblättern genutzt werden. Sie ist wegen erheblicher Deformationen, die ein frei wachsendes Blatt im Tag-Nacht-Rhythmus aufweist", unumgänglich.

Interpolationen sind ein weiteres Problemfeld nicht nur in wissenschaftlichen Anwendungen.<sup>4</sup> Ziel ist dabei die Berechnung von möglichst guten Schätzwerten an Positionen, wo keine Meßwerte vorhanden sind oder das Signal zerstört ist. In vielen Fällen genügen relativ einfache Verfahren, um neue Bildpunkte zu konstruieren.

<sup>2</sup> Welche Punkte gehören zu den selben Weltpunkten in den verschiedenen Bildern?

<sup>&</sup>lt;sup>3</sup>Es handelt sich dabei um eine Bewegung, die an ein Erschlaffen der Blätter erinnert, ohne daß die Blätter dabei tatsächlich wesentlich an Spannung verlieren. Sie ist auf getrenntes Wachstum von oberen und unteren Schichten des Blattes zurückzuführen und kann nicht unterdrückt werden, ohne den Wachstumsprozeÿ erheblich zu stören.

<sup>&</sup>lt;sup>4</sup>Beispielsweise verwenden Scanner Interpolationen, um trotz zu geringer optischer Auflösungen fein abgetastete Bilder zu erzeugen.

Diese Methoden werden im Rahmen dieser Arbeit optimiert (Abs. 4.6.4 und 7.2). Ein bisher ungelöstes Problem dieser Art bieten jedoch Satellitendaten. In der zu bearbeitenden Anwendung werden bei einer Erdumkreisung lediglich Zeitfolgen von Punktmessungen<sup>5</sup> angelegt. Diese decken die gesamte Erde in 3 Tagen ab. Da mit diesen Daten dynamische Prozesse in der Erdatmosphäre beobachtet werden sollen, wäre eine akkurate Interpolation auf feinere Zeitschritte als Tage hilfreich. Bisher war diese Interpolation selbst mit o.g. optimierten Methoden unmöglich.

Anisotrope Diffusionsprozesse, bei denen die gemessenen Daten als Randwerte festgehalten werden, bieten einen neuen Lösungsansatz. Dabei können die in der Diffusion auftretenden Richtungen durch das räumlich und zeitlich gut bekannte Windfeld vorgegeben werden. Damit ein solches Vorgehen erfolgreich sein kann, muß die zugrundeliegende anisotrope Diffusion genügend genau implementiert sein. Da sich die Windgeschwindigkeit in einem Orts-Zeitraum exakt wie bei der Verschiebungsschätzung als Orientierung von Tra jektorien darstellt, ist auch hier das akkurate Einhalten von Richtungen essentiell. Zusätzlich sind die anfallenden Datenmengen erheblich, weshalb eswünschenswert ist, daÿ das zum Einsatz kommende Verfahren sehr schnell ist. In Kap. 9 wird eine neue, auf optimierten Filtern beruhende Diskretisierung einer geeigneten anisotropen Diffusion vorgestellt. Sie ist sowohl um mehrere Gröÿenordnungen genauer als vergleichbare bekannte Verfahren, als auch zumeist erheblich schneller.

Zusammenfassend wird festgestellt, daÿ

- eine genaue Verschiebungsbestimmung richtungsgenaue Ableitungsoperatoren erfordert,
- für eine 3D-Rekonstruktion das Korrespondenzproblem gelöst werden sollte,
- Lücken im Bildmaterial durch Interpolationen zu schlieÿen sind, für die im Spezialfall anisotrope Diffusion eingesetzt werden kann.

Alle diese Problemstellungen erfordern den Einsatz von Operatoren, deren ideale Eigenschaften angegeben werden können. Deshalb können die Operatoren einer Optimierung unterworfen werden, wodurch unter den gegebenen Voraussetzungen bestmögliche Ergebnisse erzielt werden. Jedoch treten beispielsweise bei der in den Anwendungsbeispielen exemplarisch hervorgehobenen genauen Richtungsschätzung Nichtlinearitäten bei der Optimierung auf (vgl. Kap. 6). Ein für Filteroperatoren allgemein

 ${}^{5}$ Die "Punkte" sind dabei rechteckige Gebiete mit wenigen 100km Kantenlänge.

einsetzbares Optimierungsverfahren muÿ deshalb in der Lage sein, Filterfamilien mit nichtlinear formulierten Eigenschaften behandeln zu können. Der erste Teil dieser Arbeit stellt ein solches, neues Optimierungsverfahren vor.Im zweiten Teil werden die für die Anwendungen nötigen Verfahren behandelt.

#### 1.1 Aufbau der Arbeit  $1.1$

Zu Beginn wird eine Analyse der bisher üblichen, numerisch begründeten Methoden zur Wahl von Filteroperatoren durchgeführt. Sie mündet in die Schlußfolgerung, daÿ eine im gesamten Fourierraum (Wellenzahlraum) durchgeführte Filteroptimierung bestmögliche Operatoren liefert. Diese Technik wird im ersten Teil der Arbeit ausführlich eingeführt. Die dabei konstruierten, optimalen Filter werden anschließend sowohl in der bekannten Strukturtensormethode, als auch in einer neuen Diskretisierung anisotroper Diffusion eingesetzt und die erhaltenen Verfahren ausführlich mit der bisher erreichbaren Performance verglichen.

Hieraus ergibt sich folgender Aufbau: Grundlagen der Filterung, d.h. der Anwendung von Faltungsoperatoren, sowie einige in der Arbeit relevante Begriffe der Bildverarbeitung werden in dem an diese Einleitung anschlieÿenden Kapitel 2 erläutert.

Der Zusammenhang mit Standardverfahren der Numerik, Differenzenverfahren, wird in Kap. 3 aufgezeigt. Dabei wird der dort zentrale Begriff der Konsistenzordnung in einer üblichen Art und Weise beschrieben. Zumeist werden Operatoren bisher mit Hilfe dieses Konzepts gewählt. Das dabei übliche Vorgehen mittels eines Koef zientenvergleichs wird anhand von Beispielen demonstriert. Dieser Vergleich kann auch in einer Fourierraumdarstellung abgeleitet werden, die in der Bildverarbeitung gebräuchlich ist. Dabei werden allerdings lediglich Aussagen über den Ursprung dieses Raumes getroffen, was bei den in der Bildverarbeitung anfallenden Filterungen eine zu schwache Aussage darstellt.

Eine Erweiterung der Auswahlkriterien auf den gesamten Fourierraum erfolgt in Kap. 4 mittels eines Optimierungsverfahrens, das die Grundlage der gesamten Arbeit bildet. Alle nötigen Begriffe werden eingeführt und anhand von zahlreichen Beispielen praktische Vorgehensweisen beim Aufstellen der zur Optimierung essentiellen

(Ansatz-, Referenz- und Wichtungs-)Funktionen demonstriert. Die Optimierung einzelner Filtern ist damit umfassend beschrieben. In den oben beschriebenen Anwendungen sollen jedoch Filterfamilien zum Einsatz kommen.

Steuerbare Filterfamilien werden in einem Exkurs (Kap. 5) lediglich unter Verwendung der in der Bildverarbeitung gut bekannten Begriffe Faltung, Abtastung und Interpolation dargestellt. Einerseits erhält dieses Kapitel dadurch den Charakter eines Tutorials. Andererseits werden in dieser Form der Darstellung Eigenschaften steuerbarer Filter offenbar, die dazu geeignet sind als Optimalitätskriterien für Filterfamilien verwendet zu werden.

Optimierungen auf Rotationsinvarianz werden für zwei steuerbare Filterfamilien mit Hilfe dieser Kriterien in Kap. 6 durchgeführt. Diese Familien treten in den später behandelten Verfahren in der Anwendung bzw. bei theoretischen Überlegungen wieder in Erscheinung.

Nichtsteuerbare Filterfamilien sind eine zweite Klasse von Filterfamilien, die ebenfalls frei wählbare Parameter besitzen, jedoch nicht steuerbar sind. In Kap. 7 wird ein allgemeines Vorgehen zur Implementierung ihrer optimierten Varianten beschrieben. Es wird anhand zweier Beispiele illustriert: einer Reduktion einer anisotropen Diffusion auf eine anisotrope Glättung<sup>6</sup> und einer Interpolation mit frei wählbaren Ablagepositionen.

Im zweiten Teil der Arbeit werden dann zwei Verfahren, die bekannte Strukturtensormethode und eine neue Diskretisierung anisotroper Diffusion untersucht.

Das Strukturtensorverfahren ist eine in der Forschergruppe bei vielen Anwendungen zur Verschiebungsschätzung eingesetzte "total-least-squares"-Parameterschätzung, bei deren Darstellung deutlich wird, daß es sich hierbei um die Schätzung einer Orientierung handelt (Kap. 8). Folglich werden anschlieÿend ausführliche Untersuchungen des Schätzverhaltens der Methode bei der Wahl unterschiedlicher Ableitungsfilter vorgenommen. Dabei werden als "extreme" Filter zum einen bisher übliche Ableitungsfilter mit möglichst hoher Konsistenzordnung gewählt, zum anderen auf möglichst gute Richtungsschätzung optimierte Filter verwendet. Neben eher akademischen Testsequenzen wird auch ein Tracking auf Daten gezeigt, die aus dem botanischen Projekt

 $6$ Die in dieser Arbeit nicht synonym verwendeten Bezeichnungen "anisotrope Glättung" und "anisotrope Diffusion" hängen eng miteinander zusammen. Während die anisotrope Diffusion eine Diskretisierung der Differentialgleichung  $\frac{1}{\partial t} = V \cdot (D \nabla u)$  ist (vgl. Gl. 9.1), werden bei der anisotropen Glättung Terme vernachlässigt, in denen in der Diskretisierung lediglich Ableitungen erster Ordnung auftreten  $((a_x + b_y)u_x \text{ und } (b_x + c_y)u_y \text{ in Gl. 9.10}).$ 

zur 3D-Vermessung von Pflanzenblättern stammen.

Kohärenzverstärkende anisotrope Diffusion ist ein in der Forschergruppe bisher wenig verbreitetes Verfahren, das hohes Potential in verschiedenen Anwendungen besitzt. Es wird als zweite Anwendung optimaler Filter präsentiert (Kap. 9). Von entscheidender Bedeutung ist dabei, numerische Schemata mit möglichst korrektem Richtungsverhalten zu verwenden. Es wird gezeigt, daÿ dies, wenn man sich auf Disikretisierungen mit 3-7 Masken beschränkten möglich ist. Als Konstrumpen mit Mittelle in der Friedrich ist. A sequenz wird ein Algorithmus vorgestellt, der insgesamt eine <sup>5</sup> - 5-Maske verwendet. Dafür werden die in Abschnitt 6 auf Rotationsinvarianz optimierten Ableitungsfilter erster Ordnung eingesetzt. Indem es verschiedenen bekannten Verfahren gegenübergestellt wird, soll sein besseres Verhalten bezüglich der Rotationsinvarianz, Vermeidung von Glättungsartefakten, quantitativer Genauigkeit und Effizienz gezeigt werden. Die Genauigkeit wird evaluiert, indem eine neuartige, analytische Lösung kohärenzverstärkender Diffusion für lineare und zirkulare Geometrien gegeben und als Referenz verwendet wird.

Eine ausführliche Zusammenfassung der Ergebnisse schlieÿt die Arbeit ab. Die Anhänge enthalten weitere mathematische Grundlagen, Parameter optimaler Filter, sowie Nachweise verschiedener Behauptungen vorangegangener Kapitel, die im Text den Lesefluß gestört hätten.

# Teil I

# Filterdesign

## Kapitel 2

### Grundlagen der Filterung

Viele Arbeitsschritte in Bildverarbeitungsalgorithmen können durch Faltungen mit Filterkernen realisiert werden, z.B. Ableitungen verschiedener Ordnungen, Mittelungen oder Glättung, Interpolation etc.

Ein groÿer Teil dieser Arbeit betrit das Design von Filtern und daraus resultierende Algorithmen, bzw. die Erhöhung der Effizienz und Genauigkeit derselben, weshalb einige bereits bekannte Grundlagen hier kurz erläutert oder zumindest genannt werden sollen. Dies sind im einzelnen

- ausgewählte Eigenschaften der Fouriertransformation,
- Aliasing und die Nyquist-Frequenz,
- Transferfunktionen von diskreten FIR- und IIR-Filtern,<sup>1</sup>
- Abtastung und Interpolation.

Der Inhalt dieser Abschnitte findet sich in vielen Bildverarbeitungsbüchern (z.B. Jähne (1993a); Russ (1995); Jähne et al. (1999a)) oder kann mit geringem Einsatz mathematischer Grundlagen ohne Mühen entwickelt werden. Weitere Grundlagen, wie die Definition der Faltung und Sätze zur Fouriertransformation finden sich im Anh. A.

<sup>&</sup>lt;sup>1</sup>Hier wird auch erläutert, wie ein FIR-Filter auf ein Signal angewendet wird.

#### 2.1 Eigenschaften der Fouriertransformation

Die Definition der Fouriertransformation ist im Anhang, Abschnitt A.1.1 zu finden. Seien im Folgenden die Funktionen  $f, q : \mathbb{R}^n \longmapsto \mathbb{C}$  und ihre Fourier-Transformierten  $f$ , g $g$  gegeben. Mit der Bezeichnung  $\Box$   $\Box$   $\Box$  hat are Fouriertransformierte gelten dann folgende Theoreme, die in Abschnitt A.1 genauer erläutert werden:

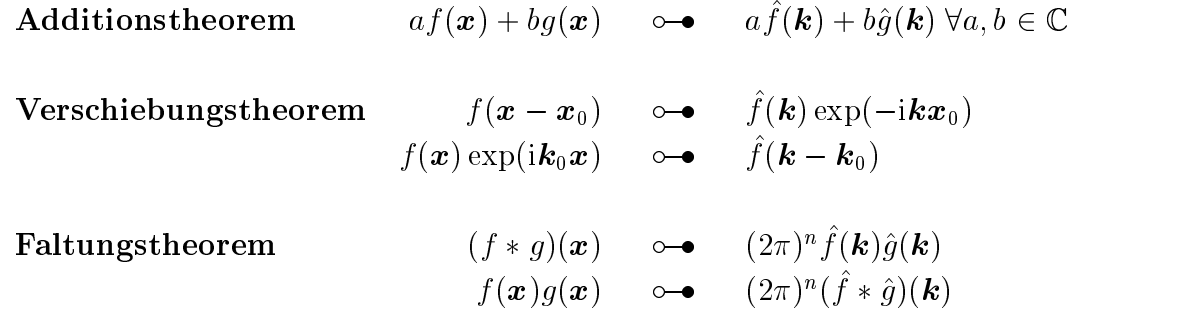

### 2.2 Aliasing und die Nyquist-Wellenzahl

Die am weitesten verbreitete Repräsentation von n-dimensionalen digitalen Bildern sind Bildpunkte (Pixel) auf äquidistanten, rechteckigen oder n-D quaderförmigen Gittern. Wie in der Festkörperphysik für begrenzte Kristalle entspricht diesem Gitter ein reziprokes Gitter im Wellenzahlraum (Fourierraum, k-Raum). Stellt man sich die Bilder im Sinne der Fouriertransformation aus ebenen Wellen zusammengesetzt vor, so haben sie ein diskretes Spektrum, dessen von null verschiedenen Einträge auf dem reziproken Gitter liegen. Sei  $f_n(x)$  eine ebene Welle mit

$$
f_n(\boldsymbol{x}) = \sin((\boldsymbol{\kappa} + \boldsymbol{G}_n)\boldsymbol{x}) \tag{2.1}
$$

mit der Wellenzahl  $\kappa$  und einem reziproken Gittervektor  $G_n$ . Dabei steht  $n$  für einen Parametervektor, dessen Komponenten  $n_i$  ganzzahlig sind  $(n_i \in \mathbb{Z})$ . Unabhängig von n haben alle diese Wellen für festes  $\kappa$  dieselbe Darstellung auf dem diskreten Gitter im Ortsraum. Um eine eindeutige Darstellung zu erhalten, beschränkt man sich auf ebene Wellen mit minimaler Wellenzahl

n a bheanna an chomhair an chomhair an chomhair an chomhair an chomhair an chomhair an chomhair an chomhair an

$$
k = \min_{n} |\kappa + G_n| \tag{2.2}
$$

In der Festkörperphysik wird dieser Wellenzahlbereich die 1.Brillouinzone genannt. Tastet man n-D Signale mit Wellenzahlen außerhalb dieses Bereichs ab, so werden die Wellenzahlen in den zulässigen Bereich verschoben. Dieser Effekt heißt Aliasing. Zwei Zusammenhänge sind von Interesse:

- 1. Der Abstand  $\Delta x_i$  zwischen den Pixeln in jeder Achsrichtung i legt die Grenzen der 1.Brillouinzone fest. Die Grenzwellenzahl ist  $k_{i, \max} = \pi/\Delta x_i$  und heißt Nyquist-Wellenzahl. Die Komponenten  $G_i$  des reziproken Gittervektors  $G_n$  sind  $G_i = 2\pi n_i / \Delta x_i$ .
- 2. Bei unendlich ausgedehnten Bildern sind kontinuierliche Wellenzahlen innerhalb der 1. Brillouinzone darstellbar. Begrenzt man ein Bild auf einen Bereich  $x_i \in$  $|1 - N_i \triangle x_i/2, \ldots, N_i \triangle x_i/2|$  für alle Dimensionen  $i$ , so sind die darstellbaren Wellenzahlen diskret. Ihr Abstand ist  $\Delta k_i = 2\pi/(N\Delta x_i)$ .

Üblicherweise wählt man  $\Delta x_i = 1$  und verwendet normierte Wellenzahlen  $k_i =$  $k_i/k_{i,\text{max}}$ . Im folgenden werden deshalb Funktionen im Wellenzahlraum zumeist im Bereich -1 bis 1 dargestellt und Einheiten weggelassen. Dies trifft z.B. für die nun folgenden Transferfunktionen zu.

#### 2.3 Transferfunktionen von FIR-Filtern

Die Fouriertransformierten von Filtern werden im Folgenden in Übereinstimmung mit dem in der Bildverarbeitung üblichen Sprachgebrauch Transferfunktionen genannt. Nichtrekursive, diskrete, lineare Filter besitzen begrenzte Träger, weshalb sie auch FIR-Filter (finite impulse response filter) heißen. Die Transferfunktion eines diskreten Filterkerns

$$
h(r) = [h_0, h_1, \dots, h_R] := \sum_{r=0}^{R} h_r \delta(r - r_0)
$$
 (2.3)

mit  $R+1$  Koeffizienten ist

$$
\hat{h}(\tilde{k}) = \sum_{r=0}^{R} h_r \exp(-i\pi(r - r_0)\tilde{k}).
$$
\n(2.4)

Die Begriffe "Filterlänge", "-breite" und "-größe" werden synonym verwendet und bezeichnen jeweils die Anzahl der Koeffizienten eines Filters. Das Filter aus Gl. 2.3 hat

beispielsweise die Länge  $R + 1$ . Die Verschiebung  $r_0$  im Exponentialterm ist meist zu  $r_0 = R/2$  gewählt, da das Ergebnis eines Filters, wenn nichts anderes angegeben ist, in seiner Mitte abgelegt wird. Bei ungeraden Koeffizientenanzahlen (R gerade) ist dies auf dem ursprünglichen Gitter, bei geraden aufeinem Zwischengitter, d.h. auf einem Gitter, dessen Pixel in der Mitte zwischen den ursprünglichen Pixeln liegen. Eine Ausnahme bilden spezielle Interpolationslter (siehe Abs. 4.6.4 und Abs. 7.2).

Fast alle Filter, die in der Bildverarbeitung verwendet werden, besitzen gerade oder ungerade Symmetrie bezüglich ihres Mittelpunktes. Ihre Transferfunktionen (Gl. 2.4) reduzieren sich zu Linearkombinationen von entweder reinen Sinus- oder reinen Cosinustermen.

Bei gerader Symmetrie lassen sich die Filter als  $\left[h_R,\ldots,h_1,h_0,h_1,\ldots,h_R\right](2R + 1)$ Koeffizienten) oder  $[h_R,\ldots,h_1,h_1,\ldots,h_R]$  (2R Koeffizienten) schreiben. Ihre Transferfunktionen sind

$$
h(r) = [h_R, \dots, h_1, h_0, h_1, \dots, h_R] \; \circ \bullet \; \hat{h}(\tilde{k}) = h_0 + 2 \sum_{r=1}^R h_r \cos(\pi r \tilde{k}) \tag{2.5}
$$

$$
h(r) = [h_R, \dots, h_1, h_1, \dots, h_R] \; \circ \bullet \; \hat{h}(\tilde{k}) = 2 \sum_{r=1}^R h_r \cos(\pi(r - 1/2)\tilde{k}) \tag{2.6}
$$

Bei ungerader Symmetrie lassen sich die Filter als  $[h_R,\ldots,h_1,0,-h_1,\ldots,-h_R]$  (2 $R+$ 1 Koemzienten) oder  $\mu_R,\ldots,\mu_1,-\mu_1,\ldots,-\mu_R$  (2n Koemzienten) schreiben. Ihre Transferfunktionen sind

$$
h(r) = [h_R, \dots, h_1, 0, -h_1, \dots, -h_R] \; \circ \bullet \; \hat{h}(\tilde{k}) = 2i \sum_{r=1}^R h_r \sin(\pi r \tilde{k}) \qquad (2.7)
$$

$$
h(r) = [h_R, \dots, h_1, -h_1, \dots, -h_R] \quad \text{or} \quad \hat{h}(\tilde{k}) = 2i \sum_{r=1}^R h_r \sin(\pi(r - 1/2)\tilde{k}) \tag{2.8}
$$

Ein bekanntes Beispiel für gerade Filter ist ein Gauß'sches Glättungsfilter der Länge 3:  $[1, 2, 1]/4 \rightarrow 1/2+1/2 \cos(\pi \tilde{k})$ . Für ungerade Filter sei die Ableitung mit zentralen Differenzen genannt: [1, 0, -1]/2  $\sim$  i sin( $\pi \tilde{k}$ ).

#### 2.3.1 Falten eines 1D Signals mit einem FIR-Filter

Seinen  $f, g : \mathbb{R} \to \mathbb{R}$  gegebene Funktionen. Sei F das Filter  $[f_{-R}, \ldots, f_R]$  und G ein äquidistant abgetastetes 1D-Signal  $[...; g_{l-1}, g_l, g_{l+1}, ...]$ . Es gelte also:

$$
f_j := f(x_j) \text{ mit } x_j = x_0 + j \text{ } h \text{ und } j \in \{-R, \dots, R\}, \text{ mit } R \in \mathbb{N}
$$
  
\n
$$
g_l := g(y_l) \text{ mit } y_l = y_0 + l \text{ } h \text{ und } l \in \mathbb{Z},
$$

wobei h 2 N immers die selbe Konstante ist. Anwenden des Filters auf das Signal ist. Signal ist. Die selbes au dann deren Faltung miteinander:

$$
(F * G)(x_l) := \sum_{j \in -R, ..., R} f_j g_{l-j}, \quad l \in \mathbb{Z}.
$$

Für jede Position l wird demnach folgende Rechnung durchgeführt: Man nimmt aus dem Signal G einen Bereich, der die selbe Länge wie F hat heraus, invertiert ihn räumlich, multipliziert punktweise und summiert über die Produkte. Dabei ist es unerheblich, ob man das Signal oder das Filter invertiert.

#### 2.4 Transferfunktionen von IIR-Filtern

Rekursive Filter besitzen unbegrenzte Träger, weshalb sie IIR-Filter (infinite impulse response filter) genannt werden.

#### 2.4.1 Herleitung der Transferfunktion

Wendet man ein IIR-Filter auf ein eindimensionales Signal S an, so erhält man ein neues Signal  $S'$  mit

$$
S'_{r_0} = -\sum_{r=1}^{R'} a_r S'_{r_0-r} + \sum_{r=-R}^{R} h_r S_{r_0-r}
$$

Dabei stellen die Koeffizienten  $a$  den rekursiven Teil des Filters, h den nichtrekursiven Teil dar. Setzt man  $a_0 = 1$ , so kann man umformen

$$
\sum_{r=0}^{R'} a_r S'_{r_0-r} = \sum_{r=-R}^{R} h_r S_{r_0-r}
$$

Überträgt man diese Faltungen in den Fourierraum, so erhält man

$$
\hat{S}'(\tilde{k})\sum_{r=0}^{R'} a_r \exp(-i\pi r \tilde{k}) = \hat{S}(\tilde{k})\sum_{r=-R}^{R} h_r \exp(-i\pi r \tilde{k})
$$

Der Zusammenhang zwischen den Fouriertransformierten des alten Signals (S^ ), des neuen Signals (S<sup>o</sup>) und der Transferfunktion des IIR-Filters (F<sup>o</sup>) ist  $S = F^sS$  oder

$$
\hat{F}(\tilde{k}) = \frac{\hat{S}'(\tilde{k})}{\hat{S}(\tilde{k})} = \frac{\sum_{r=-R}^{R} h_r \exp(-\mathrm{i}\pi r \tilde{k})}{\sum_{r=0}^{R'} a_r \exp(-\mathrm{i}\pi r \tilde{k})}
$$
(2.9)

#### 2.4.2 Relaxationsfilter

Ein spezielles IIR-Filter ist das Relaxationsfilter R mit zwei Koeffizienten:  $a_1 = \alpha$ und  $h_0 = 1 - \alpha$ . Wendet man es vorwärts und rückwärts an, so erhält man eine mittelwerterhaltende, symmetrische Glättung mit der Transferfunktion (einsetzen in Gl. 2.9, Vorzeichenwechsel im exp des Nenners für die unterschiedlichen Richtungen beachten, multiplizieren der Transferfunktionen der Einzelrichtungen)

$$
\hat{R}(\tilde{k}) = \frac{(1-\alpha)^2}{1 - 2\alpha \cos(\pi \tilde{k}) + \alpha^2}
$$
\n(2.10)

#### 2.5 Abtastung und Interpolation

Eine Interpolation sollte in der ersten Brillouinzone des Fourierraums keine Frequenzen ändern, lediglich alle Frequenzen außerhalb dieser Zone auf null setzen. Die sich so ergebende kontinuierliche Funktion kann erneut abgetastet werden.

Wie in Jähne (1999) gezeigt, sind Interpolationsfilter separabel, weshalb hier alle Ableitungen in 1-D erfolgen. Diskrete Interpolation kann in drei Schritten erfolgen:

- 1. Rekonstruktion des kontinuierlichen, periodischen Bildes durch Multiplikation der ersten Brillouinzone mit eins und der höheren Zonen mit null.
- 2. Abtasten des Bildes auf einem neuen Pixelgitter. Für feste Faltungsmasken muÿ der Abstand der Pixel dem ursprünglichen Pixelabstand gleich sein. Dies sind r antungen mit einem  $\sigma$ -Kamm  $\sigma_\alpha$ ( $\kappa$ ) (siehe unten) mit einer beliebig wählbaren

Phase  $\alpha$  (siehe unten) und festen Abständen zwischen den einzelnen  $\delta$ -Peaks des Kamms.

3. Addition der neuen Gitter, wenn eine höhere Auflösung gewünscht ist.

Das Originalgitter sei durch  $\delta_0(x)$  mit

$$
\delta_0(x) = \sum_{r=-\infty}^{\infty} \delta(x - r \Delta x)
$$

gegeben. Das neue Gitter kann dann als  $\delta_{\alpha}(x)$  mit

$$
\delta_{\alpha}(x) = \sum_{r=-\infty}^{\infty} \delta(x - (r + \alpha)\Delta x).
$$

geschrieben werden. Da das kontinuierliche Bild im Ortsraum mit dem Pixelraster multipliziert wird, wird im Fourierraum mit

$$
\hat{\delta}_{\alpha}(\tilde{k}) = \sum_{r=-\infty}^{\infty} \delta(\tilde{k} - r\Delta\tilde{k}) e^{-i\alpha \frac{\tilde{k}}{\Delta\tilde{k}}}
$$
\n(2.11)

$$
= \sum_{r=-\infty}^{\infty} \delta(\tilde{k} - r\Delta\tilde{k}) e^{-i\alpha r}
$$

gefaltet, wobei  $\triangle_{k} = 1/\triangle_{k}$ . Die Wiederholungen der 1. Brillouinzone werden mit einer Phase  $e^{-i\alpha r}$  multipliziert rekonstruiert, wobei r der Abstand der jeweiligen Mittelpunkte der Zonen zum Ursprung ist. Die Addition der Gitter im Ortsraum ist im Fourierraum ebenfalls eine Addition. In der ersten Brillouinzone sind jeweils die selben Daten enthalten, in den verschobene Brillouinzonen liegen die Daten phasenverschoben vor. Für eine Interpolation aufGitter in der Mitte zwischen den alten Gitterpunkten entspricht die Phasenverschiebung einem Faktor -1. Bei Addition der Gitter bewirkt dies eine Auslöschung der Daten auf jeder zweiten dieser Zonen. Die erhöhte Abtastung durch die Addition der Gitter im Ortsraum stellt gerade eine Vergröÿerung der ersten Brillouinzone in diesen Bereich dar.

## Kapitel 3

## Operatorenwahl bei Differenzenverfahren

"Die allen Differenzenverfahren zugrunde liegende Idee ist, in einer Differentialgleichung die Differentialquotienten durch passende Differenzenquotienten zu ersetzen und die so erhaltenen diskreten Gleichungen zu lösen." (Stoer und Bulirsch, 1990. S. 219). Eine tiefergehende Beschreibung von Differenzenverfahren als diese soll hier nicht erfolgen. Jedoch ist in diesem einen Satz bereits ein Hauptproblem bei der Beschäftigung mit Differenzenverfahren angesprochen, die *passende* Wahl des diskreten Operators. Eine Mindestanforderung an einen diskreten Operator ist seine Konsistenz.

Ein Operator ist dann konsistent diskretisiert, wenn er bei einem Grenzübergang der Schrittweite h ! <sup>0</sup> (siehe Gl. 3.1) in den kontinuierlichen Operator übergeht. Diese nötige Variabilität der Schrittweite wird in der Bildverarbeitung normalerweise nicht berücksichtigt, sondern der initiale Pixelabstand als feinste Unterteilung verwendet. Wie in diesem Kapitel erörtert wird, ist diese Festlegung der minimalen Schrittweite ursächlich dafür verantwortlich, daß der Konsistenzbegriff nicht die beste Wahl ist, die Güte von Operatoren zu beschreiben.

Dafür soll zunächst in einem Beispiel gezeigt werden, wie ein Operator konsistent gewählt wird (Abs. 3.1). Anschlieÿend wird dieses Vorgehen verallgemeinert (Abs. 3.2), auf verschiedene Ableitungsoperatoren angewendet (Abs. 3.3) und in den Fourierraum übertragen (Abs. 3.4). Die hieraus folgenden Schlüsse beenden das Kapitel (Abs. 3.5).

#### 3.1 Beispiel: Diskretisierung des 1D-Laplaceoperators

Die zweite Ableitung im Ort (vermittelt durch den Laplaceoperator) einer Funktion  $y(x)$  soll auf einem Intervall [a, b] diskret dargestellt werden. Dafür sei eine äquidistante Unterteilung

$$
a = x_0 < x_1 < \dots < x_n < x_{n+1} = b, \quad x_j = a + j \, h, \quad h := \frac{b - a}{n + 1}, \tag{3.1}
$$

des Intervalls gewählt und die Abkürzungen  $y_j := y(x_j)$  und  $y''_i := y''(x_i)$  für  $i =$  $1, 2, \ldots, n$  eingeführt. Der Differentialquotient  $y_i$  wird mit

$$
\mathcal{L}y_i:=\frac{y_{i+1}-2y_i+y_{i-1}}{h^2}
$$

ersetzt. In der Notation von Abs. 2.3 ist  $\boldsymbol{\mathcal{L}}$  ein Filter [1, -2, 1]/ $\boldsymbol{h}$  (wobei  $\boldsymbol{h}$  in der Bildverarbeitung üblicherweise fest ist und zu 1 gewählt wird). Setzt man voraus, daß y genügend oft differenzierbar ist, so findet man durch Taylorentwicklung von  $y(x_i \pm h)$  um  $x_i$ 

$$
y_{i\pm 1} = y_i \pm hy'_i + \frac{h^2}{2!}y''_i \pm \frac{h^3}{3!}y'''_i + \frac{h^4}{4!}y^{(4)}(x_i \pm \theta_i^{\pm}h), \quad 0 < \theta_i^{\pm}h < 1.
$$

Einsetzen in  $\mathcal{L}y_i$  ergibt

$$
(\mathcal{L}y)_i = y_i'' + \frac{h^2}{24} [y^{(4)}(x_i + \theta_i^+ h) + y^{(4)}(x_i - \theta_i^- h)].
$$

Der lokale Fehler  $\tau_i$  ist damit

$$
\tau_i = y''_i - \mathcal{L}y_i = -\frac{h^2}{12} [y^{(4)}(x_i + \theta_i h)], \text{ für ein } |\theta_i| < 1 \, .
$$

Der Operator ist konsistent diskretisiert, da gegen 0 strebt für h ! 0. Der Fehlerterm ist  $O(h^2)$ , weshalb  $\mathcal L$  die Konsistenzordnung 2 besitzt.

Im folgenden Abs. 3.2 soll eine allgemeine Konsistenzbedingung im Ortsraum abgeleitet werden.

### 3.2 Bestimmung der Konsistenz im Ortsraum

Das Vorgehen zur Bestimmung der Konsistenz diskreter Operatoren im Ortsraum kann in obigem Beispiel abgelesen werden. Der kontinuierliche Differentialoperator  $D$ 

$$
\mathcal{D} = \sum_{j=0}^{J} \alpha_j \frac{\partial^j}{\partial x^j} \tag{3.2}
$$

wird diskret dargestellt mittels eines Operators  $\mathcal{D}_h$ 

$$
\mathcal{D}_h = [\beta_{-m}, \dots, \beta_m], \tag{3.3}
$$

wobei die Anwendung des diskreten Operators einer Faltung des Signals  $y(x)$  mit diesem Filter entspricht. Man betrachtet nun das Faltungsergebnis an einem Punkt  $x_i$ , wobei  $y(x)$  um den Punkt  $x_i$  taylorentwickelt wird. Bringt man es in die Form

$$
(\mathcal{D}_h y)_i = \left( \sum_{j=0}^J C_j(\beta_{-m}, \ldots, \beta_m, h) y_i^{(j)} \right) + O(h^r) ,
$$

so ist  $\mathcal{D}_h$  eine konsistente Diskretisierung von  $\mathcal{D}$ , wenn

$$
\alpha_j = C_j(\beta_{-m}, \dots, \beta_m, h) \text{ für } j = 0, \dots, J \tag{3.4}
$$

und  $r > 0$ , denn dann verschwindet der Fehler  $\tau = \mathcal{D} - \mathcal{D}_h$  für  $h \to 0$ . Der Exponent r beschreibt die Konsistenzordnung, man spricht von einer Diskretisierung mit Konsistenz r-ter Ordnung. Dabei ist

$$
C_j(\beta_{-m}, \dots, \beta_m) := \sum_{l=-m}^{m} \beta_l \frac{(l \ h)^j}{j!} \,. \tag{3.5}
$$

Mit der Bedingung Gl. 3.4 sollen nun exemplarisch Ableitungen erster Ordnung für Filtergröÿen 3 und 5 mit möglichst hoher Konsistenzordnung gewählt werden.

#### 3.3 Wahl von Ableitungsoperatoren

Um Ableitungsfilter im Ortsraum mit möglichst hoher Konsistenzordnung zu wählen, wird versucht, Gl. 3.4 für möglichst großes J zu erfüllen, wobei  $\alpha_j$  aus Gl. 3.2 für nicht auftretende Terme zu 0 gewählt wird.

Für die Ableitung erster Ordnung der Länge 3 sind folgende Gleichungen zu erfüllen:

$$
\alpha_0 = 0 = \beta_{-1} + \beta_0 + \beta_1 ,\n\alpha_1 = 1 = (-\beta_{-1} + \beta_1) h ,\n\alpha_2 = 0 = \beta_{-1} + \beta_1 .
$$

Sie werden durch  $\beta_{-1} = -1/(2h)$ ,  $\beta_0 = 0$  und  $\beta_1 = 1/(2h)$  gelöst. Bereits die Gleichung zu  $\alpha_3 = 0$  ist nicht mehr erfüllt. In Filterschreibweise ist das Ergebnis

 $[10 - 1]/(2h)$ . Man beachte bei dieser Schreibweise die Spiegelung am Index 0, die  $\blacksquare$ aus der Definition der diskrete Faltungsoperation zu verstehen ist (vgl. Gl. A.11).

Wählt man die Länge 5, so sind mehr Glieder der Taylorreihe zu 0 wählbar

$$
\alpha_0 = 0 = \beta_{-2} + \beta_{-1} + \beta_0 + \beta_1 + \beta_2 ,
$$
  
\n
$$
\alpha_1 = 1 = (-2\beta_{-2} - \beta_{-1} + \beta_1 + 2\beta_2) h ,
$$
  
\n
$$
\alpha_2 = 0 = 4\beta_{-2} + \beta_{-1} + \beta_1 + 4\beta_2 ,
$$
  
\n
$$
\alpha_3 = 0 = -8\beta_{-2} - \beta_{-1} + \beta_1 + 8\beta_2 ,
$$
  
\n
$$
\alpha_4 = 0 = 16\beta_{-2} + \beta_{-1} + \beta_1 + 16\beta_2 .
$$

Die Lösung ist  $\beta_{-2} = 1/(12 h), \ \beta_{-1} = -2/(3 h), \ \beta_0 = 0, \ \beta_1 = 2/(3 h)$  und  $\beta_2 =$  $-1/(12 h)$ , oder in Filternotation  $[-180 - 81]/(12 h)$ .

Optimiert man Ableitungen zweiter Ordnung in diesem Sinne, so sind die rechten Seiten der Gleichungen die selben, lediglich die Werte  $\alpha_i$  werden geändert. Es ist  $\alpha_2 = 1$ , alle anderen sind 0. Die Lösungen der Gleichungen in Filternotation sind dann  $[1 - 21]/h^2$  für die Länge 5 und  $[-110 - 5010 - 1]/(12 h^2)$  für die Länge 5.

### 3.4 Bestimmung der Konsistenz im Fourierraum

Das in Abs. 3.2 vorgestellte und in Abs. 3.3 angewendete Vorgehen läßt sich in den Fourierraum abbilden. Hierfür stellt man sich die Operatoren auf ebene Wellen angewendet vor. Die j-te Ableitung einer Welle ist

$$
\frac{\partial^j}{\partial x^j}e^{\mathrm{i}\pi\tilde{k}x}=(\mathrm{i}\pi\tilde{k})^j e^{\mathrm{i}\pi\tilde{k}x}.
$$

Die Transferfunktion (Fouriertransformierte) der *j*-ten Ableitung ist demnach  $(i\pi k)^{j}$ , also insbesondere proportional zu  $k^j$ . Die Transferfunktion  $\hat{\mathcal{D}}$  des kontinuierlichen Operators (Gl. 3.2) ist somit

$$
\hat{\mathcal{D}}(\tilde{k}) = \sum_{j=0}^J \alpha_j \, (\mathrm{i} \pi \tilde{k})^j \ .
$$

 $\sum_{j=0}^{(1)} \sum_{j=0}^{(1)}$  (in the Transferfunktion  $\hat{\mathcal{D}}_h$  des diskreten Operators (Gl. 3.3) ist

$$
\hat{\mathcal{D}}_h(\tilde{k}) = \sum_{l=-m}^m \beta_l \exp(i\pi(l \, h)\tilde{k})
$$

(siehe auch Gl. 2.4)<sup>1</sup> . Die Exponentialfunktion wird durch ihre Taylorentwicklung im Ursprung ersetzt

$$
\hat{\mathcal{D}}_h(\tilde{k}) = \sum_{l=-m}^m \left( \beta_l \sum_{j=0}^\infty \frac{(\mathrm{i}\pi(lh)\tilde{k})^j}{j!} \right)
$$
  
\n
$$
= \sum_{l=-m}^m \left( \beta_l \sum_{j=0}^J \frac{(\mathrm{i}\pi(lh)\tilde{k})^j}{j!} + \beta_l \sum_{j=J+1}^\infty \frac{(\mathrm{i}\pi(lh)\tilde{k})^j}{j!} \right)
$$
  
\n
$$
= \sum_{j=0}^J \left( \sum_{l=-m}^m \beta_l \frac{(lh)^j}{j!} (\mathrm{i}\pi \tilde{k})^j \right) + O(h^r)
$$
  
\n
$$
= \sum_{j=0}^J \left( C_j(\beta_{-m}, \dots, \beta_m)(\mathrm{i}\pi \tilde{k})^j \right) + O(h^r).
$$

Koeffizientenvergleich zwischen der Transferfunktion  $\hat{\mathcal{D}}$  des kontinuierlichen Operators und der Taylorentwicklung der Transferfunktion  $\nu_h$  des diskreten Operators im Ursprung führt auf dieselbe Bedingung wie die genannte Konsistenzbedingung (Gl. 3.4) im Ortsraum.

#### 3.5 Schluÿfolgerung

Die Konsistenzbedingung legt lediglich übereinstimmendes Verhalten der Operatoren am Nullpunkt des Fourierraums fest. Führt man den Grenzübergang  $h \rightarrow 0$  durch, so bereitet die Beschränkung der Bedingung auf den Ursprung erwartungsgemäß keine Probleme. Man betrachte hierfür eine Funktion deren Spektrum eine Wellenzahl  $k_{\text{max}}$ maximalen Betrags besitzt. Halbiert man  $h$ , so verdoppelt sich die maximale noch darstellbare Wellenzahl (Nyquist-Wellenzahl, siehe Abs. 2.2). Normiert man die Wellenzahlen auf die Nyquist-Wellenzahl (Darstellung mit  $\tilde{k}$ ), so halbiert sich  $\tilde{k}_{\text{max}}$ . Im Grenzübergang h ! <sup>0</sup> kontrahiert das gesamte Spektrum auf den Ursprung, wodurch die Verwendung der Konsistenzordnung als ein Gütemaß für Operatoren gerechtfertigt ist.

In der digitalen Bildverarbeitung wird jedoch häug auf eine Schrittweitensteuerung verzichtet, die feinere Abstände als das initiale Pixelraster zuläßt. Damit entfällt die Kontraktion des Spektrums auf den Ursprung. Das gesamte, auf dem Pixelraster

 $^1$ Man beachte, daß der diskrete Operator am Index 0 gespiegelt werden muß, wenn man ihn mittels einer Faltung anwenden möchte. Hierdurch dreht sich das Vorzeichen in der Exponentialfunktion gegenüber Gl. 2.4 um.

darstellbare Spektrum (1. Brillouinzone, siehe Abs. 2.2) muß als von 0 verschieden angenommen werden. Ein Operator mit möglichst hoher Konsistenzordnung ist deshalb in der Bildverarbeitung im Allgemeinen nicht die beste Wahl. Wie unter der Voraussetzung fester Gitterweiten Operatoren optimal gewählt werden können, beschreiben die nun folgenden Kapitel.

## Kapitel 4

## Filterdesign als Optimierungsproblem

Übliche Methoden des Filterdesigns, wie sie z.B. in den ersten Abschnitten von Jähne et al. (1999b) oder in Oppenheim und Schafer (1989); Proakis und Manolakis (1992) beschrieben werden, stellen praktische Herangehensweisen zur Filterwahl dar. Dabei wird üblicherweise versucht, die Transferfunktion des idealen Operators möglichst gut zu treffen, jedoch ohne dies als Optimierungsproblem zu formulieren. Beispielsweise wird die Rücktransformierte der idealen Transferfunktion im Ortsraum mit einer Fensterfunktion multipliziert, um ein Filter mit begrenzter Länge zu erhalten. Einerseits geht aus einem solchen Vorgehen nicht hervor, ob ein erhaltenes Filter einem Problem optimal angepaÿt ist. Andererseits ist nicht klar, wie Filter in höheren Dimensionen konstruiert werden sollen, wenn die ideale Transferfunktion eindimensional ist. Es ist deshalb besser, Filterdesign als Optimierungsproblem aufzufassen.

In diesem Kapitel sollen die Grundlagen der in dieser Arbeit eingeführten Filteroptimierung dargestellt werden. In Abs. 4.1 werden die verwendeten Begriffe definiert und in den folgenden Abschnitten 4.2 bis 4.5 ausführlich erläutert. Schließlich werden in Abs. 4.6 anhand verschiedener Beispiele (Ableitungen erster und zweiter Ordnung, Hilbert- und Interpolationsfilter) Einflüsse der bei der Optimierung wählbaren Einstellungen diskutiert.

In der Literatur sind immer häufiger optimierte Filter mit zumeist speziellen Optimierungsideen zu finden. Erste Ansätze zur allgemeinen Filteroptimierung ließen lediglich die Optimierung von einzelnen Filtern auf bekannte Transferfunktionen zu (Knutsson und Andersson (1995)) und wurden immer weiter verfeinert (Knutsson et al. (1998, 1999)). Filterfamilien werden in diesem Konzept als sukzessive aufeinander abgestimmte Einzelfilter behandelt. Spezielle Optimierungen einzelner Filter ndet man z.B.für Ableitungen erster Ordnung (Farid und Simoncelli (1997); Elad et al. (1999)), zweiter Ordnung (Laplace) (Kamgar-Parsi et al. (1999)) sowie Interpolationen (Jähne (1999)). Eine allgemeine Optimierungsstrategie für nichtlineare Komposition beliebiger Filter ist erstmals in Scharr et al. (1997) vorgestellt und in Jähne et al. (1999b) präzisiert.

#### 4.1 Definitionen der Begriffe

Optimierung von Filtern bedeutet, daÿ man eine optimale Lösung in dem Sinne berechnet, daÿ das Filterergebnis unter gegebenen Einschränkungen vom mit dem idealen Operator berechneten Ergebnis möglichst wenig abweicht. Um dies adäquat beschreiben zu können, sind eine Reihe von Begriffen zu definieren:

- Ansatzfunktion. Die Werte einer festen Anzahl von Koeffizienten sind die zu variierenden Parameter eines Filters. Für ein bestimmtes Designkriterium des Filters führt dies zu einer parametrisierten Ansatzfunktion, z.B. seiner Transferfunktion. Dabei ist es günstig, die Anzahl der Parameter klein zu halten, indem man Symmetrien und andere bekannte Einschränkungen bereits durch die Wahl der Ansatzfunktion erfüllt (siehe Abs. 4.2).
- Referenzfunktion. Die Referenzfunktion erfüllt das Designkriterium des Filters in idealer Weise. Sie ist z.B. die Transferfunktion des idealen Operators (siehe Abs. 4.3). Einige Problemstellungen erfordern jedoch Referenzfunktionen, die kompliziertere, von der Transferfunktion abgeleitete Funktionen sind.
- Fehlerfunktional. Die Unterschiede zwischen Ansatz- und Referenzfunktion werden mit einem problemangepaßten Fehlerfunktional gemessen (siehe Abs. 4.4). Die Anpassung erfolgt mittels einer Wichtung im Wellenzahlraum. So ist es beispielsweise möglich, Filter für eine zu erwartende Wellenzahlverteilung oder für einen gegebenen Wellenzahlbereich zu optimieren.
- Optimierungsstrategie. Während sich die Lösungsverfahren linearer Optimierungen in der Euklidischen Norm einfach gestalten, können sie im nichtlinearen Fall, mit anderen Normen oder für ganzzahlige Koeffizienten mit festem Divisor (im folgenden Festkommazahlen genannt) deutlich aufwendiger sein. Optimierungsstrategien für einige Varianten sind in Abs. 4.5 zusammengestellt.
In den folgenden Abschnitten sollen diese Begriffe weiter erläutert werden.

### 4.2 Parametrisierte Ansatzfunktion

Als Ansatz können im eindimensionalen Fallzumeist die Transferfunktionen der zu optimierenden Filter verwendet werden. Die Transferfunktion eines Filters kann direkt als eine Funktion seiner Filterkoeffizienten dargestellt werden (siehe Abs. 2.3, Gln. 2.4 2.8 und Abs. 2.4, Gln. 2.9 und 2.10.

Sind Einschränkungen an einem zu entwerfenden Filter vorzunehmen, so hat es sich als der praktikabelste Ansatz erwiesen, diese direkt in die Ansatzfunktion zu integrieren. Sie werden somit exakt eingehalten. Zudem vermindert jede, durch eine Gleichung zu beschreibende Einschränkung die Anzahl der Parameter.

Für die Optimierung von Filterfamilien (siehe Kap. 6) werden weniger einfache Ansätze nötig.

### 4.2.1 Beispiel: Ansatz für die Ableitung erster Ordnung

Ein Ableitungslter erster Ordnung hat eine rein imaginäre Transferfunktion und somit ungerade Symmetrie. Deshalb ist sie, für ein Filter mit  $2R + 1$  Koeffizienten (vgl. Gl. 2.7)

$$
\hat{D}(\tilde{k}, \mathbf{d}) = 2\mathbf{i} \sum_{r=1}^{R} d_r \sin(\pi r \tilde{k}). \tag{4.1}
$$

Für die meisten Anwendungen ist es sinnvoll, das korrekte Verhalten der Transferfunktion für kleine Wellenzahlen zu erzwingen. Dies entspricht der in Kap. 3 beschriebenen Konsistenz numerische Operatoren. Mit der Forderung, daß am Ursprung des Wellenzahlraums die Steigung von  $D(k)$  gleich i  $\pi$  sein muß, erhält man die Einschränkung $1$ 

$$
1 = 2\sum_{r=1}^{R} d_r r \tag{4.2}
$$

Sie wird benutzt, um den Wert des ersten Koeffizienten  $d_1$  auf

$$
d_1 = 1/2 - \sum_{r=2}^{R} d_r r \tag{4.3}
$$

<sup>&</sup>lt;sup>1</sup>Vgl. Abs. 3.2, Gl. 3.4 und Gl. 3.5. Durch die ungerade Symmetrie wird Gl. 3.4 für  $\alpha_0$  und  $\alpha_i$ mit geradem i erfüllt.

zu setzen. Setzt man dies in Gl. 4.1 ein, so erhält man eine neue, eingeschränkte Ansatzfunktion mit lediglich  $R-1$  Parametern

$$
\hat{D}(\tilde{k}, \mathbf{d}) = i \sin(\pi \tilde{k}) + 2i \sum_{r=2}^{R} d_r (\sin(\pi r \tilde{k}) - r \sin(\pi \tilde{k})). \tag{4.4}
$$

Soll ein rekursives Filter in das Ableitungsfilter eingebracht werden, so wird die Ansatzfunktion nichtlinear in den Koeffizienten für den rekursiven Teil des Filters. Der einfachste Fall ist die Verwendung eines Relaxationslters, das vorwärts und rückwärts angewendet wird (siehe Abs. 2.4, Gl. 2.10), bevor mit dem FIR-Anteil gefaltet wird. Dieses Filter bringt einen neuen Parameter  $d_0$  ein und die Ansatzfunktion wird

$$
\hat{D}(\tilde{k},\mathbf{d}) = \frac{(1-d_0)^2}{1+d_0^2 - 2d_0\cos(\pi\tilde{k})}(\mathrm{i}\sin(\pi\tilde{k}) + 2\mathrm{i}\sum_{r=2}^R d_r(\sin(\pi r\tilde{k}) - r\sin(\pi\tilde{k}))).\tag{4.5}
$$

### 4.2.2 Beispiel: Ansatz für normierte Filter

Ein normiertes gerades Filter, das häug zu Glättungszwecken, bzw. gewichteten Mittelungen eingesetzt wird, mit einer  $2R+1$  Maske  $[b_R,\ldots,b_1,b_0,b_1,\ldots,b_R]$  erfüllt die Einschränkung, daß die Summe seiner Koeffizienten gleich eins ist. Das kann mittels

$$
b_0 = 1 - 2 \sum_{r=1}^{R} b_r \tag{4.6}
$$

erzwungen werden. Man erhält als Transferfunktion  $\ddot{B}$ 

$$
\hat{B}(\tilde{k}, \mathbf{b}) = 1 + 2 \sum_{r=1}^{R} b_r (\cos(r\pi \tilde{k}) - 1).
$$
 (4.7)

Für ein Filter mit einer 2R Maske  $[b_R,\ldots,b_1,b_1,\ldots,b_R]$  erhält man analog

$$
b_1 = \frac{1}{2} - \sum_{r=2}^{R} b_r \tag{4.8}
$$

und die Transferfunktion

$$
\hat{B}(\tilde{k}, \mathbf{b}) = 1 + 2 \sum_{r=2}^{R} b_r (\cos((r - \frac{1}{2})\pi \tilde{k}) - \cos(\frac{1}{2}\pi \tilde{k})).
$$
\n(4.9)

#### 4.2.3 Beispiel: Ansatz für Hilbertfilter

Ein Hilbertlitter mit der idealen Transferfunktion  $H_0(\kappa) = \text{isign}(\kappa)$  ist von ungerader Symmetrie. Damit hat es dieselbe Ansatzfunktion, wie die Ableitung erster Ordnung in Gl. 4.1. Die dort eingebrachte Einschränkung ergibt für ein Hilbertfilter keinen Sinn. Es wird jedoch üblicherweise eine zusätzliche gerade Symmetrie um  $\tilde{k} = 0.5$ verwendet. Diese zusätzliche Symmetrie wird erhalten, wenn alle Filterkoeffizienten mit geradem r in Gl. 4.1 null sind. Damit wird die Ansatzfunktion für ein symmetrisches Hilbertfilter

$$
\hat{H}(\tilde{k}, \mathbf{h}) = 2i \sum_{r=1}^{R} h_{2r-1} \sin(\pi (2r-1)\tilde{k}).
$$
\n(4.10)

### 4.3 Referenzfunktion

Auf den ersten Blick scheint es nicht nötig, viel über die Referenzfunktion zu sagen, denn sie ist im eindimensionalen Fall häufig einfach die Transferfunktion des idealen Operators. Diese liefert aber manchmal nicht die gewünschten Ergebnisse. Als Beispiel sei auf die Referenzfunktion eines Ableitungsfilters erster Ordnung für multidimensionale Signale verwiesen (siehe Abs. 6.1.2). Ansätze wie dieser passen nicht die Transferfunktion selbst, sondern ein nichtlineares Funktional von ihr an. Dadurch wird das Optimierungsproblem nichtlinear.

### 4.4 Fehlerfunktional

Um die Ansatzfunktion  $f_a(\kappa, n)$ , wobei  $n$  ein Parametervektor-1st, mit der Referenzfunktion  $f_r(\vec{k})$  zu vergleichen, wird ein passendes Maß für den Unterschied der beiden Funktionen benötigt. Ein Fehlerfunktional  $e(\boldsymbol{h})$  berechnet die Norm der Differenz der beiden Funktionen durch

$$
e(\boldsymbol{h}) = \left\| w(\tilde{\boldsymbol{k}}) \left( f_r(\tilde{\boldsymbol{k}}) - f_a(\tilde{\boldsymbol{k}}, \boldsymbol{h}) \right) \right\|.
$$
 (4.11)

In diesem Funktional werden Ansatz- und Referenzfunktion direkt verglichen. Um das Filter für einen bestimmten Wellenzahlbereich oder eine bestimmte Wellenzahlverteilung zu optimieren, ist eine Wichtungsfunktion  $w(\mathbf{k})$  eingeführt.

 $2$ Der Parametervektor enthält die Filterkoeffizienten.

Verwendet man unterschiedliche Wichtungsfunktionen in den Fehlermaÿen, so werden sie nur dann vergleichbar, wenn der Fehler  $F(h)$  auf die Wichtung normiert ist

$$
F(\boldsymbol{h}) = \frac{e(\boldsymbol{h})}{\|w(\tilde{\boldsymbol{k}})\|}.
$$

Dies ist der Fehler, der in den Tabellen in Anh. B angegeben ist.

Übliche Normen sind  $L_2$  (Wurzel der Summe der Quadrate, gewichtete Euklidische Norm),

$$
e^{2}(\boldsymbol{h}) = \int w^{2}(\tilde{k}) \left( f_{r}(\tilde{\boldsymbol{k}}) - f_{a}(\tilde{\boldsymbol{k}}, \boldsymbol{h}) \right)^{2} d\tilde{\boldsymbol{k}}, \qquad (4.12)
$$

und  $L_{\infty}$  (Maximaler Betrag):

$$
e(\boldsymbol{h}) = \max_{\tilde{\boldsymbol{k}}} \left| w(\tilde{\boldsymbol{k}})(f_r(\tilde{\boldsymbol{k}}) - f_a(\tilde{\boldsymbol{k}}, \boldsymbol{h})) \right|.
$$
 (4.13)

Minimierung der ersten Norm liefert den niedrigsten zu erwartenden Durchschnittsfehler, die zweite gibt die beste "worst case"-Abschätzung.

Für den D-dimensionalen Fall erstreckt sich die Berechnung von Gl. 4.11 über die erste Brillouinzone (siehe Abs. 2.2).

Im multidimensionalen Fall wird häufig eine isotrope Wichtungsfunktion gewählt. Dies ist jedoch nicht zwingend erforderlich, denn mehrdimensionale Signale können nichtisotrope Powerspektren haben, bzw. das Problem selbst kann anisotrop sein. Eine anisotrope Wichtungsfunktion wird beispielsweise in Abs. 7.1 verwendet.

Im Rest der Arbeit wird die Wichtungsfunktion als Teil der Norm aufgefaßt und deshalb lediglich bei den Ergebnissen der Beispiele genannt. In den meisten Beispielen wird als Wichtungsfunktion  $w(\boldsymbol{\tilde{k}}) = \prod_{i=1}^{D} \cos^4(\pi \tilde{k}_i/2)$  very  $i=1$  $\cos^{\scriptscriptstyle +}(\pi\kappa_i/\textit{z})$  verwendet. Daten mit gleichverteiltem Spektrum werden aufdiese Verteilung gebracht, wenn man sie mit einem Gaußfilter der Länge 5 in D-Dimensionen glättet (siehe z.B. Jähne (1997a)).

## 4.5 Lösungsstrategien

Die hier auftretenden Optimierungsprobleme sind von der Form

$$
\min_{\hat{\boldsymbol{h}}} \left\| d(\tilde{\boldsymbol{k}}, \boldsymbol{h}) \right\| \text{ mit } d(\tilde{\boldsymbol{k}}, \boldsymbol{h}) = f_r(\tilde{\boldsymbol{k}}) - f_a(\tilde{\boldsymbol{k}}, \boldsymbol{h}) \tag{4.14}
$$

wobei die Abs. 4.4 beschriebene Wichtungsfunktion  $w(\tilde{k})$  als Teil der Norm betrachtet wird. Dieses Fehlerfunktional soll über dem gesamten Wellenzahlraum ausgewertet werden. Hierfür ist es angebracht, den kontinuierlichen k-Raum durch Abtasten auf einem kartesischen Gruter zu approximieren. Es sei der Raum an J- wellenzahlen  $\kappa_j$ abgetastet.

Im Folgenden wird kurz beschrieben, welche Methoden für die verschiedenen Problemtypen ausgewählt wurden, die für die unterschiedlichen Normen, sowie Fließkommaund Festkommakoeffizienten auftreten.

### 4.5.1 Gewichtete Euklidische Norm

Für die gewichtete Euklidische Norm  $(L_2)$  soll das Minimum des folgenden Ausdrucks gefunden werden:

$$
\min_{\boldsymbol{h}} \sum_{j=1}^{J} d^2(\boldsymbol{\tilde{k}}_j, \boldsymbol{h}). \tag{4.15}
$$

Dieses Optimierungsproblem ist im Allgemeinen ein nichtlineares Regressionsproblem. Es kann mit einer verallgemeinerten Gauÿ-Newton-Methode gelöst werden, siehe z.B. (Fletcher, 1987, Abschnitt 6.1) .

#### 4.5.2 Maximumsnorm

Verwendet man die Maximumsnorm  $(L_{\infty})$ , so wird der Ausdruck 4.14 nichtdifferenzierbar. Deshalb wird das Problem mittels einer zusätzlichen Variablen  $\delta(h)$  umformuliert:

$$
\delta(\boldsymbol{h}) := \max_{j=1,\ldots,J} \left| d(\tilde{\boldsymbol{k}}_j, \boldsymbol{h}) \right| \tag{4.16}
$$

und das Maximum des Betrages in Gl. 4.16 als Ungleichungsbedingung geschrieben

$$
-\delta(\mathbf{h}) \leq d(\tilde{\mathbf{k}}_j, \mathbf{h}) \leq \delta(\mathbf{h}) \qquad \forall j = 1, \ldots, J.
$$

Man erhält das folgende ungleichungsbeschränkte, nichtlineare Optimierungsproblem

$$
\min_{\mathbf{h}} \delta(\mathbf{h}), \text{ mit } -\delta(\mathbf{h}) \leq d(\tilde{\mathbf{k}}_j, \mathbf{h}) \leq \delta(\mathbf{h}) \qquad \forall j = 1, ..., J. \tag{4.17}
$$

Probleme dieser Art können mittels SQP-Methoden (successive quadratic programming) gelöst werden, siehe z.B. (Gill et al., 1981, Kapitel 6) oder (Fletcher, 1987, Abschnitt 12.4).

### 4.5.3 Festkomma-Optimierung

Verwendet man die oben beschriebenen Methoden, so erhält man reelle Zahlen für die Filterkoeffizienten. Da spezielle Hardwareentwicklungen der letzten Jahre (wie z.B. Intels MMX oder Suns VIS) Computerberechnungen in Integerarithmetik (d.i. ganzzahlige Arithmetik) erheblich beschleunigt haben, ist es wünschenswert, Filter mit ganzzahligen, bzw. Festkomma-Koeffizienten zu haben. Deshalb seien obige Probleme als nichtlineare ganzzahlige Optimierungsprobleme umformuliert. Präziser, der Variablenraum der Koeffizienten wird diskretisiert

$$
h_r = \alpha_r/m, \quad r = 1, \dots, R, \ \alpha_r \in \mathbb{Z}, m \in \mathbb{R}
$$

wobei m so gewählt wird, daß der Nenner die gewünschte Genauigkeit erzeugt. Diese Wahl kann frei getroffen werden, jedoch sind ganzzahlige Zweierpotenzen (2<sup>M</sup>,  $M \in \mathbb{N}$ ) üblich, da Divisionen dann sehr schnell mittels Bitshift berechnet werden können. Es wird über den ganzzahligen Variablen  $\alpha_r$  anstatt über  $h_r$  optimiert. Solche Probleme sind als NP-hart bekannt (Nemhauser und Wolsey, 1988, Abschnitt I.5). Im vorliegenden Fall läßt sich die "branch and bound"-Methode (Floudas, 1995, Kapitel 5.3 Abschnitt 6.2) kombiniert mit obigen Methoden für Relaxationsprobleme anwenden.

### 4.6 Beispiele

In diesem Abschnitt werden Beispiele angeführt, die die verschiedenen Optimierungstechniken der vorangegangenen Abschnitte illustrieren.

#### 4.6.1 1-D Ableitungsfilter erster Ordnung

Dieses Beispiel dient der Illustration einer Optimierung mit auf konsistentes Verhalten eingeschränkter Ansatzfunktion (siehe Abs. 3), sowie des Einsatzes rekursiver Filter. Die Konstruktion der Ansatzfunktionen ist größtenteils bereits in Bsp. 4.2.1 erfolgt.

**Referenzfunktion** Die Transferfunktion  $D_0(k) = 1 \pi k$  des idealen Ableitungslitters kann direkt als Referenzfunktion gewählt werden.

FIR Ansatzfunktion In diesem Fall nimmt man die Ansatzfunktion aus Gl. 4.4 mit der zusätzlichen Einschränkung, daÿ die Steigung der Transferfunktion am Wellenzahlursprung i $\pi$  ist. Es gilt Gl. 4.4 für ein Filter mit ungerader Anzahl von Koeffizienten  $(2R + 1)$  mit der Maske

$$
D = [d_R, \dots, d_1, 0, -d_1, \dots, -d_R]. \tag{4.18}
$$

Für Filter mit gerader Länge ist die Maske

$$
D = [d_R, \dots, d_1, -d_1, \dots, -d_R]
$$
\n(4.19)

und die Ansatzfunktion unterscheidet sich leicht von Gl. 4.4:

$$
\hat{D}(\tilde{k}, \mathbf{d}) = i \sin(\pi \tilde{k}/2) + 2i \sum_{r=2}^{R} d_r (\sin(\pi (r - 1/2)\tilde{k}) - (r - 1/2) \sin(\pi \tilde{k})). \tag{4.20}
$$

IIR Ansatzfunktion Die Ansatzfunktion in Gl. 4.5 kann für eine Optimierung mit einem zusätzlichen, rekursiven Relaxationsfilter verwendet werden.

#### **Fehlerfunktional** Als Fehlerfunktional  $d(\tilde{k}, h)$  dient  $u(x, h) = D(x, h) = D_0(x)$ .  $(4.21)$

da direkt die Transferfunktion optimiert wird.

**Ergebnisse** Die Filterkoeffizienten, die in Tab. B.2–B.3 gezeigt sind, sowie die in Abb. 4.1 dargestellten Transferfunktionen optimaler Filter sind in der  $L_2$ -Norm mit der Wichtungsfunktion  $w(\tilde{k}) = \cos^4(\pi \tilde{k}/2)$  berechnet. Erwartungsgemäß werden die Abweichungen der Transferfunktionen längerer Filter von der idealen Transferfunktion immer geringer. Durch die Wahl der Wichtungsfunktion und einhalten der Konsistenzbedingung weichen die Filter bei gröÿeren Wellenzahlen erheblich von der Referenz ab. Im Vergleich zu Filtern, die eine möglichst hohe Konsistenzordnung besitzen (siehe Abs. 3.3, Abb. 4.1 und Tab. B.1), sind die Abweichungen von der Referenz bei höheren Wellenzahlen jedoch deutlich vermindert. Verwendet man zusätzlich ein rekursives Relaxationslter, so verbessert sich das Fehlerverhalten nochmals erheblich. In der angegebenen Norm verringert sich der Fehler um ca. 1.5 Größenordnungen<sup>3</sup>. wenn man anstatt der Filter mit möglichst hoher Konsistenzordnung optimale Filter mit rekursivem Anteil und gleicher Koeffizientenanzahl verwendet.

je nach Größe der Filter, siehe Tabellen B.1-D.3

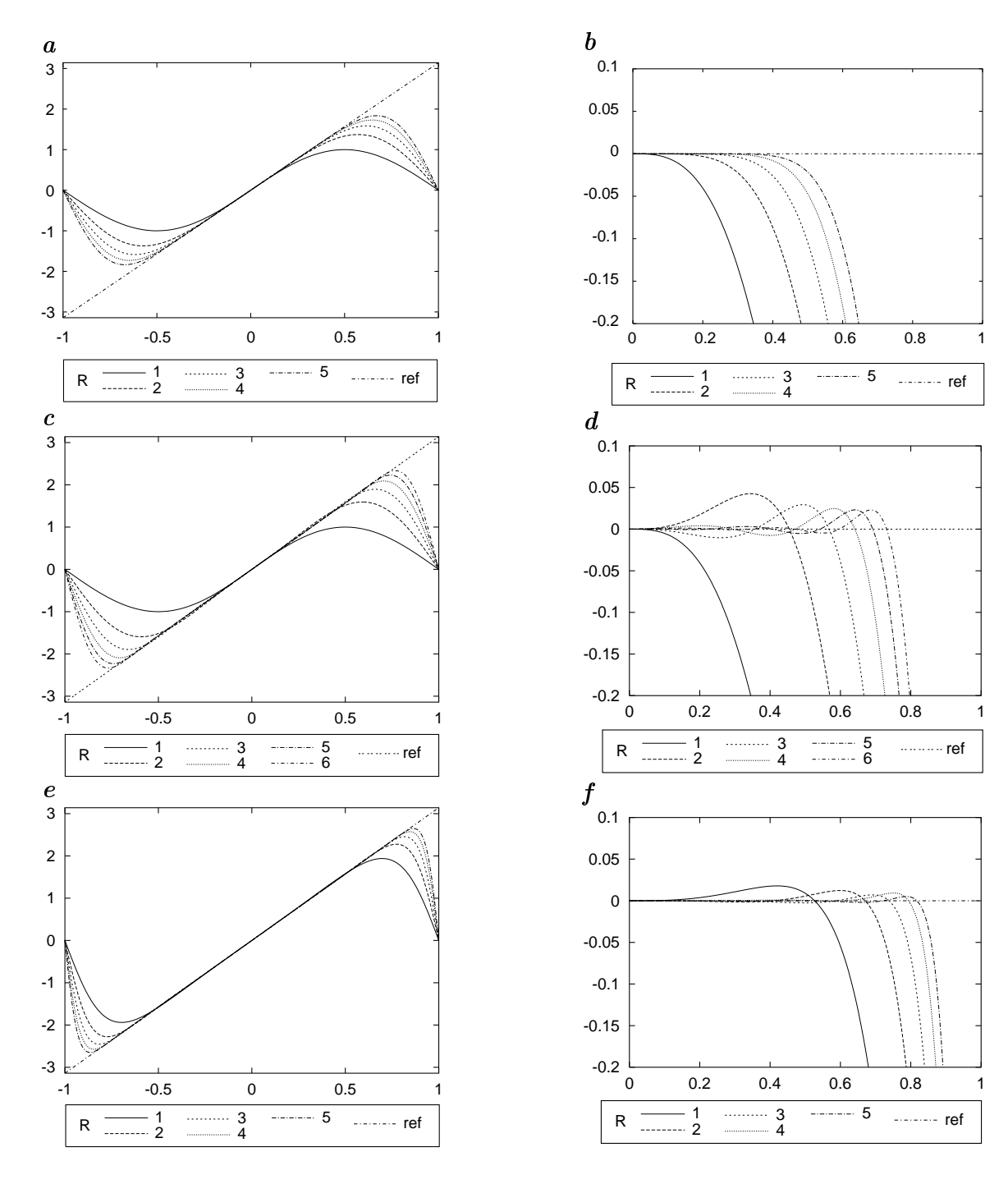

Abbildung 4.1: Transferfunktionen und Abweichungen von der Referenz von Ableitungsfiltern erster Ordnung mit  $2R + 1$  Koeffizienten gegen normierte Wellenzahlen. Jeweils in einer Zeile sind links die Transferfunktionen und rechts die zugehörigen Abweichungen, d.h. die Transferfunktionen minus die Referenzfunktion zu sehen. a , b Filter mit maximaler Konsistenzordnung (Tab. B.1). c , d optimale Filter mit FIR-Ansatzfunktion (Gl. 4.4, Tab. B.2). e , f optimale Filter mit zusätzlicher Relaxation (Gl. 4.5, Tab. B.3).

Bei den Filtern mit rekursivem Anteil ist bei den Festkommawerten ein Koeffizientenverlust zu verzeichnen, wenn ein zu kleiner Divisor gewählt wird. Dieses Verhalten ist typisch für Festkommaoptimierungen, wenn kleine Werte auftreten.

### 4.6.2 n-D Ableitungsfilter zweiter Ordnung, Laplace

In diesem Beispiel soll erläutert werden, wie man durch geeignete Wahl der Referenzfunktion auf Isotropie<sup>4</sup> optimiert. Dabei wird erläutert, wie man durch Einschränkungen an die Ansatzfunktion garantiert, daÿ die Konsistenzordnung der Filter nicht geändert wird.

Ein einfaches, auch in der Numerik verwendetes, als 5-Punkt Differenzenstern bekanntes Laplacefilter ist

$$
^{(3)}L = \begin{pmatrix} 1 & -2 & 1 \end{pmatrix} + \begin{pmatrix} 1 \\ -2 \\ 1 \end{pmatrix} = \begin{pmatrix} 1 \\ 1 & -4 & 1 \\ 1 & 1 \end{pmatrix}.
$$

In n-D setzt sich das Filter aus 1-D Filtern analog zusammen. Die so konstruierten n-D Filter weisen lediglich in der Nähe des Ursprungs des Wellenzahlraumes gute Isotropie auf (siehe Abb. 4.2 a und c ). Für höhere Wellenzahlen ist das Verhalten in unterschiedlichen Richtungen nicht einheitlich. Mit folgendem Vorgehen läßt sich dieses Verhalten verbessern.

Ansatzfunktion Möchte man das in der Numerik wünschenswerte gute Verhalten  $\lim_{k \to \infty} \frac{1}{k}$  beibehalten $^{-}$ , so durien die 1D-Filter

$$
\begin{aligned}\n^{(3)}L_x &= \qquad \qquad \left(1 \quad -2 \quad 1\right) \\
^{(4)}L_x &= \qquad \left(1 \quad -1 \quad -1 \quad 1\right) \\
^{(5)}L_x &= \frac{1}{12}\left(-1 \quad 16 \quad -30 \quad 16 \quad -1\right)\n\end{aligned}
$$

nicht geändert werden. Der untere Index gibt die Anwendungsrichtung an. Ihre Trans $f$ erfunktionen  $L(\kappa)$  berechnet man mit Gl. 2.5 bzw. Gl. 2.6. Dadurch ist gesichert, da $\kappa$ die n-ten Ableitungen der Transferfunktionen in den Achsrichtungen ihren Wert beibehalten. Wendet man zusätzlich in den Richtungen senkrecht zu ihnen normierte,

<sup>4</sup>d.i. Richtungsunabhängigkeit des Filters

<sup>&</sup>lt;sup>5</sup>d.i. die Konsistenzordnung aus Abs. 3

symmetrische Filter B an, so erhält man beispielsweise in 2D das Filter

$$
L_x*B_y+L_y*B_x
$$

Haben die Glättungsfilter die gleiche Länge wie die Filter  $L_x$ , so werden die Gesamt- $_{\rm max}$ en n-D kubische Filter. Die Transferfunktionen  $_{\rm D}$ ( $_{\rm k}$ ,  $_{\rm 0}$ ) der normierten Filter sind durch Gl. 4.7 bzw. Gl. 4.9 gegeben. Unter Zuhilfenahme von Additions- und Faltungstheorem (siehe Abs. 2.1) lassen sich daraus die jeweiligen Ansatzfunktionen zusammensetzen. Beispielsweise ergibt sich in 2D die Ansatzfunktion  $f_a(\tilde{k}, b)$ 

$$
f_a(\mathbf{k}, \mathbf{b}) = \hat{L}(k_x)\hat{B}(k_y, \mathbf{b}) + \hat{L}(k_y)\hat{B}(k_x, \mathbf{b})
$$
\n(4.22)

Diese Glättungen haben einen Einfluß auf die Konsistenzordnung, die durch Koefzientenvergleich des idealen Operators und der Taylorentwicklung der Transferfunktion des diskreten Operators am Ursprung des Wellenzahlraums bestimmt wird (vgl. Abs. 3.4). Betrachtet man gemischte Ableitungen der Ansatzfunktion am Ursprung, so sollen sie bis zu den durch die ursprüngliche Konsistenzordnung vorgegebenen Termen der Taylorentwicklung unverändert bleiben. Mit normierten, symmetrischen Glättungsfiltern, ändern sich gemischte, jeweils gerade Ableitungen ab der 4. Ordnung. Es ist nämlich bis zur ursprünglichen Konsistenzordnung des Filters  ${}^{(n)}L_x$  lediglich die 2.Ableitung von L^ (~k) am Ursprung von 0 verschieden (vgl. Abs. 3.3).  $D$ ie Ableitungen der Transferfunktion  $D(\kappa, \theta)$  der Glättung sind 0 bis zur Ordnung  $\sim$ 2. Somit kann bis zur gewünschten Ordnung lediglich eine gemischte Ableitung der gesamten Transferfunktion mit einer Ableitung 2. Ordnung in einer Richtung und einer Ableitung gerader Ordnung in einer anderen Richtung ungleich 0 sein. Möchte man die ursprüngliche Konsistenzordnung beibehalten, so müssen demnach genügend höhere Ableitungen der Transferfunktion der Glättung zu 0 gewählt werden. Damit steigt die Konsistenzordnung entsprechend bis maximal zur ursprünglichen Ordnung ohne Glättung. Dies wird hier jedoch nicht durchgeführt, die Konsistenzbedingung ist deshalb nur bis zu den Termen 4.Ordnung der Taylorentwicklung gesichert; die Konsistenzordnung ist 2.

Referenzfunktion Da die hinzugenommenen Parameter das Verhalten der Transferfunktion des Filters auf den Achsen nicht beeinflussen können, wird die Referenzfunktion  $f_r(\mathbf{k})$  polar separabel gewählt. Dabei ist das Winkelverhalten konstant (Rotationssymmetrie) und der Radialteil die Transferfunktion des Filters auf der  $k_x$ -Achse

$$
f_r(\tilde{\boldsymbol{k}}) = \hat{L}(\sqrt{\tilde{k}_x^2 + \tilde{k}_y^2}).
$$

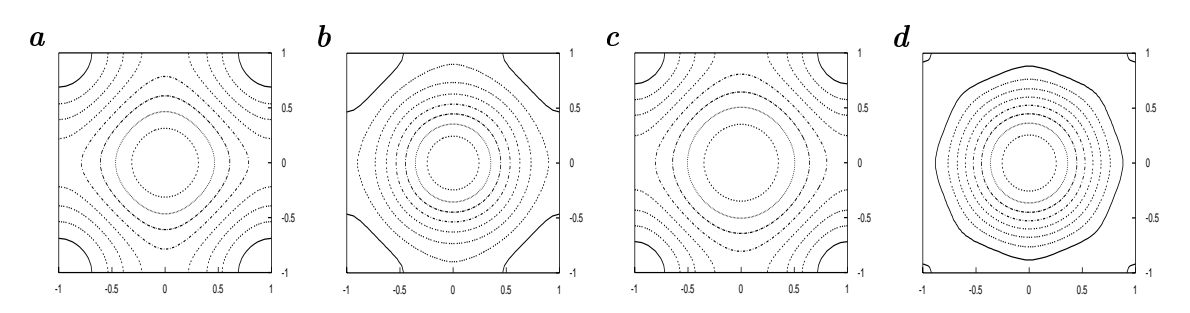

Abbildung 4.2: Transferfunktionen üblicher und auf Isotropie optimierter Laplacefilter gegen normierte Wellenzahlen. a , b 3-Filter und optimiert upprennen er , a , d 3-Filter üblich und optimiert. Die zugehörigen Parameter sind in Tab. B.4 zu finden.

Damit gibt die Referenzfunktion eine ideal isotrope Funktion vor, die auf den Achsen mit den 1D-Laplacefiltern L übereinstimmt.

**Fehlerfunktional** Als Fehlerfunktional  $d(\tilde{k}, b)$  dient die Differenz zwischen Ansatzund Referenzfunktion.

Ergebnisse Die Filterkoeffizienten, die in Tab. B.4 gezeigt sind und die in Abb. 4.2 dargestellten Transferfunktionen sind in der  $L_2$ -Norm mit der Wichtungsfunktion  $w(\tilde{\boldsymbol{k}}) = \prod^D \cos^4(\pi \tilde{k}_i/2)$  ber  $i=1$  $\cos{(\pi \kappa_i/2)}$  berechnet. Vergleicht man die Transferfunktionen der Filter mit jeweils gleicher Größe, so erkennt mann eine klare Verbesserung der Isotropie für der mittlere Wellenzahlen.

### 4.6.3 Optimale Hilbertfilter

Als ein Beispiel für den Einfluß der Wichtungsfunktion sei das 1D Hilbertfilter angeführt. Da es sich hierbei in n-D um ein separierbares Filter handelt, ist die Lösung für höhere Dimensionen ebenso gültig.

Referenzfunktion. Als Referenzfunktion dient die Transferfunktion des idealen Hilbertfilters

$$
\hat{H}_0(\tilde{k}) = \text{i sign}(\tilde{k}).
$$

Ansatzfunktion. Für Wichtungsfunktionen mit gerader Symmetrie um  $\tilde{k} = 0.5$ wählt man Gl. 4.10 als Ansatzfunktion. Wenn die Wichtungsfunktion diese Symmetrie

nicht besitzt, so hat sie das optimale Filter ebenfalls nicht. In diesem Fall wählt man die Filtermaske  $[h_R, \dots, h_1, 0, -h_1, \dots, -h_R]$ , da das 1D Hilbertfilter rein imaginär und amtsymmetrisch sein son. Die zugehörige Transferfunktion H- ist

$$
\hat{H}(\tilde{k}, \boldsymbol{h}) = 2i \sum_{r=1}^{R} h_r \sin(r\pi \tilde{k})
$$
\n(4.23)

Fehlerfunktional Da direkt die Transferfunktion optimiert wird, kann als Fehlerfunktional  $d(\tilde{k}, h)$ 

$$
d(\tilde{k}, \mathbf{h}) = \hat{H}(\tilde{k}, \mathbf{h}) - \hat{H}_0(\tilde{k}).
$$
\n(4.24)

verwendet werden.

Ergebnisse In Abb. 4.3 sind die Transferfunktionen zu den in Tab. B.5 aufgeführten Filterkoeffizienten gezeigt. Sie wurden in der  $L_2$ -Norm mit der Wichtungsfunktion cos(#/2 k) – berechnet. Vergleicht man sie mit den Koemzienten und Fehlerwerten aus Tab. B.6, die mit einer Wichtungsfunktion sin<sup>2</sup>( $\pi \tilde{k}$ ) berechnet wurden, zeigt sich, daß es für die Anwendung von Hilbertfiltern vernünftig ist, lediglich bandpaßgefilterte Daten zu verwenden, da die Hauptfehler an den Diskontinuitäten  $\tilde{k} = 0$  und  $\tilde{k} = \pm 1$ gemacht werden, die so ausgespart werden.

### 4.6.4 Optimale Interpolations filter

In diesem Beispiel wird gezeigt, wie Filter ohne fest vorgegebene Symmetrie und mit allgemeiner Position, für die das Filterergebnis berechnet wird, optimiert werden können. Dabei wird die Ansatzfunktion komplexwertig, was im Fehlerfunktional berücksichtigt werden muÿ. Eine Verallgemeinerung der hier gezeigten Optimierung ist in Abs. 7.2 zu finden. Hierbei bleibt die Darstellung auf nichtrekursive Filter beschränkt. Eine Variante, die rekursive Filter verwendet, findet man in Jähne (1999).

Interpolation als Filtermethode kann über eine Fourierraumdarstellung, die in Abs. 2.5 beschrieben ist, verstanden werden.

Referenzfunktion Da die Optimierung lediglich in der ersten Brillouinzone vorge- $\min$ ien wird, ist die Referenzfunktion  $T_{\text{ref}}$  identisch eins (siehe Abs. 2.5), die Phasenverschiebung der Kopien der 1. Brillouinzone geschieht durch adäquate Wahl der Ansatzfunktion.

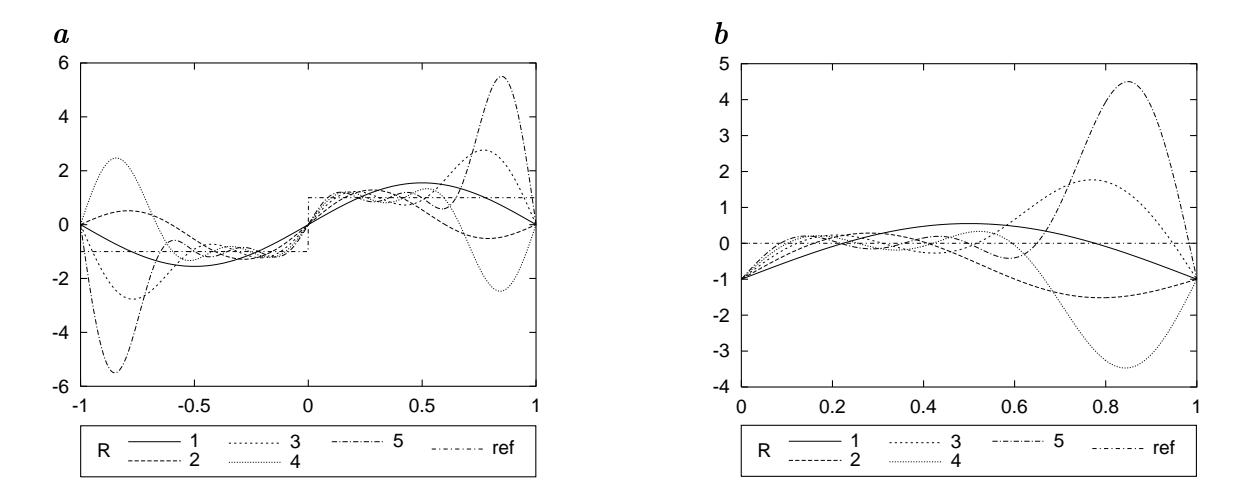

Abbildung 4.3: Transferfunktionen und Abweichungen von der Referenz von mit Gl. 4.23 optimierten Hilbertfiltern mit  $2R + 1$  Koeffizienten und Wichtungsfunktion  $\cos(\pi/2\, \kappa)$ °, gegen normierte wellenzahlen aufgetragen. Abgebildet sind die Filter für Fließkomma-Arithmetik. Die zugehörigen Filterkoeffizienten sind der Tabelle B.5 zu entnehmen.

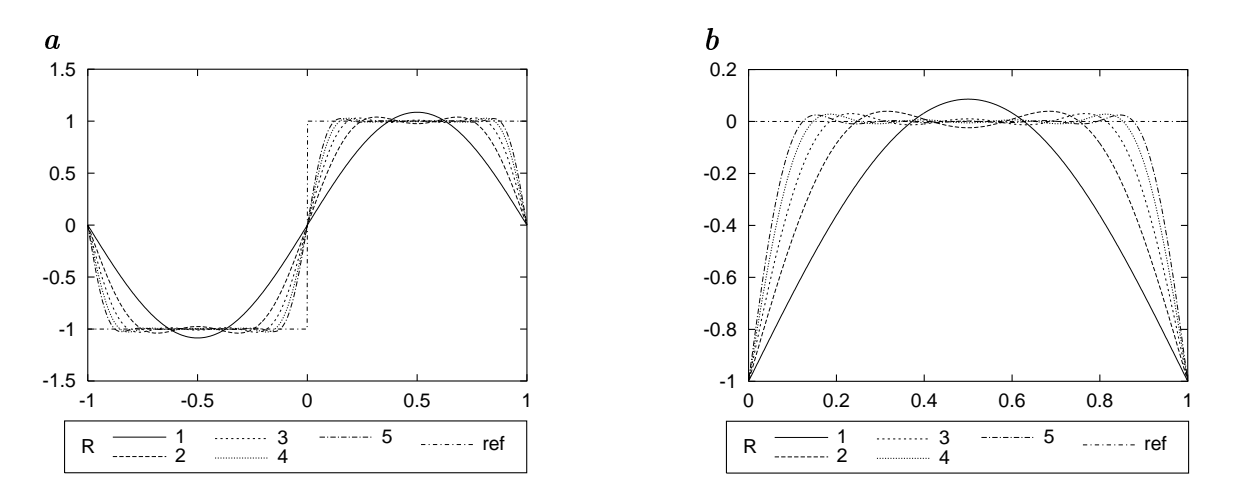

Abbildung 4.4: Transferfunktionen und Abweichungen von der Referenz von mit Gl. 4.10 optimierten Hilbertltern mit 4R <sup>1</sup> Koezienten und Wichtungsfunktion sin<sup>2</sup>( $\pi k$ ), gegen normierte Wellenzahlen aufgetragen. Abgebildet sind die Filter für Fließkomma-Arithmetik. Die zugehörigen Filterkoeffizienten sind der Tabelle B.6 zu entnehmen.

**Ansatzfunktion** Die Transferfunktion eines diskreten Filterkerns  $[p_0, p_1, \ldots, p_R]$ mit  $R + 1$  Koeffizienten ist (vgl. Gl. 2.4)

$$
\hat{I}_{r_0}(\tilde{k}, \mathbf{p}) = \sum_{r=0}^{R} p_r \exp(-i\pi (r - r_0)\tilde{k}) = \exp(-i\pi r_0 \tilde{k}) \sum_{r=0}^{R} p_r \exp(-i\pi r \tilde{k}) \tag{4.25}
$$

Der mit der Maske berechnete Wert wird an einem zu  $r_0$  gehörigen Gitterpunkt gespeichert. Beispielsweise für eine übliche, symmetrische Interpolationsmaske der Länge 4 ist  $r_0 = 1.5$ . Die Phase wird damit auf den gewünschten Wert festgelegt (vgl. Gl. 2.11). Die Ansatzfunktion in Gl. 4.25 liefert keine exakte Interpolation für ein konstantes Bild (d.h. für  $\tilde{k} = 0$ ). Diese wird mit einem mit

$$
p_0 = 1 - \sum_{r=1}^{R-1} p_i , \qquad (4.26)
$$

eingeschränkten Ansatz erreicht.

Fehlerfunktional Da die Ansatzfunktion komplex ist, werden sowohl Real- als auch Imaginärteile berechnet. Der Fehlerbetrag  $d(\tilde{k}, p)$  wird dann mit

$$
d(\tilde{k},\boldsymbol{p}) = \sqrt{(\Re(I_{r_0}(\tilde{k},\boldsymbol{p})) - \Re(I_{\text{ref}}(\tilde{k})))^2 + (\Im(I_{r_0}(\tilde{k},\boldsymbol{p})) - \Im(I_{\text{ref}}(\tilde{k})))^2}
$$
  
= 
$$
\sqrt{(\Re(I_{r_0}(\tilde{k},\boldsymbol{p})) - 1)^2 + \Im(I_{r_0}(\tilde{k},\boldsymbol{p}))^2}.
$$

berechnet. Dieses Fehlerfunktional ist nichtlinear.

Ergebnisse Die in Tabellen B.7-B.10 gezeigten Filterkoeffizienten sind in der  $L_2$ - $N$ orm mit Wichtungsfunktion  $\cos(\pi/2 \, \kappa)$  - berechnet, einmal mit und einmal ohne die  $\,$ Einschränkung aus Gl. 4.26. Tabellen B.7 und B.8 listen Filter, die ihre Werte auf einem Gitter in der Mitte zwischen den alten Pixeln ablegen (d.h.,  $r_0 = (N-1)/2$ ). Sie sind für eine Verdopplung der Abtastungsdichte geeignet. Tabellen B.9 und B.10 listen Filter, die ihre Werte bei einer 1/3 zu 2/3 Unterteilung zwischen den Pixeln ablegen (d.h.,  $r_0 = (N-1)/2 - 1/6$ ). Zusammen mit ihrer gespiegelten Version sind sie dazu geeignet, die Abtastungsdichte zu verdreifachen. Ein ausführlicher Vergleich mit bekannten Interpolationen ist in Abs. 7.2 zu finden und soll hier deshalb nicht erfolgen.

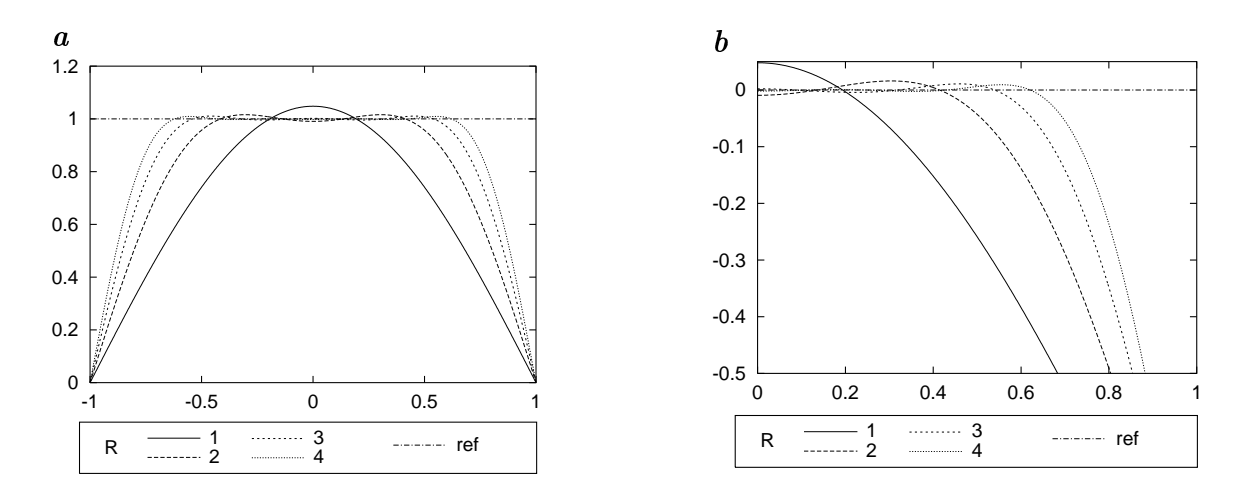

Abbildung 4.5: Realteil (a ) und Abweichung von der Referenz (b ) der Transferfunktionen optimierter Interpolationsfilter gegen normierte Wellenzahlen. Abgebildet sind die Filter für Fließkomma-Arithmetik. Dabei ist  $r_0$  passend für die Ablage der berechneten Werte in der Mitte zwischen den alten Pixeln gewählt. Die Einschränkung Gl. 4.26 wird nicht verwendet. Die zugehörigen Filter sind in der Tabelle B.7 angegeben.

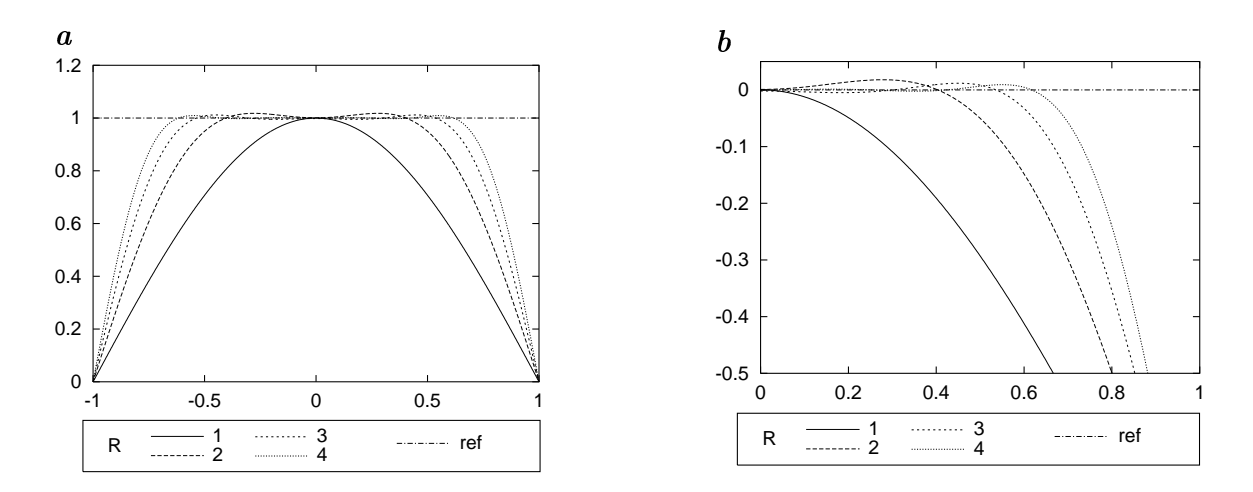

Abbildung 4.6: Realteil (a ) und Abweichung von der Referenz (b ) der Transferfunktionen optimierter Interpolationsfilter gegen normierte Wellenzahlen. Abgebildet sind die Filter für Fließkomma-Arithmetik. Dabei ist  $r_0$  passend für die Ablage der berechneten Werte in der Mitte zwischen den alten Pixeln gewählt. Die Einschränkung Gl. 4.26 wird verwendet. Die zugehörigen Filter sind in der Tabelle B.8 angegeben.

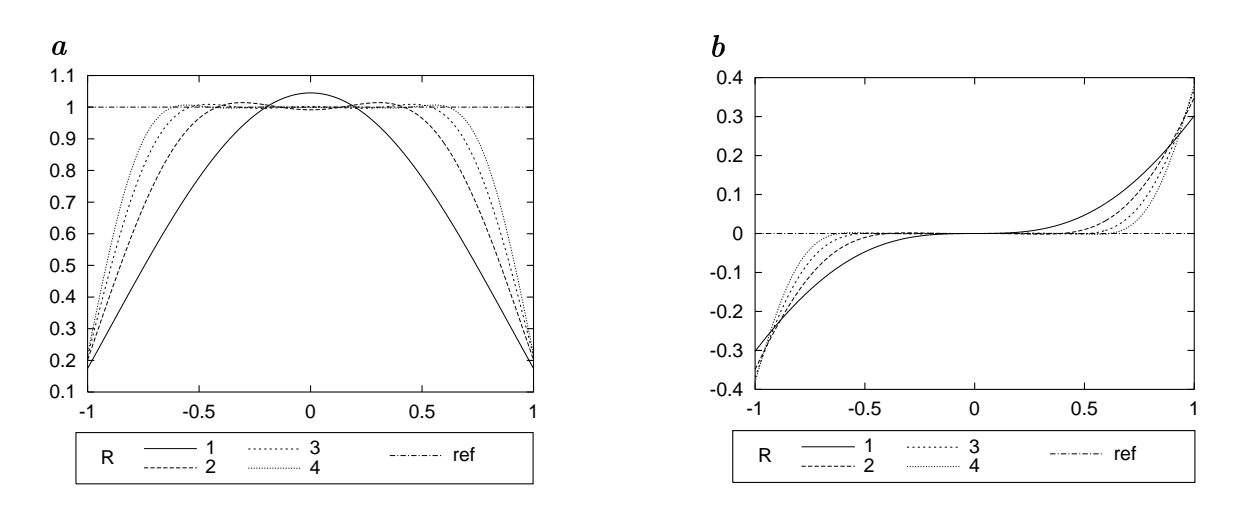

Abbildung 4.7: Real- (a ) und Imaginärteil (b ) der Transferfunktionen optimierter Interpolationsfilter gegen normierte Wellenzahlen. Abgebildet sind die Filter für Fließkomma-Arithmetik. Dabei ist  $r_0 = (N-1)/2 - 1/6$  passend für die Ablage der berechneten Werte auf einem um 1/3-Pixel verschobenen Gitter gewählt. Die Einschränkung Gl. 4.26 wird nicht verwendet. Die zugehörigen Filter sind in der Tabelle B.9 angegeben.

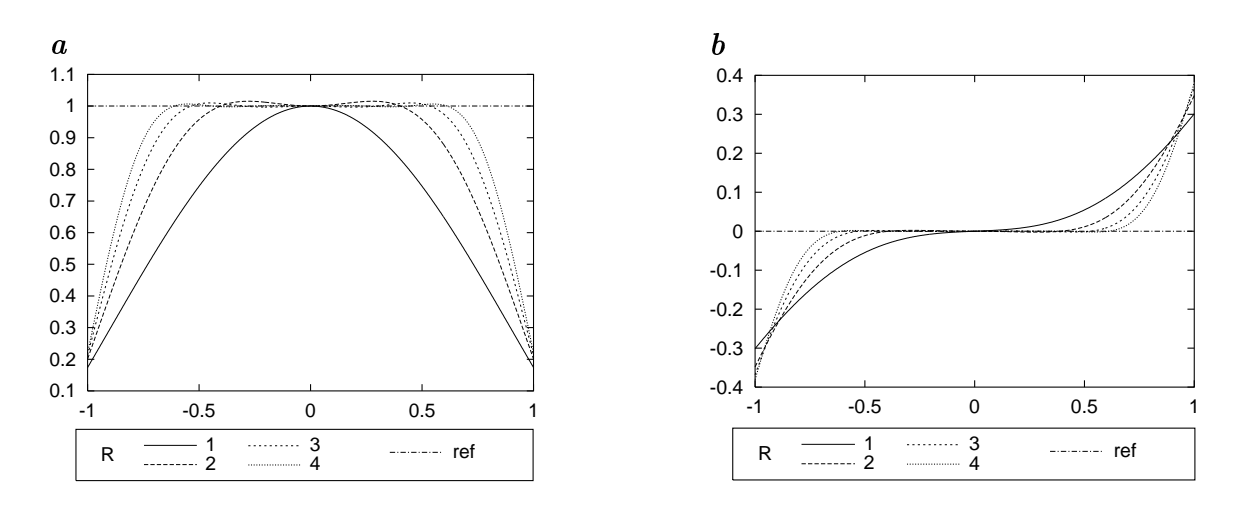

Abbildung 4.8: Real- (a ) und Imaginärteil (b ) der Transferfunktionen optimierter Interpolationsfilter gegen normierte Wellenzahlen. Abgebildet sind die Filter für Fließkomma-Arithmetik. Dabei ist  $r_0 = (N-1)/2 - 1/6$  passend für die Ablage der berechneten Werte auf einem um 1/3-Pixel verschobenen Gitter gewählt. Die Einschränkung Gl. 4.26 wird verwendet. Die zugehörigen Filter sind in der Tabelle B.10 angegeben.

# Kapitel 5

# Steuerbare Filter

Nachdem in den vorangegangenen Kapiteln die Grundlagen einfacher Filter und ihrer Optimierung behandelt wurden, sollen nun Filterungen mit freien Parametern<sup>1</sup> betrachtet werden. Dabei unterscheidet man zwischen steuerbaren und nichtsteuerbaren Filtern, bzw. Filterfamilien. Steuerbare Filter bilden dabei den Spezialfall von perfekt interpolierbaren Filterfamilien. Sie sind in der Literatur bekannt und gut verstanden (z.B. Perona (1991, 1992); Manduchi und Perona (1995); Karasaridis und Simoncelli (1996); Simoncelli et al. (1991); Simoncelli und Farid (1996)). Eine detaillierte mathematische Behandlung und gut implementierte Filterbänke sind verfügbar (siehe z.B. Manduchi et al. (1997); Freeman und Adelson (1991)). Zumeist ist jedoch die Mathematik kompliziert und die Darstellung basiert nicht auf den intuitiv verständlichen Begriffen Faltung, Abtastung und Interpolation. Hier soll lediglich mit diesen Begriffen gearbeitet werden und so anhand von Beispielen für winkelabhängige 2D-Filter Steuerbarkeit erläutert werden. Die Periodizität der Filter in Winkelrichtung führt auf trigonometrische Funktionen. In 3D erhält man sphärische Funktionen (siehe z.B. Andersson und Knutsson (1993)), wie sie in der Physik für die Beschreibung von Atomorbitalen üblich sind.

Der Aufbau dieses Kapitels ist wie folgt: Nach einem einführenden Beispiel wird im zweiten Abschnitt (Abs. 5.2) erläutert, was Steuerbarkeit bedeutet. Da der Steuerparameter ein Winkel ist, wird anschlieÿend (Abs. 5.3) das Winkelverhalten der Filter untersucht und die Anwendung der Filter als Faltung mit nachfolgender Interpolation des Winkelanteils des Signals dargestellt. Mit dieser Interpretation läßt

 $^1\mathbf{z}.\mathbf{B}.$ eine frei wählbare Richtung

sich die Interpolationsfunktion herleiten (Abs. 5.4). Bis zu diesem Punkt wird verwendet, daß die Filter einer Familie rotierte Kopien voneinander sind. Um zu zeigen daÿ dies nicht notwendig ist, wird in Abs. 5.5 eine Basis angegeben, mit der beliebige, winkelabhängige, zweidimensionale Filterfamilien konstruiert werden können. Diese Basis stellt ihrerseits selbst Filter dar, die anstatt der zu konstruierenden Filter angewendet werden können. Nach Beispielen für steuerbare Filterfamilien (Abs. 5.6), die in der weiteren Arbeit an verschiedenen Stellen verwendet werden, folgt eine kurz Zusammenfassung (Abs. 5.7).

## 5.1 Beispiel: Richtungsableitung steuerbar und nichtsteuerbar

Möchte man die Grauwertableitung  $G_{\alpha}(x, y)$  eines 2D-Bildes  $G(x, y)$  für einen beliebigen, aber festen Winkel  $\alpha(x, y)$  berechnen, so kann man auf zweierlei Arten vorgehen: • nichtsteuerbar

- 1. Berechnen der Ableitungsfilter  $D_{\alpha}$  für jede auftretende Richtung  $\alpha(x, y)$ . Üblicherweise muß für jedes Pixel  $(x, y)$  ein Filter konstruiert werden.
- 2. Anwenden der Filter (pixelweise multiplizieren und summieren) an jeder Position  $(x, y)$  des Bildes. Schnelle Implementierungen, die Zwischenergebnisse der Multiplikationen wiederverwenden, sind unhandlich oder nicht möglich.

Die gleiche Ableitung kann ohne ein spezielles Ableitungsfilter für den Winkel  $\alpha$  berechnet werden.

#### steuerbar

- 1. Berechnen zweier Ableitungsfilter für feste Richtungen z.B.  $D_x$  und  $D_y$ , also  $D_{\alpha_1}$  und  $D_{\alpha_2}$  mit  $\alpha_1 = 0$  und  $\alpha_2 = \pi/2$ .
- 2. Falten des Bildes mit dieser Filterfamilie  $G_x = D_x * G$  und  $G_y = D_y * G$ . Hier sind schnelle Implementierungen leicht realisierbar.
- 3. Wahl der Richtung  $\alpha(x, y)$
- 4. Interpolation der Richtungsableitung  $G_{\alpha} = G_x \cos(\alpha) + G_y \sin(\alpha)$

Bei der Berechnung einer Richtungsableitung ist bekannt, daß die Filterfamilie  $D_x$ und  $D_y$  mindestens zwei Filter enthalten muß und mit den Funktionen cos $(\alpha)$  und  $sin(\alpha)$  interpoliert wird. Wie man die Mindestanzahl  $N_{min}$  und die Interpolationsfunktionen allgemein bestimmt, beschreiben die nächsten drei Kapitel.

## 5.2 Was ist Steuerbarkeit?

Steuerbarkeit heißt in obigen Beispiel, daß das gesamte Bild mit N Filtern jeweils gefaltet wird und an jedem Pixel aus diesen N Faltungsergebnissen ein einziges, parameterabhängiges Ergebnis berechnet wird.

Um steuerbare Filter verwenden zu können muÿ man entscheiden, wieviele Filter eine Filterfamilie umfassen soll und mit welcher Funktion interpoliert werden muß. In obigem Beispiel besteht die Filterfamilie aus zwei Filtern und die Interpolation wird mit cos( $\alpha - \alpha_i$ ) durchgeführt. Wie später gezeigt wird, genügt es, das Winkelverhalten der Basislter zu wissen, um sowohl die Anzahl der Filter, als auch die Interpolationsfunktion zu berechnen. Es werden nun einige benötigte Notationen eingeführt.

Bezeichnet man das Ausgangsbild mit  $G(x)$ , das steuerbar gefilterte Bild mit  $G(\bm{x})$ , die Filter mit  $F_i(\bm{x})$ , wobei  $i \in \{1,\ldots,N\}$ , und die Interpolationsfunktionen mit  $k_i(\alpha)$ , so ist

$$
\tilde{G}(\boldsymbol{x}) = \frac{N_{\min}}{N} \! \sum_{i=1}^N \! k_i(\alpha(\boldsymbol{x})) (F_i(\boldsymbol{x}) \ast G(\boldsymbol{x}))\,.
$$

Das an je einem Punkt angewendete Gesamtfilter ist demnach

$$
F(\boldsymbol{x}, \alpha) = \frac{N_{\min}}{N} \sum_{i=1}^{N} k_i(\alpha(\boldsymbol{x})) F_i(\boldsymbol{x}).
$$
\n(5.1)

Der Faktor  $N_{\text{min}}/N$  berücksichtigt, daß man mehr Filter  $F_i$  anwenden kann, als minimal erforderlich. Die Forderung, daß F steuerbar sein soll, bedeutet, daß  $F(\mathbf{x}, \alpha)$ lediglich eine gedrehte Version von  $F(\boldsymbol{x},\alpha_0)$  für einen Referenzwinkel  $\alpha_0$  sein soll, also

$$
F(\boldsymbol{x},\alpha)=F(\boldsymbol{R}_{\alpha-\alpha_0}^T\boldsymbol{x}\,\boldsymbol{R}_{\alpha-\alpha_0},\alpha_0)\,.
$$

mit geeigneten Rotationsmatrizen R. In den kommenden beiden Kapitel seien die Filter  $F_i(\boldsymbol{x}) = F(\boldsymbol{x}, \alpha_i)$  für geeignet gewählte Winkel  $\alpha_i$ . Dies vereinfacht das Verständnis der Steuerbarkeit, ist jedoch nicht notwendig, wie in Abs. 5.5 gezeigt wird.

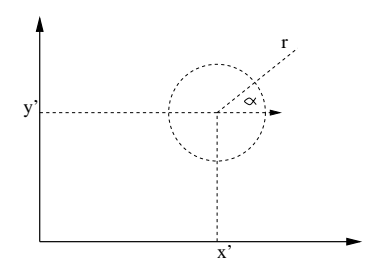

Abbildung 5.1: Polarkoordinaten mit Ursprung  $(x', y')$ 

## 5.3 Zusammenhang zwischen Steuerbarkeit und Faltung

Ziel einer Richtungsfilterung ist es, ein Bild  $G$  mit einem Filter  $F$  zu falten, das eine um einen Winkel  $\alpha$  gedrehte Version eines Referenzfilters ist. Da der gesteuerte Parameter der Winkel sein soll, sei das Basislter der Einfachheit halber polar separabel, d.h.  $F = F_r F_\phi$  mit Radialanteil  $F_r$  und Winkelanteil  $F_\phi$ . Zur einfacheren Darstellung seien sowohl Bild als auch Filter in Polarkoordinaten angegeben (siehe Abb. 5.1), d.h. es werden Winkel und Radius als Koordinatenrichtungen eingeführt:

$$
G(x, y) = G_{(x', y')}(r, \phi) \text{ für ein Pixel } (x', y')
$$
  
\n
$$
F(x, y, \alpha) = F_{(0,0)}(r, \phi, \alpha)
$$
  
\n
$$
= F_{(0,0)}(r, \phi - \alpha, 0)
$$
  
\n
$$
= F_r(r)F_{\phi}(\phi - \alpha)
$$

Das untere, geklammerte Indexpaar gibt den Punkt in kartesischen Koordinaten an, der als Ursprung der Polarkoordinatendarstellung gewählt wird. Für jedes Pixel soll

$$
\tilde{G}_{(x,y)} \qquad := \sum_{(r,\phi)} G_{(x,y)}(r,\phi) \, F_r(r) F_\phi(\phi - \alpha(x,y) - \pi) \tag{5.2}
$$

berechnet werden , was einem nichtsteuerbaren Ansatz entspricht, da  $F$  uber  $\alpha =$  $\alpha(x, y)$  vom Pixelort abhängt. In einer steuerbaren Variante dieser Berechnung wird kein pixelabhängiges  $\alpha(x, y)$  verwendet, sondern eine feste Menge von Winkeln  $\alpha_i, i \in$ 

<sup>&</sup>lt;sup>2</sup>Das Filter  $F_r(r)F_\phi(\phi - \alpha(x, y))$  wird durch die Subtraktion von  $\pi$  um 180° gedreht. Dies trägt der Tatsache Rechnung, daß in der Definition der Faltung (Gl. A.11) ein Ortsvektor invertiert wird.

 $1, 2, \ldots, N$ . Um diese Menge von Winkeln zu bekommen, kann man sich vorstellen, man würde  $\mathbf{G}_{(x,y)}$  erst für alle möglichen Werte von  $\alpha$  berechnen, und anschließend für einzelne Werte  $\alpha_i$  das in  $\alpha$  kontinuierliche Signal abtasten.

Man betrachte deshalb eine Modifikation von Gl. 5.2, in der alle festen  $\alpha(x, y)$ durch einen kontinuierlichen Parameter  $\alpha$  ersetzt werden:

$$
\tilde{G}_{(x,y)}(\alpha) := \sum_{(r,\phi)} G_{(x,y)}(r,\phi) \, F_r(r) F_\phi(\phi - \alpha \quad -\pi)
$$

Dies ist eine Faltung in Winkelrichtung  $\phi$  an jedem Pixelort mit der (im Drehsinn umgekehrten<sup>3</sup>) Funktion  $F_{\phi}(\alpha - \phi + \pi)$ . So erhält man als Zwischenergebnis an jedem Tixel ein eindimensionales, kontinuierliches Signal G $(x,y)(\alpha)$ . Es ist das mit dem  $\alpha$ Winkelanteil  $F_{\phi}$  des Filters in Winkelrichtung gefaltete Bild, multipliziert mit dem Radialanteil  $F_r$  und radial integriert (bzw. aufsummiert). Tastet man dieses Signal an diskreten Winkeln  $\alpha = \alpha(x, y)$  ab, so erhält man das gewünschte Ergebnis.

In einer Implementierung dieser Faltung wird  $\mathbf{G}(x,y)$ ( $\alpha$ ) lediglich für einige Werte  $\alpha_i, i \in 1, 2, \ldots, N$  berechnet, d.h. das Signal wird für diese Werte abgetastet. Jede einzelne Abtastung entspricht einem Filter einer Filterfamilie, siehe Abb.5.2.

### 5.4 Von der Faltung zur Interpolation

Durch die Anwendung einer im Winkel steuerbaren Filterfamilie erhält man eine abgetastete Funktion des Winkels für jedes Pixel, welche man für den Winkel  $\alpha(x, y)$ interpolieren möchte. Im Folgenden soll der Radialanteil des Filters, mit dem das Bild multipliziert wird und anschließend integriert wird, als bereits angewendet betrachtet werden. Der verbleibende Winkelanteil des Bildes ist ein beliebiges, periodisches 1D Signal  $G_{(x,y)}(\phi)$ . Aus ihm wird in zwei Schritten das diskrete Signal bestimmt, das aus den Antworten der angewendeten Filterfamilie besteht. Vergleiche hierzu Abb. 5.3, wo diese Schritte schematisch illustriert sind.

1. Erstens wird  $G_{(x,y)}(\phi)$  mit dem periodischen Winkelanteil des Filters gefaltet. Da sowohl das Filter, als auch das Signal periodisch sind, haben sie ein diskretes Fourierspektrum. Nach dem Faltungstheorem der Fouriertransformation (Abs.

<sup>&</sup>lt;sup>3</sup>Die Umkehr des Drehsinns ist wie die Umkehr des Ortsvektors durch die Definition der Faltung begründet.

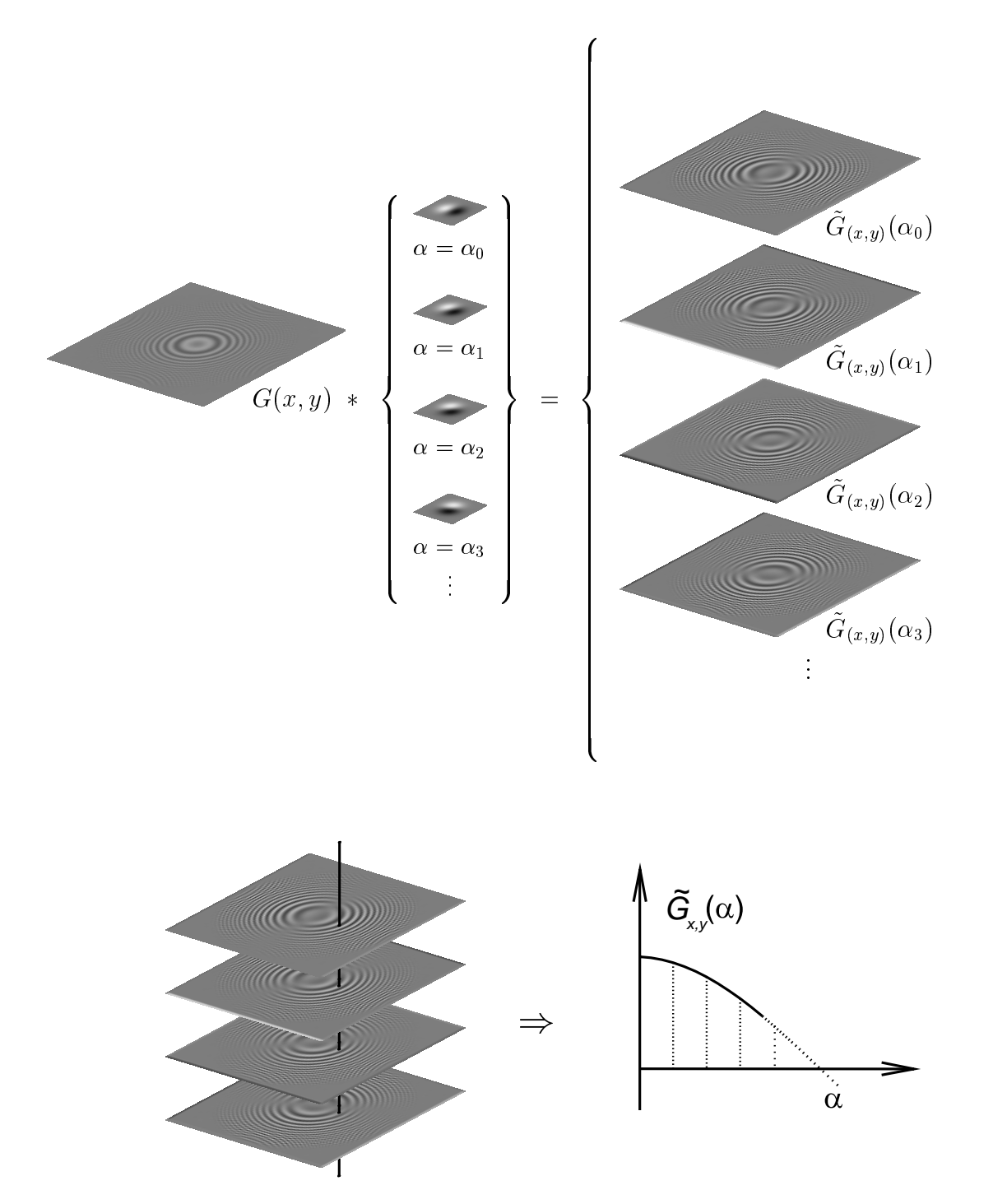

Abbildung 5.2: Schematische Darstellung einer steuerbaren Filterung. Das winkelabnangige Signal  $\mathrm{G}_{(x,y)}(\alpha)$  wird durch eine Filterfamilie an N Winkeln  $\alpha_n$  abgetastet.

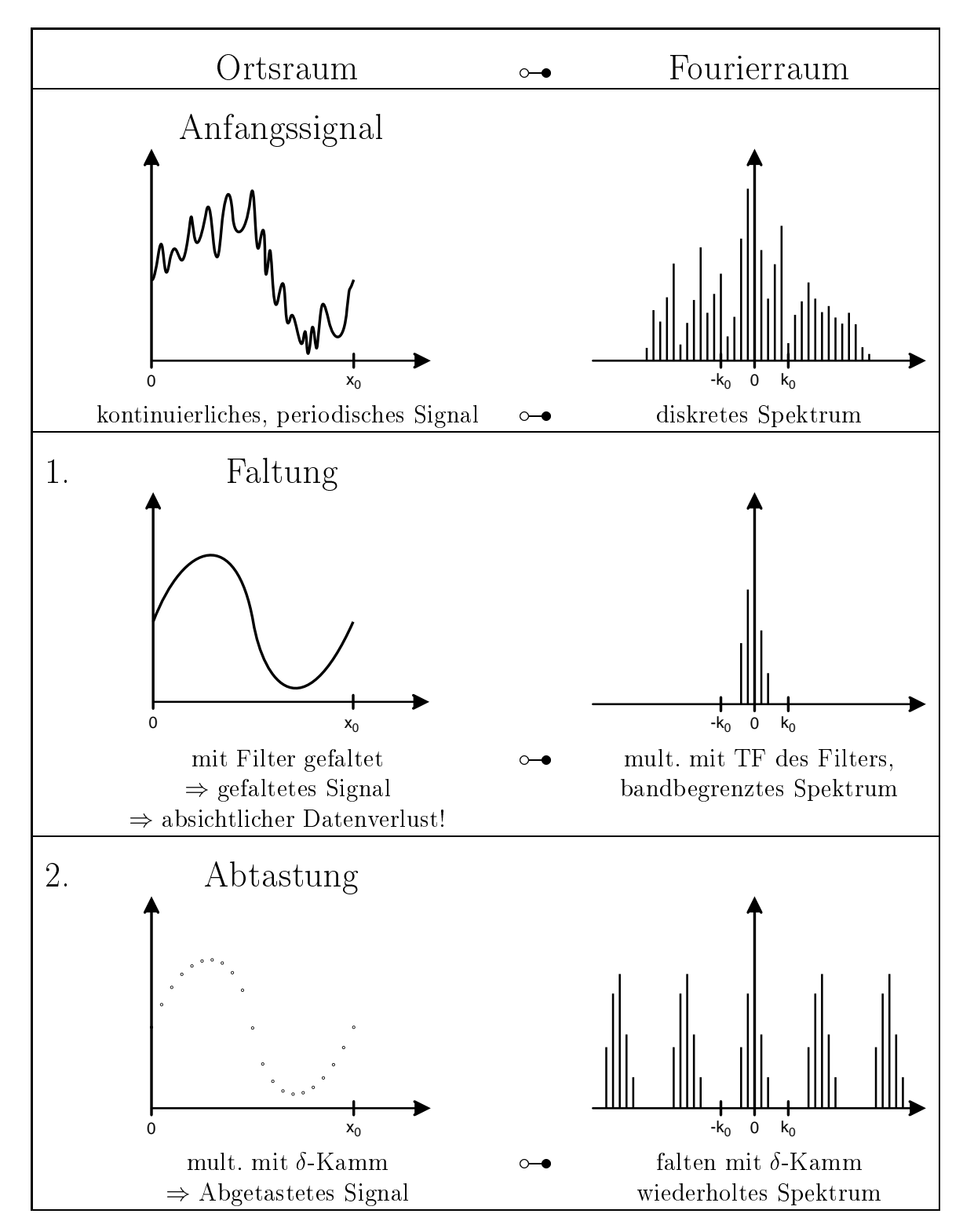

Abbildung 5.3: Schematische Darstellung der Schritte zum Erzeugen eines diskreten Signals.

2.1) entspricht eine Faltung zweier Funktionen im Ortsraum einer Multiplikation der Fouriertransformierten im Fourierraum. Deshalb wird das Spektrum des verbleibenden Signals  $G_{(x,y)}(k_\alpha)$  auf diejenigen Einträge des Spektrums des  $\Gamma$  fitters  $F(\kappa_\alpha)$  beschränkt, die ungleich Null sind.

2. Zweitens ist aquidistantes Abtasten des Signals G $(x,y)$ ( $\alpha$ ) eine Multiplikation mit einem  $\delta$ -Kamm im Ortsraum. Dies entspricht einer Faltung mit einem  $\delta$ -Kamm im Fourierraum, da das Spektrum eines  $\delta$ -Kamms ein  $\delta$ -Kamm ist. Damit erhält man ein wiederholtes Spektrum.

Die Interpolation macht den letzten Schritt rückgängig, d.h. sie kann mit einer Multiplikation im Fourierraum durchgeführt werden, die das Spektrum auf die nicht wiederholten Werte einschränkt (vgl. Abs. 2.5). Dabei muß das Interpolationspektrum überall dort null sein, wo vor dem Abtasten die Werte des Spektrums null waren und geändert worden sind. Es muÿ überall dort, wo Werte bleiben sollen, eins sein. An allen anderen Stellen ist das abgetastete Spektrum bereits null, das Spektrum der Interpolation demnach beliebig. Eine mögliche Wahl für das Interpolationspektrum ist das Spektrum des Filters, wobei alle Einträge auf eins gesetzt sind und mit der Anzahl N der Einträge ungleich null normiert wird.

In einer formaleren Sprache geschrieben, sei $\hat{G}$ 

$$
\hat{G}(k) = \sum_{n=-\infty}^{\infty} g_n \delta(k - nk_0),
$$

das beliebige, diskrete Spektrum des Winkelanteils des Bildes G. Es wird mit den Einträgen des Spektrums  $\Gamma_\phi$ 

$$
\hat{F}_{\phi}(k) = \sum_{n=-N}^{N} f_n \delta(k - nk_0)
$$

des Winkelanteils des Filters F multipliziert. Das Spektrum  $\hat{G}^{'}$  des gefalteten Bildes G~ ist deshalb

$$
\tilde{\hat{G}}(k) = \hat{\tilde{G}}(k) = \sum_{n=-N}^{N} f_n g_n \delta(k - nk_0) ,
$$

wegen des Abtastens wird es wiederholt. Man kann es interpolieren durch Multiplikation mit

$$
\hat{K}(k) = \frac{1}{N} \sum_{n=-N}^{N} \delta(k - nk_0).
$$

Das Spektrum  $K(\kappa)$  der Interpolationsfunktion ist von  $g_n$  und  $f_n$  unabhängig. Der  $_{\rm F}$ aktor 1/7) normiert das Integral über K $_{\rm A}$ auf 1. Im Ortsraum ist dies eine Faltung mit

$$
K = \frac{1}{N} \left( 1 + \sum_{n=0}^{N} 2 \cos(nk_0 x) \right).
$$

Durch den Winkelanteil des Filters erhält man:

- die Interpolationsfunktion, indem man die Einträge des Spektrums auf eins setzt und mit der Anzahl N der Einträge ungleich Null normiert.
- die Anzahl der Filter in der Familie, da man ebenso viele Abtastpunkte (d.h. Filter) benötigt, wie das Spektrum Einträge ungleich null hat.

Andererseits ergibt die Anzahl der Filter in einer Familie die Anzahl der möglichen Spektraleinträge ungleich null. In obigem Beispiel der Richtungsableitung ist bekannt, daÿ die Anwendung von zwei Filtern genügt. Ein guter Kandidat für die mögliche Winkelabhängigkeit des Referenzfilters ist deshalb  $cos(\phi)$ .

## 5.5 Eine Basis für Filterfamilien

In den bisherigen Betrachtungen der Steuerbarkeit wurde davon ausgegangen, daÿ jedes einzelne Filter  $F_i$  eine gedrehte Version eines Referenzfilters ist. Dies ist nicht nötig. Da polarseparable Filter im Winkel periodisch sind, können sie ohne weitere Annahmen in ihre Sinus- und Cosinusanteile zerlegt werden. Deshalb genügt es für eine bestimmte Radialfunktion eine Basismenge an Filtern aufzustellen, die Filter mit reinem Sinus- bzw. Cosinusverhalten enthält. Damit zerlegt man eine steuerbare Filterfamilie jeweils in Filterpaare einer Winkelabhängigkeit  $cos(n\phi)$  und  $sin(n\phi)$ . Diese Filterpaare tasten den jeweils gleichartigen Signalanteil ab und werden mit  $cos(n\alpha)$ 

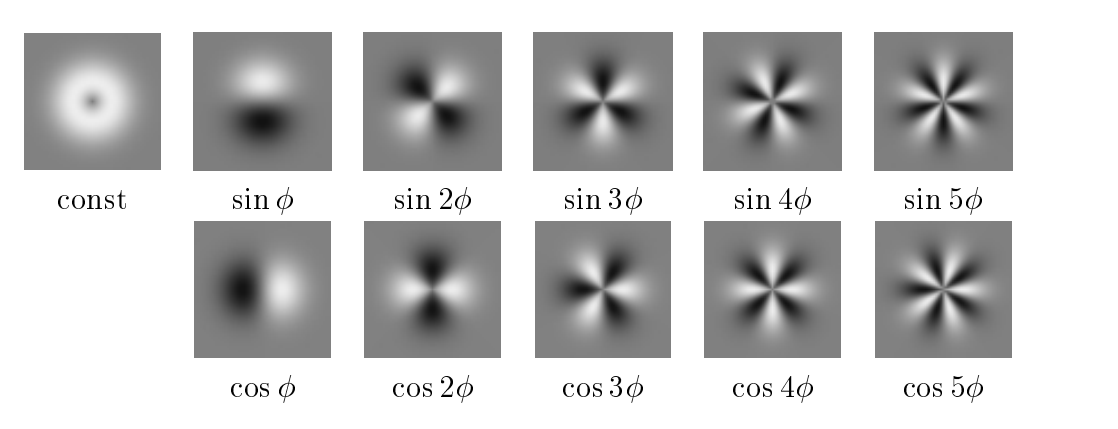

Abbildung 5.4: Eine Basismenge steuerbarer Filter

und  $\sin(n\alpha)$  interpoliert. Abb. 5.4 zeigt eine Basismenge für steuerbare Filter im Ortsraum. Den verwendeten Radialanteil erkennt man am besten bei dem einzelnen Filter mit konstantem Winkelverhalten ganz links.

Beispiel 5.6.3 zeigt, wie man zu einer Darstellung der anisotropen Glättungsfilter aus Bsp. 5.6.2 in dieser Basis mittels trigonometrischer Transformationen gelangt. Die Interpolationsfunktionen treten ebenfalls einfach ablesbar in den umgeformten Gleichungen auf.

#### 5.6 5.6 Beispiele für steuerbare Filterfamilien

Die folgenden Filterfamilien werden im Rest der Arbeit an verschiedenen Stellen wieder auftauchen. Im Diskreten sind sie bei geeigneter Wahl der Filterkoeffizienten Richtungsableitungen erster und zweiter Ordnung, wie sich z.T. später herausstellen wird.

### 5.6.1 Richtungsableitung mit "derivative of Gaussian"-Filtern

Eine häufig verwendete Definition eines "derivative of Gaussian"-Filters ist

$$
F(r, \phi, 0) = -2re^{-r^2}\cos(\phi) \tag{5.3}
$$

(siehe Abb. 5.5 $(A)$ ). Da das Winkelspektrum des Filters lediglich zwei Linien hat, benötigt man nur zwei Filter, d.h. Abtastpunkte. Mit der Wahl  $\alpha_1 = 0$  und  $\alpha_2 = \pi/2$ 

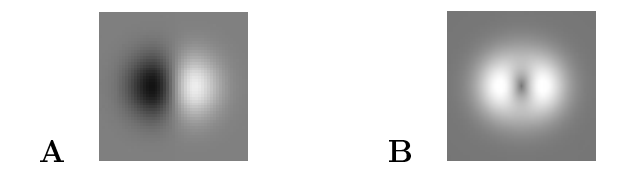

Abbildung 5.5: Filter der Beispiele: A "Derivative of Gaussian"-Filter B anisotrope Glättung

erhält man als Interpolation

$$
F(r, \phi, \alpha) = \sum_{i=1}^{2} k_i(\alpha) F(r, \phi, \alpha_i) \text{ mit}
$$
  

$$
k_1(\alpha) = \cos(\alpha), \quad k_2(\alpha) = \cos(\alpha - \pi/2) = \sin(\alpha).
$$

### 5.6.2 Anisotrope Glättung

Die hier als steuerbares Filter illustrierte anisotrope Glättung ist ein Teil einer anisotropen Diusion, wie später in Abs. 9.2.3 gezeigt wird4 . Wählt man F zu

$$
F(r, \phi, 0) = F_r(r)(\lambda_1 \cos^2(\phi) + \lambda_2 \sin^2(\phi))
$$
  
=  $F_r(r) \left( \frac{\lambda_1 - \lambda_2}{2} \cos(2\phi) + \frac{\lambda_1 + \lambda_2}{2} \right)$ 

(siehe Abb.  $5.5(B)$ ), so hat das Winkelspektrum drei Linien. Man benötigt demnach drei Filter bzw. Abtastpunkte. Man erhält als Interpolation

$$
F(r, \phi, \alpha) = \sum_{j=1}^{3} k_j(\alpha) F(r, \phi, \alpha_j)
$$

mit den Interpolationsfunktionen  $k_j(\alpha)$ 

$$
k_j(\alpha) = \frac{1}{3}(1 + 2\cos(2(\alpha - \alpha_j)))
$$

<sup>&</sup>lt;sup>4</sup>Die Begriffe "anisotrope Glättung" und "anisotrope Diffusion" werden in dieser Arbeit nicht synonym verwendet, hängen jedoch eng miteinander zusammen. Während die anisotrope Diffusion eine Diskretisierung der Differentialgleichung  $\frac{\partial t}{\partial t} = \nabla \cdot (D \nabla u)$  ist (vgl. Gl. 9.1), werden bei der anisotropen Glättung die Terme vernachlässigt, in denen in der Diskretisierung lediglich Ableitungen erster Ordnung auftreten  $((a_x + b_y)u_x \text{ und } (b_x + c_y)u_y \text{ in Gl. 9.10}).$ 

### 5.6.3 Basistransformation der Anisotropen Glättung

Das Filter  $F$  der anisotropen Glättung ist wie oben

$$
F(r, \phi, \alpha) = F_r(r)(\lambda_1 \cos^2(\phi - \alpha) + \lambda_2 \sin^2(\phi - \alpha))
$$
  
=  $F_r(r) \left( \frac{\lambda_1 - \lambda_2}{2} \cos(2\phi - 2\alpha) + \frac{\lambda_1 + \lambda_2}{2} \right)$   
=  $F_r(r) \left( \frac{\lambda_1 - \lambda_2}{2} (\cos 2\phi \cos 2\alpha + \sin 2\phi \sin 2\alpha) + \frac{\lambda_1 + \lambda_2}{2} \right)$ 

Anstatt mit  $F(r, \phi, \alpha_j)$  zu filtern, kann man folgende Wahl treffen

| Filter                              | Interpolation                                                 |
|-------------------------------------|---------------------------------------------------------------|
| $F_1(r, \phi) = F_r(r)$             | $k_1(\alpha) = \frac{\lambda_1 + \lambda_2}{2}$               |
| $F_2(r, \phi) = F_r(r) \cos(2\phi)$ | $k_2(\alpha) = \frac{\lambda_1 - \lambda_2}{2} \cos(2\alpha)$ |
| $F_3(r, \phi) = F_r(r) \sin(2\phi)$ | $k_3(\alpha) = \frac{\lambda_1 - \lambda_2}{2} \sin(2\alpha)$ |

Wie zuvor erhält man die gesteuerten Filterantworten  $F(r, \phi, \alpha)$  durch

$$
F(r,\phi,\alpha) = \sum_{j=1}^{3} k_j(\alpha) F_j(r,\phi)
$$
\n(5.4)

## 5.7 Zusammenfassung

Steuerbare Filter sind Spezialfälle von Filterfamilien, die den Signalanteil, den sie abtasten, so erfassen, daÿ kein Aliasing (siehe Abs. 2.2) auftritt, weshalb erkontinuierlich exakt rekonstruiert werden kann. Andere Filterfamilien, die ebenfalls freie Parameter aufweisen, aber keine exakte Interpolation zulassen, werden im Rest der Arbeit "nichtsteuerbare Filter" genannt.

Steuerbare Filter können mit den bekannten Begriffen Faltung, Abtastung und Interpolation verstanden werden. Der Faltungsterm in Steuerrichtung5 legt die Mindestanzahl der Abtastungen, also der Filter in der Familie fest. Die Abtastpositionen und von 0 verschiedenen Fourierkomponenten des Winkelterms bestimmen die Interpolationsfunktion. Anders ausgedrückt heißt dies, eine Filterfamilie kann nur dann steuerbar sein, wenn die zugehörige Interpolation paßt.

Filterfamilien müssen nicht als rotierte Varianten eines bestimmten Filters implementiert werden, sondern können aus Basisltern zusammengesetzt werden. In diesem

<sup>5</sup>hier Winkelrichtung

Sinne bezieht sich Steuerbarkeit einer Eigenschaft nicht auf bestimmte Filterfamilien, sondern bezeichnet eine Implementierung, bei der die selben Filter für unterschiedliche Parametereinstellungen<sup>6</sup> verwendet werden.

Ein immenser Nachteil der steuerbaren Filter können die Interpolationskosten sein, da man an jedem Pixel trigonometrische Funktionen auswerten muß. Dies läßt sich manchmal durch geschickte Implementierungsstrategien vermeiden. Ein Beispiel hierfür ist die Anisotrope Diffusion (siehe Abschnitt 9), die in engem Zusammenhang mit den angesprochenen anisotropen Glättungsfiltern steht. Man könnte sie direkt mit steuerbaren Filtern implementieren, wie in Abs. 9.2.3 besprochen wird. Es soll dort jedoch eine effizientere Methode vorgestellt werden.

Sind die trigonometrischen Interpolationen zu rechenaufwendig, so kann man von der exakten Steuerung abweichen. Hat man ein Signal genügend dicht abgetastet, so kann man anstatt der exakten Interpolation eine kontinuierliche Approximation derselben verwenden, z.B. eine Splineinterpolation, wie sie in Abs. 7.2.1 beschrieben wird. Eine optimale, kontinuierliche, aus prinzipiellen Gründen nichtsteuerbare, filterartige Interpolation wird in Abs. 7.2.2 vorgestellt und erläutert.

<sup>&</sup>lt;sup>6</sup>hier unterschiedliche Winkel  $\alpha$ 

# Kapitel 6

# Design steuerbarer Filterfamilien

In diesem Kapitel soll die Optimierung von Filterfamilien mit den Methoden des Kapitels 4 behandelt werden. Die vorgestellten Filterfamilien sind steuerbare Filter, die in Kap. 5 in den Abs. 5.6.1 5.6.3 beschrieben werden. Es sollen nun zuerst Methoden erläutert werden, mit denen man zu Referenz- und Ansatzfunktionen für Filterfamilien gelangen kann (Abs. 6.1). Da alle weiteren Aspekte der Optimierungstechnik davon unberührt bleiben, folgen anschlieÿend direkt Beispieloptimierungen (Abs. 6.2).

### 6.1 Referenz- und Ansatzfunktion

Im Unterschied zu den in Kap. 4 beschriebenen Optimierungsmethoden, sind die Ansatz- und Referenzfunktionen normalerweise nicht die Transferfunktionen der zu optimierenden, bzw. der idealen Operatoren sondern i.A.nichtlineare Funktionale derselben.

Hat man eine ideale Eigenschaft von Filterfamilien im Fourierraum formuliert, kann man die Familie daraufhin optimieren. Beispiele hierfür sind Gln. 6.2 und 6.4. Gibt man den räumlichen Träger und die Symmetrien der Filter an, so lassen sich daraus Referenz- und Ansatzfunktion konstruieren. Die sich so ergebenden Freiheitsgrade beeinflussen nicht immer das aus Ansatz- und Referenzfunktion konstruierte Fehlerfunktional (siehe Beispiel 6.2.3 ). Solche Parameter sind vorzugeben oder durch weitere Anforderungen an die Filterfamilie zu bestimmen.

Es folgen nun drei Beispiele für Konstruktionsmöglichkeiten von Ansatz- und Referenzfunktionen.

### 6.1.1 2D Winkelberechnung mit steuerbaren Filtern

Möchte man den Orientierungswinkel  $\alpha$  einer Struktur mit einem polarseparablen steuerbaren Filter  $F(r, \phi, \alpha) = F_r(r) F_\alpha(\phi - \alpha)$  berechnen, das für diese Struktur empfindlich ist, so setzt man voraus, daß man für den Winkel  $\alpha$  ein maximales Filtersignal bekommen möchte. Ist das Filter so angelegt, daß  $F(r, \phi, 0) * G(r, \phi)$  maximal wird, wenn die in G zu messende Struktur in Richtung  $\alpha = 0$  orientiert ist, so soll gelten

$$
\frac{\partial}{\partial \alpha}F_r(f)F_\alpha(\phi-\alpha)*G(r,\phi) \stackrel{!}{=} 0
$$

Für Paare gleicher Ordnung n der Basisfilter  $F_{1,n}(r,\phi) = F_r(r) \cos(n\phi)$  und  $F_{2,n}(r,\phi)$ =  $F_r(r) \sin(n\phi)$  (vgl. Abb. 5.4) folgt

$$
F_n(r, \phi, \alpha) * G(r, \phi) = [F_{1,n}(r, \phi) * G(r, \phi)] \cos(n\alpha) + [F_{2,n}(r, \phi) * G(r, \phi)] \sin(n\alpha)
$$
  

$$
\frac{\partial}{\partial \alpha} (F_n(r, \phi, \alpha) * G(r, \phi)) = -[F_{1,n}(r, \phi) * G(r, \phi)] \sin(n\alpha) + [F_{2,n}(r, \phi) * G(r, \phi)] \cos(n\alpha)
$$
  

$$
= 0
$$

nach  $\alpha$  aufgelöst und in kartesische Koordinaten überführt ergibt sich

$$
\alpha = \alpha(\boldsymbol{x}) = \frac{1}{n} \arctan\left(\frac{F_{2,n} * G}{F_{1,n} * G}\right).
$$
 (6.1)

Man erhält demnach den gesuchten Winkel  $\alpha$  an jedem Pixel  $\boldsymbol{x}$ , wenn man das Bild G mit den beiden Basisfiltern  $F_{1,n}$  und  $F_{2,n}$  faltet, den Quotienten bildet und darauf  $\frac{1}{n}$  arctan(.) anwendet. Nach Danielsson et al. (1999) erhält die Fouriertransformation zweidimensionaler Funktionen die harmonische Winkelabhängigkeit, wie sie die hier verwendeten Basislter aufweisen. Deshalb gilt für die Fouriertransformierten analog

$$
\alpha = \alpha(\mathbf{k}) = \frac{1}{n} \arctan\left(\frac{\hat{F}_{2,n}\hat{G}}{\hat{F}_{1,n}\hat{G}}\right)
$$
  
=  $\frac{1}{n} \arctan\left(\frac{\hat{F}_{2,n}}{\hat{F}_{1,n}}\right)$  (6.2)

Als Referenzfunktion dient Gl. 6.2, wobei  $F_{1,n}$  und  $F_{2,n}$  die Transferfunktionen der idealen Operatoren sind. Als Ansatzfunktion dient die selbe Gleichung, jedoch werden  $F_{1,n}$  und  $F_{2,n}$  durch die Transferfunktionen diskreter Filter ersetzt.

#### Multidimensionaler Gradient  $6.1.2$

Die Transferfunktion eines idealen Ableitungsfilters erster Ordnung in Richtung d ist

$$
\hat{D}_d(\tilde{\boldsymbol{k}}) = \mathrm{i}\pi \tilde{k}_d. \tag{6.3}
$$

Häufig ist das interessierende Merkmal die Richtung des Gradienten (siehe Kapitel 8 und 9). Die Gradientenrichtung, dargestellt durch ihre Winkel in Polarkoordinaten ist

$$
\alpha_i = \arctan\left(\frac{\dot{k}_{i+1}}{\sqrt{\sum_{d=1}^i \tilde{k}_d^2}}\right). \tag{6.4}
$$

Interpretiert man  $\tilde{k}$  als die Transferfunktion des idealen Ableitungsfilters (die Konstante i $\pi$  kann gekürzt werden)

$$
\frac{\tilde{k}_{i+1}}{\sqrt{\sum_{d=1}^{i}\tilde{k}_d^2}}=\frac{\hat{D}_{i-1}(\tilde{\boldsymbol{k}})}{\sqrt{\sum_{d=1}^{i}\hat{D}_d^2(\tilde{\boldsymbol{k}})}}\,,
$$

so erkennt man, daÿ die Transferfunktionen mit einer beliebigen, aber festen Funktion  $D(\boldsymbol{\kappa})$  multipliziert werden dürfen. Man erhält eine regularisierte Version des idealen  $\,$ Ableitungsfilters erster Ordnung

$$
\hat{D}_d(\tilde{\boldsymbol{k}}) = \mathrm{i}\pi \hat{B}(\tilde{\boldsymbol{k}})\tilde{k}_d. \tag{6.5}
$$

Dies ist die Transferfunktion eines differenzierten Glättungsfilters, wie sie als Ableitungsfilter gebräuchlich sind (siehe z.B. Bsp. 5.6.1). Diese Filter sind weniger anfällig für Rauschen, da sie hohe Wellenzahlen dämpfen.

Als Referenzfunktion dient Gl. 6.4, als Ansatzfunktion

$$
\alpha_i = \arctan\left(\frac{\tilde{D}_{i+1}}{\sqrt{\sum_{d=1}^i \hat{D}_d^2}}\right) \tag{6.6}
$$

wobei  $\overline{D}$  die Transferfunktion eines diskreten Filters ist. Im zweidimensionalen Fall entspricht dies dem Vorgehen in obigem Beispiel 6.1.1. Die Optimierung von Filtern zur Bestimmung der Gradientenrichtung ist in Bsp. 6.2.1 für quadratische und in Bsp. 6.2.2 für hexagonale Gitter gezeigt. Dabei führt die in eindimensionalen Ableitungsltern inhärente Glättung zu einem separablen Ansatz, bei dem in allen übrigen Richtungen zusätzliche Glättungen eingeführt werden. Bilden sie zusammen mit der in dem Ableitungsfilter vorhandenen Glättung ein isotropes Filter, so resultiert ein gutes Richtungsverhalten.

### 6.1.3 Steuerbare Ableitungen höherer Ordnung

Wie in Kap. 5 erläutert, kann man eine steuerbare Ableitung  $D_{\alpha}$  als

$$
D_{\alpha} = D_x \cos(\alpha) + D_y \sin(\alpha)
$$

schreiben. Für die *n*-te Ableitung  $D_{\alpha}^{n}$  gilt dann

$$
D_{\alpha}^{n} = (D_{x} \cos(\alpha) + D_{y} \sin(\alpha))^{n}.
$$

Im Fall  $n = 2$  erhält man

$$
D_{\alpha}^{2} = (D_{x} \cos(\alpha) + D_{y} \sin(\alpha))^{2}
$$
  
= 
$$
D_{x}^{2} \cos^{2}(\alpha) + 2 D_{x} D_{y} \cos(\alpha) \sin(\alpha) + D_{y}^{2} \sin^{2}(\alpha),
$$

wobei die sukzessiv erfolgende Anwendung der Filter durch die Anwendung einer Filterfamilie  $D_{xx} := D_x^-, \; D_{xy} := D_x D_y, \; D_{yy} := D_y^-,$  ersetzt werden kann. Wie in Bsp. 6.1.1 kann der Winkel  $\alpha$  über die maximale Filterantwort von  $D^2_{\alpha}$  bestimmt werden. Man erhält

$$
\alpha = \frac{1}{2} \arctan\left(\frac{2 D_{xy}}{D_{xx} - D_{yy}}\right). \tag{6.7}
$$

Setzt man ideales Winkelverhalten der Ableitungen voraus, so kann man umformen

$$
2D_{xy} \propto 2\cos(\phi)\sin(\phi) = \sin(2\phi)
$$
  

$$
D_{xx} - D_{yy} \propto \cos^2(\phi) - \sin^2(\phi) = \cos(2\phi)
$$
 (6.8)

Das selbe Ergebnis erhält man für  $n = 2$  in Gl. 6.2. Diese Filterfamilie wird in zwei Varianten in Bsp. 6.2.3 und 6.2.4 optimiert.

### 6.2 Beispiele der Optimierung von Filterfamilien

Die Beispiele umfassen Optimierungen von Ableitungen erster und zweiter Ordnung, die den in Kap. 5, Bsp. 5.6.1 und 5.6.2 besprochenen Filtern entsprechen. Sie werden teilweise im zweiten Teil dieser Arbeit für unterschiedliche Bildverarbeitungsaufgaben eingesetzt.

#### 6.2.1 Gradient - kartesisches Gitter

Für die Berechnung der Gradientenrichtung oder des Strukturtensors sind Ableitungs lter erster Ordnung vonnöten, die möglichst rotationsinvariantes Verhalten aufweisen, sowie steuerbar sind.

**Referenzfunktion** Die Gradientenrichtung  $\alpha$  dient als Referenz (vgl. Bsp. 6.1.2, Gl. 6.4). Für den 2D Fall ist dies

$$
\alpha_{1,\mathrm{ref}}(\tilde{\bm{k}})=\arctan(\frac{\tilde{k}_y}{\tilde{k}_x})\,,
$$

in 3D kommt

$$
\alpha_{2,\mathrm{ref}}(\tilde{\boldsymbol{k}})=\arctan(\frac{\tilde{k}_{z}}{\sqrt{\tilde{k}_{x}^2+\tilde{k}_{y}^2}})\,.
$$

hinzu.

Ansatzfunktion In einem n-dimensionalen isotropen Raum kann ein separables Ableitungsfilter mit der selben Trägerlänge in jeder Richtung aus einem 1-D Ableitungsfilter  $D^1$  und dem selben 1-D Glättungsfilter B in allen übrigen Richtungen zusammengesetzt werden. In 2-D sind die Filter D

$$
D_x = D_x^1 * B_y , \qquad D_y = D_y^1 * B_x .
$$

In 3-D sind sie

$$
D_x = D_x^1 * B_y * B_z , \qquad D_y = D_y^1 * B_x * B_z , \qquad D_z = D_z^1 * B_x * B_y .
$$

Die Transferfunktionen der Glättungsfilter sind in Gleichung 4.7 bzw. 4.9 gegeben, die der Ableitung in Gleichung 4.4 bzw. 4.20. Die 1D Ableitungsfilter weisen durch ihren diskreten Charakter selbst einen Glättungsanteil auf (siehe Abb. 6.1, a und b ). Wird dieser durch die Glättungsfilter in den übrigen Richtungen approximiert, erfüllen die nD Ableitungsfilter Gl. 6.5 so gut wie möglich (Abb. 6.1,c).

Faÿt man alle in den Filtern auftretenden Parameter zu einem Parametervektor **d** zusammen, so ist die Ansatzfunktion  $\alpha(\vec{k}, d)$  in 2-D

$$
\alpha_1(\tilde{\bm{k}},\bm{d})=\arctan(\frac{\hat{D}_y}{\hat{D}_x})\,,
$$

<sup>c</sup>

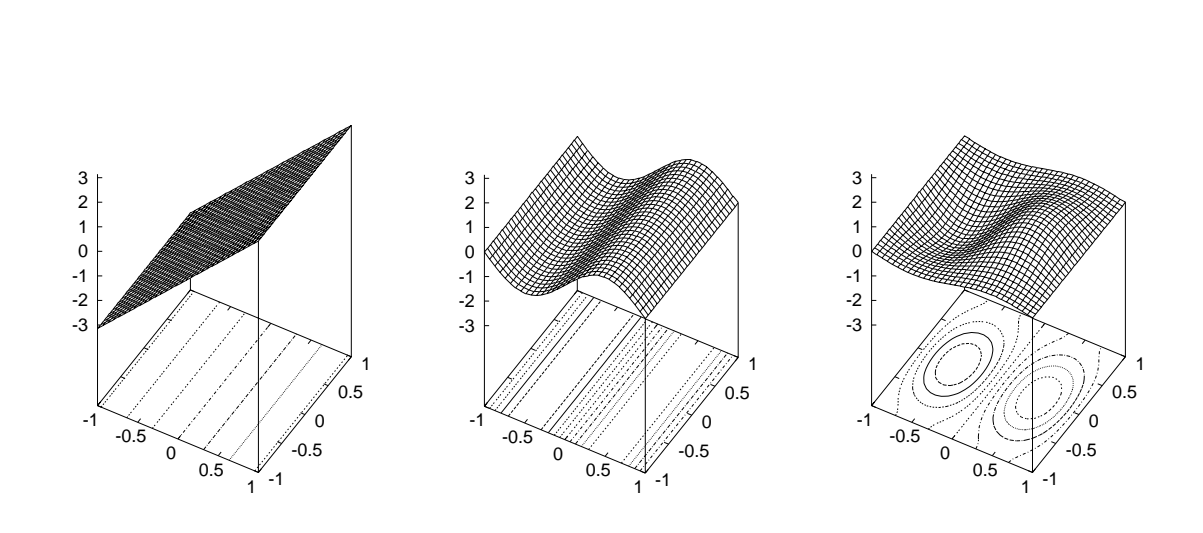

<sup>b</sup>

Abbildung 6.1: Transferfunktionen von Ableitungen. a idealer Operator, b übliches [0:5 0 0:5]-Filter ohne Regularisierung in Querrichtung mit inhärenter Glättung in Ableitungsrichtung. <sup>c</sup> das sobelartige, optimale Filter <sup>3</sup> - 3-opt (siehe Tablelle B.11) mit möglichst isotroper Glättung durch zusätzliche Regularisierung in Querrichtung.

in 3-D kommt

$$
\alpha_2(\tilde{\boldsymbol{k}},\boldsymbol{d})=\arctan(\frac{\hat{D}_z}{\sqrt{\hat{D}_x^2+\hat{D}_y^2}})\,,
$$

hinzu.

Fehlerfunktional Das Fehlerfunktional  $d(\tilde{k}, d)$  setzt sich direkt aus Referenz- und Ansatzfunktion zusammen. In 2D ist es

$$
d(\tilde{\boldsymbol{k}}, \boldsymbol{d}) = \alpha_1(\tilde{\boldsymbol{k}}, \boldsymbol{d}) - \alpha_{1, \text{ref}}(\tilde{\boldsymbol{k}})
$$
(6.9)

und in 3D

$$
d(\tilde{\boldsymbol{k}}, \boldsymbol{d}) = \sqrt{\sum_{i=1}^{2} (\alpha_i(\tilde{\boldsymbol{k}}, \boldsymbol{d}) - \alpha_{i, \text{ref}}(\tilde{\boldsymbol{k}}))^2}.
$$
 (6.10)

<sup>a</sup>
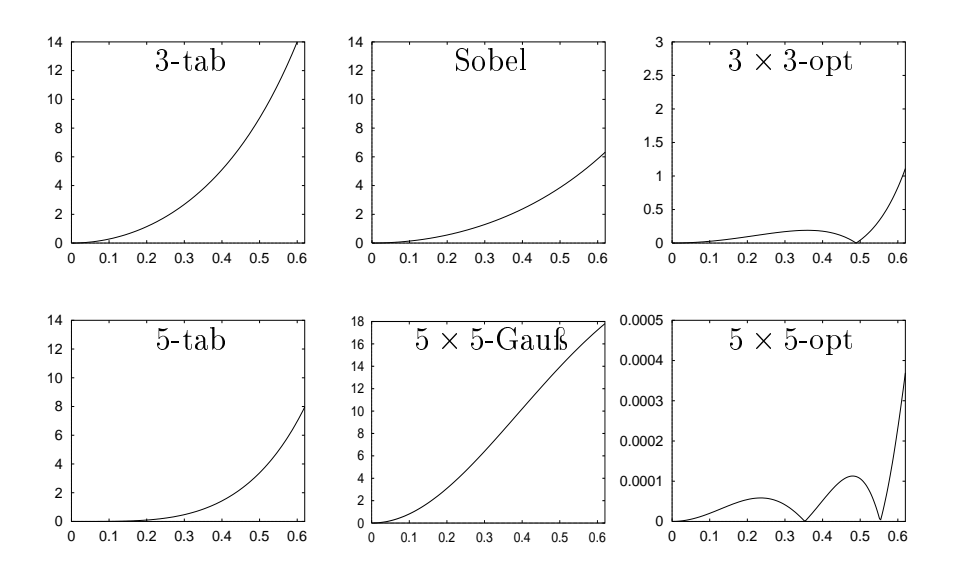

Abbildung 6.2: Betrag des Winkelfehlers in Grad für die Richtung des größten Fehlers (22,5 ). Obere Zeile: 5 × 5-Filter. untere Zeile: 5 × 5-Filter (siehe auch Deispiel 0.2.1). Man beachte die unterschiedlichen Skalierungen.

**Ergebnisse** Die Filter in Tab. B.11 sind in  $L_2$ -Norm mit einer Wichtungsfunktion  $\prod_i \cos(\pi /2~\kappa_i)$  optimiert. Der Betrag des Winkeliemers in der Richtung des größten Fehlers (22,5) wird für einige Filter in Abb. 6.2 gezeigt. Die Winkelfehler der optimierten Filter liegen deutlich unterhalb der Fehler der üblichen Filter. Im Fall des optimierten 5-5-Filters ist im dargestellten Bereich eine Verbesserung um 4 Gröÿenordnungen zu verzeichnen. Wie in Kap. 8 ausführlich gezeigt wird, ist die 3D-Version dieses Filters üblichen Filtern deutlich überlegen, wenn man eszur Verschiebungsschätzung in Bildsequenzen mittels eines differentiellen Verfahrens einsetzt.

#### 6.2.2 6.2.2 Gradient - hexagonales Gitter

Auf einem hexagonalen Gitter unterscheidet sich lediglich die Diskretisierung der Filter vom kartesischen Fall. Referenzfunktion und Fehlerfunktional sind identisch. Zwei Ansatzmöglichkeiten stehen zur Wahl, die jedoch auf die selbe Optimierung führen.

**Ansatz als Filterpaar** Es sollen Ableitungsfilter in x- und y-Richtung optimiert werden. Ein Ansatz, der die Symmetrien der Filter und ihr Verhalten für große Wellenlängen  $\hat{D}^{\prime}(\tilde{k} = 0) = i \pi$  berücksichtigt, ist

$$
D_x = \frac{1}{2} \begin{bmatrix} d & -d \\ 1 - d & 0 & -(1 - d) \\ d & -d & 0 \end{bmatrix}
$$
 (6.11)

$$
D_y = \frac{1}{2\sqrt{3}} \begin{bmatrix} -1 & -1 & 0 \\ 0 & 0 & 0 \\ 1 & 1 & 1 \end{bmatrix}, \qquad (6.12)
$$

mit den Transferfunktionen

$$
\hat{D}_x = (1-d)\sin(\pi \tilde{k}_x) + 2 d \cos(\frac{\sqrt{3}\pi}{2} \tilde{k}_y) \sin(\frac{\pi}{2} \tilde{k}_x)
$$
  

$$
\hat{D}_y = \frac{2}{\sqrt{3}} \sin(\frac{\sqrt{3}\pi}{2} \tilde{k}_y) \cos(\frac{\pi}{2} \tilde{k}_x).
$$

Ansatz mit steuerbaren Filtern Die Gradientenberechnung kann als Berechnung der maximalen Antwort des steuerbaren Ableitungsfilters  $D_{\alpha}$  (siehe Bsp. 6.1.1 und 6.1.2 ) verstanden werden. Um dieses Filter steuern zu können, muÿ man es in Winkelrichtung mindestens zweimal im Sinne von Abschnitt 5.3 abtasten. Ein hexagonales Gitter besitzt dreizählige Symmetrie, weshalb drei Abtastungen günstig erscheinen. Dies läßt zu, daß die diskreten Filter  $D_1, D_2$  und  $D_3$  lediglich rotierte Versionen des selben Filters sind. Bei cosinusartigem Winkelverhalten setzt sich das gesamte Filter zu

$$
D_{\alpha} = \frac{2}{3} \left( D_1 \cos(\alpha) + D_2 \cos(\alpha + \frac{\pi}{3}) + D_3 \cos(\alpha + \frac{2\pi}{3}) \right) .
$$

zusammen (siehe Gl. 5.1). Der Faktor 2/3 ist nötig, da dreimal anstatt der minimalen zweimal abgetastet wird. Für das Maximum bei  $\alpha_0$  erhält man

$$
0 = D'_{\alpha}
$$
  
\n
$$
\Leftrightarrow 0 = \frac{2}{3} \left( D_1 \sin(\alpha_0) + D_2 \sin(\alpha_0 + \frac{\pi}{3}) + D_3 \sin(\alpha_0 + \frac{2\pi}{3}) \right)
$$
  
\n
$$
\Leftrightarrow 0 = \frac{2}{3} (D_1 + \frac{1}{2} (D_2 - D_3)) \sin(\alpha_0) + (\frac{\sqrt{3}}{3} D_2 + \frac{\sqrt{3}}{3} D_3) \cos(\alpha_0)
$$

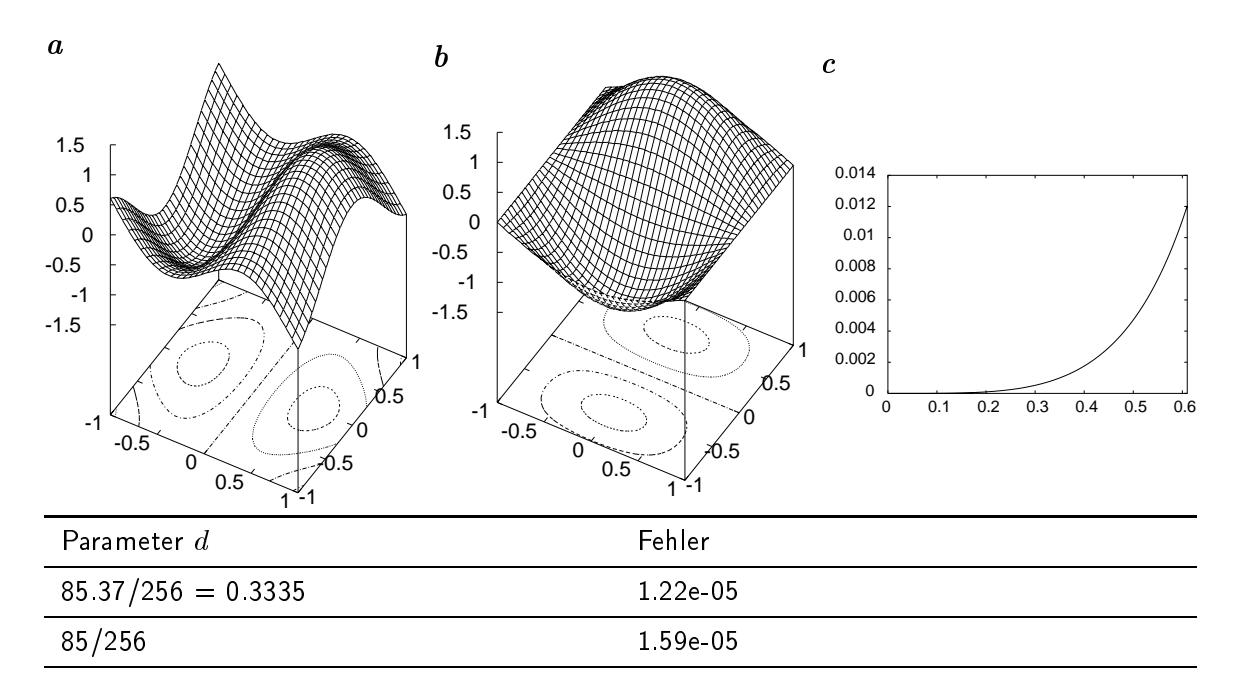

Abbildung 6.3: Ableitungsfilter für ein hexagonales Gitter. Die Abbildungen zeigen die Filter in x- und y-Richtung (a und b)).Der Winkelfehler in 15 -Richtung ist in c abgebildet. Der optimale Parameter (siehe Gl. 6.11) und der Fehler sind jeweils für Flieÿkomma- und Festkomma-Arithmetik angegeben.

Die Summe der Filter ( $\frac{\sqrt{3}}{3}D_2+\frac{\sqrt{3}}{3}D_3$ ) liefer  $\frac{\sqrt{3}}{3}$   $D_3$ ) liefert genau  $D_y$  aus Gleichung 6.12,  $\frac{2}{3}(D_1 + D_2)$  $\frac{1}{2} (D_2 - D_3)$ ) ist gielch  $D_x$  aus Gleichung 6.11 für eine adaquate Wahl des Parameters d. Die beiden Ansätze liefern demnach die selbe Optimierung.

Ergebnisse Um die Ergebnisse mit denen aus Bsp. 6.2.1 vergleichbar zu machen, wird hier die selbe Norm wie dort verwendet. D.h. das in Abb. 6.3 gezeigte Filter wurde mit der  $L_2$ -Norm mit einer Wichtung  $\Pi_i \cos(\pi /2 ~\kappa_i)$  –berechnet. Dabei wird wie sonst auch in einer quadratischen 1. Brillouinzone optimiert, obwohl ein hexagonales Gitter eine hexagonale 1. Brillouinzone besitzt.

Das beste Ergebnis auf einem kartesischen Gitter erzielt man mit einem optimierten 5-5-Filter (5-5-opt) mit drei Freiheitsgraden. Der im hexagonalen Fall erhaltene Fehler ist lediglich 1/5 mal so groß, obwohl nur ein Parameter zur Verfügung steht. Für Anwendungen, wie sie im 2. Teil beschrieben werden, kann sich demnach die Aufnahme von Bildern bzw. Sequenzen mit einer Kamera lohnen, die diese Geometrie besitzt.

#### 6.2.3 Steuerbare gerichtete 2. Ableitung

Mit den Ideen von Beispiel 6.1.3 soll hier gezeigt werden, wie eine Filterfamilie für die Berechnung der Richtung des maximalen Signals optimiert werden kann. Verwendet man Ableitungsfilter beispielsweise in einer anisotropen Glättung, wie dies in Abs. 9.2.3 bzw. Abs. 7.1 sinnvoll erscheint, so fällt die Anwendungsrichtung mit der Richtung des maximalen Signals zusammen. Der Ansatz ist deshalb bei steuerbaren 2. Ableitungen gerechtfertigt.

Bei dem hier gewählten Ansatz werden nicht alle Freiheitsgrade, die die Filterfamilie aufweist, tangiert. In Bsp. 6.2.4 wird deshalb ein mittels der in Abs. 5.5 gezeigten Basis transformierter Ansatz gewählt, der Nichtnegativität (siehe Bsp. 6.2.4) des gesamten Glättungsoperators garantiert.

**Referenzfunktion** Der Orientierungswinkel  $\alpha_0$  der maximalen zweiten Richtungsableitung ist die Referenz. Definiert man ihn mit positivem Drehsinn, ist er

$$
\alpha_0(\boldsymbol{\tilde{k}})=\frac{1}{2}\arctan(\frac{2\,\tilde{k}_x\,\tilde{k}_y}{\tilde{k}_x^2-\tilde{k}_y^2})
$$

Dies ist der Winkel zwischen dem ersten Eigenvektor der Hessematrix und der x- Achse.

Ansatzfunktion Als Ansatz dient

$$
\alpha(\boldsymbol{\tilde{k}},\boldsymbol{d})=\frac{1}{2}\arctan(\frac{2\,\tilde{D}_{xy}}{\hat{D}_{xx}-\hat{D}_{yy}})
$$

(vgl. Gl. 6.7, sowie Bsp. 6.1.1 und 6.1.3), wobei Diskretisierungen der Filter gewählt werden müssen. Wie oben (siehe Bsp. 6.2.1) werden sie aus 1D Ableitungsfiltern  $D<sup>1</sup>$ und 1D Glättungen B zusammengesetzt. Man benötigt die Filter

$$
D_{xx} = D_x^1 * D_x^1 * B_x * B_y,
$$
  
\n
$$
D_{yy} = D_y^1 * D_y^1 * B_x * B_y,
$$
  
\n
$$
D_{xy} = D_x^1 * D_y^1 * B_x * B_y,
$$

wobei die Filtersymbole lediglich die Funktionalität der Filter beschreiben, nicht die konkrete Koeffizientenwahl, die unterschiedlich sein darf. Wie im Beispiel des Laplaceoperators (Abs. 4.6.2, Ansatzfunktion) beschrieben, sichert dieses Vorgehen die Konsistenz<sup>1</sup> der Filterfamilie.

eine 5 - 5 Filterfamilie, die alle Symmetrien berücksichtigt ist

$$
D_{xx} = [1, -1]_x * [1, -1]_x * [d_0, (1 - 2 d_0), d_0]_x *\n[d_2, d_1, (1 - 2(d_1 + d_2)), d_1, d_2]_y,\nD_{yy} = [1, -1]_y * [1, -1]_y * [d_0, (1 - 2 d_0), d_0]_y *\n[d_2, d_1, (1 - 2(d_1 + d_2)), d_1, d_2]_x,\nD_{xy} = \frac{1}{4}[1, 0, -1]_x * [d_3, (1 - 2d_3), d_3]_x *\n[1, 0, -1]_y * [d_3, (1 - 2d_3), d_3]_y.
$$
\n(6.13)

Übliche, nicht als Filterfamilie optimierte Parameterwahlen sind  $d_0 = 1/12$ ,  $d_1 =$  $d_2 = 0$ ,  $d_3 = -1/6$ , das heißt

$$
D_{xx} = \frac{1}{12}[-1, 16, -30, 16, -1]_x
$$
  
\n
$$
D_{yy} = \frac{1}{12}[-1, 16, -30, 16, -1]_y
$$
  
\n
$$
D_{xy} = \frac{1}{12}[-1, 8, 0, -8, 1]_x * \frac{1}{12}[-1, 8, 0, -8, 1]_y
$$
\n(6.14)

oder $d_0 = 1/12$  ,  $d_1 = 4/16$  ,  $d_2 = 1/16$  ,  $d_3 = -1/6$ 

$$
D_{xx} = \frac{1}{12}[-1, 16, -30, 16, -1]_x * \frac{1}{16}[1, 4, 6, 4, 1]_y
$$
  
\n
$$
D_{yy} = \frac{1}{12}[-1, 16, -30, 16, -1]_y * \frac{1}{16}[1, 4, 6, 4, 1]_x
$$
  
\n
$$
D_{xy} = \frac{1}{12}[-1, 8, 0, -8, 1]_x * \frac{1}{12}[-1, 8, 0, -8, 1]_y,
$$
  
\n(6.15)

wobei die auftretenden Ableitungsfilter jeweils eine möglichst hohe Konsistenzordnung aufweisen (siehe Abs. 3.3) und entweder keine oder eine Gaußglättung verwendet wird. Die Transferfunktionen der Glättungsfilter  $B$  sind in Gleichungen 4.7 bzw. 4.9 gegeben, die der Ableitungen  $D^{\ast}$  in Gleichungen 4.4 bzw. 4.20.

Bemerkung In der Ansatzfunktion treten lediglich zwei Filterungen auf, nämlich  $D_{xy}$  und  $D_{xx} - D_{yy}$ . Dies sind die beiden Filter  $F_{1,n}$  und  $F_{2,n}$ , die in Gl. 6.2 für  $n = 2$  auftreten (vgl. auch Gl. 6.8).  $F_{1,2}$  wird dabei durch zwei Filter  $D_{xx}$  und  $D_{yy}$ 

<sup>1</sup>Die Konsistenz eines Operators legt sein Verhalten im Grenzübergang zu kontinuierlichen Signalen fest (siehe Abs. 3).

beschrieben. Das Gesamtfilter  $D_{xx} - D_{yy}$  ist aber

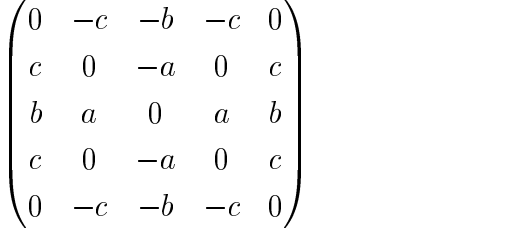

mit

$$
a = 2d_0d_1 + 8d_0d_2 - 2d_2 - 4d_0 + 1 = 1 - 4d_0 + 2c
$$
  
\n
$$
b = -2d_0d_1 - 8d_0d_2 + 2d_2 + d_0 = d_0 - 2c
$$
  
\n
$$
c = d_0d_1 + 4d_0d_2 - d_2
$$
\n(6.16)

Die Optimierung mit den gegebenen Ansatz- und Referenzfunktionen erfaßt demnach nicht alle freien Parameter. Lediglich  $d_0$  und  $d_3$  sowie die Parameterkombination c sind optimierbar.

Fehlerfunktional Das Fehlerfunktional ist wie zumeist

$$
d(\tilde{\boldsymbol{k}}, \boldsymbol{d}) = \alpha(\tilde{\boldsymbol{k}}, \boldsymbol{d}) - \alpha_0(\tilde{\boldsymbol{k}}) \tag{6.17}
$$

Ergebnis Für die Beispielfamilie Gl. 6.13 sind die Parameter d in Tab. B.12, sowie die Transferfunktionen der optimalen Filter in Abb. 6.4 gezeigt. Alle Ergebnisse sind mit der  $L_2$ -Norm mit der Wichtungsfunktion  $\Pi_i \cos(\pi / 2 \, \kappa_i)$  berechnet. Erwartungsgemäß ist das optimale Ergebnis besser als andere Parameterwahlen. Es übertrifft die Implementierung der 2. Ableitung mit optimierten 1. Ableitungen (3 - 1. 3-int und die Gro 3 - optimere een die die sekende van die gewone van die sekende van die sekende van die sekende van die sekend

### 6.2.4 Beispiel: Steuerbare anisotrope Glättungsfilter

Möchte man in einer Diskretisierung der anisotropen Diffusionsgleichung (Gl. 9.1) absolute Stabilität des Verfahrens garantieren, so muß das aus den Einzelfiltern zusammengesetzte Gesamtfilter<sup>2</sup> verschiedene Eigenschaften erfüllen (siehe Weickert (1998a,

Dieses Gesamtliter entspricht der einen Zeitschritt vermittelnden Maske ( $I + \tau A_{i,j}^\circ$ ) (vgl. Gl. – 9.7).

Abs. 4.1, Eigenschaften  $(D1)$ – $(D6)$ )). Eine Eigenschaft, die im allgemeinen Fall bei keiner der in dieser Arbeit vorgestellten Diskretisierungen erfüllt ist, ist die Nichtnegativität der nichtzentralen Einträge des Gesamtfilters.<sup>3</sup>

Lediglich für Konditionszahlen $^4$  bis 3+2 $\sqrt{2} \approx 5.828$  erfüllt die sog. "Nichtnegativitäts-Diskretisierung(siehe Abb. 9.1b ) diese Eigenschaft. Für <sup>3</sup> - 3-Diskretisierungen ist in Weickert (1998b) bewiesen, daÿ dies das theoretische Limit darstellt.

Aus Bsp. 5.6.3 und Gl. 6.8 folgt, daß man die Berechnung der Ableitungsfilter 2. Ordnung nicht direkt mit Filtern, die die einzelnen Ableitungen darstellen, durchführen muÿ, sondern eine transformierte Version der Filter verwenden kann. Sie sind

$$
F_1(r, \phi) = F_r(r)
$$
  
\n
$$
F_2(r, \phi) = F_r(r) \cos(2\phi) = F_r(r) (\cos^2(\phi) - \sin^2(\phi))
$$
  
\n
$$
F_3(r, \phi) = F_r(r) \sin(2\phi) = F_r(r) (2 \cos(\phi) \sin(\phi))
$$
\n(6.18)

Für diese läÿt sich im Ortsraum Nichtnegativität garantieren. Der Nachweis ist in Anh. D.2.1 geführt. Da sie auch als <sup>3</sup> - 3-Filter konstruierbar sind, ist zu erwarten, daß man bei anderen Eigenschaften auf Probleme stößt. Tatsächlich läßt sich für Filtergröÿen bis <sup>5</sup> - <sup>5</sup> zeigen, daÿ mit diesen Filtern keine Glättung aufgebaut werden kann, die den anisotropen Glättungsanteil<sup>5</sup> der anisotropen Diffusion konsistent diskretisiert. Dieser Nachweis ist in Anh. D.2.2 geführt.

Für Anwendungen, die weniger darauf angewiesen sind, eine korrekte anisotrope Diffusion zu simulieren, als eine anisotrope Mittelung mit positiven Einträgen zur Verfügung zu haben, können diese Filter interessant sein. Hierzu zählt z.B. eine Interpolation von Datenlücken mittels einer normalisierten Faltung (siehe z.B. Jähne (1997a)), die im isotropen Fall ein gängiges Verfahren ist.

Dieses Beispiel soll illustrieren, daÿ die in Abs. 5.5 dargestellte Möglichkeit der Basistransformation nicht nur im kontinuierlichen Fall Bedeutung hat, sondern bei der Wahl diskreter Filter helfen kann. Möchte man zusätzlich zur Nichtnegativität

 $3$ Zumindest für Differenzenverfahren ist in der Literatur kein absolut stabiles Verfahren für beliebige Konditionszahlen bekannt. Absolute Stabilität heißt nicht, daß beliebige Zeitschrittweiten angewendet werden können, sondern daÿ das Signal zu einem Zeitpunkt innerhalb der konvexen Hülle des Signals zu jedem früheren Zeitpunkt bleibt. Sie ist auch als Min-Max-Prinzip bekannt.

<sup>&</sup>lt;sup>4</sup>Die Konditionszahl ist das Verhältnis des größeren zum kleineren der Eigenwerte  $\lambda_1$  und  $\lambda_2$  der Diffusivitätsmatrix (siehe Kap. 9).

<sup>&</sup>lt;sup>5</sup>Hierbei vernachlässigt man die Terme  $(a_x + b_y)u_x$  und  $(b_x + c_y)u_y$  in Gl. 9.10, was sich in dieser Arbeit in der Bezeichnung "anisotrope Glättung" im Gegensatz zu "anisotrope Diffusion" widerspiegelt.

möglichst richtungsinvariantes Verhalten erreichen, so kann die gleiche Optimierungsstrategie wie in Beispiel 6.2.3 verwendet werden.

Ansatzfunktion In der Ansatzfunktion muß berücksichtigt werden, daß die Filter korrektes Winkelverhalten aufweisen (vgl. Gl. 6.18). Dies legt die Symmetrien in Gl. 6.19 fest. Berücksichtigt man weiterhin, daÿ alle Filter das selbe Radialverhalten haben, ist die Nichtnegativität im Ort gewahrt.

Die Wahl des Wertes des zentralen Pixels ist von diesen Bedingungen unberührt. Die Filter  $F_1, F_2$  und  $F_3$  werden mittelwertfrei gewählt, denn dann kann das aus ihnen konstruierte steuerbare Filter F analog den in Kap. 9 besprochenen Diskretisierungen von r Dr verwendet werden. Die se Forderung legt den Zentralwert von F $1$  fest. In festival and F1 fest. In fest. In fest. In festival and F1 fest. In festival and F1 fest. In festival and F1 fest. In festival and F1 fest

$$
F_1(r,\phi) = \sqrt{F_2^2(r,\phi) + F_3^2(r,\phi)}
$$
 für  $r \neq 0$  (6.19)

$$
F_1(0, \phi) = -\sum_{\substack{r, \phi \\ r \neq 0}} \sqrt{F_2^2(r, \phi) + F_3^2(r, \phi)}
$$

$$
F_2(r,\phi) = \begin{pmatrix} 0 & -d_2 & -d_1 & -d_2 & 0 \\ d_2 & 0 & -d_0 & 0 & d_2 \\ d_1 & d_0 & 0 & d_0 & d_1 \\ d_2 & 0 & -d_0 & 0 & d_2 \\ 0 & -d_2 & -d_1 & -d_2 & 0 \end{pmatrix} \qquad F_3(r,\phi) = \begin{pmatrix} -d_4 & -d_5 & 0 & d_5 & d_4 \\ -d_5 & -d_3 & 0 & d_3 & d_5 \\ 0 & 0 & 0 & 0 & 0 \\ d_5 & d_3 & 0 & -d_3 & -d_5 \\ d_4 & d_5 & 0 & -d_5 & -d_4 \end{pmatrix}
$$

Mit ihren Transferfunktionen bildet man die Ansatzfunktion

$$
\alpha(\boldsymbol{\tilde{k}},\boldsymbol{d})=\frac{1}{2}\arctan(\frac{\hat{F}_3}{\hat{F}_2})~.
$$

Das Winkelverhalten der Filter ist somit festgelegt, der Radialanteil wird optimiert. Sollen die Eigenschaften aus Gl. 6.18 eingehalten werden, so muß für die Verhältnisse der Einträge von  $F_2$  und  $F_3$  für alle auftretenden  $(r, \phi)$ 

$$
\frac{F_3(r,\phi)}{F_2(r,\phi)} = \frac{\sin(2\phi)}{\cos(2\phi)} = \tan(2\phi)
$$

gelten. Für die Achsen- und Diagonaleinträge  $d_0, d_1, d_3, d_4$  ist dies automatisch erfüllt. Für  $d_2$  und  $d_5$  folgt mit  $\phi = \arctan(1/2)$ , daß  $d_5/d_2 = \tan(2\phi) = 4/3$ . Da in der Ansatzfunktion lediglich Verhältnisse der Transferfunktionen vorkommen, können alle Parameter mit einer Konstanten multipliziert werden, ohne den Fehlerwert zu ändern. Diese Konstante wird so gewählt, daß  $d_2 = 1$  ist.

**Referenzfunktion** Wie in Beispiel 6.2.3 ist die Orientierung  $\alpha_0$  der maximalen zweiten Richtungsableitung die Referenz. Sie ist

$$
\alpha_0(\tilde{\boldsymbol{k}})=\frac{1}{2}\arctan(\frac{2\,\tilde{k}_x\,\tilde{k}_y}{\tilde{k}_x^2-\tilde{k}_y^2})
$$

Fehlerfunktional Das Fehlerfunktional ist wie in Beispiel 6.2.3

$$
d(\tilde{\boldsymbol{k}}, \boldsymbol{d}) = \alpha(\tilde{\boldsymbol{k}}, \boldsymbol{d}) - \alpha_0(\tilde{\boldsymbol{k}}) \tag{6.20}
$$

Ergebnis Für die Beispielfamilie Gl. 6.19 sind die Parameter d in Tab. B.13 zu nden, sowie die Transferfunktionen der optimierten Filter in Abb. 6.5 gezeigt. Alle Ergebnisse sind mit der  $L_2$ -Norm mit der wichtungsfunktion  $\Pi_i \cos(\pi / 2 \, \kappa_i)$  berechnet. Vergleicht man Abb. 6.5d f mit Abb. 6.4d f, so erkennt man, daß der Eigenwert 0 durch die Filter aus Bsp. 6.2.3 besser dargestellt werden kann, da die Transferfunktionen in der Richtung des zugehörigen Eigenvektors dort näher bei 0 sind (vgl. Abs. 7.1).

Die in Tab. B.13 angegebenen Filterfamilien, die außer der hier optimierten Filter die Eigenschaft  $d_5/d_2 = 4/3$  nicht erfüllen, sind zum Vergleich der Fehlermaße gedacht. Man sieht, daÿ die in diesem Beispiel optimierten Filter auch unter erhalt von  $d_5/d_2=4/3$  die kleinsten Fehler der Richtungsunabhängigkeit aufweisen.

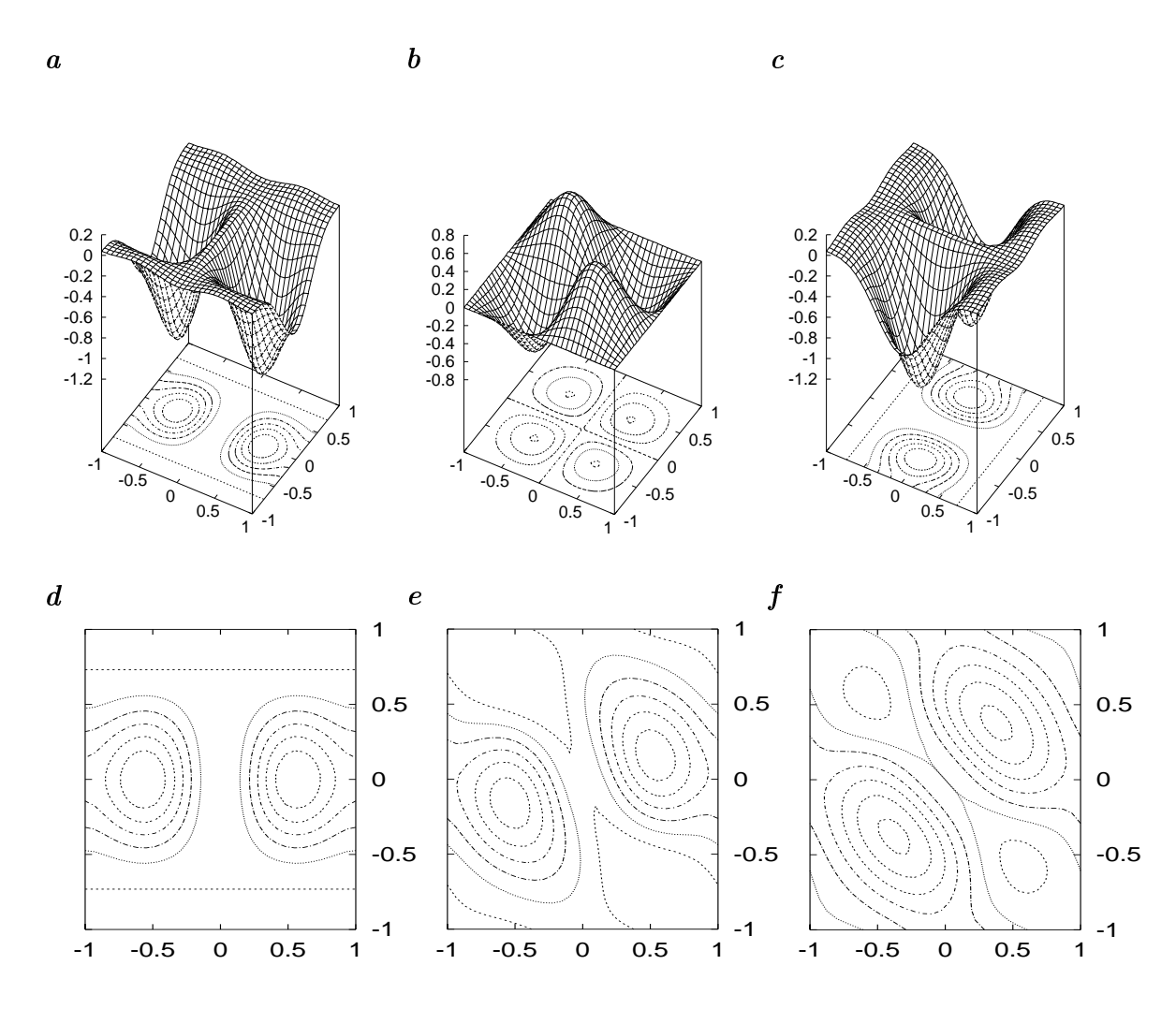

Abbildung 6.4: Steuerbare, optimierte zweite Richtungsableitung, wie in Bsp. 6.2.3 beschrieben. Parameter dieser Filter bzw. Standardwahlen sind in Tab. B.12 angegeben. a ,b und c zeigen jeweils die Transferfunktionen der Filter  $D_{xx}, D_{xy}$  und  $D_{yy}$ . Mit Gln. 9.5 und 9.11 lassen sich die Filter für gegebene Winkel und Eigenwerte (siehe Kap. 9) zusammensetzen. d, e und f zeigen die für  $\lambda_1 = 1, \lambda_2 = 0$  und  $\alpha$  gleich  $0^{\circ}$ , 22.5° und 45° resultierende gesamte Transferfunktion als Höhenlinienplot.

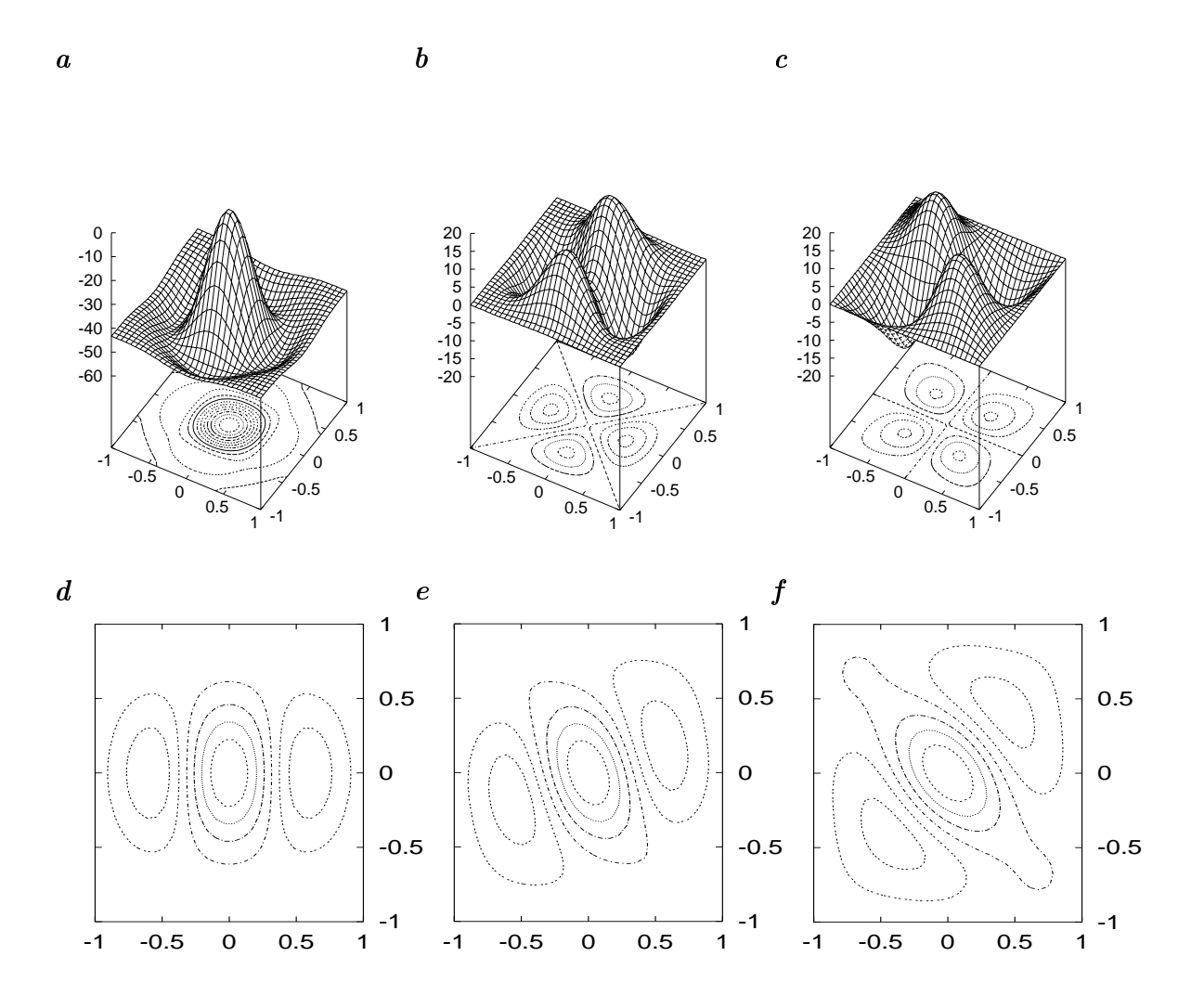

Abbildung 6.5: Steuerbare, optimierte anisotrope Glättungsfilter, wie in Bsp. 6.2.4 beschrieben. Parameter dieser Filter bzw. Standardwahlen sind in Tab. B.13 angegeben. a, b und c zeigen jeweils die Transferfunktionen der Filter  $F_1$ ,  $F_2$  und  $F_3$  aus Gl. 6.19. Mit Gln. 9.5 und 9.11 lassen sich die Filter für gegebene Winkel und Eigenwerte (siehe Kap. 9) zusammensetzen. d, e und f zeigen die für  $\lambda_1 = 1, \lambda_2 = 0$  und  $\alpha$  gleich 0 , 22.5 und 45 resultierende gesamte Transferfunktion als Höhenlinienplot.

## Kapitel 7

## Design nichtsteuerbarer Filter

Nachdem im vorangegangenen Kapitel steuerbare Filter optimiert wurden, soll hier gezeigt werden, wie Filter optimiert werden können, die der Steuerbarkeitsanforderung (Abs. 5.2) nicht genügen. Nichtsteuerbare Filter werden an jeder Pixelposition neu berechnet und angewendet. Man faltet demnach mit einem einzigen, jedoch nicht translationsinvarianten Filter. Steuerbare Filter sind im Gegensatz dazu mehrere Filter, Filterfamilie genannt, die jeweils auf das ganze Bild angewendet werden. Die Antwort des Gesamtfilters wird anschließend aus den Einzelantworten der Filter an jedem Pixel berechnet.

Die Optimierung solcher nichtsteuerbarer Filter wird in die Optimierung einzelner Filter für bestimmte Werte des freien Steuerparameters, z.B. des Winkels, überführt. Dabei müssen alle Werte, die dieser sinnvoll annehmen kann, in genügend feinen Schritten durchlaufen werden. Genügend fein bedeutet, daÿ die freien Filterparameter (d.h. die Ergebnisse der Optimierung) als Funktion dieses Winkels in gewünschter Genauigkeit dargestellt werden können. Eine Implementierung eines solchen optimalen Filters kann dann z.B. mit einer B-Spline- oder Polynominterpolation der diskreten Filterparameter erfolgen. Mit dieser läßt sich für jeden kontinuierlichen Wert des Steuerparameters das optimale Filter (in der gewünschten Genauigkeit) konstruieren. Im einfachsten Falle kann diese Interpolation die lineare Interpolation sein, jedoch müssen dann die Optimierungsergebnisse für viele Werte des Steuerparameters erzeugt und gespeichert werden.

Nichtsteuerbare Filter sind beispielsweise die in Abb. 9.1 gezeigten üblichen Diskretisierungen der anisotropen Diffusion, die hier auf Rotationsinvarianz optimiert

werden sollen (siehe Abs. 7.1). Sie sind nach Konstruktion des Diffusivitätstensors richtungsabhängig, jedoch nicht als Filterfamilie darstellbar. Eine Implementierung, welche die bei der anisotropen Diffusion mögliche Steuerbarkeit verwendet, wird in Kap. 9 eingeführt und ausführlich diskutiert. Die generelle Filterstruktur und die zugrundeliegende Differentialgleichung sind in Abs. 9.2 dargestellt, weshalb hier auf eine Einführung in die anisotrope Diffusion verzichtet wird.

Ebenfalls nichtsteuerbar ist die kontinuierliche Interpolation mit Filtern, wobei Werte für beliebige Positionen zwischen den Gittern berechnet werden sollen. Die Optimierung dieser Filter ist eine direkte Erweiterung der in Abs. 4.6.4 durchgeführten Interpolation auf feste Zwischengitterplätze. Sie wird als zweites Beispiel angeführt (siehe Abs. 7.2).

## 7.1 Optimierung anisotroper Diffusionsfilter

Die Optimierung der Transferfunktion setzt implizit voraus, daß sich die bearbeiteten Signale aus ebenen Wellen zusammensetzen lassen und daÿ der optimierte Operator lineare Superposition der Signale zuläßt. Dies ist für die anisotrope Diffusion im Allgemeinen nicht möglich. Gibt man jedoch vor, daß der Diffusionstensor für das gesamte Bild konstant ist, so gilt das lineare Superpositionsprinzip. Wie in Abs. 9.2.3 gezeigt, ist die anisotrope Diffusion dann gleichbedeutend mit Anwendung einfacherer anisotroper Glättungsfilter aus Beispiel 5.6.2. Von einem rotationsinvarianten Operator darf man jedoch erwarten, daÿ er auch für ein einfacher gestelltes Problem in allen Richtungen das selbe Verhalten aufweist. Umgekehrt muß man erst zeigen, daß ein auf ein einfacheres Problem optimierter Operator auch geeignet ist, das allgemeine Problem besser zu bearbeiten. Wie wir sehen werden, ist dies hier nicht nötig, da ein bereits bekannter Operator als in guter Näherung optimal erwiesen wird.

Um die Referenz- und Ansatzfunktionen aufstellen zu können, müssen die Einträge des Diffusionstensors festgelegt werden. Hierfür kann man in der numerischen Diskretisierung den Diffusionstensor  $D$  in zwei Anteile, die eindimensionalen Diffusionen aufspalten:

$$
\boldsymbol{D} = \begin{pmatrix} a & b \\ b & c \end{pmatrix} = \boldsymbol{R}^T \begin{pmatrix} \lambda_1 & 0 \\ 0 & \lambda_2 \end{pmatrix} \boldsymbol{R} = \boldsymbol{R}^T \begin{pmatrix} \lambda_1 & 0 \\ 0 & 0 \end{pmatrix} \boldsymbol{R} + \boldsymbol{R}^T \begin{pmatrix} 0 & 0 \\ 0 & \lambda_2 \end{pmatrix} \boldsymbol{R}, \qquad (7.1)
$$

wobei  $\boldsymbol{R}$  eine Rotationsmatrix ist, die  $\boldsymbol{D}$  diagonalisiert. Der Winkel in dieser Matrix sei 0 in x-Richtung, die wie bisher auch mit einer Gitterrichtung zusammenfallen soll. In üblichen Diffusionen zur Bildbearbeitung wird  $D$  so gewählt, daß die Rotationsmatrizen diejenigen sind, die auch den Strukturtensor diagonalisieren (siehe z.B. Weickert (1999a)). In der Optimierung genügt es wegen dieser Aufspaltbarkeit, den Fall  $\lambda_1 = 1$  und  $\lambda_2 = 0$  zu bearbeiten, da Operatoren für allgemeine Fälle hieraus konstruiert werden können. Der in der Optimierung verwendete Diffusionstensor kann mit obigen Vorarbeiten für jede mögliche Wahl des Rotationswinkels in  $\bm{R}$  berechnet werden. In den folgenden beiden Abschnitten sollen nun die Referenz- und Ansatzfunktionen aufgestellt werden.

#### 7.1.1 Referenzfunktion

Das Ziel der Optimierung soll Rotationsinvarianz der anisotropen Diffusion sein. Dabei wird versucht, das bekannte, gute Verhalten in Gitterorientierung, das beide in Abs. 9.2.2 gezeigten Schemata aufweisen, in allen Orientierungen zu erreichen. Mit dem für das gesamte Bild konstanten Diffusionstensor zu den Eigenwerten  $\lambda_1 = 1$ und  $\lambda_2 = 0$  sowie der Rotationsmatrix **R** zu einem Drehwinkel 0 (x-Richtung) sind beide Diskretisierungen in Filternotation

$$
\begin{pmatrix} 0 & 0 & 0 \\ 1 & -2 & 1 \\ 0 & 0 & 0 \end{pmatrix}
$$

Die Transferfunktion dieses Filters ist  $-2 + 2 \cos(\pi \tilde{k}_x)$ . Idealerweise soll ein rotationsinvariantes Filter für jede Orientierung dieses Verhalten haben, weshalb als Referenzfunktion

$$
\hat{A}_{ref}(\tilde{k}) = -2 + 2\cos(\pi(\mathbf{R}\tilde{k})_x) \tag{7.2}
$$

für eine beliebige, aber feste Rotationsmatrix  $\bm{R}$  gewählt werden kann.

### 7.1.2 Ansatzfunktion

Als Ansatzfunktion sind zwei Varianten naheliegend. Erstens ein Ansatz, der lediglich die Punktsymmetrie und Mittelwertfreiheit des Filters berücksichtigt, ansonsten

aber keinen Einschränkungen unterliegt. Zweitens ein Ansatz, der zusätzlich die numerisch geforderte Konsistenz des Verfahrens sichert. Beide Fälle wurden untersucht und werden in den beiden folgenden Abschnitten beschrieben.

#### Freier Ansatz ohne Konsistenzforderung

Die Optimierung wurde speziell für kleinste Filterkerne mit Gröÿe <sup>3</sup> - <sup>3</sup> angewendet. Ein solches, punktsymmetrisches, mittelwertfreies Filter

 $\overline{\phantom{a}}$ 

$$
A_{disc}(\boldsymbol{x}) = \begin{pmatrix} \gamma_3 & \gamma_2 & \gamma_1 \\ \gamma_0 & -2\sum_i \gamma_i & \gamma_0 \\ \gamma_1 & \gamma_2 & \gamma_3 \end{pmatrix} \tag{7.3}
$$

 $\mathbf{1}$ 

besitzt vier freie Parameter  $\gamma_i$ . Sie seien zu einem Parameter-Spaltenvektor  $\gamma$  zusammengefaÿt. Die Transferfunktion ist

$$
\hat{A}_{disc}(\tilde{\boldsymbol{k}}, \boldsymbol{\gamma}) = \boldsymbol{\gamma}^T \begin{pmatrix} -2 + 2\cos(\pi \tilde{k}_x) \\ -2 + 2\cos(\pi \tilde{k}_x + \pi \tilde{k}_y) \\ -2 + 2\cos(\pi \tilde{k}_y) \\ -2 + 2\cos(\pi \tilde{k}_y - \pi \tilde{k}_x) \end{pmatrix}
$$
(7.4)

Diese Transferfunktion ist die Ansatzfunktion ohne Konsistenzforderung. Führt man diese Forderung ein, so erhält man dreizu erfüllende Gleichungen, die von den vier Freiheitsgraden  $\gamma$  lediglich einen übrig lassen. Diese Einschränkung ist im nächsten Abschnitt beschrieben.

#### Ansatz mit Konsistenzforderung

Die Transferfunktion des zu optimierenden Filters ist in Gl. 7.4 gegeben, jedoch werden durch die Konsistenz Forderungen an die Parameter  $\gamma_i$  gestellt. Wie in Kap. 3 gezeigt, ist die Konsistenz gegeben, wenn Wert und Ableitungen der Transferfunktion des diskreten Operators mit Wert und Ableitungen der Transferfunktion des kontinuierlichen Operators im Ursprung des Fourierraums übereinstimmen.

Kontinuierlicher Operator Die Transferfunktion des kontinuierlichen Operators  $\nabla \cdot (D\nabla)$  ist für konstantes D

Acont(x) = r (Dr) A^ cont(k~) = 2(a~k 2x <sup>+</sup> 2b~kx~ky <sup>+</sup> <sup>c</sup>~k <sup>2</sup> y )

Der Wert der Transferfunktion am Ursprung ist

$$
\hat{A}_{cont}(\mathbf{0}) = 0.
$$

Die ersten Ableitungen am Ursprung sind

$$
\left.\frac{\partial\hat{A}_{cont}}{\partial\tilde{k}_x}\right|_{(0,0)}=0\ ,\quad \left.\frac{\partial\hat{A}_{cont}}{\partial\tilde{k}_y}\right|_{(0,0)}=0\ .
$$

Die zweiten Ableitungen am Ursprung sind

$$
\left.\frac{\partial^2 \hat A_{cont}}{\partial \tilde k_x^2}\right|_{(0,0)}=-2a\pi^2\ ,\quad \left.\frac{\partial^2 \hat A_{cont}}{\partial \tilde k_x\partial \tilde k_y}\right|_{(0,0)}=-2b\pi^2\ ,\quad \left.\frac{\partial^2 \hat A_{cont}}{\partial \tilde k_y^2}\right|_{(0,0)}=-2c\pi^2\ .
$$

Diskreter Operator Die Transferfunktion des diskreten Operators ist in Gl. 7.4 gegeben. Der Wert der Transferfunktion am Ursprung ist

$$
\hat{A}_{disc}(\mathbf{0},\boldsymbol{\gamma})=0\ .
$$

Die ersten Ableitungen am Ursprung sind

$$
\left. \frac{\partial \hat{A}_{disc}}{\partial \tilde{k}_x} \right|_{(0,0)} = \gamma^T \begin{pmatrix} 2\pi \sin(\pi \tilde{k}_x) \\ 2\pi \sin(\pi \tilde{k}_x + \pi \tilde{k}_y) \\ 0 \\ -2\pi \sin(\pi \tilde{k}_y - \pi \tilde{k}_x) \end{pmatrix} \Bigg|_{(0,0)} = 0,
$$

 $\blacksquare$ 

$$
\left.\frac{\partial\hat{A}_{disc}}{\partial\tilde{k}_y}\right|_{(0,0)} = \boldsymbol{\gamma}^T \begin{pmatrix} 0 \\ 2\pi\sin(\pi\tilde{k}_x + \pi\tilde{k}_y) \\ 2\pi\sin\pi\tilde{k}_y \\ 2\pi\sin(\pi\tilde{k}_y - \pi\tilde{k}_x) \end{pmatrix}\Bigg|_{(0,0)} = 0.
$$

Die zweiten Ableitungen am Ursprung sind

$$
\left. \frac{\partial^2 \hat{A}_{cont}}{\partial \tilde{k}_x^2} \right|_{(0,0)} = \gamma^T \begin{pmatrix} -2\pi^2 \cos(\pi \tilde{k}_x) \\ -2\pi^2 \cos(\pi \tilde{k}_x + \pi \tilde{k}_y) \\ 0 \\ -2\pi^2 \cos(\pi \tilde{k}_y - \pi \tilde{k}_x) \end{pmatrix} \right|_{(0,0)} = \gamma^T \begin{pmatrix} -2\pi^2 \\ -2\pi^2 \\ 0 \\ -2\pi^2 \end{pmatrix} ,
$$

$$
\frac{\partial^2 \hat{A}_{cont}}{\partial \tilde{k}_x \partial \tilde{k}_y}\Big|_{(0,0)} = \gamma^T \begin{pmatrix} 0 \\ -2\pi^2 \cos(\pi \tilde{k}_x + \pi \tilde{k}_y) \\ 0 \\ 2\pi^2 \cos(\pi \tilde{k}_y - \pi \tilde{k}_x) \end{pmatrix} \Big|_{(0,0)} = \gamma^T \begin{pmatrix} 0 \\ -2\pi^2 \\ 0 \\ 2\pi^2 \end{pmatrix},
$$

$$
\frac{\partial^2 \hat{A}_{cont}}{\partial \tilde{k}_y^2}\Big|_{(0,0)} = \gamma^T \begin{pmatrix} 0 \\ -2\pi^2 \cos(\pi \tilde{k}_x + \pi \tilde{k}_y) \\ -2\pi^2 \cos(\pi \tilde{k}_y) \\ -2\pi^2 \cos(\pi \tilde{k}_y - \pi \tilde{k}_x) \end{pmatrix} \Big|_{(0,0)} = \gamma^T \begin{pmatrix} 0 \\ -2\pi^2 \\ -2\pi^2 \\ -2\pi^2 \end{pmatrix}.
$$

Aufstellen der Ansatzfunktion Die Gleichheit der Werte und ersten Ableitungen der kontinuierlichen und der diskreten Transferfunktion ist bereits durch den symmetrischen, mittelwertfreien Ansatz der Diskretisierung gesichert. Die Gleichheit der zweiten Ableitungen drückt sich in folgenden drei Gleichungen aus

$$
a=\gamma_0+\gamma_1+\gamma_3\,,\quad b=\gamma_1-\gamma_3\,,\quad c=\gamma_1+\gamma_2+\gamma_3\,.
$$

Wählt man  $\gamma_3$  als freien Parameter, so sind  $\gamma_0$  bis  $\gamma_2$  folgendermaßen gegeben:

$$
\gamma_0 = a - b - 2\gamma_3
$$
,  $\gamma_1 = b + \gamma_3$ ,  $\gamma_2 = c - b - 2\gamma_3$ .

Setzt man  $\gamma_0$  bis  $\gamma_2$  in Gl. 7.4 ein, so erhält man die gewünschte Ansatzfunktion mit lediglich einem Freiheitsgrad.

Bekannte Diskretisierungen Die beiden in Abb. 9.1 gezeigten Diskretisierungen lassen sich mit speziellen Wahlen des Freiheitsgrades  $\gamma_3$  darstellen. Die Standarddiskretisierung (Abbelt die Eigenschaft die Eigenschaft die Besitzt die Eigenschaft die Eigenschaft die Eigenschaft mit  $\gamma_3 = -b/2$ . Für die Nichtnegativitäts-Diskretisierung (Abb. 9.1b) gilt  $\gamma_3 = 0$ für Filterorientierungen im ersten bzw. dritten Quadranten, d.h. der Winkel  $\alpha$  in der Drehmatrix  $\bm{R}$  erfullt  $0 \leq \alpha \leq 90$  foder fout  $\leq \alpha \leq 270$  . Fur futterorientierungen im zweiten bzw. vierten Quadranten, d.h. der Winkel erfüllt 90 <sup>&</sup>lt; 180 oder  $270^\circ \leq \alpha \leq 300^\circ$ , ist  $\gamma_3 = \theta$ . Die ublichen Diskretisierungen stellen demnach markante Wahlen des Parameters  $\gamma_3$  dar: Die Standarddiskretisierung hat Diagonalelemente mit gleichem Betrag, die Nichtnegativitäts-Diskretisierung hat immer mindestens zwei verschwindende Diagonalelemente.

### 7.1.3 Fehlerfunktional und Wahl der Wichtung

Anisotrope Diffusion wird in der Bildverarbeitung häufig eingesetzt, wenn man Strukturen, die man dem Signalanteil der Daten zuschlägt von Rauschen trennen möchte. Dabei soll an kritischen Stellen wie z.B. Kanten entlang einer gegebenen Vorzugsrichtung geglättet werden, quer dazu aber nicht oder möglichst wenig. Dieses Verhalten verlangt von den Filtern, daÿ in der Richtung des Eigenvektors zum betragskleinsten Eigenwert (hier  $\lambda_2 = 0$ ) auch für hohe Frequenzen die gewünschte Transferfunktion akkurat eingehalten wird. In der Richtung senkrecht dazu, der Richtung des Eigenvektors zum größeren Eigenwert (hier  $\lambda_1 = 1$ ), wird exaktes Verhalten zu gröÿeren Frequenzen hin immer unwichtiger, da die Glättung in dieser Richtung lediglich Rauschanteile vernichten soll. Hierbei ist nur wichtig, daÿ das Signal-zu-Rausch-Verhältnis steigt, jedoch ist der genaue Betrag des Anstiegs in der Praxis irrelevant.

Die zu minimierende Norm des Fehlerfunktionals enthält eine Wichtung, welche die Anisotropie der eben beschriebenen Genauigkeitsanforderungen widerspiegelt. Die Wichtungsfunktion wird in der Richtung des Eigenvektors zum Eigenwert  $\lambda_2 = 0$  konstant eins gewählt. Senkrecht dazu wird das in Kap. 4 fast ausschließlich verwendete cos<sup>n</sup>-Verhalten erzeugt. Die Wichtungsfunktion ist demnach

$$
w(\tilde{\boldsymbol{k}}) = \cos^{n}(\pi(\boldsymbol{R}\tilde{\boldsymbol{k}})_{x}/2), \qquad (7.5)
$$

wobei das Argument in der cos-Funktion bis auf einen Faktor  $1/2$  das selbe ist, wie in der cos-Funktion der Referenzfunktion.

Für das Fehlerfunktional ergibt sich die Differenzen der oben gegebenen Referenzund Ansatzfunktionen

$$
d(\tilde{\boldsymbol{k}},\boldsymbol{\gamma})=\hat{A}_{ref}(\tilde{\boldsymbol{k}})-\hat{A}_{disc}(\tilde{\boldsymbol{k}},\boldsymbol{\gamma})\,,
$$

wobei  $\gamma$  je nach Ansatzfunktion für einen oder vier Freiheitsgrade steht.

### 7.1.4 Ergebnisse

Die Optimierung mit der konsistenten Ansatzfunktion wurde für die Exponenten  $n = 2$  und  $n = 4$  in der Wichtungsfunktion aus Gl. 7.5 in der  $L_2$ -Norm durchgeführt. Der Parameter  $\gamma_3$  ist für das Optimum und die beiden üblichen Diskretisierungen in Abb. 7.1**a** gegen den Drehwinkel in  $R$  im Intervall [0], 180 | geplottet. Für  $n = 2$  liegt der optimale Parameterverlauf fast überall etwas unter der

Nichtnegativitäts-Diskretisierung, für  $n = 4$  etwas über ihr. Da die Wahl von n willkürlich ist, kann deshalb die Nichtnegativitäts-Diskretisierung als in sehr guter Näherung optimal im hier definierten Sinne der Rotationsinvarianz angesehen werden. In Abb. 7.1**b** sind die Fehler für  $n = 4$  im Winkelintervall [0], 180 | für die üblichen Diskretisierungen, den konsistenten und den freien Ansatz geplottet. Man kann erkennen, daÿ der erwartungsgemäÿ kleinere Fehler im freien Ansatz nur marginal unter dem Fehler der optimalen konsistenten, bzw. der Nichtnegativitäts-Diskretisierung liegt. Der Fehler der Standarddiskretisierung ist jedoch deutlich größer. Dieses Verhalten steht in sehr gutem Einklang mit dem in Abs. 9.4.1 dokumentierten und in Abb. 9.3 illustrierten Verhalten. Zusammenfassend kann man feststellen, daÿ die Nichtnegativitäts-Diskretisierung nicht nur die Methode mit höchster Stabilität (siehe Weickert (1998b)), sondern auch mit dem besten Fehlerverhalten ist, sofern man

## 7.2 Optimierung kontinuierlicher Interpolationsfilter

Für die Interpolation von Bilddaten auf festen Zwischengittern sind bereits in Abs. 4.6.4 optimale Filtermethoden berechnet worden. Ist man jedoch daran interessiert, z.B. Bilddaten auf krummlinige Koordinaten umzurechnen oder das Signal auf einem beliebigen Schnitt durch die Daten darzustellen, so helfen diese Filter nicht weiter. Der Einfachheit halber wird dann häufig linear zwischen den einzelnen Bildpunkten interpoliert, ein Spezialfall der Polynominterpolation.

Wie bereits in vorherigen Kapiteln erwähnt, ist die Interpolation separabel, weshalb lediglich eindimensionale Signale berücksichtigt werden müssen. Höherdimensionale Signale lassen sich durch sukzessive Anwendung der Methoden interpolieren.

Man kann für jede Position im Signal ein Filter mit einer festen Anzahl von Koeffizienten angeben, das optimal interpoliert. Unter der Annahme, daß sich Filterkoeffizienten stückweise stetig mit der Interpolationsposition ändern, lassen sich nichtsteuerbare Filter auf einfache Art und Weise konstruieren. Wie bereits in der Einleitung dieses Kapitels beschrieben, muÿ man hierzu lediglich die genügend dicht berechneten Koeffizienten als Funktion der Interpolationsposition darstellen. Dies ist aber mit den hier beschriebenen Interpolationen möglich.

Es soll im Folgenden kurz auf bekannte Methoden eingegangen, anschlieÿend die

<sup>a</sup>

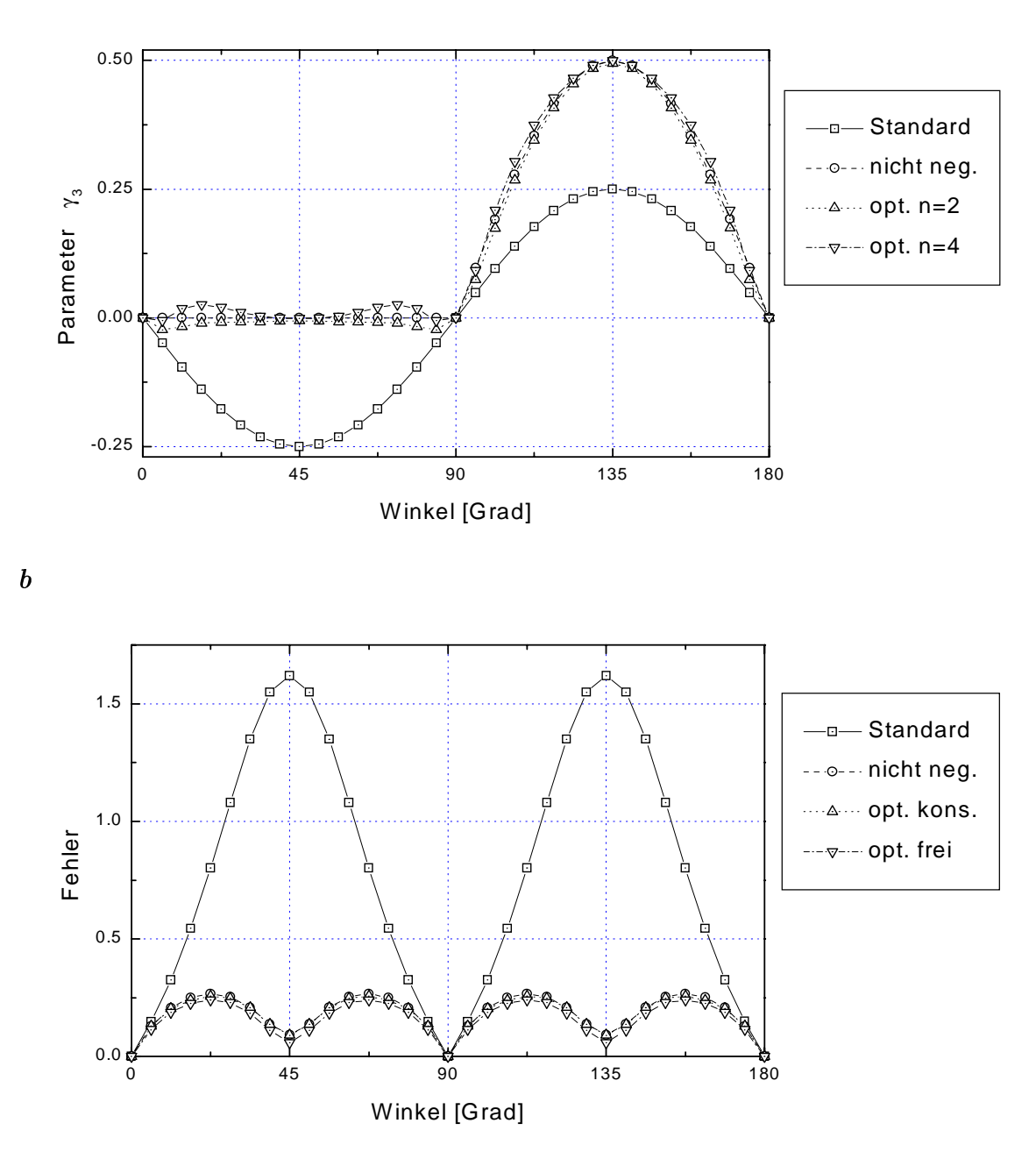

Abbildung 7.1: Parameter- und Fehlerverlauf der üblichen und optimierter Diskretisierungen anisotroper Diffusion. a illustriert die Verläufe des Parameters  $\gamma_3$  für die Standard-, Nichtnegativitäts-, sowie mit Konsistenzforderung optimierte Diskretisierungen für Wichtungen mit  $n = 2$  und  $n = 4$  (Gl. 7.5). In **b** sind die Fehler, d.h. Werte des in Abs. 7.1.3 beschriebenen Fehlerfunktionals, der Standard-, Nichtnegativitäts-, sowie mit (opt. kons.) und ohne (opt. frei) Konsistenzforderung optimierter Diskretisierungen für  $n = 4$  gezeigt.

Optimierung beschrieben werden und ein Vergleich bekannter Interpolationen mit der optimierten Variante erfolgen.

#### $7.2.1$ 7.2.1 Bekannte Verfahren

Für die hier zu bearbeitende Interpolation von diskreten Signalen mit äquidistanten Stützstellen, sind in der numerischen Literatur u.a. auf Polynomen, rationalen oder trigonometrischen Funktionen beruhende Methoden beschrieben (siehe z.B. Stoer (1994)).

Die Interpolation mit trigonometrischen Funktionen wird üblicherweise für periodische Signale verwendet. Da in diesem Abschnitt lediglich mit wenigen Punkten des Gesamtsignals gearbeitet werden soll, erscheint sie in diesem Zusammenhang wenig sinnvoll.

Verwendet man rationale Funktionen, so können sogenannte "unerreichbare" Punkte auftreten. D.h. es ist nicht gesichert, daÿ in allen Fällen, selbst bei äquidistanten Stützstellen Interpolationsergebnisse zuverlässig sind.

Polynominterpolationen hingegen sind unproblematisch und in der Bildverarbeitung häufig die erste Wahl. In diesem Abschnitt werden zwei gängige Interpolationen zum Vergleich mit den optimierten Ergebnissen herangezogen. Sie sollen in den beiden folgenden Abschnitten kurz erläutert werden. Für weitergehende Studien sei auf Jähne (1999) verwiesen. Eine schöne, allgemeinere Darstellung von B-Splines findet sich in Blake und Isard (1998).

#### Polynominterpolation

Der Unterschied zwischen der Polynominterpolation und der im nächsten Abschnitt beschriebenen B-Spline-Interpolation liegt in der Wahl der Bedingungen, die man an die Polynome stellt, mit denen zwischen Punkten interpoliert wird. Während bei B-Splines die Glattheit der Kurven im Vordergrund steht (siehe unten), ist die Annahme bei der Polynominterpolation, daÿ die Kurve exakt durch die gegebenen Signalpunkte verläuft. Diese Punkte seien  $(x_i, y_i)$  mit  $i \in \{0, \ldots, N-1\}$ . Mit  $N = 3$  ergibt sich das Polynom

$$
P_3(x) = \left(\frac{1}{2}y_0 - y_1 + \frac{1}{2}y_3\right)x^2 + \left(-\frac{3}{2}y_0 + 2y_1 - \frac{1}{2}y_3\right)x + y_0,
$$
\n(7.6)

für  $N = 4$ 

$$
P_4(x) = \left(\frac{1}{6}y_0 + \frac{1}{2}y_1 - \frac{1}{2}y_2 + \frac{1}{6}y_4\right)x^3 + \left(y_0 - \frac{5}{2}y_1 + 2y_2 - \frac{1}{2}y_4\right)x^2
$$
  
+ 
$$
\left(-\frac{11}{6}y_0 + 3y_1 - \frac{3}{2}y_2 + \frac{1}{3}y_4\right)x + y_0.
$$
 (7.7)

Setzt man für x eine Position ein, so liefern die Polynome das Interpolationsergebnis in der Form

$$
\sum_{i}^{N-1} m_i y_i, \tag{7.8}
$$

wobei die  $m_i$  als Filterkoemziemen  $f_i$  aufgefaßt werden durfen $\cdot$ , mit  $f_i \equiv m_{N-1-i}$ . Die Polynominterpolation kann demnach als eine spezielle nichtsteuerbare Filterinterpolation dargestellt werden. Legt man das Verfahren so aus, daß immer die N nächsten Nachbarn zur Konstruktion eines Polynoms verwendet werden und setzt das kontinuierliche Signal stückweise zusammen, so ist es zwar stetig, an den Intervallgrenzen jedoch i.Allg. nicht differenzierbar. Fordert man dies, so gelangt man zu B-Splines, die im nächsten Abschnitt beschrieben werden.

#### B-Spline-Interpolation

Um B-Splines zu konstruieren, verwendet man zwei Forderungen, die interpolierende Polynome erfüllen müssen. Erstens soll das kontinuierliche Signal nicht nur stückweise stetig und differenzierbar sein, sondern an jedem Punkt N-2 mal differenzierbar. Zweitens soll die konstante Funktion korrekt interpoliert werden. B-Splines lassen sich damit als stückweise definierte Basisfunktionen  $B_i(x)$  darstellen, mit der Eigenschaft

$$
B_n(s) = B_0(s - n)
$$

(Translationsinvarianz). Die korrekte Interpolation der konstanten Funktion wird mit der Eigenschaft

$$
\sum_n\,B_n(x)=1
$$

gesichert. Zur Interpolation multipliziert man jeweils die Basisfunktion bei  $x_n$  mit dem zugehörigen Funktionswert  $y_n$ . Die Summe der gewichteten Basisfunktionen dient als

 ${}^{1}$ Es muß die aus der Definition der Faltung stammende Spiegelung in der Filterdarstellung berücksichtigt werden.

kontinuierliches Signal. Die Basisfunktion  $B_0(x)$ , die sich über  $N = 3$  Punkte erstreckt ist

and the state of the state of the state of the state of the state of the state of the state of the state of the

$$
B_0(x) = \begin{cases} \frac{1}{2}(x + \frac{3}{2})^2 & \text{für } -1.5 \le x < -0.5\\ \frac{3}{4} - x^2 & \text{für } -0.5 \le x < 0.5\\ \frac{1}{2}(x - \frac{3}{2})^2 & \text{für } 0.5 \le x < 1.5\\ 0 & \text{sonst.} \end{cases}
$$
(7.9)

Für  $N = 4$  ergibt sich

$$
B_0(x) = \begin{cases} \frac{1}{6}(x+2)^3 & \text{für } -2 \le x < -1 \\ -\frac{1}{2}(x+2)^3 + 2(x+2)^2 - 2(x+2) - \frac{2}{3} & \text{für } -1 \le x < 0 \\ -\frac{1}{2}(2-x)^3 + 2(2-x)^2 - 2(2-x) - \frac{2}{3} & \text{für } 0 \le x < 1 \\ \frac{1}{6}(2-x)^3 & \text{für } 1 \le x < 2 \\ 0 & \text{sonst.} \end{cases}
$$
(7.10)

Die Werte der Basisfunktionen  $B_n(x)$ , die an der Position x von Null verschieden sind, lassen sich wie im Fall der Polynominterpolation als Filterkoeffizienten auffassen.

### 7.2.2 Optimierte Interpolation

Die oben beschriebenen Interpolationsverfahren mit Polynomen lassen sich wie dort gezeigt als nichtsteuerbare Filtermethoden auffassen. Diese sollen hier optimiert werden. In Abs. 2.5 und Abs. 4.6.4 werden die Interpolation in einer Fourierraumdarstellung und die hieraus resultierenden Referenz- und Ansatzfunktionen beschrieben. Sie werden hier in der selben Form verwendet. Zur Erinnerung sei folgendes wiederholt

- Die Referenzfunktion ist im zur Optimierung verwendeten Bereich identisch 1, auÿerhalb identisch 0.
- $\bullet$  Als Ansatz dient ein Filter beliebiger, aber fester, ganzzahliger Länge N. Die Position  $r_0$ , für die interpoliert wird, bestimmt das Phasenverhalten der komplexen Transferfunktion in Gl. 4.25. Speziell ist die Mitte des Filters bei  $r_0 = (N-1)/2$ . Sollen konstante Funktionen korrekt interpoliert werden, so muÿ die einschränkende Gleichung 4.26 berücksichtigt werden.
- Als Fehlerfunktional wird der Betrag der Differenz aus Ansatz- und Referenzfunktion gewählt. Es wird in der  $L_2$ -Norm mit Wichtungsfunktion  $\cos(\pi/Z\kappa)^+$ minimiert.

Der hier gemachte Unterschied zu Abs. 4.6.4 besteht darin, daß der Parameter  $r_0$  dort als fest angenommen wird. Er kann jedoch ohne Änderung der Gleichungen kontinuierlich durchlaufen werden. Um das Intervall zu bestimmen, auf dem  $r_0$  durchlaufen werden soll, wird angenommen, daß die N Nachbarpixel mit geringstem Abstand in die Interpolation eingehen sollen. Der Parameter  $r_0$  liegt demnach im Intervall  $(1 + 2)$ 

### 7.2.3 Ergebnisse

In der Optimierung wurde die einschränkende Gleichung 4.26 verwendet, da alle zum Vergleich herangezogenen Verfahren diese ebenfalls einhalten. Die Filterkoeffizienten und Fehlerwerte sind für die Filterlängen  $N = 3$  und  $N = 4$  sowie B-Spline- und Polynominterpolationen der selben Filterlängen in den Abbildungen 7.2 und 7.3 gezeigt.

Man kann bei beiden Wahlen von  $N$  erkennen, daß sich B-Spline- und Polynominterpolation deutlich in den Parametern unterscheiden, Polynom- und optimierte Interpolation jedoch kaum. Entsprechend verhalten sich die Fehler der Verfahren. Die B-Spline-Methode trifft selbst auf dem Gitter die Signalwerte nicht, was in der glättenden Eigenschaft dieser Splines begründet ist. So sind die Fehler durchgehend hoch (zwischen 0.08 und 0.11). Diese Interpolation setzt man sinnvollerweise nur bei unsicheren, d.h. stark verrauschten Signalen ein.

Die Polynom- und optimierte Interpolation treffen jeweils exakt die vorgegebenen Werte an deren Positionen. Der Fehler ist dort 0. Zwischen den Gitterpunkten ist der Fehler erwartungsgemäÿ nicht null und maximal in der Mitte zwischen den Pixeln. Dort sind die Fehler:

| $\,N$          |       | B-Spline Polynom optimiert |        |
|----------------|-------|----------------------------|--------|
| 2              | 0.089 | 0.089                      |        |
| 3              | 0.11  | 0.056                      | 0.038  |
| $\overline{4}$ | 0.089 | 0.030                      | 0.018  |
| 6              |       | 0.014                      | 0.0059 |
| 8              |       | 0.12                       | 0.0025 |

Ohne Angabe der Filter und Polynome sind die Fehlerwerte für  $N = 2$ , sowie  $N =$ 6 und N <sup>=</sup> <sup>8</sup> angegeben. Bei der Polynominterpolation kann man das bekannte, instabile Verhalten für große N im Ansteigen des Fehlers für  $N = 8$  erkennen.

Bei Filterlängen bis  $N = 4$  reduziert die Optimierung der Interpolation den Fehler im Maximum um einen Faktor 1.5 bis 1.7 im Vergleich zur zugehörigen Polynominterpolation. Im Vergleich zur häufig eingesetzten linearen Interpolation  $(N=2)$  ergibt sich eine maximale Fehlerreduktion um ca. Faktor 5. Setzt man größere Filtermasken ein, so ist der Unterschied zwischen der besten herkömmlichen Interpolation und der optimierten ein Faktor 5.6, im Verhältnis zur einfachen linearen Interpolation ergibt sich ein Faktor 35.

Für Anwendungen, bei denen die Güte der Interpolation des Signals eine entscheidende Rolle spielt, kann es sich lohnen, eine optimierte Version zu verwenden. Der Aufwand, diese zu implementieren ist relativ gering; die Berechnung der Filterkoeffizienten ist, wie man sich leicht überlegt, ebenfalls nicht rechenaufwendig.

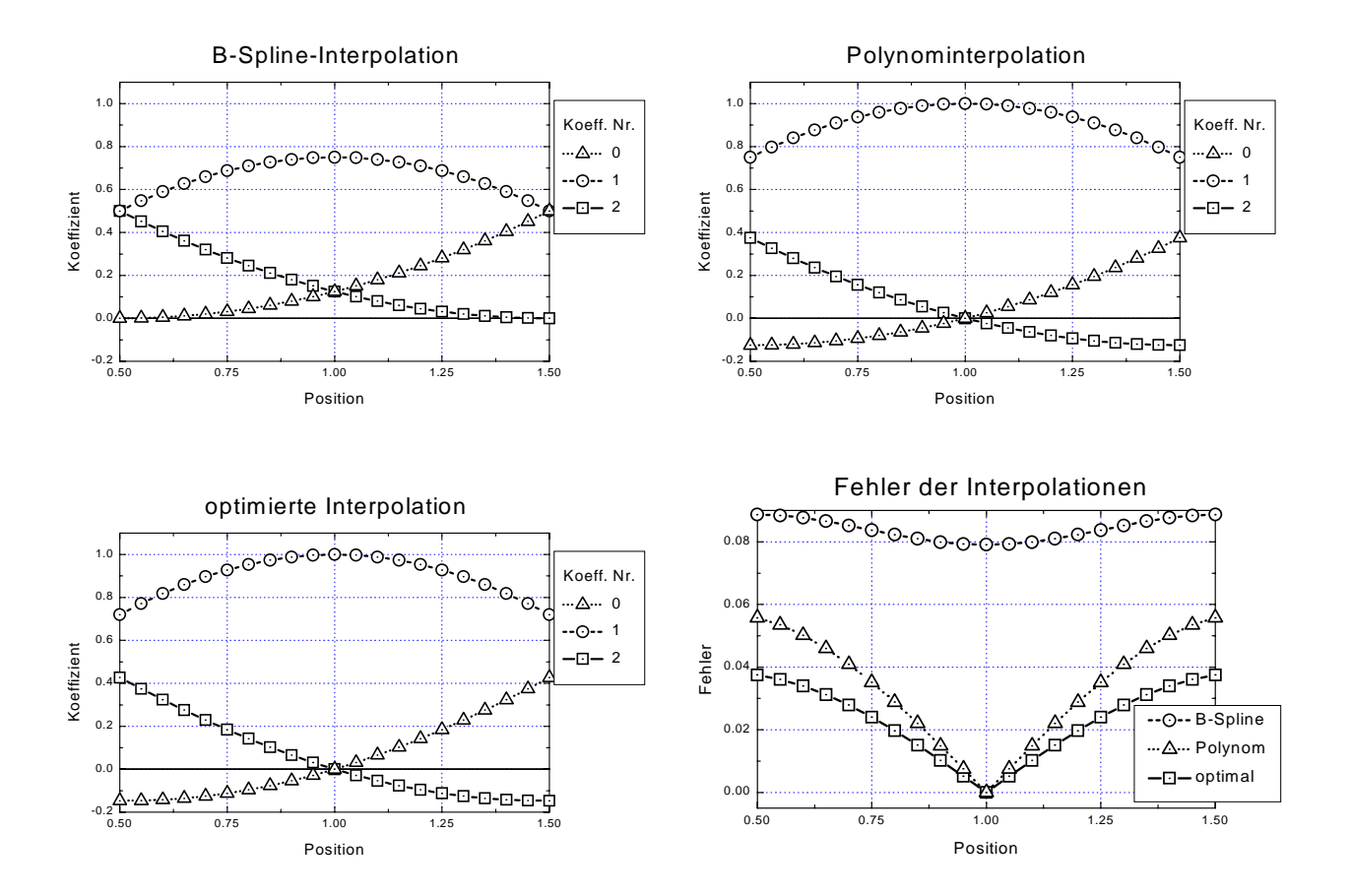

Abbildung 7.2: Koeffizienten- und Fehlerverlauf von B-Spline-, Polynom- und optimierter Interpolation in Abhängigkeit von der Interpolationsposition für Filterlänge N=3. Der Fehler wird mit dem Fehlerfunktional in Abs. 4.6.4 auf Seite 38 berechnet.

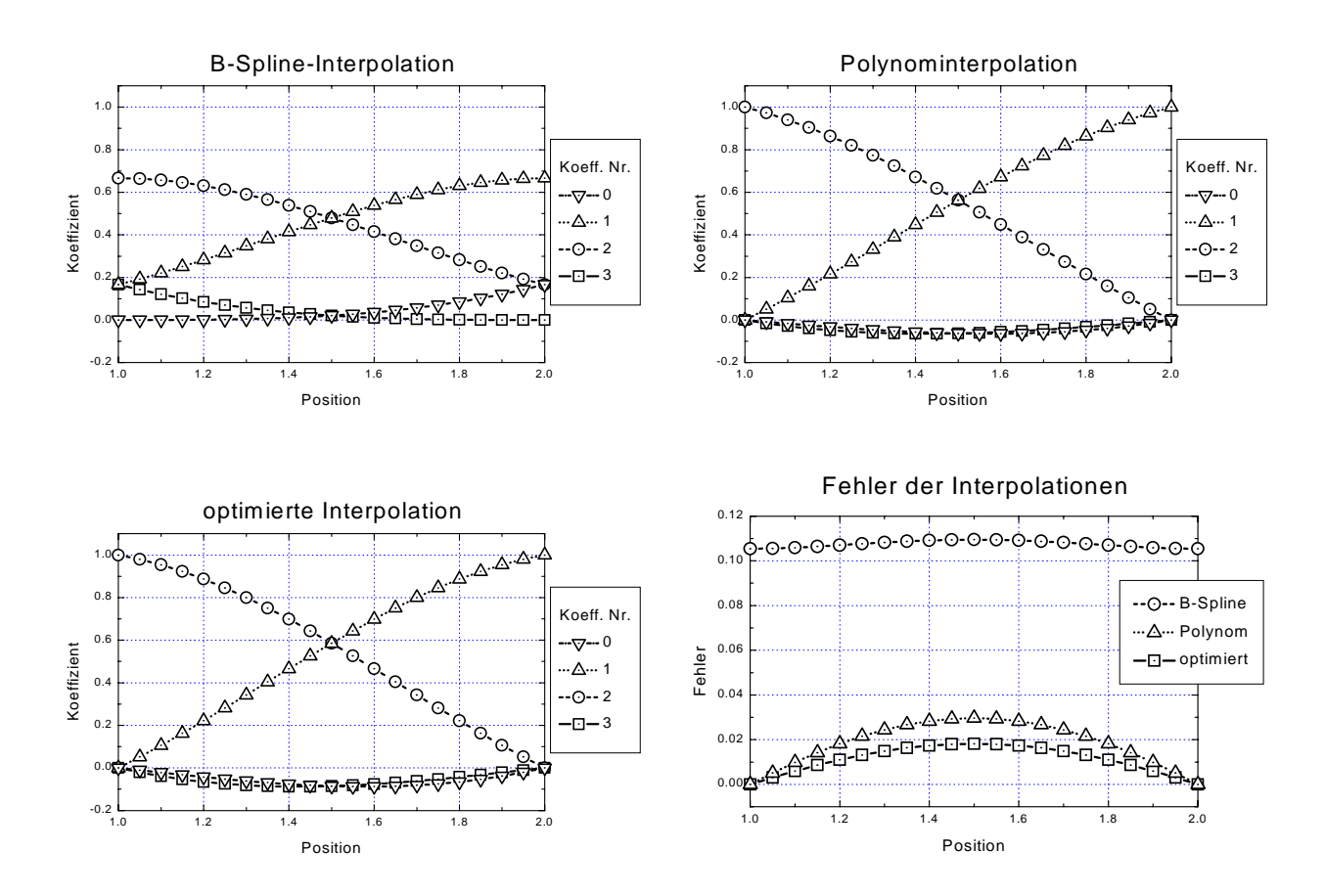

Abbildung 7.3: Koeffizienten- und Fehlerverlauf von B-Spline-, Polynom- und optimierter Interpolation in Abhängigkeit von der Interpolationsposition für Filterlänge N=4. Der Fehler wird mit dem Fehlerfunktional in Abs. 4.6.4 auf Seite 38 berechnet.

# Teil II

# Anwendungen optimaler Filter

## Kapitel 8

# Geschwindigkeitsanalyse mit dem Strukturtensor

Die Strukturtensormethode ist ein total-least-squares Verfahren zur Bestimmung von Orientierungen in n-dimensionalen Daten. Sie ist damit geeignet, Geschwindigkeiten, d.h. Verschiebungen in einem Orts-Zeit-Raum zu schätzen. In diesem Kapitel soll der erhebliche Einfluß einer geeigneten Filterwahl in diesem Verfahren demonstriert werden. Dazu wird die Methode mit den beiden verbreitetsten Ableitungsfiltern der Länge <sup>3</sup> und 5, sowie mit optimierten Filtern der Gröÿe <sup>3</sup> - <sup>3</sup> - <sup>3</sup> und <sup>5</sup> - <sup>5</sup> - <sup>5</sup> im Hinblick auf

- systematische Fehler in idealen, synthetischen Sequenzen
- Abhängigkeit des Schätzergebnisses von Rauschen
- Güte des Verschiebungsvektorfeldes bei realen Daten

untersucht. Die Ergebnisse der Untersuchung zeigen, daß unter Einsatz des optimierten 5 - 5 - 5 - Filter die Strukturten bei der Strukturten ab die Strukturten genug die Große bei der die Stru Datenmaterial geeignet ist, Objektverfolgungen mit hoher Genauigkeit durchzuführen.

## 8.1 Einleitung

Im Rahmen einer Geschwindigkeitsanalyse bzw. der Schätzung des Verschiebungsvektorfeldes (VVF) einer Sequenz, gehört die Strukturtensormethode zu jenen Verfahren, die auf der Erhaltung des sogenannten optischen Flusses beruhen. Diese Erhaltung besagt, daß die in einer Sequenz beobachteten Änderungen des Grauwerts  $g(x, t)$ einzig von der Bewegung von Objekten herrührt:

$$
\frac{dg}{dt} = \frac{\partial g}{\partial x}\frac{dx}{dt} + \frac{\partial g}{\partial y}\frac{dy}{dt} + \frac{\partial g}{\partial t} = \mathbf{v}^T \nabla g \stackrel{!}{=} 0
$$
\n(8.1)

mit den Vektoren  $\nabla^T = (\frac{\partial}{\partial x}, \frac{\partial}{\partial y}, \frac{\partial}{\partial t})$  und  $\boldsymbol{v}^T = (\frac{dx}{dt}, \frac{dy}{dt}, 1) = (v_x, v_y, 1)$ . Dies entspricht der Annahme, daß eine Bewegung im Orts-Zeit-Raum als Trajektorie einer sich in der Helligkeit nicht verändernden Struktur aufzufassen ist. Unter dieser Bedingung liefert die Orientierung von Isograuwert-Linien in diesem dreidimensionalen Raum die Geschwindigkeit bzw. Verschiebung der translatierten Struktur. Neuere Varianten der Strukturtensormethode verwenden Erweiterungen von Gl. 8.1, in denen Grauwertänderungen von Strukturen mittels physikalisch motivierter Annahmen modelliert werden (siehe Haußecker et al. (1999); Haußecker (2000); Haußecker und Fleet  $(2000)$ ).

Nimmt man weiterhin an, daÿ sich diese Verschiebung lokal nicht ändert (lokale Glattheit des VVFs), so läßt sich  $v$  z.B. mit der Methode der kleinsten Quadrate schätzen (lokale least-squares Verfahren). Der Strukturtensor stellt eine Erweiterung dieser Verfahren zu einer total-least-squares Schätzung dar.

Die Organisation dieses Kapitels ist wie folgt: in Abs. 8.2 soll die Strukturtensormethode als Parameterschätzung dargestellt werden. Anschlieÿend wird ihr Verhalten bei unterschiedlichen Filterwahlen auf systematische Fehler (Abs. 8.3.1), Rauschtoleranz (Abs. 8.3.2) und Leistungsfähigkeit auf realen Daten (Abs. 8.3.3) analysiert. Schließlich werden die Ergebnisse kurz zusammengefaßt (Abs. 8.4).

Verwandte Methoden Es gibt eine reiche Anzahl an differentiellen und nichtdifferentiellen Methoden zur Verschiebungsbestimmung. Einen ausführlichen Überblick, sowie Vergleiche verschiedener Methoden sind z.B. in Barron et al. (1994) oder Haußecker und Spies (1999) zu finden. An differentiellen Methoden sind folgende Varianten üblich: lokale least-squares Verfahren (Lucas und Kanade (1981); Kearney et al.

(1987)), Techniken, die Ableitungen zweiter Ordnung verwenden (Nagel (1983); Tretiak und Pastor (1984)), Algorithmen, die Annahmen wie globale (Horn und Schunk (1981)) oder stückweise Glattheit (Black und Anandan (1996)) des VVFs verwenden. Hinzu kommen tensorielle Herangehensweisen mit dem Strukturtensor (Bigün und Granlund (1987); Förstner und Gülch (1987); Kass und Witkin (1987); Rao und Schunck (1991); Jähne (1993b); Hauÿecker und Jähne (1997); Hauÿecker et al. (1998)) oder optimierten Quadraturfiltern (Knutsson und Andersson (1994)). Obwohl letztgenanntes Verfahren wie die in diesem Kapitel beschriebene Methode optimierte Filter verwendet, können dabei rauschabhängige Winkelfehler lediglich im Bereich weniger Grad angegeben werden. In der Analyse des Strukturtensors wird gezeigt, daÿ damit deutlich höhere Genauigkeiten erreichbar sind.

#### 8.2 8.2 Beschreibung der Methode

In diesem Abschnitt soll der Strukturtensor als total-least-squares Parameterschätzung im Unterschied zu einer einfachen least-squares Methode dargestellt werden. Eine ähnlich Darstellung findet man in Haußecker und Spies (1999). Die Annahmen, die hierfür gemacht werden sind

- Helligkeitsänderungen in den Bilddaten werden nur durch Verschiebungen hervorgerufen. Dies ist gleichbedeutend mit der Annahme, daÿ Verschiebungen durch die Orientierung von Isograuwert-Linien in dem Orts-Zeit-Raum der Sequenz dargestellt werden.
- Das VVF darf als lokal glatt angesehen werden.

Aus der lokalen Glattheit des VVFs folgt, daß man für jeden Orts-Zeit-Punkt  $x_i, i \in$  $1, \ldots, N$ ,  $\boldsymbol{x} = (x, y, t)$  in einer lokalen Umgebung die Gl. 8.1 mit der selben Wahl von **v** ohne große Fehler erfüllt. Eine ideale Wahl von  $v$  minimiert diesen Fehler. Schreibt man das sich für alle Punkte ergebende Gleichungssystem in Matrixnotation, so ist eine einfache least-squares Variante dieser Minimierung naheliegend:

$$
\begin{pmatrix}\n\frac{\partial g(\mathbf{x}_1)}{\partial x} & \frac{\partial g(\mathbf{x}_1)}{\partial y} \\
\frac{\partial g(\mathbf{x}_2)}{\partial x} & \frac{\partial g(\mathbf{x}_2)}{\partial y} \\
\vdots & \vdots \\
\frac{\partial g(\mathbf{x}_N)}{\partial x} & \frac{\partial g(\mathbf{x}_N)}{\partial y}\n\end{pmatrix}\n\begin{pmatrix}\nv_x \\
v_y\n\end{pmatrix} = \begin{pmatrix}\n\frac{\partial g(\mathbf{x}_1)}{\partial t} \\
\frac{\partial g(\mathbf{x}_2)}{\partial t} \\
\vdots \\
\frac{\partial g(\mathbf{x}_N)}{\partial t}\n\end{pmatrix} \iff \mathbf{B}\mathbf{u} = \mathbf{b}.
$$

Der zu minimierende Fehler ist dann  $||Bu - b||_2$ , was auf ein übliches, lineares Ausgleichsproblem führt (Stoer (1994)). Dies ist die Problemstellung der genannten leastsquares Methoden. Hierbei werden lediglich  $v_x$  und  $v_y$  variiert. Eine robustere Schätzung erhält man, wenn man eine Variation aller drei Parameter in  $\boldsymbol{v}$  zuläßt. Dafür betrachte man

$$
\begin{pmatrix}\n(\nabla g(\boldsymbol{x}_1))^T \\
(\nabla g(\boldsymbol{x}_2))^T \\
\vdots \\
(\nabla g(\boldsymbol{x}_N))^T\n\end{pmatrix}\n\begin{pmatrix}\nv_x \\
v_y \\
1\n\end{pmatrix} = 0 \quad \Longleftrightarrow \boldsymbol{A}\boldsymbol{v} = 0.
$$

Ersetzt man in  $\boldsymbol{v}$  die dritte Komponente durch einen ebenfalls variierbaren Parameter und fordert für den so erhaltenen neuen Vektor  $w$ , daß er in der Länge normiert ist ( $\mathbf{w}^T \mathbf{w} = 1$ ), so erhält man als Forderung der Fehlerminimierung im Sinne der kleinsten Quadrate

$$
||A\boldsymbol{w}||_2^2 = \boldsymbol{w}^T A^T A \boldsymbol{w} \stackrel{!}{=} \min. \tag{8.2}
$$

Wegen der Normierung von  $w$  ist dies dann erfüllt, wenn  $w$  der Eigenvektor zum kleinsten Eigenwert von  $A^T A$  ist. Skaliert man nun w so um, daß seine dritte Komponente 1 ist, so geben die ersten beiden Komponenten den im total-least-squares Sinn geschätzten Verschiebungsvektor der lokalen Umgebung

$$
\boldsymbol{v}=\frac{\boldsymbol{w}}{w_3}\,.
$$

Soll Gl. 8.1 exakt erfüllt sein, muß muß der kleinste Eigenwert von  $\mathbf{A}^T\mathbf{A}$  null sein. Der kleinste Eigenwert gibt direkt die Abweichung von null, also ein Gütemaß der Schätzung an (siehe auch Spies et al. (1999)). Eine weiterreichende Fehleranalyse, die zusätzlich die Kovarianzmatrix beschreibt findet man in Haußecker und Fleet (2000).

Bei beiden Varianten der Verschiebungsschätzung ist es üblich, die Gleichungen mit unterschiedlichen Gewichten zu versehen, je nach Abstand und Richtung des Punktes x vom Zentrum der lokalen Umgebung. Berücksichtigt man diese Wichtung der Gleichungen, so ist die in Gl. 8.2 auftretende Matrix  $\mathbf{A}^T\mathbf{A}$  der sogenannte Strukturtensor **J** 

$$
\mathbf{J} = \mathbf{A}^T \mathbf{A} \quad \text{Strukturtensor.} \tag{8.3}
$$

Im Kontinuierlichen kann man den Strukturtensor als

$$
\boldsymbol{J}(\boldsymbol{x}) = \int_{-\infty}^{\infty} h(\boldsymbol{x} - \boldsymbol{x}') \nabla g(\boldsymbol{x}') (\nabla g(\boldsymbol{x}'))^T \mathrm{d}\boldsymbol{x}' \qquad (8.4)
$$

schreiben. Die Fensterfunktion  $h(x-x')$  sorgt für oben genannte Wichtung. Ihr Träger definiert die gewählte Nachbarschaft. Eine effiziente Berechnung der Komponenten  $\boldsymbol{J}_{pq}$  des Strukturtensors

$$
\boldsymbol{J}_{pq} = \int_{-\infty}^{\infty} h(\boldsymbol{x} - \boldsymbol{x}') \frac{\partial g(\boldsymbol{x}')}{\partial x_p} \frac{\partial g(\boldsymbol{x}')}{\partial x_q} d\boldsymbol{x}' \qquad (8.5)
$$

kann mit Faltungen erfolgen:

$$
\boldsymbol{J}_{pq} = B(D_p \cdot D_q) \tag{8.6}
$$

Dabei sind D Ableitungsfilter, und B ist üblicherweise eine Glättung, die der Faltung mit der Wichtungsfunktion  $n(x - x|)$  entspricht. Das Filter B bestimmt die Nach- $\,$ barschaft, in der das VVF nahezu konstant sein soll. Ist diese Nachbarschaft zu groÿ gewählt, so wird der Fehler  $||A\boldsymbol{w}||_2^2$  (siehe Gl. 8.2) der Schätzung groß. Kommt man insbesondere an Diskontinuitäten im VVF, so wird der Fehler für isotrope Umgebungen immer groÿ sein. Diese Bereiche kann man entweder mit robusten Statistiken markieren (siehe z.B. Nagel und Gehrke (1998)) oder die Umgebungen geeignet anpassen.

Die Wahl der Ableitungsfilter  $D$  ist auch bei geeigneter Umgebungswahl kritisch, da sie die Gradientenrichtung exakt schätzbar machen müssen. Ihre Einüsse auf die Verschiebungsschätzung mit dem Strukturtensor werden im nächsten Abschnitt betrachtet.

### 8.3 Analyse der Genauigkeit

In diesem Abschnitt werden drei Untersuchungen für unterschiedliche Wahlen der Ableitungsfilter im Strukturtensor durchgeführt. Erstens werden systematische Schätzfehler der Verschiebung betrachtet, zweitens das Verhalten bei verrauschten Sequenzen und drittens die Leistungsfähigkeit auf realen Daten. Es werden jeweils Tests mit den beiden verbreitetsten Ableitungsfiltern der Länge 3 und 5, sowie mit optimierten Filtern der Gröÿe <sup>3</sup> - <sup>3</sup> - <sup>3</sup> und <sup>5</sup> - <sup>5</sup> - <sup>5</sup> durchgeführt. Die Filter der Länge 3 und 5 sind  $\left[1, 0, -1\right]$  und  $\left[-1, 8, 0, -8, 1\right]$  12, die mit möglichst hoher Konsistenzordnung (siehe Abs. 3.3) konstruierten Filter. Die Filter der Gröÿe 3-3-3 und 5-5-5sind die in Abschnitt 6 auf möglichst exakte Berechnung der Gradientenrichtung optimierten Filter 3 - 1 - 3 - 1 - pleasant 3 - 1 - 3 - 1 - pleasant Filter Baltimore Baltimore Baltimore Baltim ist in allen Fällen fälle 5 och den stad das Filter för den stad för stad för den stad filter [1; 4; 6; 6; 6; in jeder Richtung angewendet.

### 8.3.1 Evaluation des systematischen Fehlers

Für die Berechnung des systematischen Fehlers der Verschiebungsschätzung werden Testsequenzen mit bekannter Verschiebung ohne Rauschen und Aliasingfehler benötigt. Die Verschiebung soll dabei frei in Richtung und Betrag wählbar sein. Da Sequenzen mit reinen Sinuswellen diesen Anforderungen gut genügen, insbesondere Aliasingfehler beherrschbar sind, fiel die Wahl auf solche Testmuster.

Die erzeugten Testsequenzen  $g(x)$  zeigen reine 2D Sinuswellen der Amplitude S, die mit konstanter Geschwindigkeit im Ort verschoben werden

$$
g(\boldsymbol{x}) = S \sin(k\boldsymbol{x}), \qquad (8.7)
$$

wobei  $\bm{x}=(x,~y,~t)$  und  $\bm{k}=(k_x,~k_y,~k_t).$  Die räumliche Wellenlänge  $\lambda=2\pi/\sqrt{k_x^2+k_y^2}$ wird zwischen Werten nahe der räumlichen Abtastgrenze bei 2 und sehr langen Wellen variiert  $(\lambda \in \{3, 4, 8, 16, 32, 64\},\$  Angaben in Pixel).

Die systematischen Testrechnungen umfassen verschiedene Geschwindigkeiten und Richtungen, mit Verschiebungen von  $\lambda/1024$  bis  $\lambda/2$  pro Bild, wobei der letzte Wert der theoretischen Grenze des Verfahrens entspricht. Eine Verschiebung um  $\lambda/2$  ist von einer um  $-\lambda/2$  nicht unterscheidbar, weshalb sie zu 0 geschätzt wird. Der zu erwartende und auch gemessene relative Fehler ist demnach 1 bzw. 100%.
$D$ ie Winkel überstreichen das Intervall  $[0, \pi/2]$  in 5.75 -Schritten. Die Resultate für das verbleibende Intervall  $|\pi/2, 2\pi|$  lassen sich aus Symmetriegründen ebenfalls ablesen.

Abbildungen 8.1 bis 8.4 zeigen die relativen Fehler der Verschiebungsberechnung mit dem Strukturtensor für die Ableitungsleiten 3-tab, 3-tab.b, 3-tab.b, 3-tab.b, 3-tab.b, 3-tab.b, 3-tab.b, 3  $5 - 0$ ,  $6 - 0p$ ,  $10 - 0p$ ,  $20p$ ,  $30p$ ,  $30p$ 

Ergebnisse. Erwartungsgemäß sind bei allen Filtern generelle Trends zu verzeichnen, zu denen jedoch stellenweise Ausnahmen existieren:

- Anstieg des Fehlers mit steigender Verschiebung  $v$  bei fester Wellenlänge,
- Anstieg des Fehlers bei kleinerer Wellenlänge und gleicher relativer Verschiebung,
- Kleinerer Fehler bei räumlichen Strukturen in Richtung der Gitterdiagonalen.

Die Fehlerdiagramme lassen sich jeweils in zwei Bereiche aufteilen, Verschiebungen kleiner 1 Pixel und Verschiebungen größer 1 Pixel. Verschiebungen um ca. 1 Pixel werden mit minimalem Fehler geschätzt, da sich hier Abweichungen der Filter vom idealen Operator aus Gründen der Symmetrie aufheben. Stellenweise sind die Fehler exakt 0, was jedoch in den logarithmischen Diagrammen nicht dargestellt werden kann. Dieser Punkt ist insbesondere deshalb bemerkenswert, da in der Praxis häufig Testsequenzen verwendet werden, die eben jene Symmetrien aufweisen. Grund hierfür ist, daÿ sich jedes beliebige Muster trivialerweise ohne Interpolationsfehler um ganze Pixel verschieben läßt.

Die im Folgenden detailliert beschriebenen Zusammenhänge zwischen Verschiebung, Wellenlänge der Struktur und Fehler der Verschiebungsschätzung sind in Tab. 8.1 zusammengefaßt.

Für die Filter [1, 0, -1]/2 und [-1, 8, 0, -8, 1]/12 sind die relativen Fehler von Verschiebungen v < <sup>1</sup> Pixel beinahe unabhängig von der Verschiebungsweite. Jedoch ist in räumlicher Winkelrichtung eine Variation von ca.  $1/2$  bis 1 Größenordnung zu erkennen. Gröÿere Verschiebungen weisen Fehler auf, die im doppellogarithmischen Plot etwa linear auf 100% bei  $\lambda/2$  ansteigen und fast keine Winkelabhängigkeit haben.

Die relativen Fehler für Verschiebungen kleiner 1 Pixel liegen bei dem Filter  $[1, 0, -1]/2$  für Strukturen, deren Wellenlänge größer als 32 Pixel ist, unter 1% und für Strukturen, deren Wellenlänge größer als 8 Pixel ist, unter 10%. Für feinere Strukturen steigen die Fehler rapide an. Dieses Filter ist demnach lediglich für extrem glatte Signale und kleine Verschiebungen geeignet.

Bei dem Filter  $[-1, 8, 0, -8, 1]/12$  liegen die relativen Fehler für Verschiebungen kleiner 1 Pixel für Strukturen, deren Wellenlänge gröÿer als 16 Pixel ist, unter 0:1% und für Strukturen, deren Wellenlänge größer als 8 Pixel ist, unter ca 1%. Für feinere Strukturen steigt der Fehler schnell auf über 10% an. Somit ist dieses Filter für glatte Signale und kleine Verschiebungen bedingt geeignet.

in den Biogrammen der optimierten Filter 3 - 1 0 - 1 0 opt und 3 - 1 0 - 1 0 opt ist für kleine Verschiebungen analoges Verhalten der Fehler zu beobachten, jedoch ist bei Verschiebungen um etwa  $\lambda/4$  ein zusätzlicher Einbruch zu erkennen. Der relative Fehler des 3-3-3-opt Filters bleibt bei glatten Signalen mit Wellenlängen gröÿer 8 Pixel bis zu Verschiebungen von etwa 2 Pixel unter 1%, bei rauheren Signalen mit etwa 4 oder mehr Pixel Wellenlänge sind Verschiebungen bis 1.2 Pixel mit dem selben Fehler behaftet. Bei etwa 3 Pixel Wellenlänge ist der Fehler bei 10% für Verschiebungen unter 1 Pixel. Für allgemeine Signale ohne ausgeprägten Hochfrequenzanteil sind demnach Verschiebungsschätzungen mit unter 1% relativem Fehler zu erwarten, wobei die Verschiebungen nicht deutlich über 1.2 Pixel liegen sollten.

Das mit Abstand beste Fehlerverhalten zeigt das <sup>5</sup> - <sup>5</sup> - 5-opt Filter. Für glatte Signale (Wellenlängen gröÿer 8 Pixel) bleiben die Fehler für Verschiebungen bis 2 Pixel unter 0.03%. Für rauhere Signale mit  $\lambda \gtrapprox 4$  Pixel sind bis zu Verschiebungen um 1.2 Pixel ebenfalls nur geringe Fehler um 0:05% erkennbar. Bei Verschiebungen unter 1 Pixel liegt die 1%-Fehlergrenze bei 13:5 (nicht der Gereichten der Gereichten Filter der Leiter Filter ist demnach für alle Signaltypen geeignet, wobei jedoch beachtet werden muß, daß auftretende Verschiebungen bei glatten Signalen nicht deutlich über 2 Pixel und bei rauhen Signalen nicht deutlich über 1 Pixel liegen dürfen.

Diese Ergebnisse belegen, daß Signale mit kleinen Wellenlängen große Fehler erzeugen können. Zerlegt man ein Signal in seine Fourierkomponenten, so treten ortszeitliche Signale des hier verwendeten Typs auf. Zwar darf das Ergebnis der Strukturtensormethode wegen ihres nichtlinearen Verhaltens nicht im Sinne einer linearen Superposition aus den Einzelergebnissen der Signalkomponenten zusammengesetzt werden. Jedoch beeinflussen Signalanteile, deren Verschiebungen schlecht schätzbar sind, die Gesamtschätzung negativ. Für alle Filter ist es demnach sinnvoll, das zu

|                            | $\lambda = 8$ |                 | $\lambda = 4$ |                 | $1\%$ -Fehlergrenze |
|----------------------------|---------------|-----------------|---------------|-----------------|---------------------|
| Filter                     |               | $v_{max}$       |               | $v_{max}$       | $\lambda_{max}$     |
|                            | Fehler        | $[{\rm Pixel}]$ | Fehler        | $[{\rm Pixel}]$ | $[{\rm Pixel}]$     |
| $[1, 0, -1]/2$             | $10\%$        |                 | 60%           | $1.4\,$         | 32                  |
| $[-1, 8, 0, -8, 1]/12$     | $1\%$         |                 | 20%           | 1.2             | 8                   |
| $3 \times 3 \times 3$ -opt | $1\%$         | $\overline{2}$  | $1\%$         | 1.2             | 4                   |
| $5 \times 5 \times 5$ -opt | $0.03\%$      | $\overline{2}$  | $0.05\%$      | 1.2             | 2.5                 |

Tabelle 8.1: Zusammenfassung der systematischen Fehler. Für Signale mit Wellenlängen  $\lambda$  von 8 bzw. 4 Pixeln sind die etwa konstanten Fehler für Verschiebungen v bis zu einer Maximalverschiebung  $v_{max}$  angegeben. Die letzte Spalte enthält die maximalen Wellenlängen  $\lambda_{max}$ , die ein Signal enthalten darf, wenn Verschiebungen sicher mit einem Fehler unter 1% geschätzt werden sollen.

bearbeitende Signal von den höchsten Wellenzahlen zu befreien.

#### 8.3.2 Rauschtoleranz

Die mit den verschiedenen Filtern erzielte Toleranz gegenüber Rauschen wird in einer zweiten Testserie ermittelt. Auf die bereits oben verwendeten ebenen Wellen wird dabei gaußverteiltes Rauschen mit variabler Standardabweichung addiert. Die Größe der Standardabweichung, im Folgenden Rauschpegel, N/S (noise/signal) oder Rauschzu-Signal-Verhältnis genannt, wird in Einheiten der Signalamplitude S angegeben. Da die systematischen Fehler für Verschiebungen kleiner 1 Pixel etwa konstant sind, wird eine feste Verschiebung von 0.5 Pixel gewählt. Der Ortsanteil des Wellenvektors  $k$  ist entlang einer Gitterachse (x-Richtung) orientiert. Die Bildgröÿe ist <sup>64</sup> - 64.

In Abbildung 8.5 sind die mittleren geschätzten Verschiebungen unter Verwendung der Ableitungslter [1, 0, -1]/2, [-1, 8, 0, -8, 1]/12, <sup>3</sup> - <sup>3</sup> - 3-opt und <sup>5</sup> - <sup>5</sup> - 5-opt gezeigt. Der Sollwert von 0.5 Pixel ist ebenfalls eingetragen. Die jeweiligen Varianzen sind in Tab. 8.2 aufgeführt und werden separat besprochen.

Das Filter [1, 0, -1]/2 ist demnach lediglich für Signale, bei denen Wellenlängen um 16 Pixel dominieren und geringes Rauschen einsetzbar. Eine entsprechende Bandpaÿlterung der Daten kann dies zwar gewährleisten, jedoch verliert man dabei viel relevante Information. Für das Filter  $[-1, 8, 0, -8, 1]/12$  ist gutmütigeres Verhalten beobachtbar, der Wellenlängenbereich von 8 bis 16 Pixel wird bis zu einem Rauschpegel

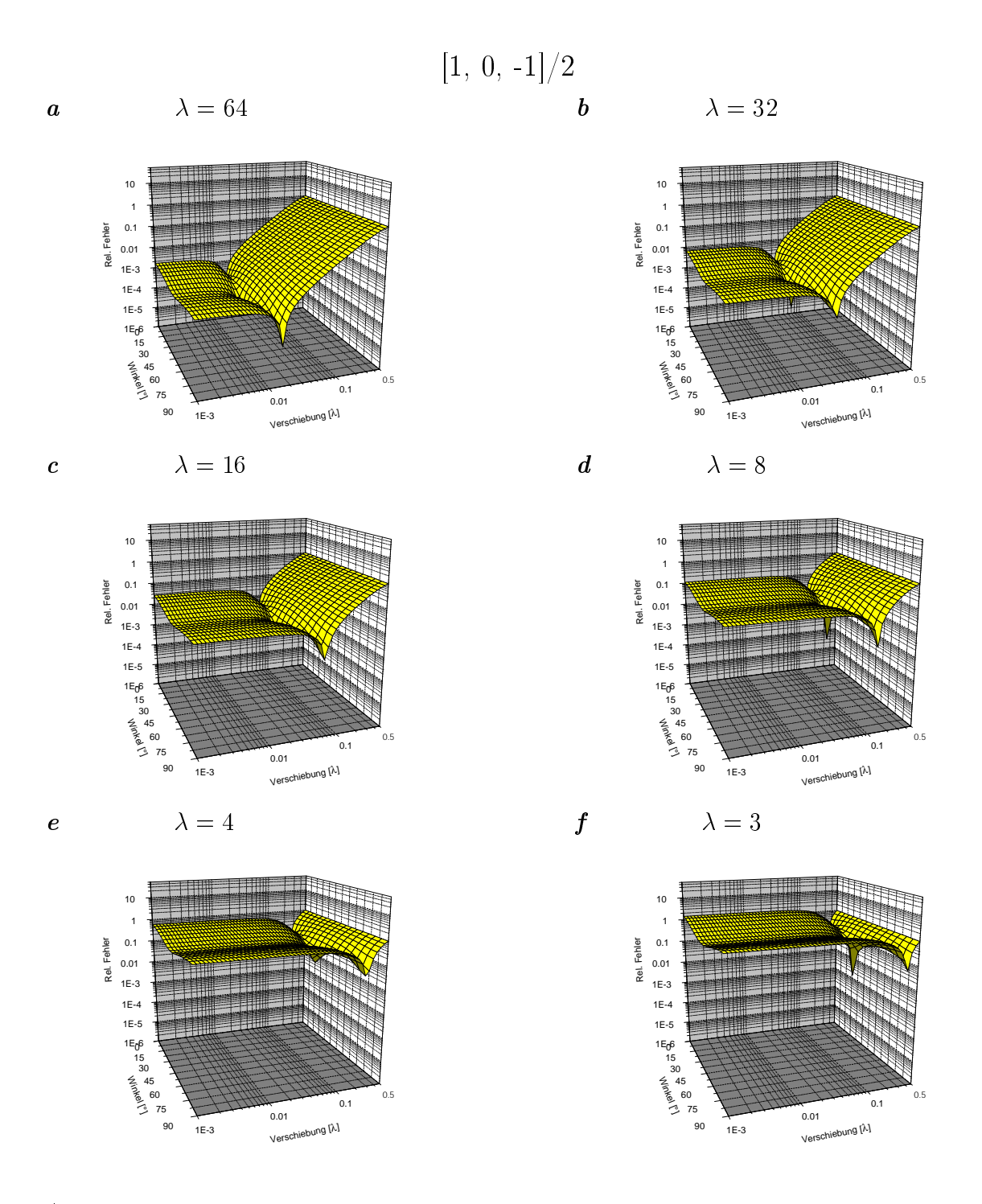

Abbildung 8.1: Relativer Fehler der Verschiebungsschätzung mit dem Strukturtensor für verschiedene Winkel in Grad und Verschiebungsweiten in  $\lambda$ . B ist eine  $5 - 5 - 5 - 5$  . So the distribution of  $2 - 5 - 5$  is the state of  $2 - 5 - 5$  f  $2 - 5 - 5$  f  $3 - 5 - 5$  f  $4 - 5 - 5 - 5$  f  $5 - 5 - 5 - 5$ für  $\lambda = 64, 32, 16, 8, 4$  und 3 Pixel. Nach dem zeitlichen Abtasttheorem liegt die theoretische Bestimmungsgrenze bei Verschiebungen  $\lambda/2$ .

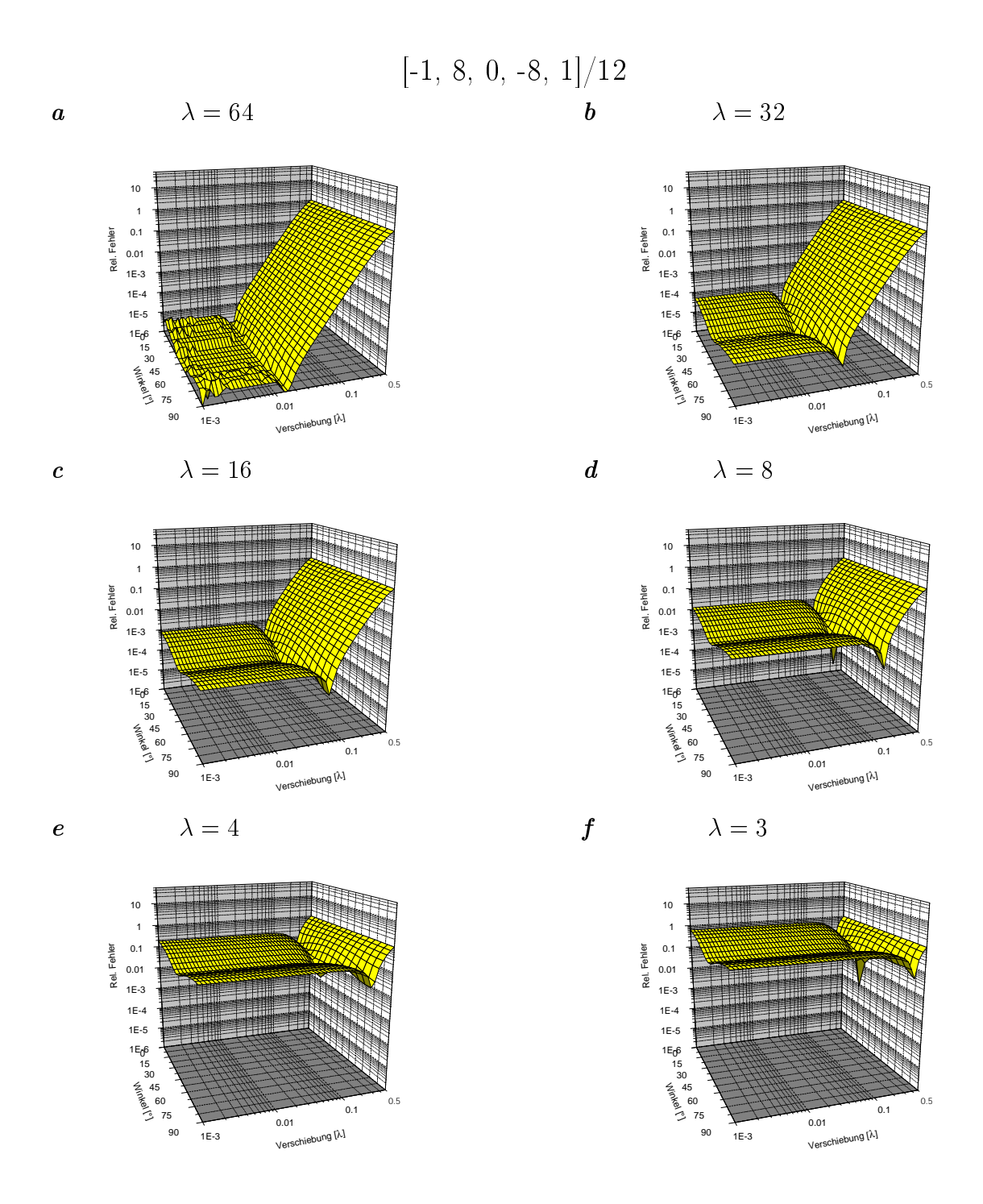

Abbildung 8.2: Relativer Fehler der Verschiebungsschätzung mit dem Strukturtensor für verschiedene Winkel in Grad und Verschiebungsweiten in . <sup>B</sup> ist eine <sup>5</sup> - <sup>5</sup> - 5- Gaußmaske, D ist das  $[-1, 8, 0, -8, 1]/12$ -Filter ("5-tab"). a - f zeigen die Fehler für  $\lambda = 64, 32, 16, 8, 4$  und 3 Pixel. Nach dem zeitlichen Abtasttheorem liegt die theoretische Bestimmungsgrenze bei Verschiebungen  $\lambda/2$ .

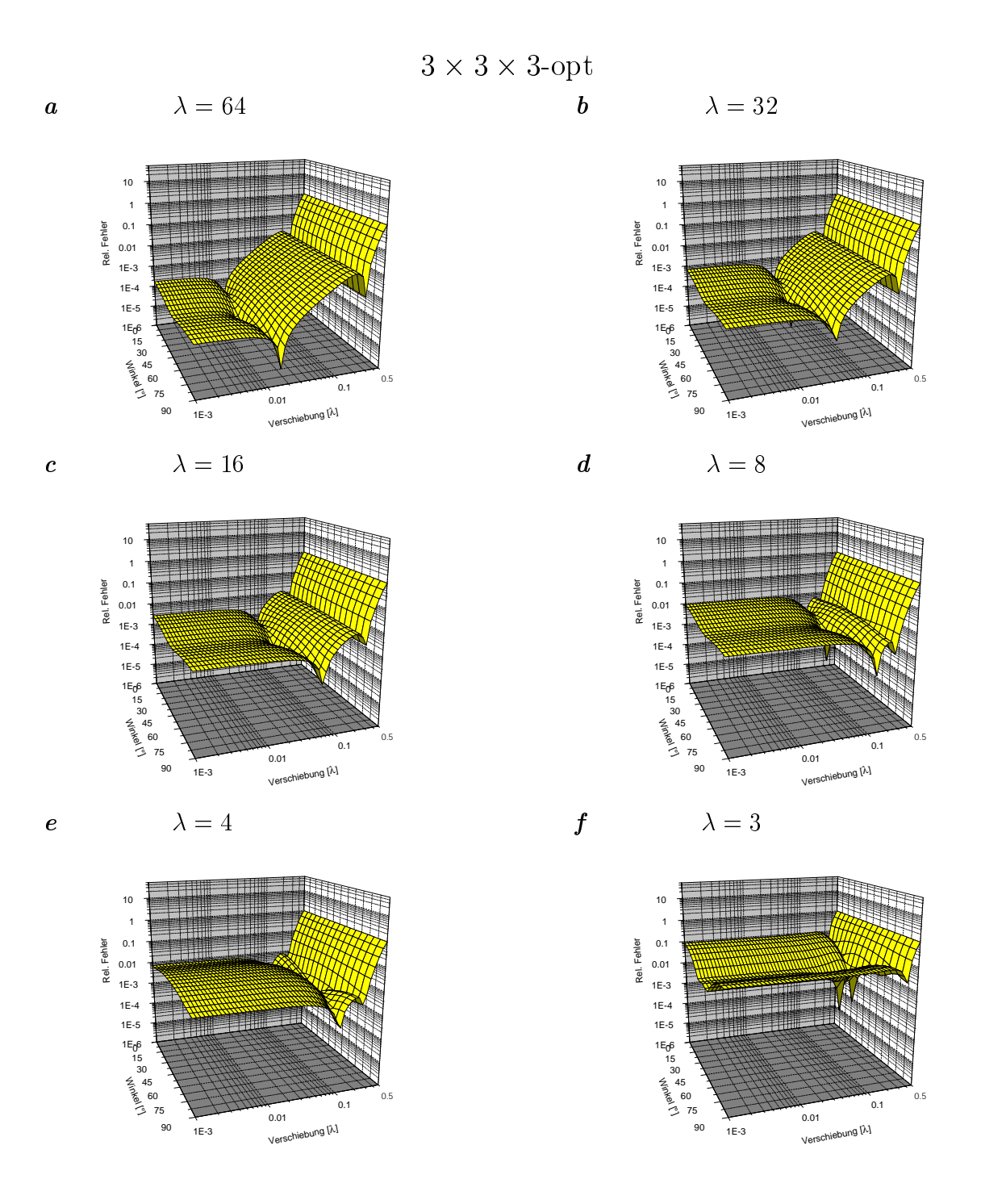

Abbildung 8.3: Relativer Fehler der Verschiebungsschätzung mit dem Strukturtensor für verschiedene Winkel in Grad und Verschiebungsweiten in . <sup>B</sup> ist eine <sup>5</sup> - <sup>5</sup> - 5- Gauges en die Stadt die Gauges ist das optimierte 3 - februaries in die stellingen die Stadt van die Stadt van Fehler für  $\lambda = 64, 32, 16, 8, 4$  und 3 Pixel. Nach dem zeitlichen Abtasttheorem liegt die theoretische Bestimmungsgrenze bei Verschiebungen  $\lambda/2$ .

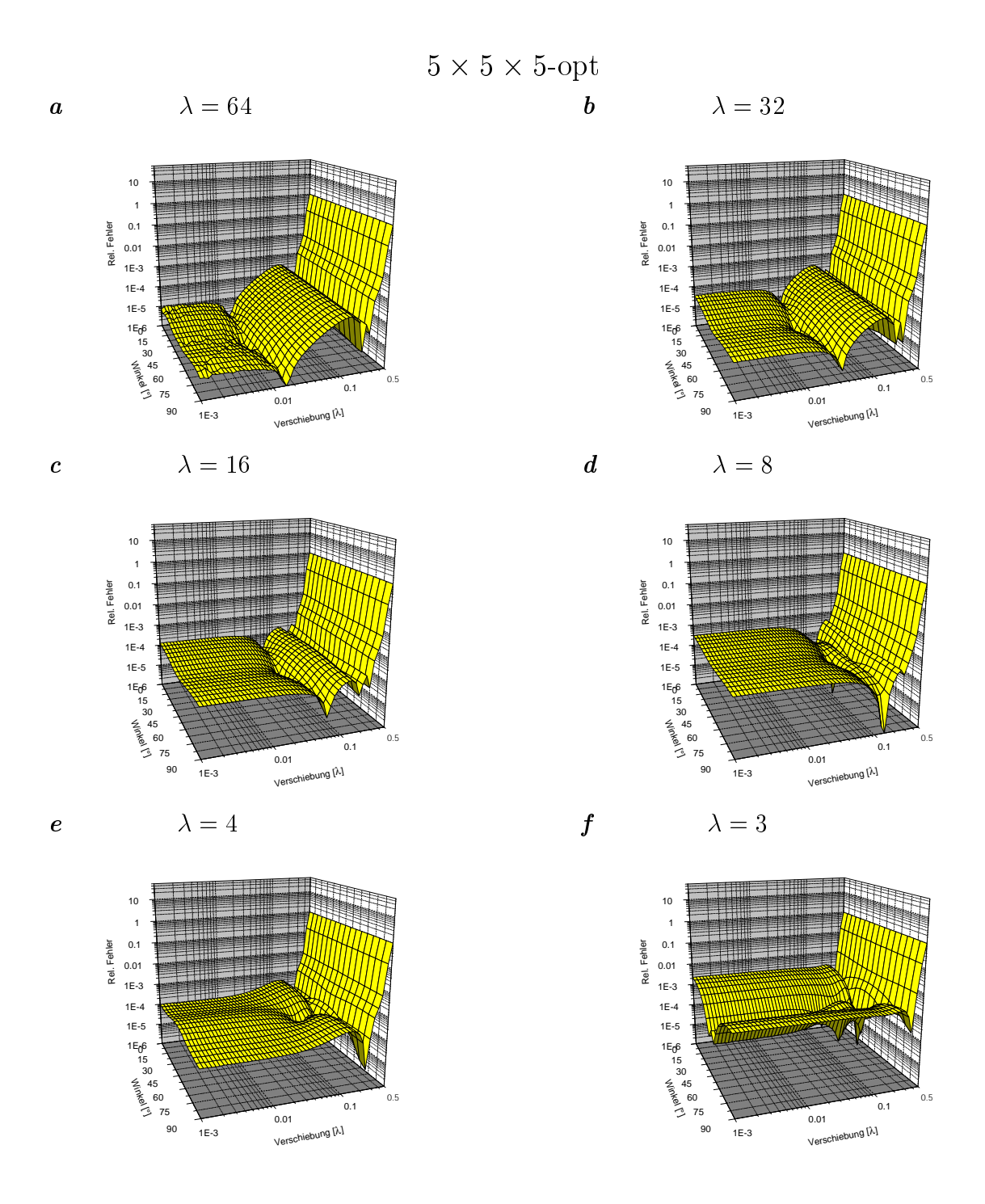

Abbildung 8.4: Relativer Fehler der Verschiebungsschätzung mit dem Strukturtensor für verschiedene Winkel in Grad und Verschiebungsweiten <sup>v</sup> in . <sup>B</sup> ist eine <sup>5</sup> - <sup>5</sup> - 5- Gauges en die Stadt die Gauges en die Stadt en die Stadt die Stadt van die Stadt van die Stadt van die Stadt v Fehler für  $\lambda = 64, 32, 16, 8, 4$  und 3 Pixel. Nach dem zeitlichen Abtasttheorem liegt die theoretische Bestimmungsgrenze bei Verschiebungen  $\lambda/2$ .

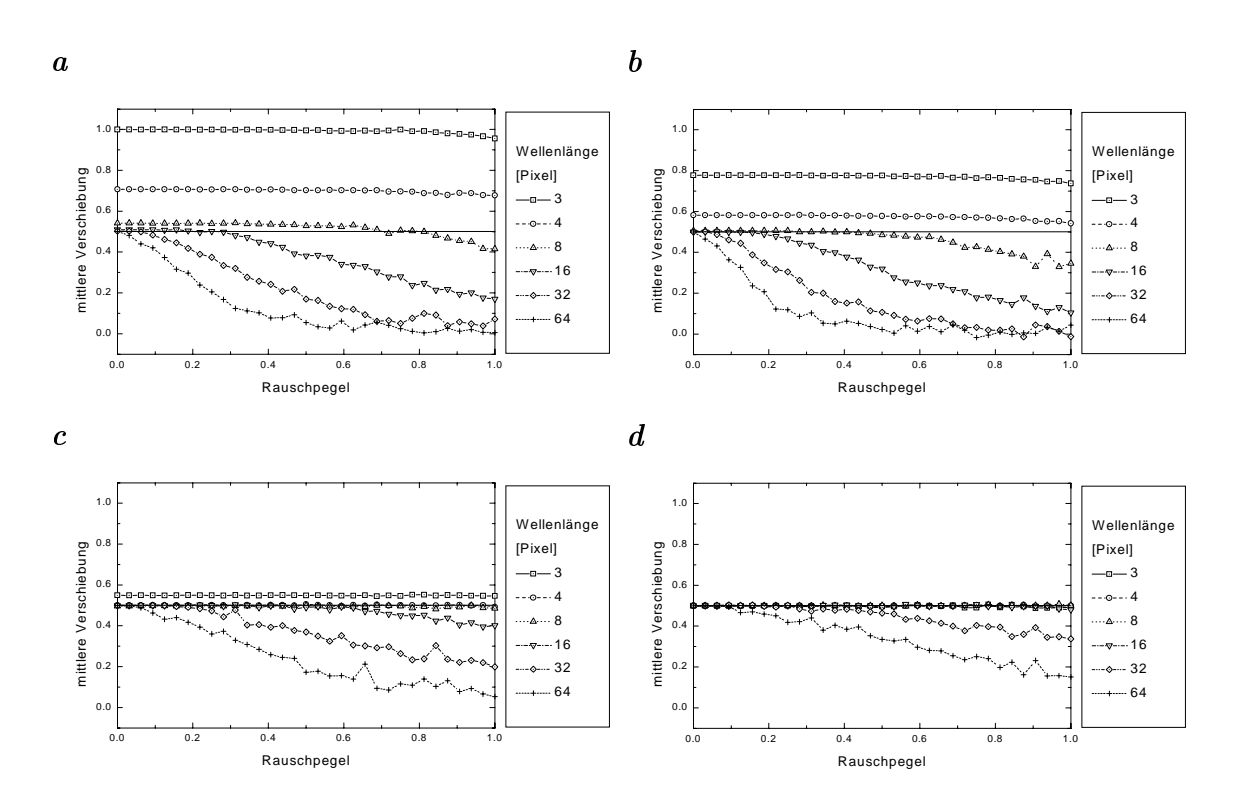

Abbildung 8.5: Mittlere geschätzte Verschiebung in Abhängigkeit des Rauschpegels für Verschiebungen der Länge 0.5 Pixel und verschiedene Wellenlängen  $\lambda$ . B ist eine 5 - <sup>5</sup> - 5-Gauÿmaske, D ist a das [1, 0, -1]/2-Filter (3-tab), b das [-1, 8, 0, -8, 1]/12- Filter (5-tab), <sup>c</sup> das <sup>3</sup> - <sup>3</sup> - 3-opt Filter und <sup>d</sup> das <sup>5</sup> - <sup>5</sup> - 5-opt Filter.

von 20% gut geschätzt. Der Bereich weitet sich auf 4 bis 32 Pixel bei Verwendung von 3 - <sup>3</sup> - 3-opt. Im Bereich 8 bis 32 Pixel sind 50% Rauschen tolerabel. Setzt man das Filter 5-5-5-opt ein, so wird der Wellenlängenbereich nochmals erweitert. Für Wellenlängen unter 32 Pixel sind selbst 100% Rauschen mit nur geringen Abweichungen des Mittelwerts vom Sollwert verbunden.

In Tab. 8.2 sind die Varianzen der geschätzten Verschiebungen aufgetragen. Sie sind auf die Verschiebungsweite 0.5 Pixel normiert, wodurch sie den relativen statistischen Fehler der Verschiebungsschätzung angeben. Da die Varianz von der Größe der lokalen Umgebung abhängt, über die im Strukturtensor integriert wird, sei hier nochmals erwähnt, daÿ zur Wichtung eine <sup>5</sup> - <sup>5</sup> - 5-Gauÿmaske verwendet wird.

Für geringes Rauschen unterscheiden sich die Varianzen maximal lediglich um etwa einen Faktor 2, wobei die optimierten Filter geringere Varianzen als die nicht

| Wellenlänge $\lambda$       | $[1, 0, -1]/2$ | $[-1, 8, 0, -8, 1]/12$ $3 \times 3 \times 3$ -opt $5 \times 5 \times 5$ -opt |          |          |  |  |  |  |
|-----------------------------|----------------|------------------------------------------------------------------------------|----------|----------|--|--|--|--|
| Rauschpegel $N/S = 3.125\%$ |                |                                                                              |          |          |  |  |  |  |
| 4                           | $1.8e-5$       | $1.4e-5$                                                                     | $1.2e-5$ | $1.2e-5$ |  |  |  |  |
| 8                           | $4.8e-5$       | $5.8e-5$                                                                     | $3.4e-5$ | $2.4e-5$ |  |  |  |  |
| 16                          | $2.2e-4$       | $2.8e-4$                                                                     | $1.6e-4$ | $1.0e-4$ |  |  |  |  |
| Rauschpegel $N/S=12.5\%$    |                |                                                                              |          |          |  |  |  |  |
| $\overline{4}$              | $2.8e-4$       | $2.4e-4$                                                                     | $1.8e-4$ | $2.0e-4$ |  |  |  |  |
| 8                           | 8.4e-4         | $9.6e-4$                                                                     | $5.8e-4$ | $4.0e-4$ |  |  |  |  |
| 16                          | $4.5e-3$       | $7.8e-3$                                                                     | $2.7e-3$ | $1.5e-3$ |  |  |  |  |
| Rauschpegel $N/S = 25\%$    |                |                                                                              |          |          |  |  |  |  |
| $\overline{4}$              | $1.2e-3$       | $1.0e-3$                                                                     | $7.4e-4$ | $8.0e-4$ |  |  |  |  |
| 8                           | $3.7e-3$       | $5.0e-3$                                                                     | $2.5e-3$ | $1.7e-3$ |  |  |  |  |
| 16                          | $3.5e-2$       | $1.3e-1$                                                                     | $1.2e-2$ | $6.4e-3$ |  |  |  |  |
| Rauschpegel $N/S = 50\%$    |                |                                                                              |          |          |  |  |  |  |
| $\overline{4}$              | $5.9e-3$       | $6.2e-3$                                                                     | $3.3e-3$ | $3.6e-3$ |  |  |  |  |
| 8                           | $2.5e-2$       | $4.9e-2$                                                                     | $1.0e-2$ | $6.5e-3$ |  |  |  |  |
| 16                          | $4.0e-1$       | $7.4e-1$                                                                     | $9.8e-2$ | $3.8e-2$ |  |  |  |  |

Tabelle 8.2: Durch Rauschen hervorgerufene Varianzen in der Verschiebungsschätzung. Angegeben sind die auf die Verschiebung normierten Varianzen (relative Abweichungen) bei Einsatz der Ableitungslter [1, 0, -1]/2, [-1, 8, 0, -8, 1]/12, 3-3-3-opt und 5-opt und Signalen mit Wellen mit Wellenlängen 4, 8 und 16 Pixel sowie Rauschpegeln  $N/S$  von 3.125%, 12.5%, 25% und 50%. Die Verschiebungsweite ist 0.5 Pixel.

optimierten aufweisen. Mit steigendem Rauschen steigt auch der Unterschied in den Varianzen auf maximal etwa Faktor 20 zugunsten der optimierten Filter. Die größten Unterschiede treten dabei für groÿe Wellenlängen zu Tage. D.h. selbst wenn man die systematischen Fehler unbeachtet läßt, sind die optimierten Filter stabiler gegenüber Rauschen.

## 8.3.3 Ob jektverfolgung (Tracking)

Um die deutlich erhöhte Leistungsfähigkeit der Strukturtensormethode mit optimierten Filtern nicht nur auf speziellen Testsequenzen zu demonstrieren, soll sie auf reale Daten angewendet werden. Hierfür werden in einer Sequenz, die einen Kameraschwenk

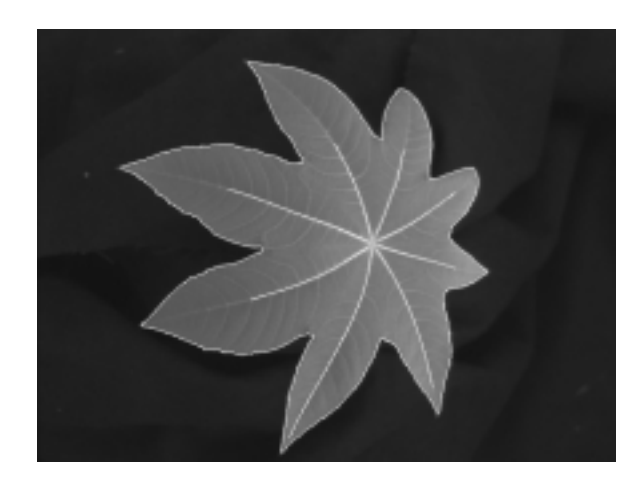

Abbildung 8.6: Umriÿ und Adern des Rizinusblattes im initialen Bild der Testsequenz.

über ein Rizinusblatt beinhaltet, Umriß und Hauptadern des Blattes verfolgt. Sie werden auf dem initialen Bild mit Hilfe von speziellen Detektionsverfahren (siehe Kirchgessner (1999)) sowie mit aktiven Konturverfahren (siehe z.B. Blake und Isard (1998)) gefunden und als B-Splines dargestellt. Dieses Anfangsbild ist in Abb. 8.6 zu sehen. Die Verfolgung erfolgt in fünf Schritten:

- Hochpaßfilterung der Eingangsdaten, um Beleuchtungseffekte zu unterdrücken, die den Annahmen von Gl. 8.1 widersprechen,
- Glättung, Unterabtastung und erneute Glättung der Daten zur Elimination der höchsten Frequenzen und Transformation der auftretenden Verschiebungsweiten in den am besten schätzbaren Bereich,
- Berechnung des Verschiebungsvektorfeldes mittels des Strukturtensors,
- Interpolation des Feldes an den Koordinaten der Stützpunkte der B-Splines,
- Berechnen der Stützpunktkoordinaten im nächsten Bild durch Addition des Verschiebungsvektors an der alten Position des Stützpunktes zu den alten Koordinaten.

Die Einflüsse der Fehler sind bei dieser einfachen, unstabilisierten Trackingmethode besonders gut zu erkennen, da sich Fehler nicht nur addieren, sondern durch sie

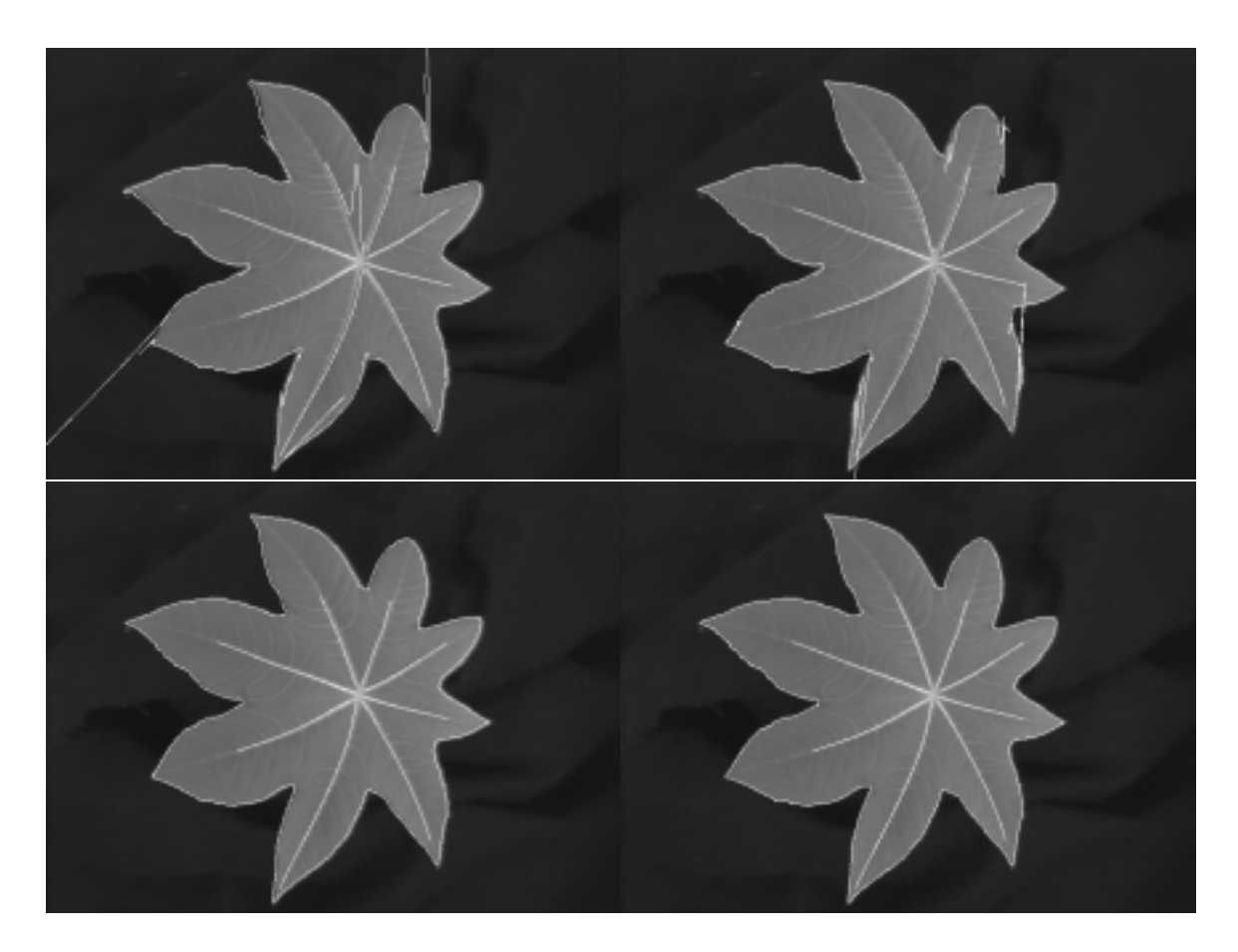

Abbildung 8.7: Bild 22 des Kameraschwenks um ein Rizinusblatt. Die durch das geschätzte VVF verschobenen Umrisse und Adern sind weiß eingezeichnet. Von oben nach unten und links nach rechts sind jeweils die Ableitungsfilter  $\left[1, 0, -1\right]/2$ ,  $\left[-1, 8\right]$ of of  $\frac{1}{2}$  . The structure of  $\frac{1}{2}$  is the state of  $\frac{1}{2}$  of  $\frac{1}{2}$  is the structure of  $\frac{1}{2}$ 

Fehlbestimmungen der Positionen auftreten, die zusätzliche, destabilisierende Fehler erzeugen.

Die Trackingergebnisse sind in Abb. 8.7 und Abb. 8.8 für jeweils das 22. und 44. Bild der Sequenz dargestellt. Wie man unschwer erkennt, erhält man lediglich mit den optimierten Filtern zuverlässig verfolgte Punkte, wobei die 5 - 1 0 - 1 0 - 1 0 - 1 0 - 1 0 - 1 0 - 1 exakter sind. Sie sind die einzigen Filter, die keine Ausreißer erkennen lassen. Auf zeitlich genügend abgetasteten Bildfolgen ist somit durch den Einsatz optimierter Filter die prinzipielle Möglichkeit entstanden, Objekte durch einfache Summation der geschätzten Einzelverschiebungen zu verfolgen.

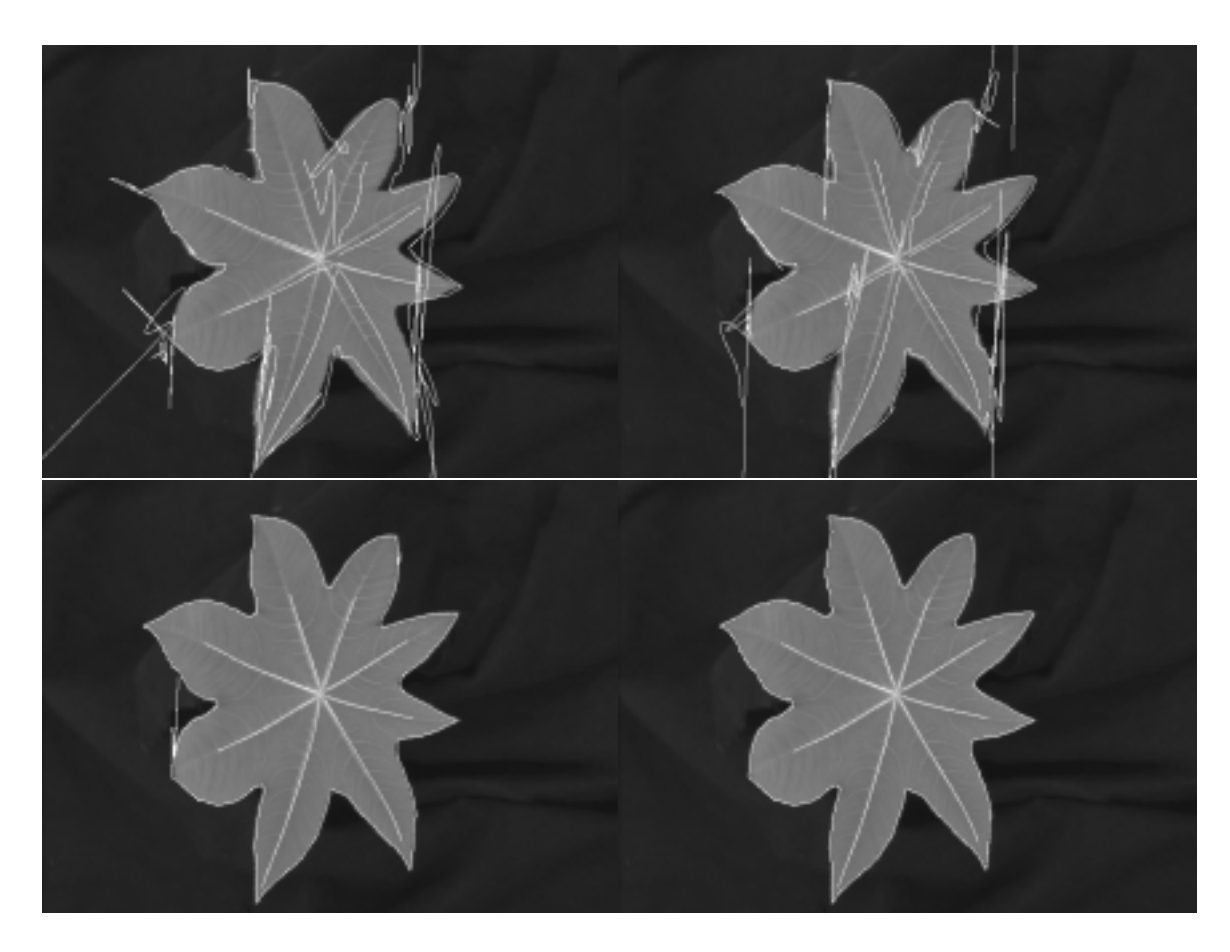

Abbildung 8.8: Bild 44 des Kameraschwenks um ein Rizinusblatt. Die durch das geschätzte VVF verschobenen Umrisse und Adern sind weiÿ eingezeichnet. Von oben nach unten und links nach rechts sind jeweils die Ableitungsfilter  $[1, 0, -1]/2$ ,  $[-1, 8]$ 0, 0, 1, 12, 3 - opt und 5 - opt und 5 - opt im Structure im Structure in Structure

## 8.4 Zusammenfassung der Ergebnisse

Es wurden drei Tests zur Filterwahl in der Strukturtensormethode gezeigt. Systematische Fehler der Verschiebungsschätzung wurden für vier Filtertypen mit Hilfe von synthetischen Testsequenzen ermittelt. Dabei weisen die beiden gebräuchlichsten Ableitungsfilter [1, 0, -1]/2 und [-1, 8, 0, -8, 1]/12 für glatte Signale ( $\lambda \gtrapprox 8$ Pixel) relative Fehler von 1% – 10% und für hochfrequentere Signale ( $\lambda \gtrapprox$  4Pixel) von 20% – 60% auf. Das optimierte Filter <sup>3</sup> - <sup>3</sup> - 3-opt zeigt für beide Signaltypen Fehler um unter  $10$  und ist etwas stability gegen Verschiebungen v  $2$  1 Pixel. Erst das Filter 5  $\alpha$  - 5  $\alpha$ opt kann Verschiebungen auch von hochfrequenteren Signalen mit relativen Fehlern

im zehntel-Promill-Bereich (0.05%) schätzen. Die Grenzen des systematischen Fehlers der Strukturtensormethode sind somit um ein bis zwei Größenordnungen gesenkt worden, ohne die zeitliche Reichweite der Filter zu vergrößern.

Die Stabilität gegenüber Rauschen wurde mit synthetischen Sequenzen überprüft. Während bei den Filtern  $\left[1, 0, -1\right]$  und  $\left[-1, 8, 0, -8, 1\right]$  12 stabiles Verhalten lediglich für Rauschpegel bis etwa 20%-30% zu verzeichnen ist, so zeigen die optimierten Filter dies bis 60% bzw. bis über 100% Rauschen. Vergleicht man die Varianzen der Fehlerverteilung, so sind diese für die optimierten Filter ebenfalls kleiner. D.h. auch ungeachtet des systematischen Fehlers sind die optimierten Filter rauschstabiler.

Diese Analyse legt nahe, die zu bearbeitende Sequenz so vorzuverarbeiten, daÿ

- Wellenlängen kleiner als 3 Pixel unterdrückt werden,
- Verschiebungen unter  $\approx 1.2$  Pixel liegen,
- der optische Fluÿ erhalten ist (Gl. 8.1).

Wird von diesen Forderungen stark abgewichen, liefert die Strukturtensormethode stark fehlerbehaftete Ergebnisse

Unter Berücksichtigung dieser Ergebnisse ist die neue Möglichkeit der Objektverfolgung durch Summation der geschätzten Einzelverschiebungen an einer realen Bildfolge in einer dritten Evaluation demonstriert worden. Lediglich die optimierten Filter weisen akzeptable Trackingergebnisse auf, wobei mit dem Filter <sup>5</sup> - <sup>5</sup> - 5-opt keine Ausreiÿer zu beobachten sind. Somit wird auch in der Praxis die Leistungsfähigkeit der Methode durch den Einsatz optimierter Filter deutlich erhöht.

# Kapitel 9

# Anisotrope Diffusion

Wie in diesem Abschnitt gezeigt werden soll, ist es für stark gerichtete anisotrope Prozesse wie die kohärenzverstärkende Diffusion von entscheidender Bedeutung, daß numerische Schemata mit genauem Richtungsverhalten verwendet werden. Es wird gezeigt, daÿ dies, wenn man sich auf Diskretisierungen mit <sup>3</sup> - 3-Masken beschränkt, nur unbefriedigend möglich ist. Als Konsequenz wird ein Algorithmus vorgestellt, der insgesamt eine <sup>5</sup> - 5-Maske verwendet. Dafür werden die in Kapitel 6 auf Rotationsinvarianz optimierten Ableitungslter erster Ordnung eingesetzt. Indem es verschiedenen bekannten Verfahren gegenübergestellt wird, soll sein besseres Verhalten bezüglich der folgenden Eigenschaften demonstriert werden:

- Rotationsinvarianz
- Vermeidung von Glättungsartefakten (Dissipativität)
- quantitative Genauigkeit
- $\bullet$  Effizienz

Die quantitative Genauigkeit wird evaluiert, indem eine analytische Lösung kohärenzverstärkender Diffusion für zirkulare Geometrien gegeben und als Referenz verwendet wird. Desweiteren wird in der Effizienzanalyse gezeigt, daß das neue Schema 3 bis 4 mal ezienter ist, als bekannte explizite Schemata auf <sup>3</sup> - 3-Kernen. Es müssen hierfür keine linearen Gleichungssysteme gelöst werden und es kann einfach auf beliebige Dimensionen übertragen werden.

## 9.1 Einleitung

Basierend auf den in Kap. 6 optimierten Ableitungsfiltern erster Ordnung wird ein Algorithmus für kohärenzverstärkende anisotrope Diffusion eingeführt. Diese Skalenraumund Bildrestaurierungstechnik wurde von Weickert (1995) eingeführt, um flußartige Texturen mit linienartigen Strukturen zu verbessern. Es verbindet Ideen der nichtlinearen Diffusionsfilterung (Perona und Malik (1990); Catté et al. (1992); Weickert (1994)) mit einer Orientierungsanalyse mit dem Strukturtensor (siehe Kap. 8). Die Grundidee ist, daß ein Originalbild geglättet wird, indem ein nichtlinearer Diffusionsprozeß angewendet wird. Dessen Diffusionstensor soll es erlauben, im wesentlichen in einer bevorzugten Orientierung einzuwirken und dadurch anisotrop zu glätten. Die Orientierung wird dabei durch denjenigen Eigenvektor des Strukturtensors bestimmt, der zum kleinsten Eigenwert gehört.

Solche strukturtensorgetriebenen nichtlinearen Diffusionen haben sich als geeignet erwiesen, Fingerabdrücke zu verbessern (Weickert (1995)), alte Kupferstiche zu restaurieren (Dressel (1999)), computergestützt Qualität zu kontrollieren (Weickert (1995)) und medizinische Bilder zu bearbeiten (Ba jla und Holländer (1998); Weickert et al. (1997)). Sie wurden auf dreidimensionale Mikroskopbilder angewendet (Frangakis und Hegerl (1999)), um Ecken (Riedel (1999); Weickert (1994)), Erhöhungen und Täler (Solé et al. (1997)) zu verbessern, und sie wurden verwendet um neuartige stoßfangende (shock-capturing) Algorithmen für hyperbolische Erhaltungsgrößen zu entwerfen (Grahs et al. (1998)). Sie erzeugen bildvereinfachende Skalenräume in jeder Dimension (Weickert (1999a)), und sie können auf Farbbilder erweitert werden (Weickert (1997); Kimmel et al. (ta)).

Da kohärenzverstärkende anisotrope Diffusion im Wesentlichen ein eindimensionaler Prozeß in einem multidimensionalen Bild ist, ist es von großer Wichtigkeit, die gewünschte Glättungsrichtung exakt zu treffen. Wenn das Ziel z.B. darin besteht, Lücken in linienartigen Strukturen zu schließen, ist klar, daß kleine Abweichungen von der korrekten Glättungsrichtung den erwünschten Filtereffekt zerstören können indem sie die Linien mit Glättungsartefakten verschlechtern.

Die Richtungsempfindlichkeit stellt ein zusätzliches Problem für das Design geeigneter Algorithmen zur Diffusionsfilterung dar, das in der Bildverarbeitungsliteratur bisher keine Beachtung fand. Deshalb wird hier ein neuer Algorithmus angegeben,

der die im Kapitel 6 auf Rotationsinvarianz optimierten Filter verwendet. Dabei werden diese Filter für alle räumlichen Ableitungen in einem expliziten (Euler vorwärts) Finiten-Dierenzen-Schema eingesetzt. Verwendet man die <sup>3</sup> - 3-opt Filter aus Tab. B.11, so führt das gesahlte Schema auf eine 5 - 1 General 11 - Gebergt wird, herert dieses Schema nicht nur visuell bessere Ergebnisse bezüglich Rotationsinvarianz, sondern erzeugt auch weniger Glättungsartefakte, ist quantitativ genauer und besitzt eine drei- bis viermal größere Effizienz als andere explizite Schemata. Eine weitere wichtige Eigenschaft ist die Einfachheit des Algorithmuses: Er kann einfach aufhöhere Dimensionen erweitert werden und esist nicht nötig lineare Gleichungssysteme zu lösen, wie dies für implizite oder semi-implizite Verfahren nötig wäre.

Im weiteren soll in Abschnitt 9.2 das Konzept der kohärenzverstärkenden Diffusion beschrieben und zwei bekannte, häufig für diesen Zweck verwendete Schemata angegeben werden. Wie in Abschnitt 7 gezeigt, ist eines der beiden Schemata das bestmögliche bezüglich Nichtnegativität und Rotationsinvarianz, sofern man sich auf einen <sup>3</sup> - 3-Kern beschränkt. In Abs. 9.3 wird der neue Algorithmus beschrieben und in Abs. 9.4 wird er mit anderen Schemata bezüglich Rotationsinvarianz, dissipativen Effekten, quantitativen Abweichungen zu einer analytischen Lösung und Effizienz verglichen. Erweiterungen des Verfahrens werden in Abs. 9.5 erläutert. Die Ergebnisse werden in Abs. 9.6 zusammengefaßt.

Verwandte Arbeiten Obwohl es reichlich Literatur zu auf partiellen Differentialgleichungen basierenden Methoden in der Bildverarbeitung gibt (siehe z.B. Berger et al. (1996); Caselles et al. (1998); ter Haar Romeny et al. (1997); Nielsen et al. (1999); Weickert (1998b)) wurde dem Design effizienter Algorithmen zur nichtlinearen Diffusionsfilterung weniger Aufmerksamkeit geschenkt. Für isotrope Diffusion mit einer skalaren Diffusivität gibt es verschiedene Alternativen zu den konventionellen expliziten Einschritt-Finite-Differenzen-Verfahren, z.B. Mehrschrittverfahren (Fröhlich und Weickert (1994)), semi-implizite Methoden (Catté et al. (1992)) und ihre additiven Operatorensplittings (Weickert et al. (1998)), Mehrgittermethoden (Acton (1998)), adaptive Finite Element Techniken (Bänsch und Mikula (1997)), numerische Schemata mit Wavelets (Fröhlich und Weickert (1994)), spektrale Methoden (Fröhlich und Weickert (1994)) und stochastische Simulationen (Ranjan und Ramakrishnan (1999)). Numerische Techniken für anisotrope Diffusion mit tensorieller Diffusivität beinhalten Finite Elemente mit Gitteranpassung (Preuÿer und Rumpf (1999)) oder Beschleunigungen durch Mehrgitter (Dressel (1999)) ebenso wie "lattice BoltzmannTechniken (Jawerth et al. (1999)). Explizite Finite Differenzen (Cottet und Ayyadi (1998); Cottet und Germain (1993); Weickert (1999b)) wurden aus Gründen der Einfachheit angewendet und semi-implizite Stabilisierungen eingeführt, um größere Schrittweiten zu erlauben (Weickert (1999a); Weickert et al. (1997)). Um ihre Effizienz zu steigern wurden sie als multiplikative (Weickert et al. (1997)) oder additive Operatorsplittings (Weickert (1999a)) realisiert. Eine räumliche Diskretisierung, die für kleine Konditionszahlen<sup>1</sup> des Diffusionstensors nichtnegativ bleibt wurde in (Weickert (1998b)) gefunden. In diesem Fall sind absolut stabile semi-implizite Schemata möglich.

## 9.2 Kohärenzverstärkende anisotrope Diffusion

### 9.2.1 Generelle Filterstruktur

Filterungen mit Diffusion, die durch eine tensorielle Diffusivität vermittelt wird, verändern ein Ausgangsbild mittels einer Gleichung für die Zeitentwicklung des Typs

$$
\frac{\partial u}{\partial t} = \nabla \cdot (\mathbf{D} \nabla u),\tag{9.1}
$$

wobei  $u(x, t)$  das sich entwickelnde Bild ist, t bezeichnet die Diffusionszeit (nicht zu verwechseln mit der Zeit in einer Bildsequenz).

$$
\bm{D} = \left( \begin{array}{cc} a & b \\ b & c \end{array} \right)
$$

ist der Diffusionstensor, eine positiv-definite symmetrische Matrix, die der lokalen Bildstruktur angepaÿt werden kann.

Die lokale Bildstruktur wird üblicherweise mit dem Strukturtensor (siehe Kap. 8) gemessen. Er sei hier in der Darstellung

$$
\mathbf{J}_{\rho}(\nabla u_{\sigma}) = G_{\rho} * (\nabla u_{\sigma} \nabla u_{\sigma}^T). \tag{9.2}
$$

gegeben. Die Funktion  $G_{\rho}$  bezeichnet einen Gaußkern mit Standardabweichung  $\rho$ , und  $u_{\sigma} := G_{\sigma} * u$  ist eine regularisierte Version von u, die über eine Faltung mit einem

 $1$ Die Konditionszahl ist das Verhältnis des größten zum kleinsten der Eigenwerte der Diffusivitätsmatrix D.

Gaußkern  $G_{\sigma}$  gewonnen wird.<sup>2</sup> Die Eigenvektoren von  $J_{\rho}$  liefern die bevorzugten Orientierungen und die korrespondierenden Eigenwerte stehen für den lokalen Kontrast entlang dieser Richtungen. Der Strukturtensor ist robust gegenüber Rauschen (Jähne  $(1997b)$ , und er kann effizient implementiert werden (Haußecker und Jähne (1997)) und Abs. 8.2, Gl. 8.6. Die Eigenwerte von

$$
\boldsymbol{J}_\rho=\begin{pmatrix}J_{11}&J_{12}\\J_{12}&J_{22}\end{pmatrix}
$$

sind

$$
\mu_1 = \frac{1}{2} \left( J_{11} + J_{22} + \sqrt{(J_{11} - J_{22})^2 + 4J_{12}^2} \right),
$$
  
\n
$$
\mu_2 = \frac{1}{2} \left( J_{11} + J_{22} - \sqrt{(J_{11} - J_{22})^2 + 4J_{12}^2} \right)
$$

und der erste Eigenvektor  $(\cos \alpha, \sin \alpha)^T$  erfüllt

$$
\begin{pmatrix}\n\cos \alpha \\
\sin \alpha\n\end{pmatrix} \left| \left( \frac{2J_{12}}{J_{22} - J_{11} + \sqrt{(J_{11} - J_{22})^2 + 4J_{12}^2}} \right) \right|
$$

Der Diffusionstensor  $D$  der kohärenzverstärkenden Diffusion verwendet die selben Eigenvektoren wie der Strukturtensor und seine Eigenwerte werden über

$$
\lambda_1 \quad := \quad c_1 \tag{9.3}
$$

$$
\lambda_2 := \begin{cases} c_1 & \text{wenn } \mu_1 = \mu_2, \\ c_1 + (1 - c_1) \exp(\frac{-c_2}{(\mu_1 - \mu_2)^2}) & \text{sonst,} \end{cases}
$$
(9.4)

berechnet, wobei  $c_1 \in (0, 1), c_2 > 0$ . Die Konditionszahl von  $\boldsymbol{D}$  ist somit durch  $1/c_1$ begrenzt. Die Einträge von  $D$  sind

$$
a = \lambda_1 \cos^2 \alpha + \lambda_2 \sin^2 \alpha,
$$
  
\n
$$
b = (\lambda_1 - \lambda_2) \sin \alpha \cos \alpha,
$$
  
\n
$$
c = \lambda_1 \sin^2 \alpha + \lambda_2 \cos^2 \alpha.
$$
\n(9.5)

Weiter Details über kohärenzverstärkende Diffusion findet man in Weickert (1999a).

<sup>2</sup>Der Parameter  $\sigma$  ist von theoretischer Bedeutung, wenn man variable Gitterweiten h verwendet. Er darf sehr klein, muß jedoch größer 0 sein. Bei *festen* Gittern  $(h = h_0)$  kann mit den hier verwendeten Filtern die zusätzliche Glättung entfallen ( $\sigma = 0$ ), da sie eine inhärente Glättung besitzen. Für die optimierten Filter entspricht diese Glättung  $\sigma = \sqrt{3/8} h_0$ . Ließe man eine Schrittweitenänderung zu, so müßte man dafür sorgen, daß dieses  $\sigma$  unabhängig von h eingehalten wird, um ein mit der Theorie verträgliches Verfahren zu erhalten. In der Notation werden mit  $\sigma$  nur zusätzliche Glättungen angegeben.

#### 9.2.2 Bekannte Schemata

Gleichung 9.1 kann numerisch mittels Differenzenverfahren gelöst werden. Dabei werden üblicherweise Ableitungen durch Differenzen (Filter  $[1, -1]$ ) ersetzt und die einfachste Art  $\frac{\partial u}{\partial t}$  zu diskretisieren besteht darin, eine Differenz in Vorwärtsrichtung zu verwenden. Das resultierende sogenannte explizite Schema erlaubt alle Werte einer neuen Zeitschicht direkt aus den Daten der vorhergehenden Schicht zu berechnen, ohne lineare oder nichtlineare Gleichungssysteme lösen zu müssen. Dieses explizite Schema hat die generelle Struktur

$$
\frac{u_{i,j}^{k+1} - u_{i,j}^k}{\tau} = A_{i,j}^k * u_{i,j}^k \tag{9.6}
$$

wobei  $\tau$  die Zeitschrittweite ist und  $u_{i,j}^k$  die Approximation von  $u(x,t)$  an dem Pixel  $(i, j)$  zur Zeit  $k\tau$  bezeichnet. Der Ausdruck  $A_{i,j}^k * u_{i,j}^k$  ist eine Diskretisierung von  $\nabla \cdot (D\nabla u)$ . Sie entspricht einer Faltung des Bildes mit einer räumlich und zeitlich variierenden Maske  $A_{i,j}^k$ . Somit läßt sich u in der Zeitschicht  $k+1$  direkt von u aus der Schicht k mit

$$
u_{i,j}^{k+1} = (I + \tau A_{i,j}^k) * u_{i,j}^k. \tag{9.7}
$$

berechnen. Die Sternschreibweisen $^3$  von zwei bekannten Diskretisierungen von  $A^k_{i,j}$ sind in Abb. 9.1 gezeigt. Dabei wird angenommen, daÿ der Pixelabstand in jeder Richtung 1 beträgt. Die sogenannte Standarddiskretisierung (standard discretization, Weickert (1999b)) aus Abb. 9.1a ist eine der einfachsten Arten Gl. 9.1 zu diskretisieren. Die kompliziertere Nichtnegativitäts-Diskretisierung (nonnegativity discretization) aus Abb. 9.1b bietet einen Vorteil (Weickert (1998b)): Alle nichtzentralen Filtereinträge bleiben nichtnegativ, solange die Konditionszahl des Diffusionstensors  $3+2\sqrt{2}\approx 5.828$  nicht überschreitet. In diesem Fall erfüllt das Schema ein striktes Stabilitätskriterium, das ein explodieren der numerischen Lösung verhindert: Für genügend kleine Zeitschritte  $\tau$  kann das globale Minimum nicht sinken und das globale Maximum nicht anwachsen.

 $3$ Die in der Numerik übliche Schreibweise als Differenzenstern unterscheidet sich von der Filterschreibweise. Während ein Filter durch die Faltungsvorschrift an seinem Ursprung gespiegelt wird, wird bei der Angabe eines Sterns auf diese Spiegelung verzichtet. Eine Verwechslung der Schreib weisen führt bei antisymmetrischen Filtern leicht zu Vorzeichenfehlern.

Modelle mit beschränkter Konditionszahl des Diffusionstensors zu verwenden, bedeutet aber, die Anisotropie des Filters zu beschränken und ist damit nicht immer wünschenswert. In Fällen, in denen man an stark anisotropem Verhalten interessiert ist, wird die Konditionszahl von 3 + 2 $\sqrt{2}$  üblicherweise überschritten. Dieser Vorzug der Nichtnegativitäts-Diskretisierung kommt dann nicht zum Tragen.

Ein typischer Nachteil expliziter Schemata ist, daÿ sie ziemlich kleine Zeitschritte benötigen, um stabil zu sein. Eine übliche Methode bessere Stabilitätseigenschaften zu bekommen, ist, einige oder alle Werte von der unbekannten Zeitschicht  $k + 1$ in der Approximation der räumlichen Ableitungen zu verwenden. Ein so erhaltenes semi-implizites oder voll-implizites Schema erfordert die Lösung linearer oder nichtlinearer Gleichungssysteme, was teuer oder kompliziert sein kann. Eine effiziente semi-implizite Strategie, die auf simple lineare Gleichungssysteme führt und die explizite Standarddiskretisierung stabilisiert, verwendet eine additive Operatoraufspaltung (additive operator splitting, AOS, für weitere Details siehe Weickert (1999a)). Die gemischten Terme des Schemas werden jedoch explizit diskretisiert. Diese AOSstabilisierte Standarddiskretisierung bleibt für gröÿere Zeitschrittweiten stabil, als die nichtstabilisierte Version. Sie besitzt aber nicht die absolute Stabilität von reinen AOS-Schemata wie beispielsweise jene aus Weickert et al. (1998).

Auch für die Nichtnegativitäts-Diskretisierung existieren reine AOS-basierte Diskretisierungen (siehe z.B. Weickert (1998b)). Diese bleibt absolut stabil, solange die Konditionszahl unter  $3+2\sqrt{2}$  bleibt, kann aber oberhalb dieses Limits nicht eingesetzt werden. In der Analyse der Verfahren in Abs. 9.4 wird es nicht berücksichtigt. weil Konditionszahlen bis zu 1000 auftreten.

Die bekannten Schemata wurden aus Gründen der Einfachheit oder Stabilität eingeführt, ihr Verhalten bezüglich Rotationsinvarianz wurde nicht berücksichtigt. Wie in Abs. 9.4 gezeigt wird, ist ihre Rotationsinvarianz in bestimmten Situationen nicht sehr gut. In Tropie is werden designed 3 - 7.0 Tried auf Isotropie optimiert. Die strassiert weise liefert die Optimierung in guter Näherung die Nichtnegativitäts-Diskretisierung. Dieses Ergebnis zeigt, daß man, wenn man an größerer Rotationsinvarianz interessiert ist, zu gröÿeren Filtern übergehen muÿ. Dies wird in dem in Abs. 9.3 vorgestellten Schema getan. Nun soll jedoch zuerst ein Exkurs den Zusammenhang mit steuerbaren Filtern illustrieren.

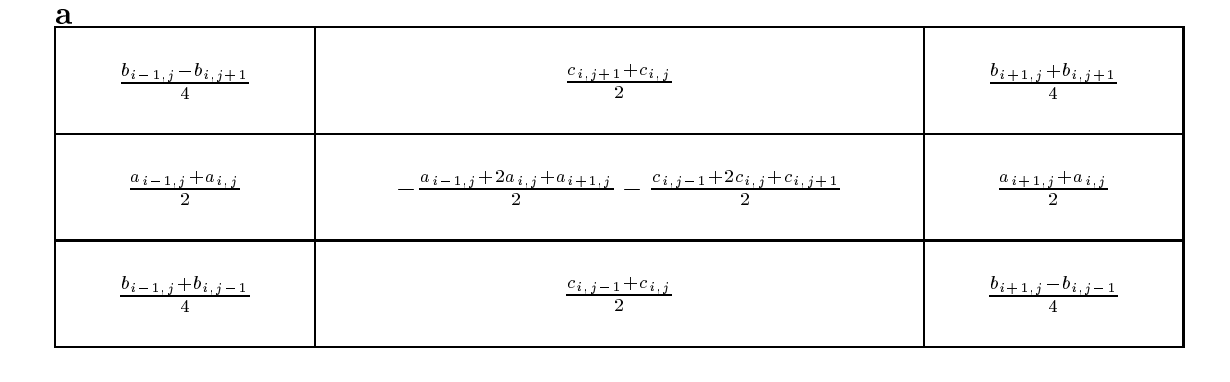

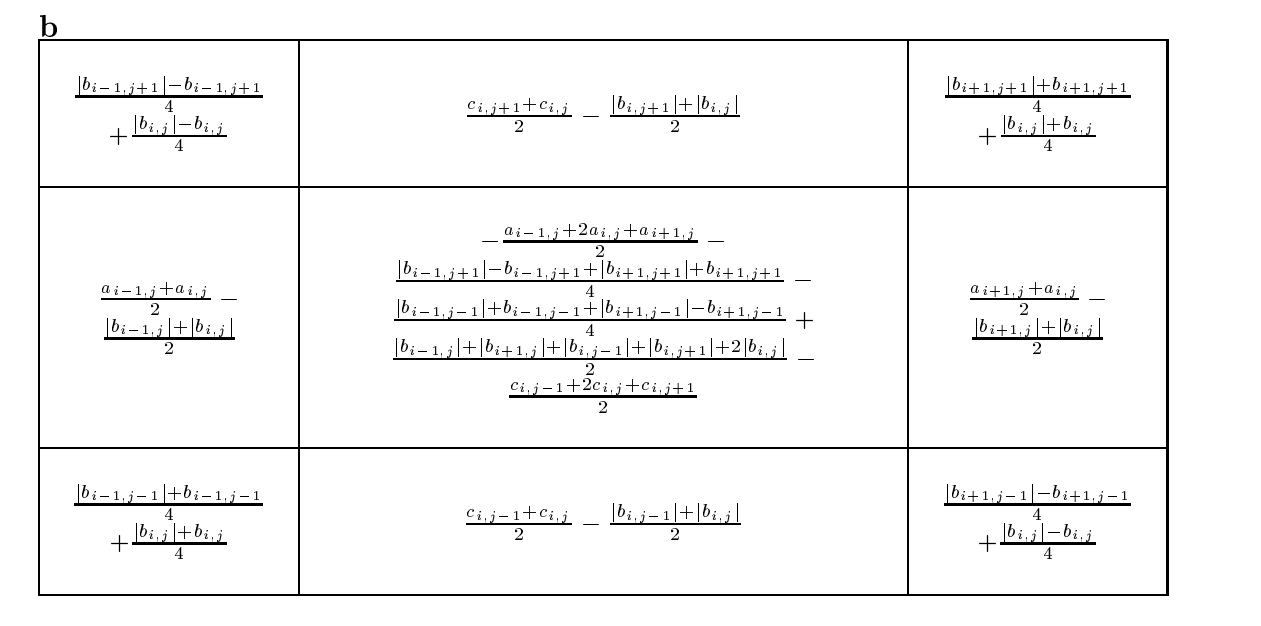

Abbildung 9.1: (a ) Oben: Standarddiskretisierung Weickert (1999b). (b ) Unten: Nichtnegativitäts-Diskretisierung Weickert (1998b)

### 9.2.3 Zusammenhang mit steuerbaren Filtern

Man kann den Differentialoperator in Gl. 9.1 umschreiben in

$$
\nabla \cdot (\mathbf{D} \nabla) u = \begin{pmatrix} \partial_x \\ \partial_y \end{pmatrix}^T \begin{pmatrix} a & b \\ b & c \end{pmatrix} \begin{pmatrix} \partial_x \\ \partial_y \end{pmatrix} u \tag{9.8}
$$

(9.9)

$$
= (a_x + b_y)u_x + (b_x + c_y)u_y + au_{xx} + 2bu_{xy} + cu_{yy}, \qquad (9.10)
$$

wobei alle Ableitungen separat mittels Filtern berechnet werden können. Die Filter für die ersten Ableitungen  $F_x$  und  $F_y$  bilden eine steuerbare Filterfamilie (siehe Kap. 5 und Bsp. 5.6.1). Die Interpolation wird mit den Ableitungen der Einträge von D durchgeführt. Der verbleibende Rest ist

$$
R := au_{xx} + 2bu_{xy} + cu_{yy} \,. \tag{9.11}
$$

Da eine x-Ableitung ein cos $(\phi)$ -Winkelverhalten hat, erhält man mit Gl. 9.5

$$
R = a\partial_{xx} + 2b\partial_{xy} + c\partial_{yy}
$$
  
=  $F_r(r)(a\cos^2\phi + 2b\cos\phi\sin\phi + c\sin^2\phi)$  (9.12)  
=  $F_r(r)(\lambda_1\cos^2(\phi - \alpha) + \lambda_2\sin^2(\phi - \alpha))$ 

Beispiele 5.6.2 und 5.6.3 zeigen, daß dieser Teil von  $\nabla \cdot (D\nabla)$  ebenfalls eine steuerbare Filterfamilie ist. Sie wird mit den Einträgen  $a,b$  und c von  $D$  interpoliert. Anisotrope Diffusion kann folglich mit zwei steuerbaren Filterfamilien berechnet werden, die zwei und drei Filter,  $F_x, F_y$  und  $F_{xx}, F_{xy}, F_{yy}$ , enthalten.

Da die Ableitungen steuerbare Ableitungen sein müssen, ist das korrekte Winkelverhalten der Filter essentiell. Steuerbar bedeutet hierbei insbesondere, daÿ die Filter und die Interpolation aufeinander abgestimmt sein müssen. Weil die Interpolation durch die Komponenten von D fest vorgegeben ist, müssen die Filter Sinus- bzw. Cosinusverhalten in Winkelrichtung aufweisen.

Dieses Winkelverhalten hängt weder von der Darstellung von  $\nabla \cdot (D\nabla)$ , noch von den Einträgen von D ab. Berechnet man r direkt mit Ableitungsltern, so sollten sie korrektes Winkelverhalten aufweisen. Eine Diskretisierung, die hierauf optimierte Filter verwendet, wird im nächsten Abschnitt vorgestellt.

# 9.3 Ein neuer Algorithmus mit verbesserter Rotationsinvarianz

Um das neue Schema, das insgesamt mit einem <sup>5</sup> - <sup>5</sup> Kern arbeitet zu erläutern, wird der Ortsoperator in (9.1) als

$$
\nabla \cdot (D\nabla u) = \partial_x (a\partial_x u + b\partial_y u) + \partial_y (b\partial_x u + c\partial_y u). \tag{9.13}
$$

geschrieben. Dieser Ausdruck wird explizit ausgewertet, d.h. es werden nur Werte u der alten Zeitschicht k verwendet. Der zentrale Punkt ist, daß die ersten Ableitungen mittels der in Abschnitt 6.2.1 auf maximale Richtungsgenauigkeit des Gradienten optimierten Ableitungsfilter

$$
F_x = \frac{1}{32} \begin{bmatrix} -3 & 0 & 3 \\ -10 & 0 & 10 \\ -3 & 0 & 3 \end{bmatrix} \quad \text{und} \quad F_y = \frac{1}{32} \begin{bmatrix} 3 & 10 & 3 \\ 0 & 0 & 0 \\ -3 & -10 & -3 \end{bmatrix} . \tag{9.14}
$$

berechnet werden. Die Berechnung des gesamten Schemas erfolgt in fünf Schritten

- 1. Berechnung des Strukturtensors mit den optimierten Ableitungsltern (Gl. 9.14).
- 2. Erstellung des Diffusionstensors als eine Funktion des Strukturtensors.
- 3. Aufstellen der Flußkomponenten  $j_1 := a\partial_x u + b\partial_y u$  und  $j_2 := b\partial_x u + c\partial_y u$  mit den optimierten Filtern.
- 4. Berechnen von  $\mathbf{v} \cdot (D \mathbf{v} u) = o_{x,11} + o_{y,22}$ , ebenfalls mit den optimierten Filtern.
- 5. Ausführen des expliziten Zeitschritts als Aktualisierung der Daten ("update").

Da das resultierende Schema die auf Rotationsinvarianz optimierten Filter konsequent nutzt, kann man gutes Richtungsverhalten erwarten. Der gesamte Filterkern des Schemas hat die Gröÿe 5-5, da die zweiten Ableitungen durch sukzessives Anwenden von ersten Arsieltungslitern der Größe 3 77 3 erreicht werden. Es ist jedoch nicht mehrer nötig, einen hompliciteten 5 - , o inten aanderadierte die van die mie gesamten ingeneemen. nicht benötigt wird.

#### 9.3.1 Eine Bemerkung zu den Filtern

Die Transferfunktion der idealen Ableitung ist, wie bereits erwähnt  $i\pi\tilde{k}$ , wobei  $\tilde{k}$  die normierte Wellenzahl ist. Die Transferfunktion des üblicherweise verwendeten Ableitungsoperators [1, 0, -1]/2 ist aber  $i\pi\tilde{k}$  sinc( $\pi\tilde{k}$ ). Multiplikation mit der sinc-Funktion im Fourierraum ist aber äquivalent mit einer Glättung mit einem Kastenfilter im Ortsraum. Dies bewirkt, daß für  $\kappa \to \pm 1$ , die Transferfunktion gegen 0 geht. Das bedeutet aber, daÿ hohe Frequenzen in der Nähe der Nyquist-Wellenzahl von diesem

Differenzenoperator nicht berücksichtigt werden, wenn sie in der Ableitungsrichtung auftreten. Um die Rotationsinvarianz zu wahren, wird eine ähnliche Glättung in senkrechter Richtung angewendet. In der in Abs. 6.2.1 beschriebenen Optimierung ergibt sich der Glättungskern

$$
\frac{1}{16} \begin{bmatrix} 3 \\ 10 \\ 3 \end{bmatrix}.
$$

Dieses Filterdesign ist in Abb. 6.1 illustriert.

Da  $F_x$  und  $F_y$  lediglich zwei unterschiedliche Zahlen enthalten und separierbar sind, sind Faltungen mit ihnen ziemlich billig (2 Multiplikationen, 2 Additionen, 1 Subtraktion pro Pixel).

## 9.4 Vergleich der Diskretisierungen

In diesem Abschnitt soll der neue Algorithmus mit den bereits bekannten verglichen werden, um seine Leistungsfähigkeit zu zeigen. Dabei sollen Rotationsinvarianz, dissipative Effekte, die unerwünschte Glättungsartefakte erzeugen, quantitative Fehler und die Effizienz betrachtet werden.

In der Berechnung des Diffusionstensors treten erste Ableitungen auf, die bei bisherigen Verfahren durch zentrale Differenzen  $[1, 0, -1]/2$  approximiert wurden. Mit den optimierten Filtern steht eine weitere Möglichkeit der Diskretisierung zur Verfügung. Es sollen jeweils beide Varianten in die Tests mit einbezogen werden. Dabei werden die Verfahren, in denen der Diffusionstensor mit zentralen Differenzen geschätzt wird mit dem Kürzel "z.D." markiert.

#### 9.4.1 Rotationsinvarianz und Dissipativität

Es wurden Testrechnungen auf einem Ringbild mit variierenden Frequenzen durchgeführt (siehe Abb. 9.2a). Der maximale Wellenzahlbetrag ist  $|\tilde{k}| = 1.0$ . Es werden drei unterschiedliche Schemata für kohärenzverstärkende Diffusion eingesetzt: das Standardschema, die Nichtnegativitäts-Diskretisierung, die das Optimum für <sup>3</sup> - 3-Kerne darstellt, und das neue Schema. Die gewählten Parameter sind  $c_1 := 0.001, c_2 := 1$ ,  $\sigma = 0.0, \rho = 1, \tau = 0.24$ , und es werden 100 Iterationen durchgeführt.

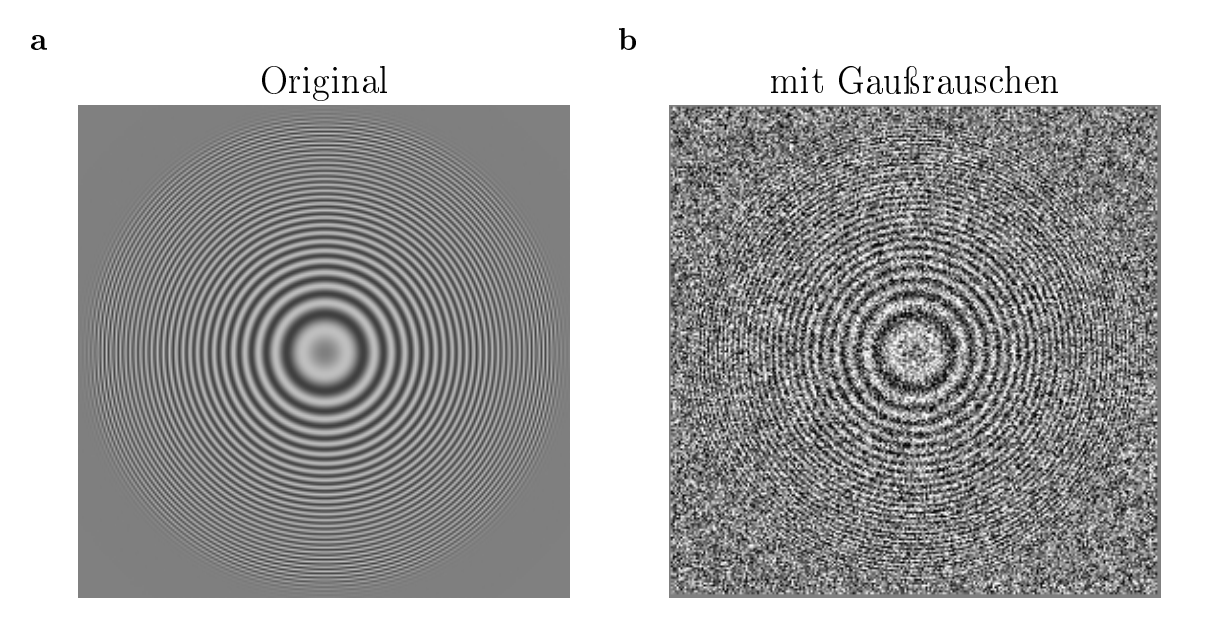

Abbildung 9.2: Testbild: a Original, b mit  $100\%$  Gaußrauschen

Wendet man kohärenzverstärkende anisotrope Diffusion auf dieses Ringbild an, so sollte es sich kaum ändern, nämlich lediglich durch schwache isotrope Diffusion, die durch den Parameter  $c_1$  hervorgerufen wird (siehe Abs. 9.4.2). Insbesondere sollte die Rotationsinvarianz nicht gestört werden.

Abbildung 9.3 zeigt die Ergebnisse für den oberen rechten Quadranten. Die anderen Quadranten zeigen jeweils analoges Verhalten. Man beobachtet, daÿ die Standarddiskretisierung für alle Richtungen auÿer denen der Gitterachsen starke Glättungsartefakte aufweist, beinahe unabhängig von der Wahl der Ableitungslter bei der Berechnung des Diffusionstensors. Dies wird zum einen durch inkorrektes Richtungsverhalten und zum anderen durch unerwünschtes Dämpfen hoher Frequenzen hervorgerufen. Dies wird sichtbar, wenn man Transferfunktionen des Kerns für feste Wahlen der Diffusivitäten  $\lambda_1$ ,  $\lambda_2$  und der Richtung des ersten Eigenvektors  $\alpha$  betrachtet. Ahnliche Glättungseffekte können für die Nichtnegativitäts-Diskretisierung beobachtet werden, jedoch erzielt diese auch für die Gitterdiagonalen gute Ergebnisse. Wie bereits oben erwähnt, ist dies das beste mit 3 - 1 **3 Kernen erwähnte Erg**ebine.

Für das neue Schema können keinerlei Glättungsartefakte oder Abweichungen von der Rotationsinvarianz beobachtet werden; das Ergebnis ist visuell ununterscheidbar vom Originalbild. Eine quantitative Analyse dieser Abweichungen erfolgt im nächsten

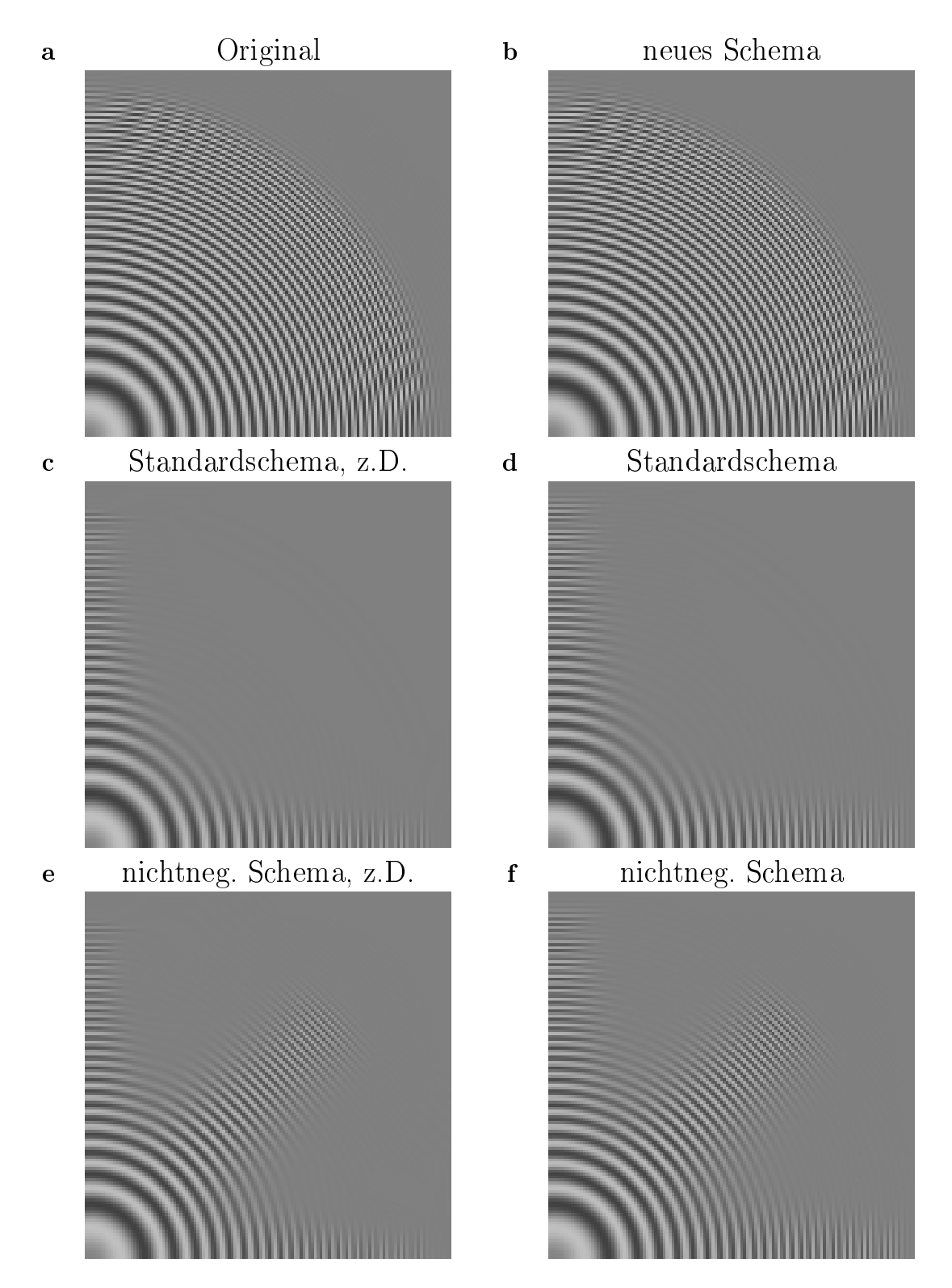

Abbildung 9.3: Rotationsinvarianz- und Dissipativitätstest: Oberer rechter Quadrant des originalen Ringbildes (Abb. 9.2a ) nach der Anwendung dreier expliziter Schemata für kohärenzverstärkende anisotrope Diffusion.

Abschnitt.

Um die Wichtigkeit der Rotationsinvarianz zu demonstrieren, werden die drei Implementierungen zur Reduktion des zum Testbild addierten Gaußrauschens (Abb. 9.2(b )) herangezogen. Das Rauschen ist mittelwertfrei und seine Standardabweichung hat die selbe Größe wie die Amplitude des Signals. Abbildung 9.4 zeigt den oberen rechten Quadranten, wobei die selben Parameter wie zuvor verwendet wurden. Lediglich die neue Diskretisierung kann das Signal für alle Richtungen zufriedenstellend rekonstruieren. Für die anderen Diskretisierungen ist die Signalinformation so schwach, daÿ die Richtungsfehler der Diskretisierung für hohe Frequenzen überwiegen.

Glättungsartefakte erzeugen einen Verlust feiner Strukturen in den abgebildeten Ringbildern (Abb. 9.3). Für Orientierungen parallel der Gitterachsen erhalten alle Verfahren das Signal. Die Glättungen könnten deshalb lediglich Richtungsfehler mit wenig Auswirkung auf reale Daten sein. Um zu zeigen, daß diese Fehler nicht vernachlässigt werden dürfen, werden die drei Algorithmen auf van Goghs "Straße mit Zypressen und Stern" (Auvers-sur-Oise, 1890; Otterlo, Rijksmuseum Kröller-Müller) angewendet. Dieses Testbild wurde bereits in Weickert (1999a) zur Evaluierung kohärenzverstärkender Diffusion eingesetzt.

Der generelle Eindruck von Abb. 9.5 ist, daÿ das neue Schema die schärfsten und detailreichsten Ergebnisse erzeugt. Jedoch beobachtet man bei allen Bildern, die mit der neuen Diskretisierung erzeugt wurden, leichte schachbrettartige Strukturen. Eine Erklärung mittels der Transferfunktion wurde in Abs. 9.3.1 gegeben: die Ableitungsoperatoren werden immer unempndlicher, je näher man der Nyquist-Wellenzahl kommt. Deshalb werden hohe Frequenzen zu schwach geglättet. Eine weitere Analyse dieses Phänomens erfolgt in Abs. 9.4.3. Ausführliche Experimente zeigen, daÿ diese Strukturen begrenzt bleiben und mit der Diffusionszeit abnehmen. Änderungen des Verfahrens, die diese Artefakte unterdrücken, werden in Abs. 9.5 besprochen.

### 9.4.2 Quantitative Analyse

Für kohärenzverstärkende Diffusion kann in bestimmten Fällen eine analytische Lösung angegeben werden. Speziell für Signale mit linearer Symmetrie z.B. ebene Wellen oder Signale mit zirkularer Symmetrie hängen die Eigenvektoren des Strukturtensors nicht von den Glättungsskalen  $\sigma$  und  $\rho$  ab. Sie bleiben auch nach der Glättung parallel oder senkrecht zu  $\nabla u$ . Da der Diffusionstensor die selben Eigenvektoren wie der

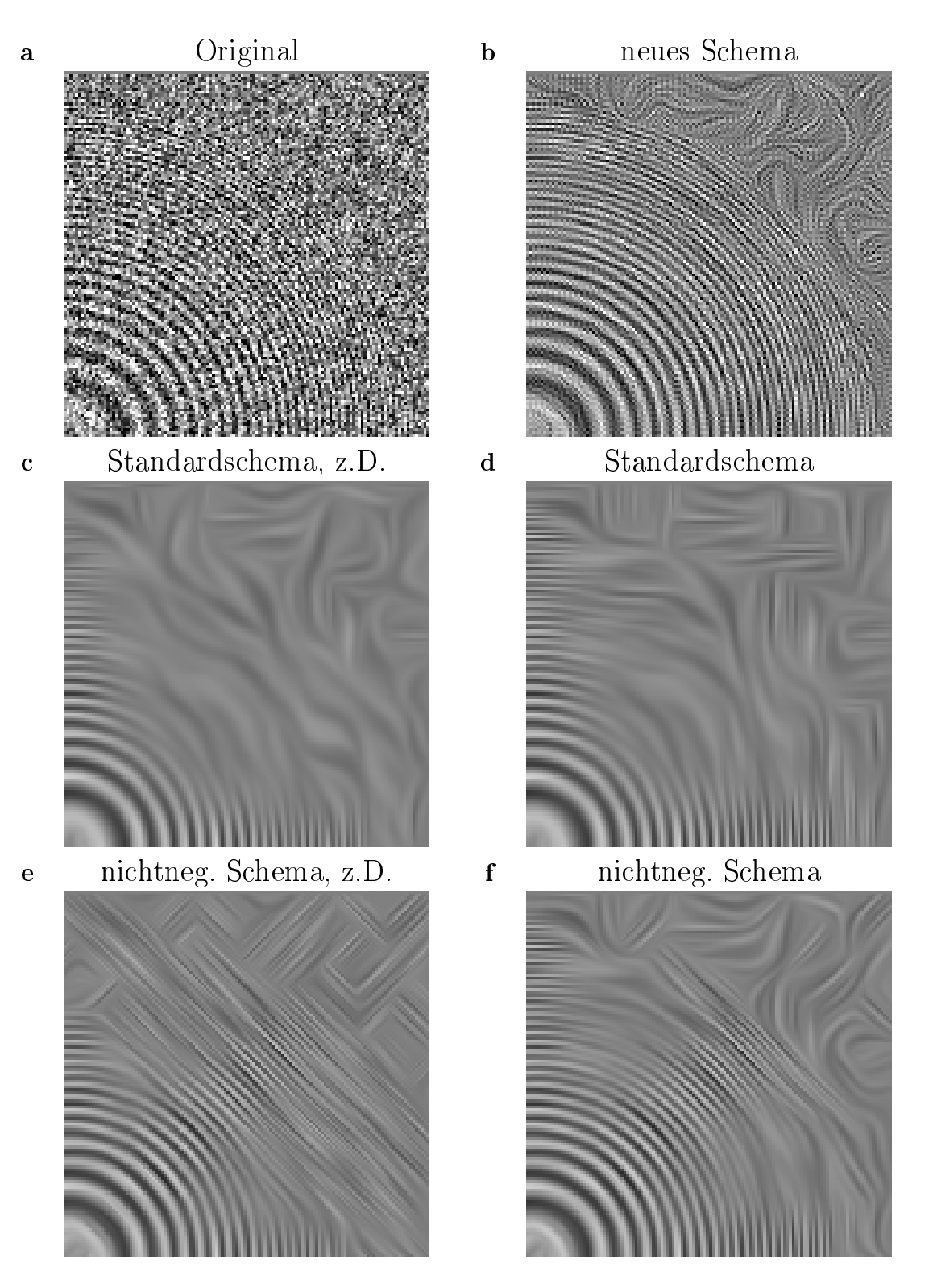

Abbildung 9.4: Rekonstruktionseigenschaften für den oberen rechten Quadranten des verrauschten Ringbildes aus Abb. 9.2b .

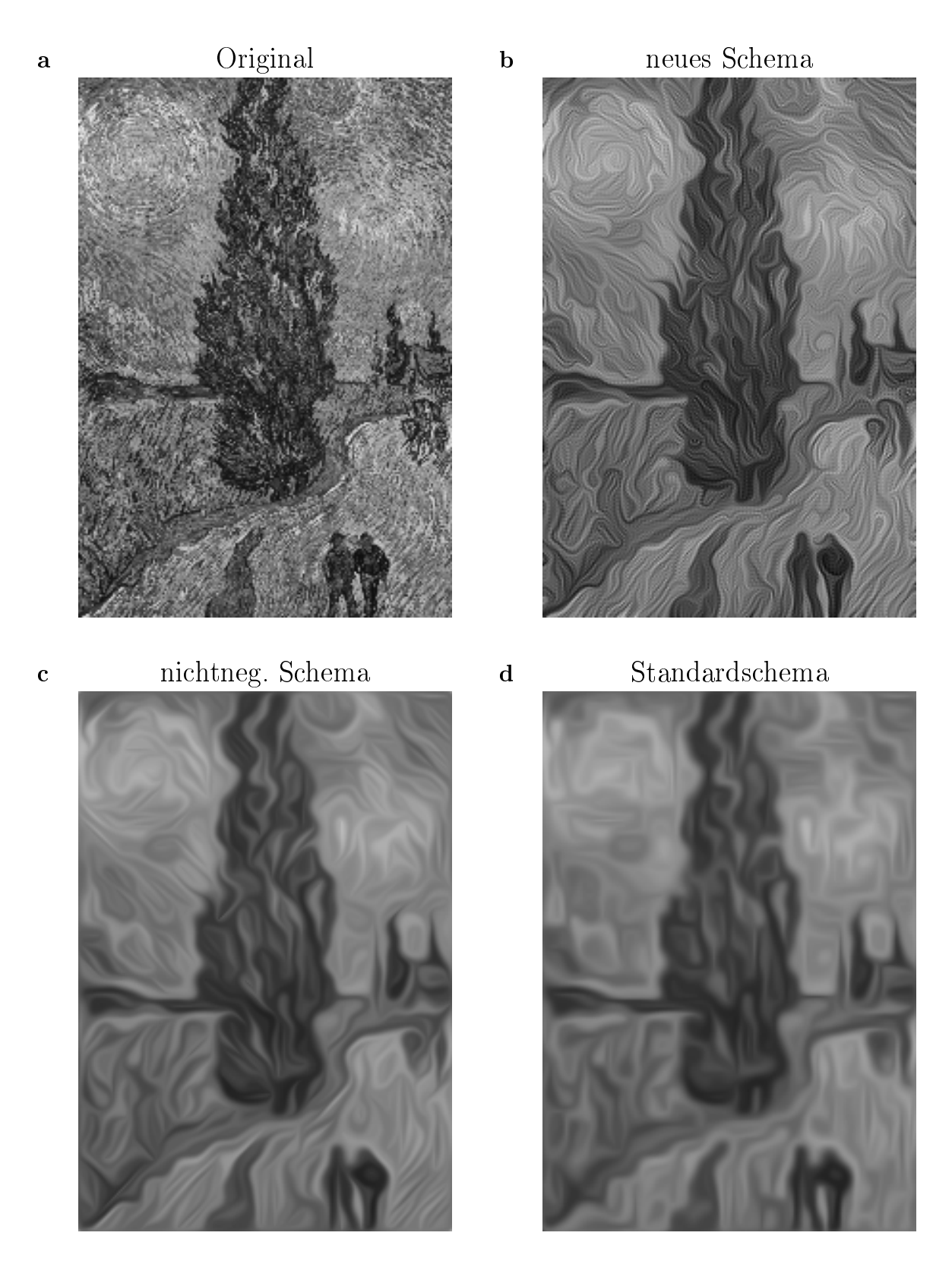

Abbildung 9.5: Illustration der Dissipativität anhand van Goghs "Straße mit Zypressen und Stern". Die Parameter der Diffusion sind  $\sigma = 0$ ,  $c_1 = 0.001$ ,  $\rho = 1$ , und  $\tau = 0.24$ . Es wurden 200 Iterationen angewendet.

Strukturtensor besitzt, folgt, daß für diese Signale die kohärenzverstärkende Diffusion zu isotroper, linearer Diffusion degeneriert

$$
\frac{\partial u}{\partial t} = c_1 \,\Delta u. \tag{9.15}
$$

Diese Gleichung hat analytische Lösungen (siehe z.B. Boas (1983) oder Anhang C). Für zirkulare Symmetrie erhält man

$$
u(\mathbf{r},t) = \int_{-\infty}^{\infty} \left( A(k) J_0(k|\mathbf{r}|) + B(k) Y_0(k|\mathbf{r}|) \right) e^{-k^2 \lambda_1 t} dk.
$$
 (9.16)

mit Besselfunktionen  $J_0$  und Weberfunktionen  $Y_0$  nullter Ordnung. Diese analytischen Lösungen werden zur Genauigkeitsanalyse der Algorithmen herangezogen. Beginnend mit Gi. 9.16 mit  $\mathcal{L}(k) = \mathcal{L}(k)$  with  $\mathcal{L}(k) = 0$  and initially Bild (t=0) wird eine einzige Iteration der Algorithmen durchgeführt, um Fehlerfortpanzung zu vermeiden. Die Abweichungen von der analytischen Lösung sind in Abb. 9.6 gegen variierende Wellenzahlen  $k_0$  für die verschiedenen Schemata aufgetragen. Zum Vergleich ist der Fehler eingezeichnet, den man eingeht, wenn man das Bild ungeändert läßt.

Wie erwartet wachsen die Fehler mit steigender Wellenzahl für alle Methoden an. In den meisten Fällen erzielt die Nichtnegativitäts-Diskretisierung bessere Ergebnisse als die Standarddiskretisierung, während das neue Schema für alle Wellenzahlen deutlich überlegen ist. Über einen groÿen Wellenzahlbereich ist sein Fehler um 1,5 bis 2,5 Gröÿenordnungen kleiner. Dies zeigt, daÿ Glättungsartefakte, die durch Abweichungen von der Rotationsinvarianz herrühren nicht zu vernachlässigende Quellen von numerischen Fehlern sind. Die Tatsache, daÿ das neue Schema auch für hohe Frequenzen besser ist, zeigt, daÿ die Schachbrettstrukturen weniger problematisch sind, als Glättungsartefakte anderer Schemata.

#### 9.4.3 Effizienz

Es soll nun die Ezienz der neuen Methode gegenüber dem expliziten Schema der Standarddiskretisierung, der Nichtnegativitäts-Diskretisierung und einer AOS-stabilisierten semi-impliziten Variante der Standarddiskretisierung (Weickert (1999b)) evaluiert werden. Die Ergebnisse des letzten Schemas wurden in den vorhergehenden Experimenten nicht dargestellt, da sie visuell identisch sind mit denen der zu Grunde

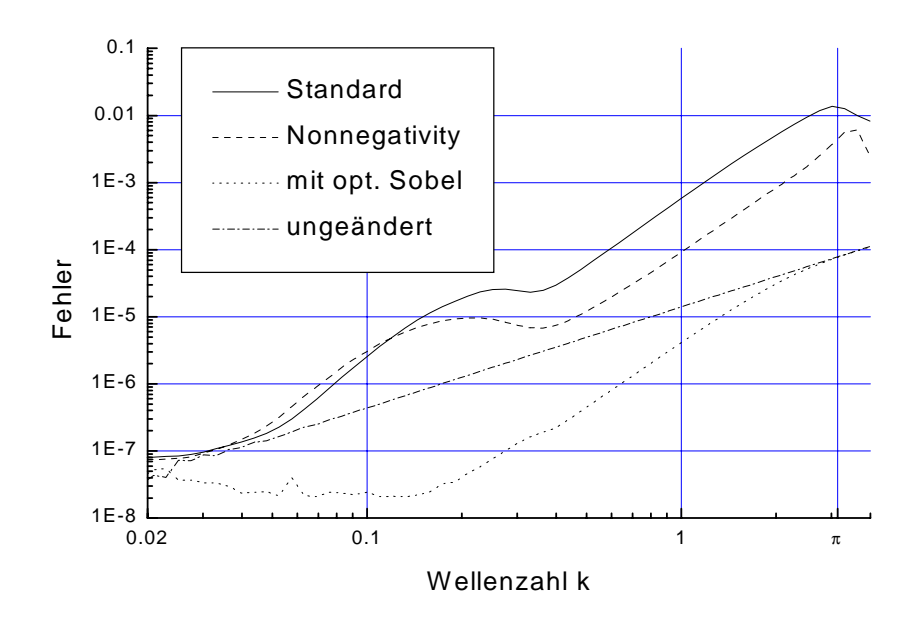

Abbildung 9.6: Quantitative Fehleranalyse: Mittleres Abweichungsquadrat pro Pixel zwischen der numerischen und analytischen Lösung (Gl. 9.16). Die Parameter sind  $\sigma = 0, c_1 = 0.001, \rho = 1$ , und  $\tau = 0.24$ ; lediglich eine Iteration wurde angewendet. Der Fehler ist so normiert, daß 1 die Abweichung zu einem konstanten Bild beschreibt das den selben mittleren Grauwert wie das Ausgangsbild besitzt.

liegenden expliziten Standarddiskretisierung. Sie unterscheiden sich jedoch erheblich in der Effizienz.

Die gesamte Effizienz eines Schemas ist das Produkt der Berechnungskosten für eine Iteration und die Anzahl an Iterationen, die benötigt werden, um eine feste Diffusionszeit  $T$  zu erreichen. Die letztere hängt von der größten zulässigen Zeitschrittweite ab, für die das Schema stabil bleibt.

Unglücklicherweise können keine theoretischen Stabilitätsgrenzen für diese Methoden angegeben werden. Der Grund hierfür ist, daÿ die von-Neumann-Stabilität, die die Transferfunktion verwendet, für nichtlineare Gleichungen nicht anwendbar ist; und daÿ Stabilitätsbetrachtungen, die Maximum-Minimum-Argumente verwenden, ebenfalls nicht angewendet werden können, da die Diskretisierungen der gemischten Ableitungen generell negative Filtereinträge generieren. Die einzige Ausnahme ist die Nichtnegativitäts-Diskretisierung falls die Konditionszahl unter 3 + 2 $\sqrt{2} \approx 5.828$ 

Tabelle 9.1: Effizienz verschiedener Methoden auf einem PC (Pentium II MMX, 440 MHz) und einer Sun Ultra 10.Alle Algorithmen wurden auf eine vergleichbare Art und Weise in ANSI C implementiert. Es wurden die selben Parameter und das selbe Bild (Abb. 9.5) verwendet. Der Zusatz "z.D." markiert die Verfahren, bei denen die Ableitungen im Diffusionstensor über einfache zentrale Differenzen  $[1, 0, -1]/2$  berechnet werden. Bei den anderen Verfahren kommen hier die optimierten Filter zum Einsatz. Die letzte Spalte gibt einen normierten Vergleichswert  $T/\tau_{max}$  an, der die Zeiten mit der jeweiligen Performance des neuen Verfahrens in Relation setzt.

| Diskretisierung             |        |        | $CPU-Zeit T$ [s] pro Iteration Stabilitätsgrenze | gesamt |
|-----------------------------|--------|--------|--------------------------------------------------|--------|
|                             | PC.    | Sun    | $\tau_{max}$                                     |        |
| standard, z.D.              | 0.2860 |        | 0.5                                              | 3.52   |
| nichtneg., z.D.             | 0.2951 |        | 0.5                                              | 3.63   |
| AOS-stabilized, z.D. 0.3068 |        |        | 2.1                                              | 0.90   |
| standard                    |        | 0.4422 | 0.5                                              | 3.82   |
| nichtneg.                   |        | 0.5565 | 0.5                                              | 4.80   |
| AOS-stabilized              |        | 0.6557 | 2.1                                              | 1.35   |
| Neues Schema                | 0.3415 | 0.4866 | 2.1                                              | 1.00   |

bleibt. Hier sind jedoch mit  $c_1 = 0.001$  Konditionszahlen bis 1000 möglich und gewünscht, wodurch auch in dieser Diskretisierung negative Gewichte auftreten.

Da auf keine theoretischen Ergebnisse für die Stabilität zurückgegriffen werden kann, werden experimentelle Messungen durchgeführt. Als ein Stabilitätskriterium kann die zeitliche Entwicklung der Varianz des gefilterten Bildes betrachtet werden. Von der Theorie her weiß man, daß sie für Diffusionsfilter monoton fallen muß (Weickert (1998b)). Deshalb ist es ein klares Zeichen für Instabilitäten, wenn ein numerisches Schema die Varianz von einem zum nächsten Zeitschritt anhebt. Als eine obere Abschätzung für experimentell stabiles Verhalten wurde deshalb die größte Zeitschrittweite  $\tau$  gesucht, für die die ersten 100 Iterationen monotones Fallen der Varianz erzeugen.

Die Ergebnisse der Analyse sind in Tab. 9.1 gezeigt. Erwartungsgemäß wird die Stabilität der Verfahren überschätzt: Instabilitäten können bereits auftreten, bevor die Monotonie der Varianz verletzt wird. Um auf der sicheren Seite zu sein, sollten Schrittweiten bis maximal 0:25 für die expliziten Standard- und Nichtnegativitäts-Diskretisierungen verwendet werden. Für die AOS-stabilisierte Standard- und die neue Diskretisierung ist Schrittweite 1:0 verwendbar. Die in der Tabelle 9.1 aufgeführten Zeiten zeigen, daß das neue Schema sehr effizient ist. Obwohl es explizit ist ist es beinahe so schnell wie das semi-implizite Schema, sogar schneller, wenn man den Diffusionstensor gleichartig berechnet. Es ist 3-4 mal effizienter als die anderen expliziten Techniken, verursacht durch die viermal gröÿere Schrittweite. Eine intuitive Erklärung hierfür kann durch ein extrem vereinfachtes Beispiel gegeben werden: Wenn man die lineare Diffusionsgleichung  $\partial_t u = \partial_{xx} u$  explizit diskretisiert erhält man ein Schema

$$
u_i^{k+1} = u_i^k + \frac{\tau}{h^2} (u_{i+1}^k - 2u_i^k + u_{i-1}^k),
$$

wobei die oberen Indizes die zeitliche, die unteren die räumliche Diskretisierung bezeichnen,  $\tau$  ist die zeitliche und h die räumliche Schrittweite. Aus der Literatur (z.B. Morton und Mayers (1994); Nissen et al. (1994)) ist bekannt, daß solche Schemata stabil sind für  $\tau \leq h^2/2$ . Eine korrespondierende 1D-Version des neuen Schemas wäre

$$
u_i^{k+1} = u_i^k + \frac{\tau}{(2h)^2} (u_{i+2}^k - 2u_i^k + u_{i-2}^k).
$$

Diese Methode führt eine Mittelung über Pixel durch, deren Abstand 2h anstatt h wie im vorherigen Fall beträgt. Es ist deshalb für Zeitschrittweiten  $\tau \leq (2n)/2$  stabil, was filled in  $\tau$ gerade einen Faktor vier ausmacht. Diese Betrachtungen suggerieren, daÿ es gerade die Mittelung über eine 5 - Maske ist, die für der Stabilitätsgrenzen der Stabilitätsgrenzen. gegenüber den klassischen 3 - 1 0 massische ist. Des den klassischen der der der der klassische internet der d

Wie bereits erwähnt, ist dieses 1D-Beispiel stark vereinfacht. Speziell sollte bemerkt werden, daÿ das neue Schema weit mehr als ein konventionelles Schema auf einem Untergitter ist: Während solch eine Unterabtastung Glättungsartefakte verstärken würde, zeigen die vorangegangenen Experimente, daÿ hier das Gegenteil der Fall ist. Desweiteren enthält der <sup>5</sup> - <sup>5</sup> Kern im allgemeinen Fall keine Nulleinträge. Ausnahmen sind Strukturen, deren Orientierungen mit den Gitterachsen übereinstimmen, jedoch ist selbst hier keine vollständige Entkoppelung in Untergitter zu beobachten. Dies erklärt, daÿ schachbrettartige Muster mit der Zeit verschwinden.

## 9.5 Erweiterungen des neuen Verfahrens

Wenn die schachbrettartigen Muster als störend betrachtet werden, können verschiedene Modikationen an dem Schema vorgenommen werden, die die Lebensdauer der Muster herabsetzt. Beispielsweise läßt sich ein Anteil des isotropen Teils  $c_1 I$  des Diusionstensors vom Rest abtrennen und durch einen klassischen, isotropen <sup>3</sup> - <sup>3</sup> Kern ersetzen. Diesen Vorteil bei hohen Frequenzen erkauft man sich jedoch durch geringfügig schlechteres Verhalten bei niedrigen Frequenzen. Plottet man für dieses Operator-Splitting eine Kurve wie für die anderen Verfahren in Abb. 9.6, so liegt sie  $\rm \mu s~\approx~0.33~c a.$  eine halbe Größenordnung oberhalb des neuen Verfahrens, danach  $\sim$ ca. eine halbe Gröÿenordnung darunter. Selbstverständlich wird das Verfahren durch dieses Vorgehen auch langsamer, wenn auch nur geringfügig. Die CPU-Zeit T pro Iteration beträgt ca. 0.35s anstatt 0.34s ohne Splitting, die Stabilitätsgrenze bleibt bestehen.

ebenso konsistente mit 3 - Schemata ab wordt dans neue mit 3 - Schemata abwechseln, dans die konsistente der Verfahren darstellen, jedoch erhält man so stärkere Fehler in der Rotationsinvarianz.

Eine einfache, effiziente Korrektur der Schachbrettmuster besteht in einer zusätzlichen Filterung, die die Konsistenz der Diskretisierung nicht zerstört. Die maximale Ordnung der in der anisotropen Diffusion auftretenden Ableitungen ist zwei. Filtert man das Signal in jedem Iterationsschritt zusätzlich mit einer Diskretisierung der Identität, die genügend hohe Konsistenzordnung besitzt, bleibt das Gesamtverfahren konsistent. Diese Identität wird nun so konstruiert, daÿ die höchsten Wellenzahlen in frei wählbarer Stärke gedämpft werden können. Zuerst benötigt man ein ungerades, symmetrisches Filter (Gl. 2.5) mit folgenden Eigenschaften:

- Das Filter soll eine Diskretisierung der Identität mit Konsistenzordnung 4 sein. Die Gl. 3.4 muß für  $\alpha_0 = 1$ ,  $\alpha_1 = 0$ ,  $\alpha_2 = 0$  und  $\alpha_3 = 0$  erfüllt sein.
- Bei der Nyquist-Wellenzahl ist das Filter 0 durch  $h_0 = -2 * \sum_{n=1}^{\infty} (-1)^n h_n$ . Damit  $\,n$  and  $\,$ eliminiert man die Schachbrettmuster, da sie diese Wellenzahlen besitzen.

Das Filter  $I_5=[-1, 4, 10, 4, -1]/16$  erfüllt diese Bedingungen. Die einmalige Anwendung eines solchen Filters in allen Koordinatenrichtungen eliminiert die Schachbrettmuster vollständig. Allerdings wäre eine solche Korrektur unabhängig von der Iterationszeit  $T$ und der Zeitschrittweite  $\tau$ . Deshalb wendet man das Filter in jedem Iterationsschritt

der neuen Diskretisierung an. Das Signal ändert sich dabei durch

$$
u_{i,j}^{k+1} = (I + \tau(A_{i,j}^k + \chi(I_5 - I))) * u_{i,j}^k.
$$

(vgl. Gl. 9.7). Der Parameter  $\chi$  ist dabei frei wählbar. Er ist im folgenden als  $\chi = 1/30$ gewählt und reguliert die Dämpfung der höchsten Wellenzahlen.

In Abb. 9.7 sind vergröÿerte Ausschnitte des van Gogh aus Abb. 9.5 gezeigt, wobei in der letzten Spalte das neue Verfahren mit der genannten Korrektur kombiniert wurde. Beim Original erkennt man die einzelnen "Rausch"-Pixel, die wie bei allen Verfahren auch beim neuen Verfahren verschwunden sind. Das neue Verfahren vermittelt den größten Schärfeeindruck, was bei Anwendung dieser Diffusionsart wünschenswert ist, jedoch sind die beschriebenen Schachbrettmuster zu erkennen. Durch die Korrektur verliert das Verfahren an Schärfe, bleibt jedoch schärfer als die beiden bekannten Vergleichsverfahren.

Der Mehraufwand zur Berechnung der Korrektur beläuft sich lediglich auf ca. 0.01s pro Iteration, wodurch die hohe Effizienz des Verfahrens nicht beeinträchtigt wird. Die CPU-Zeit T pro Iteration beträgt demnach ca. 0.35s anstatt 0.34s ohne Splitting, die Stabilitätsgrenze bleibt bestehen.

## 9.6 Zusammenfassung

Es wurde ein explizites Schema für kohärenzverstärkende anisotrope Diffusion mit auf Rotationsinvarianz optimierten Ableitungsltern erster Ordnung vorgestellt. In detaillierten Vergleichen gegenüber bekannten Schemata wurde gezeigt, daÿ es besseres Richtungs- und Glättungsverhalten hat. Dieser Punkt ist für anisotrope Diffusionstechniken sehr wichtig, da diese Fehler sichtbare Glättungsartefakte, sowie große numerische Fehler erzeugen. Diese numerischen Fehler konnten mit neuartigen analytischen Lösungen für kohärenzverstärkende anisotrope Diffusion quantifiziert werden. Desweiteren konnte gezeigt werden, daÿ das neue Schema, das einer Mittelung mit einer 6 - 1 0 - Machene entsplatent, viermal größere Mechenenien etter die Mechenenien als konventionelle schemata erlaubt, die mit 3 - Masken arbeiten arbeiten. Mit dieser Entwerpenden erlaubten die mit de beinahe ebenso schnell wie eine AOS-stabilisierte semi-implizite Technik mit vereinfachter Berechnung des Diffusionstensors. Es ist demnach ein simpler Algorithmus für anisotrope Diffusion entstanden, der höchste Qualität mit hoher Effizienz kombiniert.
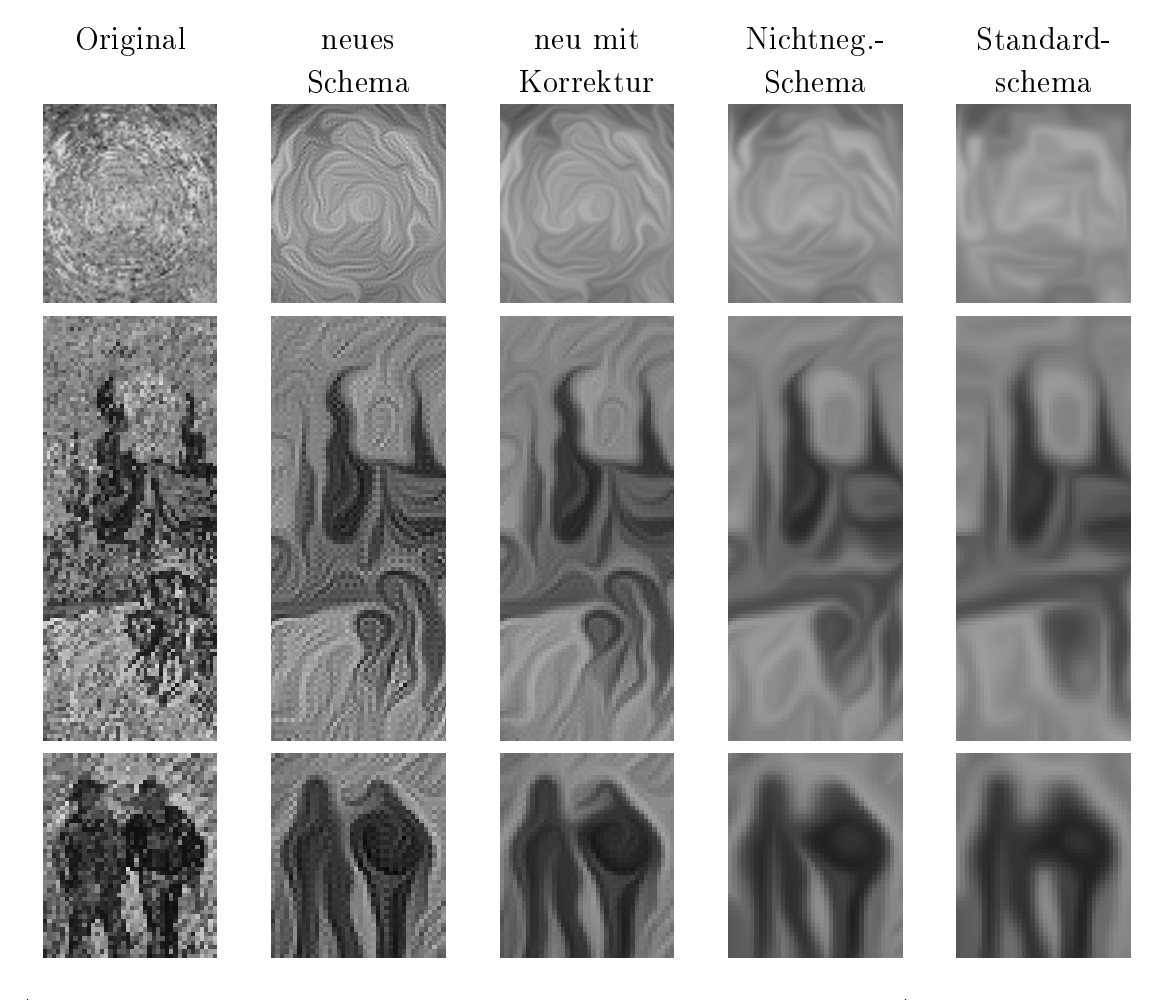

Abbildung 9.7: Vergleich der Verfahren. Von links nach rechts: Ausschnitte des Orginalbildes (van Gogh, Abb. 9.5), neues Verfahren ohne Korrektur, mit Korrektur, Nichtnegativitäts- und Standardverfahren. Die Parameter der Diffusion sind  $\sigma = 0$ ,  $c_1 = 0.001, \rho = 1$ , und  $\tau = 0.24$ . Der Korrekturparameter ist  $\chi = 1/30$  und es wurden 200 Iterationen angewendet.

# Kapitel 10

## Zusammenfassung

In der vorliegenden Arbeit wurden im ersten Teil ein neues Verfahren zur Wahl von Filteroperatoren eingeführt, optimale Filter berechnet und mit bisher üblichen Wahlen verglichen. Im zweiten Teil wurden bekannte Algorithmen mit diesen optimalen Operatoren verbessert, wodurch die Fehler der Verfahren jeweils um mehrere Größenordnungen vermindert wurden.

Die Basis und Rechtfertigung des neuen Verfahrens findet sich in Kap. 3, wo das bisher wohl verbreitetste Auswahlkriterium, die Konsistenzordnung eines Operators, untersucht wurde. Es wurde festgestellt, daß die Konsistenzbedingung lediglich übereinstimmendes Verhalten der kontinuierlichen (idealen) und diskreten Operatoren am Nullpunkt des Fourierraums festlegt. In der Bildverarbeitung wird jedoch das gesamte, auf dem Pixelraster darstellbare Spektrum (1. Brillouinzone, siehe Abs. 2.2) als von 0 verschieden angenommen. Ein Operator mit möglichst hoher Konsistenzordnung ist deshalb nicht die beste Wahl, sofern man auf Gitterverfeinerungen verzichtet.

Ein Verfahren zur Filteroptimierung, mit dem Operatoren im gesamten darstellbaren Wellenzahlraum optimiert werden können, wurde deshalb im Kap. 4 vorgestellt. Dabei können

- sowohl FIR-, als auch IIR-Filter beliebiger Längen und Dimensionen behandelt werden,
- einzelne Filter behandelt oder Filterfamilien simultan optimiert werden,
- Referenz- und Ansatzfunktionen gewählt werden, die die Transferfunktionen

der idealen bzw. der diskreten Operatoren einer Operatorenfamilie nichtlinear kombinieren,

- $\bullet\,$  verschiedene Normen  $(L_2\,\,\mathrm{und}\,\,L_\infty)$  mit beliebigen wellenzahlabhängigen Wichtungsfunktionen gewählt werden,
- optimale Fließkomma- oder Festkommakoeffizienten berechnet werden.

Wie das so erhaltene Optimierungswerkzeug eingesetzt werden kann, wurde anschlieÿend anhand verschiedener Beispiele demonstriert.

Die behandelten Filter waren vorerst einzelne Filter, keine Filterfamilien. Sie können alle durch Vorgabe der idealen Transferfunktion als Referenz optimiert werden. Als Beispiele wurden Ableitungen erster Ordnung (Abs. 4.6.1), zweiter Ordnung (Laplacefilter, Abs. 4.6.2), Hilbertfilter (Abs. 4.6.3) und Interpolationsfilter (Abs. 4.6.4) gewählt. Dabei wurde bei der ersten Ableitung gezeigt, wie man gewünschte Einschränkungen, z.B. das Einhalten einer bestimmten Konsistenzordnung, einbringen kann. Dort ist auch ein typischer Koeffizientenverlust gezeigt, der auftritt, wenn man bei Festkommaoptimierungen zu kleine Nenner wählt. In der Optimierung der Laplacelter wurde demonstriert, wie man aufIsotropie optimiert, indem man ein in einer Richtung diskret exakt einhaltbares Verhalten als Radialfunktion einer polarseparablen Funktion mit konstanten Winkelverhalten vorgibt. Der Einfluß der Wahl der Wichtungsfunktion wurde bei Hilbertfiltern demonstriert, da sie diskret schwer darstellbare Unstetigkeiten innerhalb und am Rand des Optimierungsbereiches besitzen. Schlieÿt man sie durch die Wichtungsfunktion aus der Optimierung aus, werden die Abweichungen von der Referenzfunktion geringer. D.h. es ist sinnvoll, Hilbertfilter nur auf bandpaÿgelterten Daten zu verwenden. Zuletzt wurde anhand von Interpolationen gezeigt, wie man Filter mit komplexwertiger Transferfunktion behandeln kann. Die jeweiligen Ergebnisse sind in den oben genannten Abschnitten beschrieben und die Koeffizienten in den Tabellen des Anhangs B angegeben.

Ein Exkurs über steuerbare Filter (Kap. 5) folgte im Anschluÿ an diese grundlegende Einführung der neuen Optimierungsmethode. In diesem wurde eine neue, möglichst einfache Darstellung der Steuerbarkeit gezeigt, die rein mit den bekannten Begriffen Faltung, Abtastung und Interpolation auskommt. Ziel des Abschnittes war es, ein intuitives Verständnis der Steuerbarkeit zu ermöglichen. Als zentraler Punkt erwies sich die Reduktion des Signalspektrums in Richtung der Steuerung. Sie legt

sowohl die Interpolationsfunktion, als auch die Mindestanzahl an Filtern in der steuerbaren Filterfamilie fest. Zusammenfassend läßt sich feststellen: Steuerbare Filter sind Spezialfälle von Filterfamilien, die den Signalanteil, den sie abtasten, so erfassen, daÿ kein Aliasing (siehe Abs. 2.2) auftritt, weshalb er kontinuierlich exakt rekonstruiert werden kann.

Mit dieser Darstellung steuerbarer Filter wurden zwei weitere Einsatzgebiete der Filteroptimierung erschlossen, steuerbare Filter und Filter, die nicht steuerbar sind, obwohl sie frei wählbare Parameter besitzen.

Bei der Optimierung steuerbarer Filterfamilien (Kap. 6) wurden zwei Gruppen von Familien behandelt, Gradientenfilter und gerichtete zweite Ableitungen, die als "anisotrope Glättungen" verwendet werden können. Alle Filterfamilien wurden auf Rotationsinvarianz optimiert, wobei jedoch jeweils unterschiedliche Bedingungen eingehalten wurden. Gradientenfilter wurden für kartesische und hexagonale Gitter so optimiert, daÿ sie die Gradientenrichtung möglichst gut schätzen. Im kartesischen Fall ergibt sich eine Verbesserung der Schätzung um bis zu 4 Größenordnungen. Lag zuvor der Fehler im Grad-Bereich, so sind nun Schätzungen mit wenigen 1/10000 Grad Fehler bei jeder Winkelstellung möglich. Dazu sind lediglich Filter der Gröÿe <sup>5</sup> notwendig.

Mit den Filtern für die zweite Ableitung wurde demonstriert, welche Einüsse eine Basistransformation in einer Filterfamilie haben kann. Setzt man die Filterfamilie so an, daÿ sie eine anisotrope Glättung konsistent diskretisiert, kann im Ortsraum keine Nichtnegativität des Gesamtoperators garantiert werden. Nach einer Basistransformation kann die Nichtnegativität erzwungen werden, jedoch sind bei Filtern der Größe 5 - 5, die hier verwendet wurden, keine Parameterwahlen möglich, die die Konsistenz erhalten. Der Übergang zu größeren Filtern kann hier Abhilfe schaffen; dieser Weg wurde jedoch noch nicht verfolgt. Trotzdem haben beide Filterfamilien Einsatzgebiete, bei denen entweder die eine, oder die andere Eigenschaft zwingend erforderlich ist. Für diese Fälle wurden die Familien jeweils auf Rotationsinvarianz optimiert.

Bei den nichtsteuerbaren Filtern wurden zwei Filtertypen behandelt (Kap. 7). Zum einen wurden 3-3-Filter zur Berechnung der anisotropen Diusion optimiert, die eine der beiden Anwendungen ist, die im zweiten Teilder Arbeit behandelt wurden. Ziel der Optimierung war es, das gute Verhalten in den Gitterrichtungen, das bekannte Diskretisierungen aufweisen, in allen Richtungen zu erreichen. Das überraschende

Ergebnis ist, daÿ die bereits bekannte, sogenannte Nichtnegativitäts-Diskretisierung nicht nur die Methode mit höchster Stabilität (siehe Weickert (1998b)), sondern auch mit delig besten Fehlerverhalten ist, softwaren man sich auf 3 - Kerne beschränkten beschränkten der Stadt der

Zum anderen wurden Filter für Interpolationen auf beliebige Zwischengitterplätze optimiert und mit den bekannten B-Spline- und Polynominterpolationen verglichen. Für kleine Filter zeigt sich die Polynominterpolation als nahezu optimal. Während sie aber für große Filter instabil wird, bleibt die optimale Interpolation erwartungsgemäß stabil. Im untersuchten Bereich sind Unterschiede der Fehlernorm bis zu einem Faktor 35 zu verzeichnen.

Im zweiten Teil der Arbeit wurden zum einen die bekannte Strukturtensormethode zur Bestimmung von Verschiebungen in Bildfolgen beschrieben und ihr Verhalten beim Einsatz verschiedener Ableitungsfilter untersucht. Zum anderen wurde eine neue Diskretisierung der anisotropen Diffusion vorgestellt und mit bekannten Schemata verglichen.

Bei der Strukturtensormethode (Kap. 8) wurden drei Tests zur Filterwahl gezeigt. Dabei wurden die gebräuchlichsten Ableitungsfilter der Größe 3 und 5 mit möglichst hoher Konsistenzordnung und die beiden aufgutes Richtungsverhalten optimierten Filter so kurz wie möglich gehalten. Die auf synthetischen Sequenzen gemessenen Verschiebungen wiesen bei den üblichen Filtern Fehler im 1%-Bereich auf,bei dem besten optimierten Filter hingegen im 0.01%-Bereich. Die Grenzen des systematischen Fehlers der Strukturtensormethode wurden somit um ein bis zwei Größenordnungen gesenkt, ohne die Reichweite der Filter zu vergrößern.

Die Stabilität gegenüber Rauschen wurde ebenfalls mit synthetischen Sequenzen überprüft. Auch ungeachtet des systematischen Fehlers erwiesen sich die optimierten Filter als deutlich rauschstabiler.

Betrachtet man die Details der Fehleranalyse genauer, kann man auf eine notwendige Vorverarbeitung der Daten schließen. Es sollten

- Wellenlängen kleiner als 3 Pixel unterdrückt werden,
- Verschiebungen unter  $\approx 1.2$  Pixel liegen,
- der optische Fluÿ erhalten sein (Gl. 8.1).

Wird von diesen Forderungen stark abgewichen, liefert die Strukturtensormethode stark fehlerbehaftete Ergebnisse.

Unter Berücksichtigung dieser Ergebnisse ist eine neue Möglichkeit der Objektverfolgung an einer realen Bildfolge demonstriert worden, die einfach in der Summation der geschätzten Einzelverschiebungen besteht. Lediglich die optimierten Filter weisen Trackingergebnisse auf, die visuell korrekt erscheinen. Somit wird auch in der Praxis die Leistungsfähigkeit der Methode durch den Einsatz optimierter Filter deutlich erhöht.

Anisotrope Diffusion ist das zweite Verfahren, das unter Einsatz optimaler Filter stark verbessert wurde (Kap. 9). Dabei wurde ein explizites Schema für kohärenzverstärkende anisotrope Diusion mit auf Rotationsinvarianz optimierten <sup>3</sup> - 3- Ableitungsfiltern erster Ordnung vorgestellt. In ausführlichen Vergleichen gegenüber bekannten Schemata wurde gezeigt, daÿ es besseres Richtungs- und Glättungsverhalten hat. Dieser Punkt ist für anisotrope Diffusionstechniken sehr wichtig, da diese Fehler sichtbare Glättungsartefakte, sowie groÿe numerische Fehler erzeugen. Diese numerischen Fehler konnten mit neuartigen analytischen Lösungen für kohärenzverstärkende anisotrope Diffusion quantifiziert werden. Die Fehler reduzieren sich bei Einsatz der neuen Methode gegenüber der besten Methode auf einem <sup>3</sup> - 3-Kern je nach Wellenzahlbereich um 1.5 bis 2.5 Größenordnungen. Wendet man die Verfahren zur Rekonstruktion von verrauschten Daten an, so sind die Ergebnisse des neuen Verfahrens in allen Wellenzahlbereichen gut, die anderen Verfahren weisen starke Verfälschungen bis hin zu totalem Datenverlust auf.

Desweiteren konnte gezeigt werden, daÿ das neue Schema, das einer Mittelung mit einer 5 - 5 maart entspricht, viermal grower Beltoenen periodischer Als konventionelle Schemata erlaubt, die mit <sup>3</sup> - 3-Masken arbeiten. Mit dieser Ezienzsteigerung ist es beinahe ebenso schnell wie eine AOS-stabilisierte semi-implizite Technik mit vereinfachter Berechnung des Diffusionstensors, schneller als diese, wenn der Diffusionstensor gleichartig berechnet wird. Es ist demnach ein simpler Algorithmus für anisotrope Diffusion entstanden, der höchste Qualität mit hoher Effizienz kombiniert.

Damit sind für die in der Einleitung geschilderten Probleme, die in realen Anwendungen der Bildfolgenanalyse anfallen, gute Grundlagen für exakte und zugleich effiziente Lösungen geschaffen.

# Anhang A

## Mathematische Grundlagen

## A.1 Die Fouriertransformation

### A.1.1 Definition der Fouriertransformation

Gegeben sei die Funktion  $f : \mathbb{R}^n \mapsto \mathbb{C}$ . Dann sei

$$
\hat{f}(\mathbf{k}) = \frac{1}{(2\pi)^n} \int_{-\infty}^{\infty} d^n x \exp(-i\mathbf{kx}) f(\mathbf{x}). \tag{A.1}
$$

Die so definierte Funktion  $f : \mathbb{R}^n \longmapsto \mathbb{C}$  heißt die *Fouriertransformierte* von  $f$ . In der Physik steht  $k$  für den Wellenvektor, dessen Betrag mit der zugehörigen Wellenlänge  $\lambda$  über  $|\boldsymbol{k}|=\frac{2\pi}{\lambda}$  zusammenhängt. Die Fouriertransformation vermittelt zwischen dem Orts- und dem Wellenzahlraum. Die Rücktransformation ist gegeben durch

$$
f(\boldsymbol{x}) = \int_{-\infty}^{\infty} d^n k \exp(i \boldsymbol{k} \boldsymbol{x}) \hat{f}(\boldsymbol{k}) .
$$
 (A.2)

#### A.1.2 Eigenschaften

Seien im Folgenden die Funktionen  $f, g : \mathbb{R}^n \mapsto \mathbb{C}$  und ihre Fouriertransformierten  $f$ , g $g$  gegeben. Mit der Bezeichnung  $\Box$   $\rightarrow$  Tur  $\Box$ hat die Fouriertransformierte gelten dann folgende Theoreme:

#### Additionstheorem

$$
af(\boldsymbol{x}) + bg(\boldsymbol{x}) \ \circ\!\!\!\!-\!\!\!\bullet \ a\widehat{f}(\boldsymbol{k}) + b\widehat{g}(\boldsymbol{k}) \ \forall a, b \in \mathbb{C} \tag{A.3}
$$

Dies ergibt sich aus der Linearität der Integration.

#### Ähnlichkeit

$$
f(ax_1, bx_2) \ \ \text{---} \ \ \frac{1}{|ab|} \hat{f}(\frac{k_1}{a}, \frac{k_2}{b}) \ \forall a, b \in \mathbb{R}
$$

Man kann hierin die Reziprozität der beiden Räume erkennen.

#### Verschiebungstheorem

$$
f(\mathbf{x} - \mathbf{x}_0) \quad \circ \quad \hat{f}(\mathbf{k}) \exp(-i\mathbf{k}\mathbf{x}_0)
$$
  

$$
f(\mathbf{x}) \exp(i\mathbf{k}_0 \mathbf{x}) \quad \circ \quad \hat{f}(\mathbf{k} - \mathbf{k}_0)
$$
 (A.5)

Dies folgt direkt aus der Definition der Fouriertransformation.

Erhaltung der Norm Sei f zusätzlich quadratintegrabel. Dann gilt:

$$
\int_{-\infty}^{\infty} d^n x \, |f(\boldsymbol{x})|^2 = (2\pi)^n \int_{-\infty}^{\infty} d^n k \, \left| \hat{f}(\boldsymbol{k}) \right|^2 \,. \tag{A.6}
$$

Die Fouriertransformation ist als unitäre Transformation normerhaltend.

#### Erhaltung des Skalarprodukts

$$
\int_{-\infty}^{\infty} d^n x f(\boldsymbol{x}) g^*(\boldsymbol{x}) = \int_{-\infty}^{\infty} d^n k \hat{f}(\boldsymbol{k}) \hat{g}^*(\boldsymbol{k})
$$
\n(A.7)

Faltungstheorem Es gilt:

$$
(f * g)(\boldsymbol{x}) \quad \circ\bullet \quad (2\pi)^n \hat{f}(\boldsymbol{k}) \hat{g}(\boldsymbol{k}) \tag{A.8}
$$

$$
f(\boldsymbol{x})g(\boldsymbol{x}) \quad \circ \quad (\frac{2\pi}{n}(\hat{f} * \hat{g})(\boldsymbol{k}) \tag{A.9}
$$

Die Faltung im Ortsraum ist also gleich der Multiplikation im Frequenzraum und umgekehrt, bis auf konstante Faktoren.

## A.2 Die Faltung

#### A.2.1 Definition

Unter einer Faltung f  $q$  vir f(x) mit g(x) versteht mitte

$$
(f * g)(y) := \int d^n x f(x) g(y - x), \qquad (A.10)
$$

wobei  $f, g : \mathbb{R}^n \to \mathbb{C}$  sind. Diskret formuliert ist dies

$$
(f * g)(\mathbf{m}) := \sum_{\mathbf{x} \in \mathbf{X}} f(\mathbf{x}) g(\mathbf{m} - \mathbf{x}), \tag{A.11}
$$

wenn X  $\subset$  R<sup>n</sup> die Menge der für  $\bm{x}$  gewählten Stützpunkte und  $\bm{m}$  ein Verschiebungsvektor ist. Sind f und g nicht nur auf X, sondern auf dem ganzen  $\mathbb{R}^n$  definiert, so ist  $m$  beliebig, ansonsten müssen sowohl X als auch  $m$  geeignet sein, z.B. kann X durch eine Verschiebung mit  $m$  auf sich selbst abgebildet werden.

#### A.2.2 Eigenschaften der Faltung

Aus dem Faltungstheorem ( Gleichungen A.8 und A.9) kann man die wichtigsten Eigenschaften der Faltung ablesen. Seien  $f, g, h : \mathbb{R}^n \to \mathbb{C}$  und  $a, b \in \mathbb{C}$ 

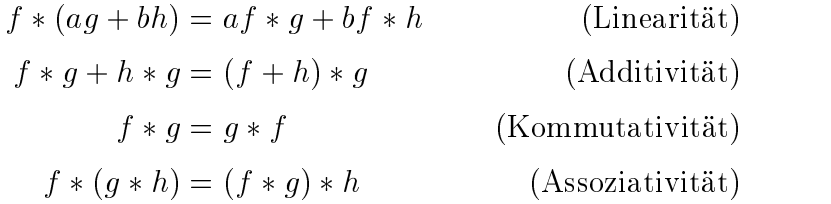

Wegen der Gültigkeit des Faltungstheorems ist die Kommutativität durch die Transformation in den Frequenzraum einsichtig, wo sie die Kommutativität der Multiplikation ist.

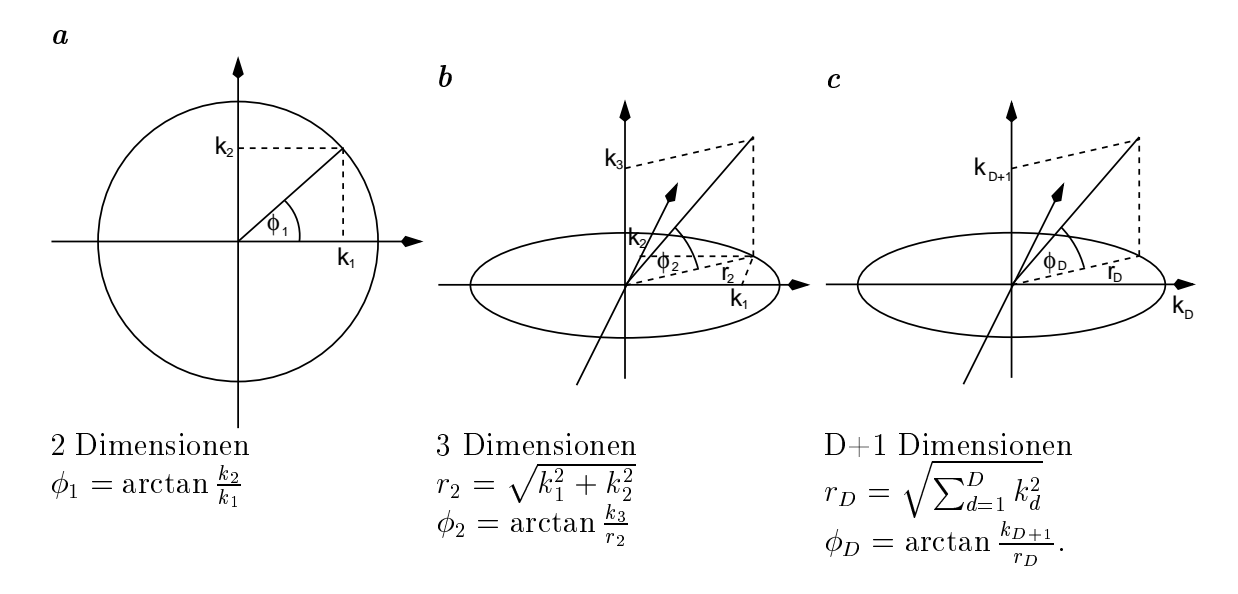

Abbildung A.1: Definition der Winkel in D-dimensionalen Polarkoordinaten.

## A.3 Polarkoordinaten in n-Dimensionen

Eine Funktion F  $(x_1, x_2, \ldots, x_D)$  kann in Folarkoordinaten als F  $(r, \varphi_1, \varphi_2, \ldots, \varphi_{D-1})$ geschrieben werden. Die Winkel  $\phi_i$ , die in D-dimensionalen Polarkoordinaten auftreten sind

$$
\phi_1 = \arctan(\frac{x_2}{x_1}) \qquad \in ]-\pi, \pi]
$$
  
\n
$$
\phi_2 = \arctan(\frac{x_3}{\sqrt{x_1^2 + x_2^2}}) \qquad \in [\frac{-\pi}{2}, \frac{\pi}{2}]
$$
  
\n
$$
\phi_3 = \arctan(\frac{x_4}{\sqrt{x_1^2 + x_2^2 + x_3^2}}) \qquad \in [\frac{-\pi}{2}, \frac{\pi}{2}]
$$
  
\n
$$
\vdots
$$
  
\n
$$
\phi_{D-1} = \arctan(\frac{x_D}{\sqrt{\frac{D-1}{d-1}}x_d^2}) \qquad \in [\frac{-\pi}{2}, \frac{\pi}{2}],
$$

Abbildung A.1 erklärt den Quadratwurzelterm im Nenner der Formeln für höhere Dimensionen.

# Anhang B

# Optimale Parameter einiger Filter

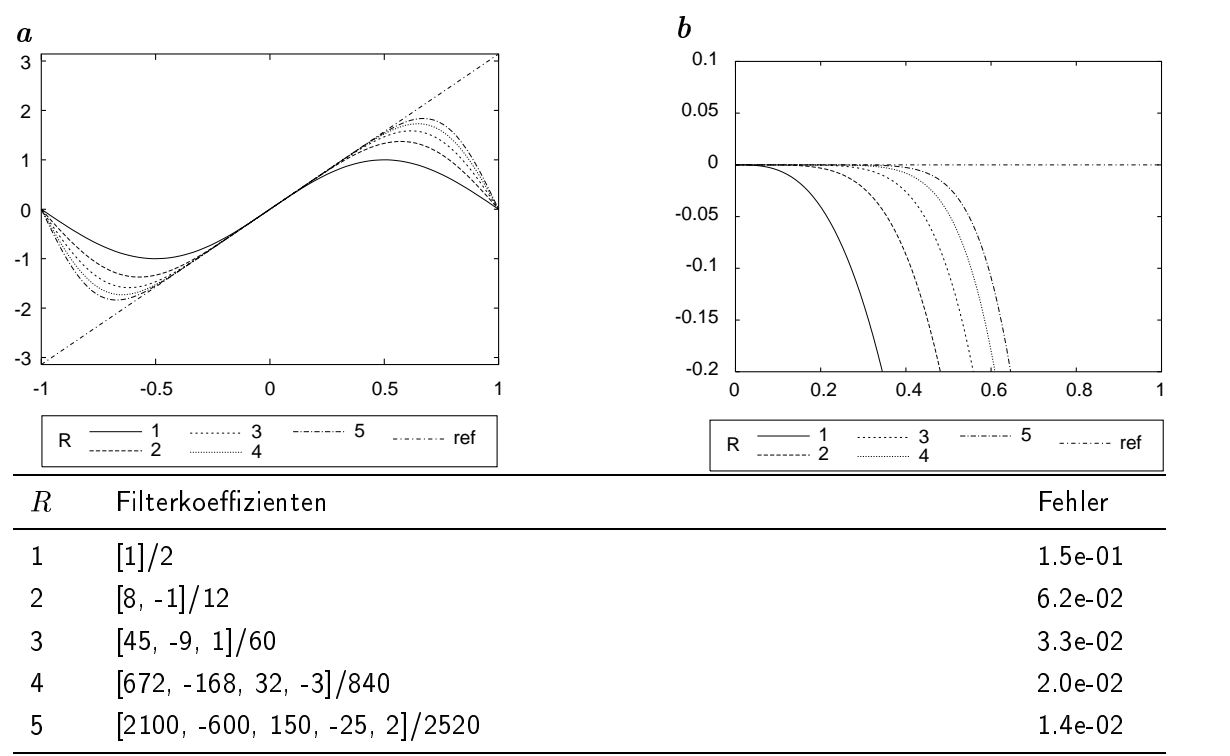

1D Ableitung erster Ordnung, maximale Konsistenzordnung

Tabelle B.1: Transferfunktionen (a ) und Abweichungen von der Referenz (b ) von Ableitungsfiltern erster Ordnung mit maximaler Konsistenzordnung (siehe Kap. 3) und  $2R + 1$  Koeffizienten. Die Koeffizienten sind unter der Abbildung aufgeführt. Die zweite Spalte enthält die Filterkoeffizienten  $d_1,\ldots,d_R$  (siehe Gl. 4.4).

| a                       |                                                   | b                                                   |
|-------------------------|---------------------------------------------------|-----------------------------------------------------|
| 3                       |                                                   | 0.1                                                 |
| $\overline{\mathbf{c}}$ |                                                   | 0.05                                                |
| $\mathbf{1}$            |                                                   | 0                                                   |
| $\mathbf 0$             |                                                   | $-0.05$                                             |
| $-1$                    |                                                   | $-0.1$                                              |
| $-2$                    |                                                   | $-0.15$                                             |
| $-3$                    |                                                   | $-0.2$                                              |
| -1                      | $-0.5$<br>$\mathbf 0$<br>0.5                      | 0.2<br>0.4<br>0.6<br>0.8<br>$\Omega$                |
| R                       | 3<br>------- 5<br>ref                             | ------ 5<br>3<br><b>r</b> ef<br>R<br>$-$ -------- 2 |
| $\boldsymbol{R}$        | Filterkoeffizienten                               | Fehler                                              |
| 1                       | 0 <sub>5</sub>                                    | 1 5e 01                                             |
| 2                       | 0 758, 0 129                                      | 3 6e-02                                             |
| 3                       | 0 848, -0 246, 0 0480                             | 1 3e-02                                             |
| 4                       | $0.896, -0.315, 0.107, -0.0215$                   | 5 6e-03                                             |
| 5                       | 0.924, -0.360, 0.152, -0.0533, 0.0109             | 2 8e-03                                             |
| 6                       | $0.942, -0.391, 0.187, -0.0827, 0.0293, -0.00601$ | 1 6e-03                                             |
| 1                       | [128]/256                                         | 1 5e 01                                             |
| $\overline{c}$          | [6, 1]/8                                          | 3.60e-02                                            |
| $\overline{2}$          | $[194, -33]/256$                                  | 3.57e-02                                            |
| 3                       | $[216, -62, 12]/256$                              | 1 3e-02                                             |
| 4                       | $[216, -79, 26, -5]/256$                          | 5 7e 03                                             |
| 5                       | $[236, -92, 39, -14, 3]/256$                      | 3.0e-03                                             |

1D Ableitung erster Ordnung

Tabelle B.2: Transferfunktionen (a ) und Abweichungen von der Referenz (b ) von Ableitungsfiltern erster Ordnung, optimiert mit Gl. 4.4 mit  $2R + 1$  Koeffizienten. Abgebildet sind die Filter für Flieÿkomma-Arithmetik. Die entsprechenden Filterkoeffizienten sind unter der Abbildung aufgeführt. Die zweite Spalte enthält die Filterkoeffizienten  $d_1,\ldots,d_R$  und der untere Teil der Tabelle die Koeffizienten für Festkomma-Arithmetik. Für  $R = 2$  ist eine leicht zu merkende Parameterwahl mit sehr gutem Fehlerverhalten gegeben.

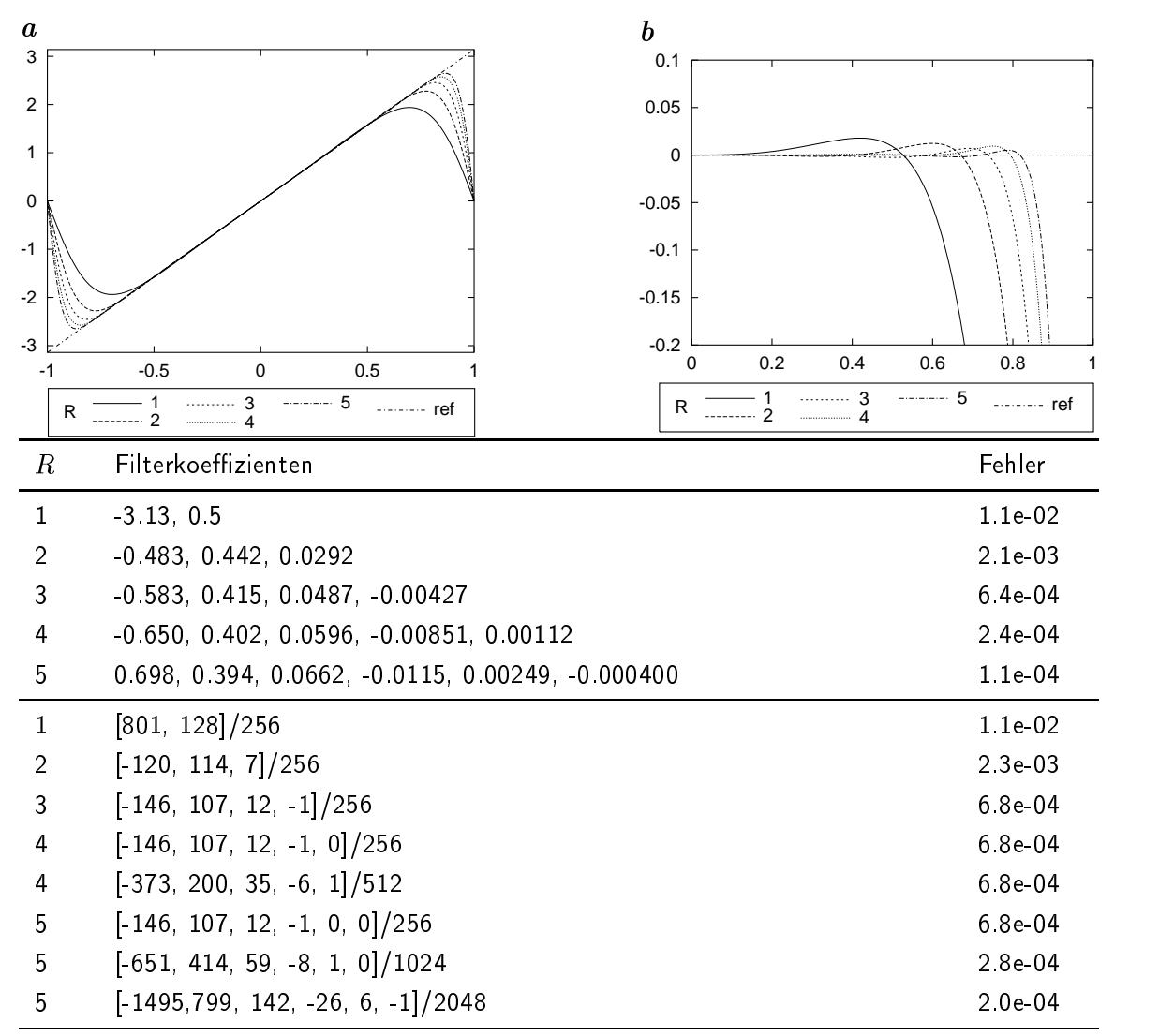

#### 1D Ableitung erster Ordnung mit rekursivem Anteil

Tabelle B.3: Transferfunktionen (a ) und Abweichungen von der Referenz (b ) von Ableitungsfiltern erster Ordnung, optimiert mit Gl. 4.5 mit  $2R+1$  Koeffizienten. Abgebildet sind die Filter für Fließkomma-Arithmetik. Die entsprechenden Filterkoeffizienten sind in der Tabelle aufgeführt. Die zweite Spalte enthält die Filterkoeffizienten  $d_0, d_1, \ldots, d_R$ , wobei  $d_0$  der Koeffizient des rekursiven Relaxationsfilters ist, und der untere Teil der Tabelle die Koeffizienten für Festkomma-Arithmetik mit unterschiedlichen Divisoren. Man beachte den für  $R = 5$  gezeigten Koeffizientenverlust für kleine Nenner.

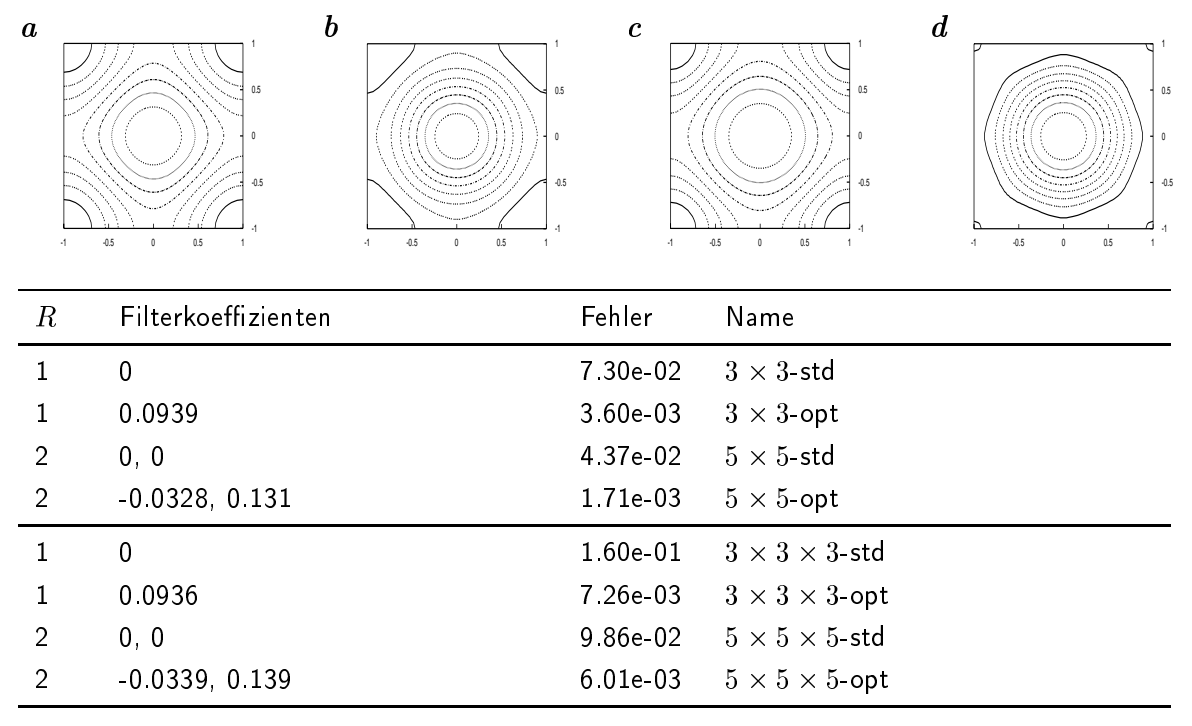

2D und 3D Laplacefilter, auf Isotropie optimiert

Tabelle B.4: Transferfunktionen üblicher und auf Isotropie optimierter Laplacefilter. a , b 3 - , 3 - He die bewind und optimiert. C , d 9 - 1991 optimiert. C was die staat optimiert. Die Tabelle gibt die Parameter der Glättungen (Gl. 4.7) mit  $2R + 1$  Koeffizienten an. Die Filter werden analog zu Gl. 4.22 konstruiert.

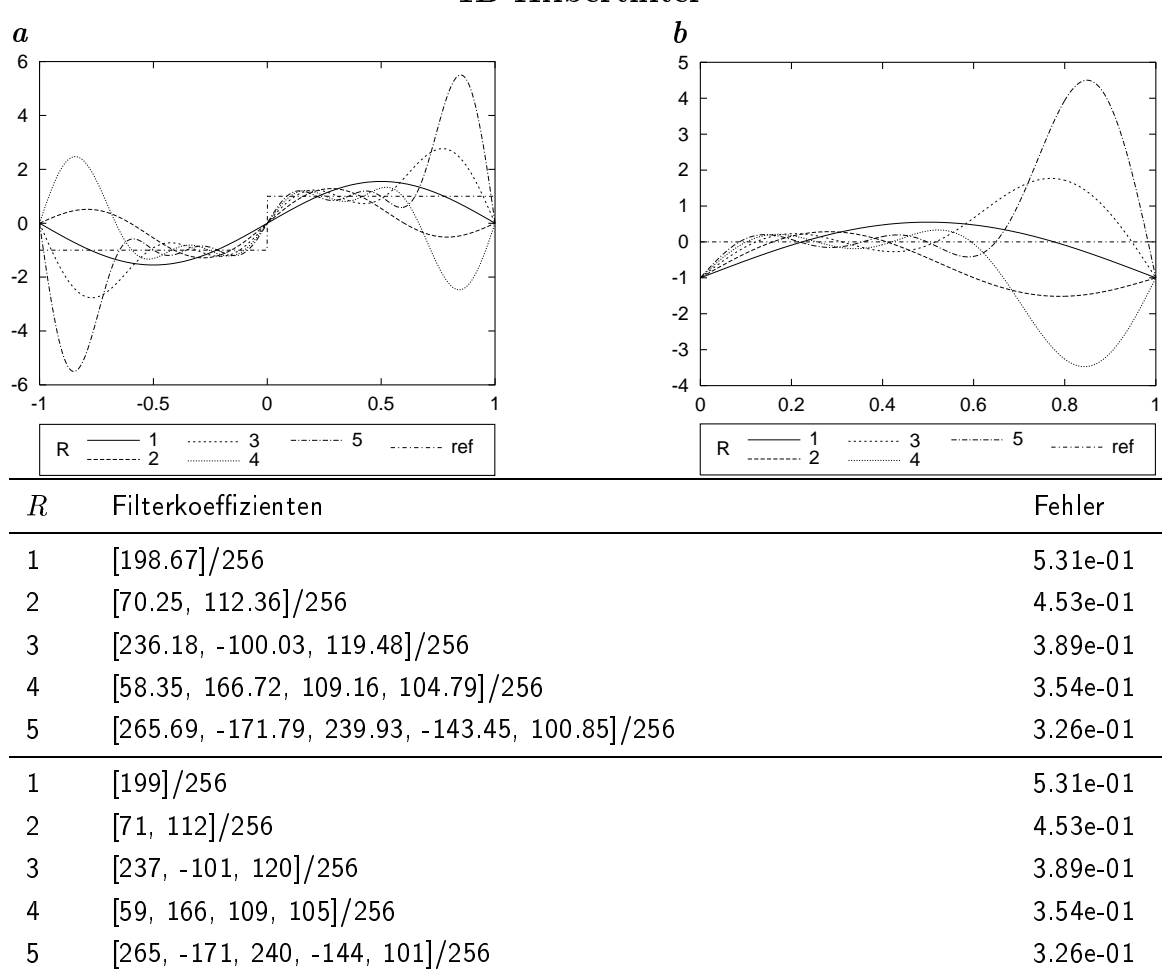

1D Hilbertfilter

Tabelle B.5: Transferfunktionen (a ) und Abweichungen von der Referenz (b ) von mit Gl. 4.23 optimierten Hilbertfiltern mit  $2R + 1$  Koeffizienten und Wichtungsfunktion cos(#/2 %)". Abgebildet sind die Fliter für Fließkomma-Arithmetik. Die zugehörigen Filterkoeffizienten sind der Tabelle zu entnehmen. Die zweite Spalte enthält die Filterkoeffizienten  $d_1,\ldots,d_R$  in Fließkomma-Arithmetik und der untere Teil in Festkomma-Arithmetik.

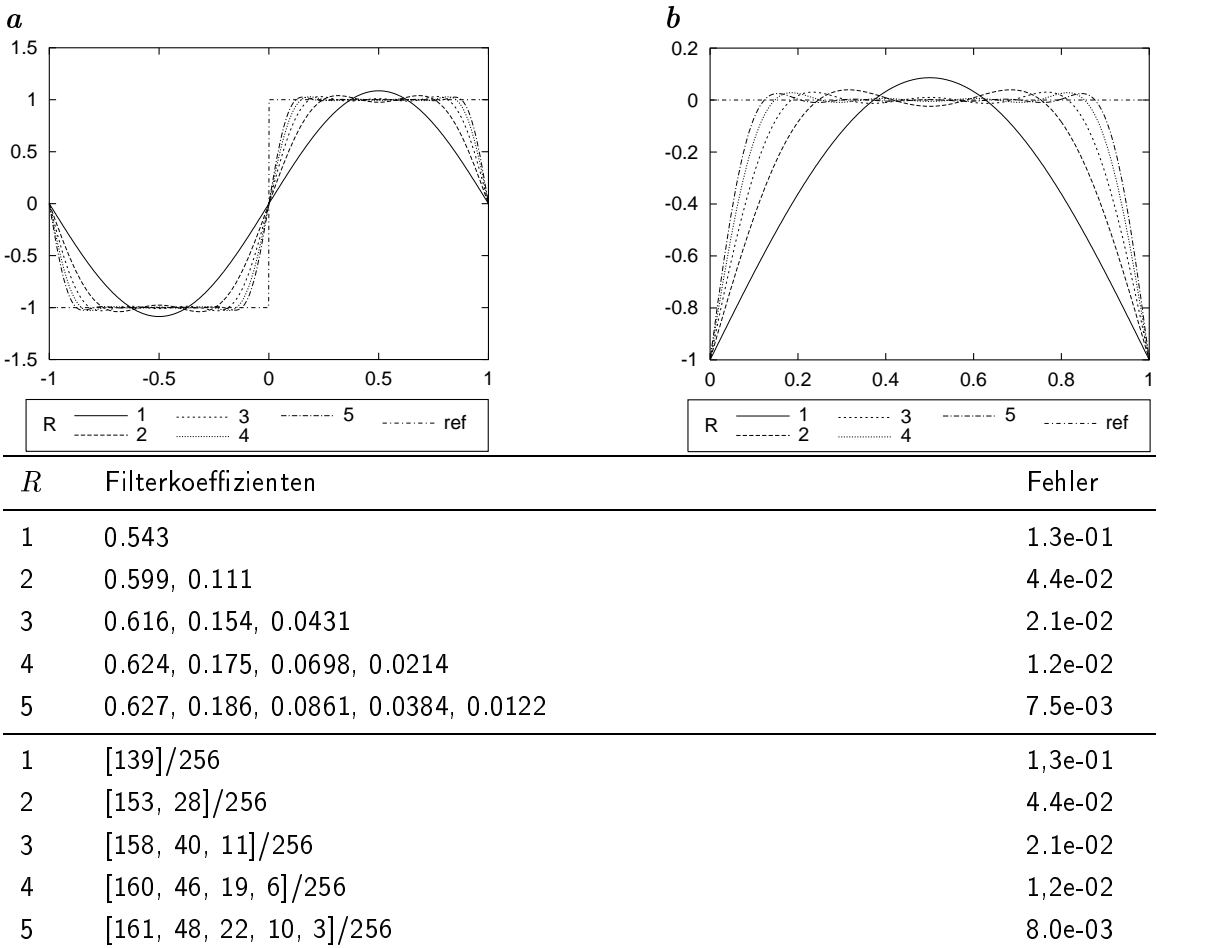

#### 1D Hilbertfilter, symmetrische Wichtung

Tabelle B.6: Transferfunktionen (a ) und Abweichungen von der Referenz (b ) von mit Gl. 4.10 optimierten Hilbertfiltern mit  $4R-1$  Koeffizienten und Wichtungsfunktion sin<sup>2</sup>( $\pi \tilde{k}$ ). Abgebildet sind die Filter für Fließkomma-Arithmetik. Die zugehörigen Filterkoeffizienten sind der Tabelle zu entnehmen. Die zweite Spalte enthält die Filterkoeffizienten  $d_1,\ldots,d_R$  in Fließkomma-Arithmetik und der untere Teil in Festkomma-Arithmetik.

| $\boldsymbol{a}$ |                                                                    | $\bm{b}$                      |
|------------------|--------------------------------------------------------------------|-------------------------------|
| 1.2              |                                                                    |                               |
| 1                |                                                                    | 0                             |
|                  |                                                                    | $-0.1$                        |
| 0.8              |                                                                    |                               |
| 0.6              |                                                                    | $-0.2$                        |
|                  |                                                                    | $-0.3$                        |
| 0.4              |                                                                    |                               |
| 0.2              |                                                                    | $-0.4$                        |
|                  |                                                                    | $-0.5$                        |
| 0                | $-0.5$<br>0.5<br>$\mathbf 0$<br>-1                                 | 0.2<br>0.4<br>0.6<br>0.8<br>0 |
|                  | 3<br>--- ref<br>R                                                  | $---$ ref<br>R<br>--------- 2 |
|                  |                                                                    |                               |
| $\boldsymbol{R}$ | Filter                                                             | Fehler<br>$r_0$               |
| 2                | [134 16, 134 16]/256                                               | 0 <sub>5</sub><br>7 31e-02    |
| 4                | $[-23.22, 150.10, 150.10, -23.22]/256$                             | 1.64e-02<br>15                |
| 6                | $[7.41, -34.50, 155.42, 155.42, -34.50, 7.41]/256$                 | 5 52e-03<br>25                |
| 8                | $[-3.02, 13.51, -40.59, 157.97, 157.97, -40.59, 13.51, -3.02]/256$ | 2.33e-03<br>3 <sub>5</sub>    |
| $\mathbf{2}$     | [134, 134]/256                                                     | 0 <sub>5</sub><br>7 31e-02    |
| 4                | $[-23, 150, 150, -23]/256$                                         | 164e-02<br>15                 |
| 6                | $[7, -33, 153, 158, -36, 8]/256$                                   | 5 68e-03<br>2 <sub>5</sub>    |
| 8                | $[-3, 13, -39, 156, 160, -42, 14, -3]/256$                         | 2.63e-03<br>35                |

1D Interpolation auf Mittelposition, nicht eingeschränkt

Tabelle B.7: Realteil (a ) und Abweichung von der Referenz (b ) der Transferfunktionen der mit Gl. 4.25 optimierten Interpolationsfilter. Der Imaginärteil ist konstant 0. Abgebildet sind die Filter für Fließkomma-Arithmetik. Dabei ist  $r_0$  passend für die Ablage der berechneten Werte in der Mitte zwischen den alten Pixeln gewählt. Die Einschränkung Gl. 4.26 wird nicht verwendet. Die zugehörigen Filter sind in der Tabelle angegeben. Die zweite Spalte enthält die Filter für Fließkomma-Arithmetik, die untere Hälfte für Festkomma-Arithmetik. Man beachte, daß die unteren Ergebnisse nicht immer symmetrisch sind. In diesem Fall liefert die gespiegelte Version den selben Fehlerwert.

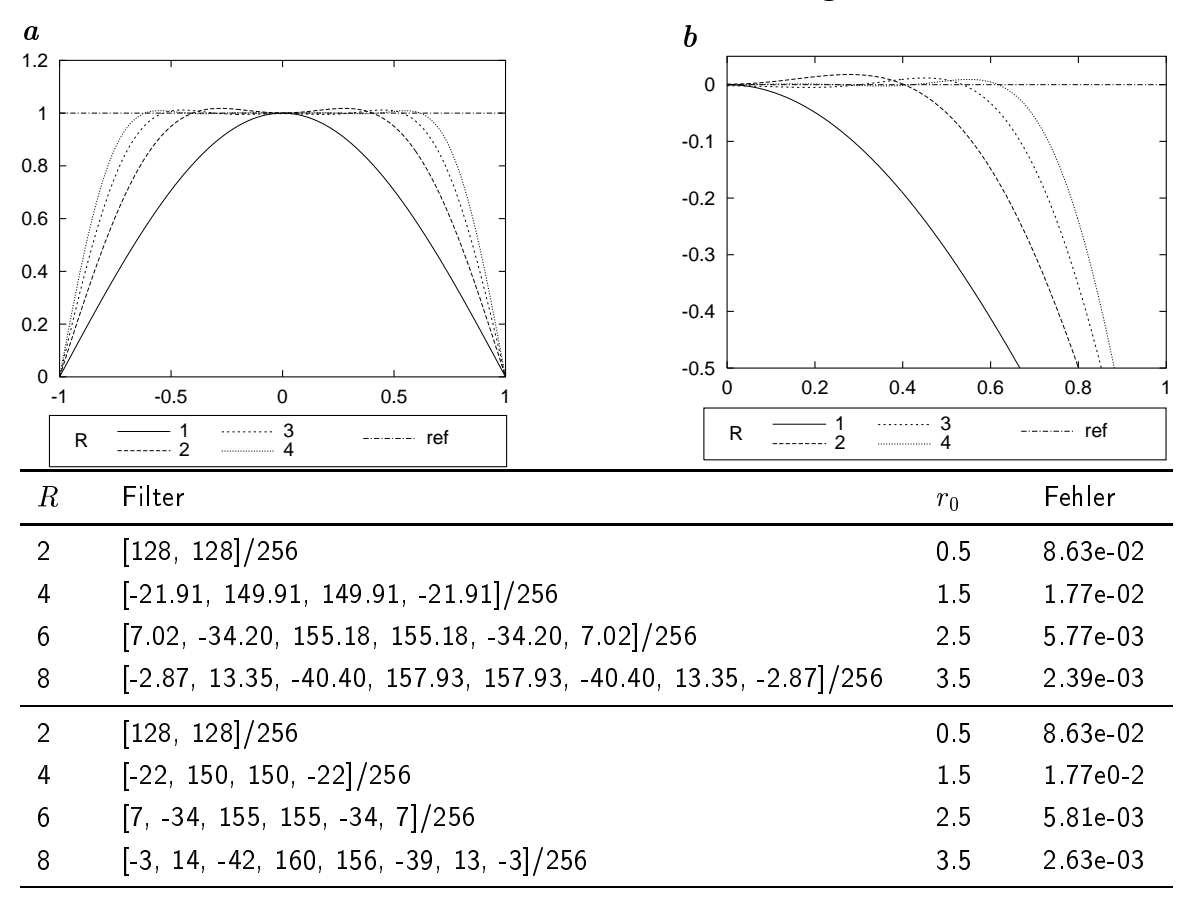

1D Interpolation auf Mittelposition, eingeschränkt

Tabelle B.8: Realteil (a ) und Abweichungen von der Referenz (b ) der Transferfunktionen der mit Gl. 4.25 optimierten Interpolationsfilter. Der Imaginärteil ist konstant 0. Abgebildet sind die Filter für Fließkomma-Arithmetik. Dabei ist  $r_0$  passend für die Ablage der berechneten Werte in der Mitte zwischen den alten Pixeln gewählt. Die Einschränkung Gl. 4.26 wird verwendet. Die zugehörigen Filter sind in der Tabelle angegeben. Die zweite Spalte enthält die Filter für Fließkomma-Arithmetik, die untere Hälfte für Festkomma-Arithmetik. Man beachte, daÿ die unteren Ergebnisse nicht immer symmetrisch sind. In diesem Fall liefert die gespiegelte Version den selben Fehlerwert.

| $\boldsymbol{a}$ |                                                                    | b                      |       |          |
|------------------|--------------------------------------------------------------------|------------------------|-------|----------|
| 1.1              |                                                                    | 0.4                    |       |          |
|                  |                                                                    | 0.3                    |       |          |
| 0.9<br>0.8       |                                                                    | 0.2                    |       |          |
| 0.7              |                                                                    | 0.1                    |       |          |
| 0.6              |                                                                    | 0                      |       |          |
| 0.5              |                                                                    | $-0.1$                 |       |          |
| 0.4              |                                                                    | $-0.2$                 |       |          |
| 0.3              |                                                                    |                        |       |          |
| 0.2              |                                                                    | $-0.3$                 |       |          |
| 0.1<br>-1        | $-0.5$<br>0.5<br>0                                                 | $-0.4$<br>$-0.5$<br>-1 | 0     | 0.5      |
| R                | 3<br>-------- ref                                                  | R                      | 3     | --- ref  |
|                  |                                                                    | $\mathcal{P}$          |       |          |
|                  |                                                                    |                        |       |          |
| $\boldsymbol{R}$ | Filter                                                             |                        | $r_0$ | Fehler   |
| $\overline{2}$   | [17841, 8921]/256                                                  |                        | 1/3   | 6 57e-02 |
| 4                | $[-2296, 19678, 98.39, -18.37]/256$                                |                        | 4/3   | 1.46e-02 |
| 6                |                                                                    |                        |       | 4.92e-03 |
|                  | $[6.96, -33.83, 202.99, 101.50, -27.07, 6.09]/256$                 |                        | 7/3   |          |
| 8                | $[-2.77, 12.61, -39.72, 205.93, 102.97, -31.77, 11.03, -2.52]/256$ |                        | 10/3  | 2.07e-03 |
| $\overline{2}$   | [179, 89]/256                                                      |                        | 1/3   | 6.58e-02 |
| 4                | $[-23, 197, 98, -18]/256$                                          |                        | 4/3   | 1.46e-02 |
| 6                | $[7, -33, 201, 104, -29, 7]/256$                                   |                        | 7/3   | 5.11e-03 |
| 8                | $[-2, 11, -38, 205, 103, -31, 10, -2]/256$                         |                        | 10/3  | 2.41e-03 |

1D Interpolation auf Drittelposition, nicht eingeschränkt

Tabelle B.9: Real- (a ) und Imaginärteil (b ) der Transferfunktionen der mit Gl. 4.25 optimierten Interpolationsfilter. Abgebildet sind die Filter für Fließkomma-Arithmetik. Dabei ist  $r_0 = (N-1)/2 - 1/6$  passend für die Ablage der berechneten Werte auf einem um 1/3-Pixel verschobenes Gitter gewählt. Die Einschränkung Gl. 4.26 wird nicht verwendet. Die zugehörigen Filter sind in der Tabelle angegeben. Die zweite Spalte enthält die Filter für Fließkomma-Arithmetik, die untere Hälfte für Festkomma-Arithmetik.

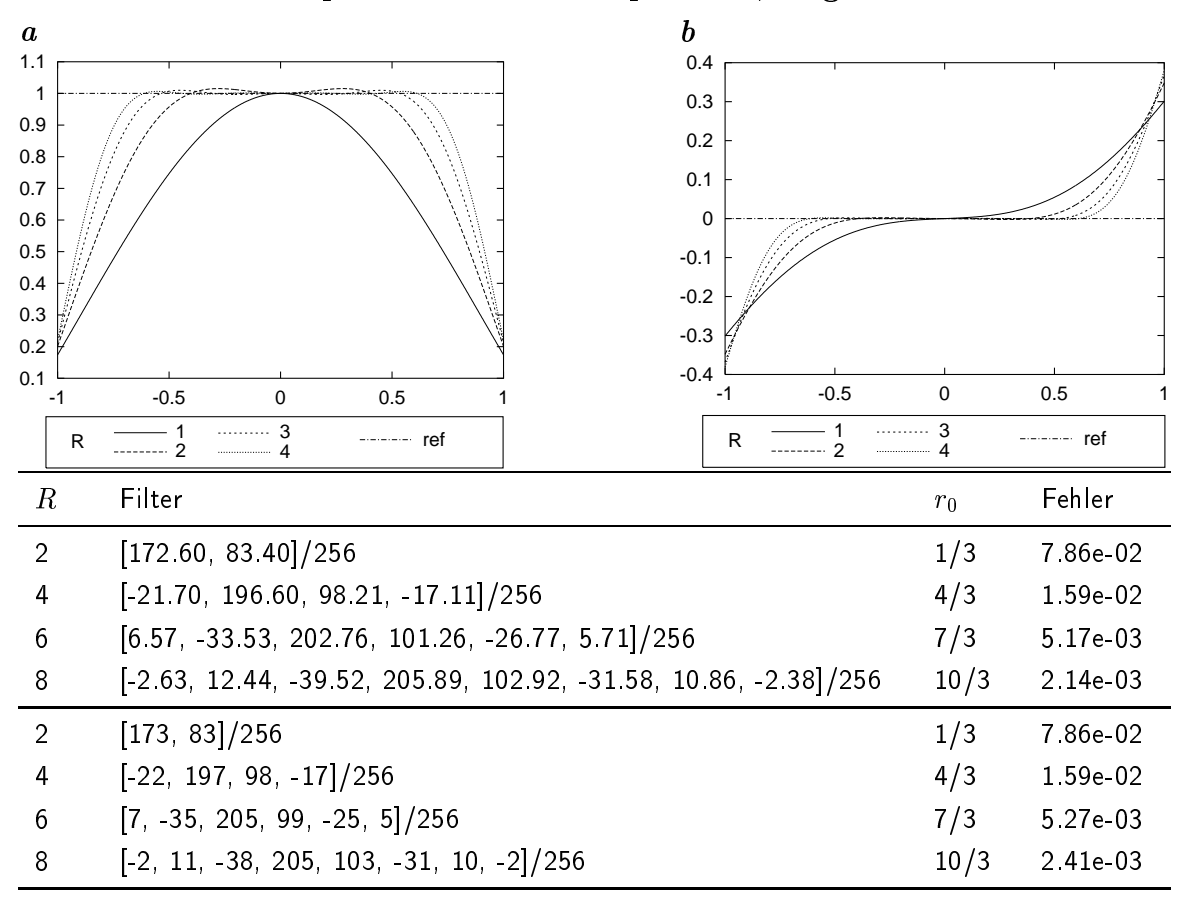

1D Interpolation auf Drittelposition, eingeschränkt

Tabelle B.10: Real- (a ) und Imaginärteil (b ) der Transferfunktionen der mit Gl. 4.25 optimierten Interpolationsfilter. Abgebildet sind die Filter für Fließkomma-Arithmetik. Dabei ist  $r_0 = (N-1)/2 - 1/6$  passend für die Ablage der berechneten Werte auf einem um 1/3-Pixel verschobenes Gitter gewählt. Die Einschränkung Gl. 4.26 wird verwendet. Die zugehörigen Filter sind in der Tabelle angegeben. Die zweite Spalte enthält die Filter für Flieÿkomma-Arithmetik, die untere Hälfte für Festkomma-Arithmetik.

| Ableitung                               | Glättung                              | Fehler    | Name                       |
|-----------------------------------------|---------------------------------------|-----------|----------------------------|
| $[1 0 -1]/2$                            | [0 1 0]                               | 4 0e 02   | 3-tab                      |
| $[1 2 0 -2 -1]/6$                       | [0 0 1 0 0]                           | $1.7e-01$ | 5 tab a                    |
| $[-1 8 0 - 8 1]/12$                     | [0 0 1 0 0]                           | $1.5e-02$ | $5$ -tab.b                 |
| $\begin{bmatrix} 1 & -1 \end{bmatrix}$  | $\begin{bmatrix} 1 & 1 \end{bmatrix}$ | 1 8e 02   | $2\times2$                 |
| $[1 \ 0 \ -1]/2$                        | [1 2 1]/4                             | 1.9e-02   | Sobel                      |
| $[-1 8 0 - 8 1]/12$                     | [1 4 6 4 1]/16                        | 8.0e-02   | $5 \times 5$ -Gauß         |
| $[-0.262 \; 1.525 \; 0.1.525 \; 0.262]$ | [0 0 1 0 0]                           | $9.3e-03$ | 5-tab opt                  |
| $[1 0 -1]/2$                            | [46.84 162.32 46.84]/256              | $2.2e-03$ | $3\times3$ -opt            |
| [77.68.139.48 - 139.48 ]/256            | [16.44 111.56] / 256                  | 3 4e-04   | $4\times4$ -opt            |
| $[21.27 85.46 0 - 85.46$ $]/256$        | $[5.91 61.77 120.64]$ $]/256$         | 6.7e-05   | $5\times5$ -opt            |
| $[21.38 85.24 0 - 85.24$ $]/256$        | $[5.96 61.81 120.46]$ $]/256$         | $1.1e-04$ | $5 \times 5 \times 5$ -opt |
| $[-67, 390, 0, -390, 67]/256$           | [0 0 1 0 0]                           | $9.2e-03$ | 5-tab.int                  |
| $[1 \ 0 \ -1]/2$                        | [47 162 47]/256                       | $2.2e-03$ | $3\times3$ -int            |
| $[76 142 - 142 76]/256$                 | [16 112 112 16]/256                   | 3.9e-04   | $4\times4$ -int            |
| $[24 80 0 - 80 24]/256$                 | [7 63 116 63 7]/256                   | 1 9e 04   | $5 \times 5$ -int          |

2D und 3D Ableitung erster Ordnung, richtungsoptimiert

Tabelle B.11: Ableitungsfilter in 2D und 3D, optimiert mit Gln. 6.9 bzw. 6.10. Die ersten und zweiten Spalten enthalten die Filterteile. Der erste Teil der Tabelle zeigt bekannte Filterkombinationen, gefolgt von richtungsoptimalen Filtern in Fließkommaund Festkomma-Arithmetik.

| $d_0$          | $d_1$          | $d_2$  | $d_3$          | $\mathcal{C}$  | Fehler           | Name                                                                                       |
|----------------|----------------|--------|----------------|----------------|------------------|--------------------------------------------------------------------------------------------|
| $\overline{0}$ | 0              | 0      | $\overline{0}$ | $\mathbf 0$    | 188 e 02         | $3 \times 3$                                                                               |
| $-1/12$        | $\overline{0}$ | 0      | $-1/6$         | $\overline{0}$ |                  | 6.47 e-03 $5 \times 5$ ohne Glättung (Gl. 6.14)                                            |
| $-1/12$        | 4/16           | 1/16   | $-1/6$         | $-1/16$        |                  | 3.89 e-03 $5 \times 5$ mit Gaußglättung (Gl. 6.15)                                         |
| 1/4            | 60/256         | 9/256  | 3/16           |                | 0.0586 2.60 e-03 | $3 \times 3$ -int (Gl. 9.14)                                                               |
| 0.25           | 0.232          | 0.0335 | 0 1 8 3        |                | 0.0580 2.31 e-03 | $3 \times 3$ -opt (Tab. B.11)                                                              |
| 0.208          |                |        |                |                |                  | ${\rm (aus~Gl.~6.16)}$ $\,$ 0.128 $\,$ 0.0465 $\,$ 2.54 e-04 $\,$ 5 ${\times}$ 5 optimiert |

2D Ableitung zweiter Ordnung, richtungsoptimiert

Tabelle B.12: Steuerbare zweite Richtungsableitung. Die Filter sind mit Gl. 6.17 optimiert bzw. Standardwahlen. Die ersten Spalten enthalten die Parameter bzgl. der Beispielfamilie in Gl. 6.13 bzw den optimierbaren Parameter c aus Gl. 6.16. Der erste Teil der Tabelle enthält übliche Parameterwahlen. Der zweite Teil beschreibt die zweifache Anwendung eines optimierten 3 - volle anderen der einer Anwendung von der produkten der einem der ei 3 - 3-int, Nenner 16 ) , der dritte Teil optimierte Werte.

anisotrope Glättung, positiv, richtungsoptimiert

| $d_0$   | $d_1$    | $d_2$    | $d_3$   | $d_4$          | $d_5$    | Fehler      | Name                                                    |
|---------|----------|----------|---------|----------------|----------|-------------|---------------------------------------------------------|
| 1       | 0        | $\Omega$ | 05      | $\overline{0}$ | $\Omega$ | 188 e-02    | $3 \times 3$                                            |
| 1.333   | $-0.083$ | 0        | 0.888   | 0.014          | $-0.111$ |             | 6.47 e-03 $5 \times 5$ o. Glätt. (Gl. 6.14)             |
| 1 1 2 5 | 0.125    | $-0.104$ | 0.888   | 0.014          |          |             | $-0.111$ 3.89 e-03 $5 \times 5$ m. Gaußgl. (Gl. 6.15)   |
| 0.117   | 0.133    | 0 0 5 9  | 0 1 9 5 | 0 0 1 7 6      | 0.059    | $2.60 e-03$ | $3 \times 3$ -int (GI 9.14)                             |
| 0.0116  | 0.134    | 0.058    | 0.201   | 0 0 1 6 7      | 0.058    | $2.31$ e-03 | $3 \times 3$ -opt (Tab. B.11)                           |
| 5837    | 2.970    |          | 6 1 4 3 | 0.098          | 1.333    | $2.12$ e-04 | $5 \times 5$ optimiert, $\frac{d_5}{d_2} = \frac{4}{3}$ |
| 6 1 5 8 | 3 1 7 7  |          | 6.443   | 0.086          | 1.414    | $2.01$ e-04 | $5 \times 5$ optimiert                                  |

Tabelle B.13: Steuerbare zweite Richtungsableitung. Die Filter sind mit Gl. 6.20 optimiert bzw. Standardwahlen. Die ersten Spalten enthalten die Parameter bzgl. der Beispielfamilie in Gl. 6.19. Der erste Teil der Tabelle enthält übliche Parameterwahlen  $(F_2 = D_{xx} - D_{yy}, F_3 = 2 * D_{xy})$ . Der zweite Teil beschreibt die zweifache Anwendung eines openingierten 3 - 1, 3 - inters (siehe Tab. Diriti 3 - 1, 3 opt und 3 - 1, 3 - int, 1 - eines - 16 - 17 ), der dritte Teil optimierte Werte.

# Anhang C

# Analytische Lösungen der kohärenzverstärkenden anisotropen Diffusion

In Kapitel 9 wird die kohärenzverstärkende anisotrope Diffusion dargestellt. Wie hier gezeigt und an Beispielen vorgerechnet werden soll, läßt sie sich in Spezialfällen analytisch lösen. Die analytische Lösung für rotationssymmetrische Signale wird in Kap. 9 verwendet, um die dort untersuchten Diskretisierungen quantitativ zu bewerten.

## C.1 Beschreibung der Diffusion

Die durch kohärenzverstärkende anisotrope Diffusion vermittelte Zeitentwicklung einer Funktion  $u(x, y, t)$  wird mit

$$
\frac{\partial u}{\partial t} = \nabla \cdot (\mathbf{D} \nabla u) \quad \text{wobei} \quad \mathbf{D} = \begin{pmatrix} a & b \\ b & c \end{pmatrix} \tag{C.1}
$$

beschrieben (vgl. Gl. 9.1). Die Einträge der Matrix D sind

$$
a = \lambda_1 \cos^2 \alpha + \lambda_2 \sin^2 \alpha
$$
  
\n
$$
b = (\lambda_1 - \lambda_2) \sin \alpha \cos \alpha
$$
 (C.2)  
\n
$$
c = \lambda_1 \sin^2 \alpha + \lambda_2 \cos^2 \alpha.
$$

(vgl. Gl. 9.5). Nach Konstruktion des Diffusionstensors ist  $\alpha = \alpha(x, y)$  und entspricht der Richtung des mittleren Gradienten in einer isotropen Umgebung, deren Mittelpunkt  $(x, y)$  ist. Die Eigenwerte  $\lambda$  sind

$$
\lambda_1 := c_1
$$
\n
$$
\lambda_2 := \begin{cases}\nc_1 & \text{falls } \mu_1 = \mu_2, \\
c_1 + (1 - c_1) \exp(\frac{-c_2}{(\mu_1 - \mu_2)^2}) & \text{sonst.} \n\end{cases}
$$

Insbesondere ist  $\lambda_1$  konstant.

#### $C.2$ Rotationssymmetrische Funktionen

Für die spezielle Wahl einer polarseparablen Ortsfunktion  $R(r)$  mit konstantem Winkelverhalten und separiertem Zeitanteil  $T(t)$ 

$$
u(x, y, t) = R(r)T(t), \text{ mit } r = \sqrt{x^2 + y^2}
$$
 (C.3)

läßt sich Gl. C.1 mit  $D$  aus Gl. C.2 in geschlossener Form lösen. Mit den Bessel-  $J_0$ und Weberfunktionen  $Y_0$  nullter Ordnung ist die Lösung

$$
u(x, y, t) = (A_1 J_0(kr) + A_2 Y_0(kr)) e^{-k^2 \lambda_1 t}.
$$
 (C.4)

Der Zeitanteil zeigt, daß es sich hierbei um eine isotrope Diffusion mit dem Diffusionskoeffizienten  $\lambda_1$  handelt. Wegen der eingeführten Rotationssymmetrie muß jedoch der Koordinatenursprung ausgenommen werden. Er kann aber durch die selbe isotrope Diffusion ergänzt werden, da dort  $\mu_1 = \mu_2$  ist, weshalb  $\lambda_2 = \lambda_1 = c_1$  gilt.

#### C.2.1 Herleitung der Lösung

Setzt man den separablen Ansatz in Gl. C.1 ein, sortiert orts- und zeitabhängige Funktionen und dividiert durch  $\lambda_1 = c_1 \neq 0$  (der Sinn dieser Division erhellt sich später) so erhält man

$$
\frac{\partial u}{\partial t} = \nabla \cdot (\mathbf{D} \nabla u), \nR(r) \frac{\partial T(t)}{\partial t} = T(t) \nabla \cdot (\mathbf{D} \nabla R(r)), \n\frac{1}{T(t)} \frac{\partial T(t)}{\partial t} = \frac{1}{R(r)} \nabla \cdot (\mathbf{D} \nabla R(r)), \n\frac{1}{\lambda_1 T(t)} \frac{\partial T(t)}{\partial t} = \frac{1}{\lambda_1 R(r)} \nabla \cdot (\mathbf{D} \nabla R(r)).
$$

Die beiden Seiten der Gleichung müssen konstant sein, da sie von unterschiedlichen Parametern abhängen. Man erhält die beiden Gleichungen

$$
\frac{1}{\lambda_1 T(t)} \frac{\partial T(t)}{\partial t} = -k^2 \quad \text{und} \quad \frac{1}{\lambda_1 R(r)} \nabla \cdot (\bm{D} \nabla R(r)) = -k^2
$$

oder umgestellt

$$
\frac{\partial T(t)}{\partial t} + k^2 \lambda_1 T(t) = 0 \quad \text{und} \quad \nabla \cdot (\mathbf{D} \nabla R(r)) + k^2 \lambda_1 R(r) = 0. \tag{C.5}
$$

 $D$ ie vorzeichenwahl der Konstanten  $-\kappa$  ist für Diffusionsvorgänge üblich (siehe z.B.  $-$ Boas (1983)). Die Lösung des Zeitanteils ist bekannt

$$
u(x, y, t) = e^{-k^2 \lambda_1 t}.
$$
\n(C.6)

Der Ortsanteil wird der Übersicht halber sukzessive aufgebaut

$$
\nabla \cdot (\mathbf{D} \nabla R(r)) + k^2 \lambda_1 R(r) = 0.
$$
 (C.7)

Der erste Schritt ist die Gradientenbildung von R

$$
\nabla R(r) = \frac{1}{r} \frac{\partial R(r)}{\partial r} \begin{pmatrix} x \\ y \end{pmatrix} = \frac{1}{r} \frac{\partial R(r)}{\partial r} \boldsymbol{r}
$$

Der Gradient von R ist parallel zu r. Linksmultiplikation mit  $D$  ergibt

$$
\mathbf{D}\nabla R(r) = \begin{pmatrix} a & b \\ b & c \end{pmatrix} \frac{1}{r} \frac{\partial R(r)}{\partial r} \begin{pmatrix} x \\ y \end{pmatrix}
$$

$$
= \begin{pmatrix} ax + by \\ bx + cy \end{pmatrix} \frac{1}{r} \frac{\partial R(r)}{\partial r}
$$

Die Terme  $ax + by$  und  $bx + cy$  lassen sich mit Gl. C.2 in Abhängigkeit von  $\alpha$ darstellen. Für r gilt  $x = r \cos \alpha$  und  $y = r \sin \alpha$ . Dabei ist zu beachten, daß  $\alpha$ in allen drei Gleichungen die selbe Bedeutung hat. Dies ist der zentrale Punkt dieser Herleitung, der gilt, da bei der gewählten Symmetrie Gradient und isotrop gemittelter Gradient parallel zueinander sind. Es sind aber nach Konstruktion die Eigenvektoren von **D** parallel bzw. senkrecht zum mittleren Gradienten, wodurch  $D\nabla u = \lambda_1 u$ .<sup>1</sup>

 $^1\rm Damit$  ist klar, daß die kohärenzverstärkende anisotrope Diffusion immer dann zu einer isotropen Diffusion kollabiert, wenn Gradient und mittlerer Gradient parallel sind. Dies gilt für *jedes* Signal, wenn keine Mittelung stattfindet.

Möchte man dies nachrechnen, so kann man schreiben

$$
ax + by = (\lambda_1 \cos^2 \alpha + \lambda_2 \sin^2 \alpha) r \cos \alpha + ((\lambda_1 - \lambda_2) \sin \alpha \cos \alpha) r \sin \alpha.
$$

Faßt man mit sin<sup>2</sup>  $\alpha$  + cos<sup>2</sup>  $\alpha$  = 1 zusammen, so erhält man

$$
ax + by = (\lambda_1 r \cos \alpha) = \lambda_1 x.
$$

Analog berechnet sich  $bx + cy$  zu  $\lambda_1y$ . Terme, die  $\lambda_2$  enthalten, fallen weg, lediglich der orts- und zeitunabhängige Eigenwert  $\lambda_1$  bleibt erhalten. Somit wird der ortsund zeitabhängige Diffusionstensor durch die konstante Diffusivität  $\lambda_1$  ersetzt. Das bedeutet, daß durch die Wahl der Rotationssymmetrie die anisotrope Diffusion zu isotroper Diusion kollabiert. Vervollständigt man die Berechnung von r DrR durch Divergenzbildung erhält man

$$
\nabla \cdot \mathbf{D} \nabla R(r) = \nabla \cdot \lambda_1 \frac{1}{r} \frac{\partial R(r)}{\partial r} \begin{pmatrix} x \\ y \end{pmatrix}
$$
  
=  $\lambda_1 \frac{\partial^2 R(r)}{\partial r^2} + \lambda_1 \frac{1}{r} \frac{\partial R(r)}{\partial r}$ 

Die im Ort gültige Differentialgleichung C.7 vereinfacht sich zu

$$
\frac{\partial^2 R(r)}{\partial r^2} + \frac{1}{r} \frac{\partial R(r)}{\partial r} + k^2 R(r) = 0 \,,
$$

deren Lösungen Bessel-  $J_0$  und Weberfunktionen  $Y_0$  nullter Ordnung sind

$$
R(r) = (A_1 J_0(kr) + A_2 Y_0(kr)).
$$
 (C.8)

Die Gesamtlösung ist somit durch Gl. C.4 gegeben.

## C.3 Funktionen mit linearer Symmetrie

Als weitere spezielle Wahl des Ortsverhaltens sei lineare Symmetrie getroffen. Die Ansatzfunktion  $u(x, y, t)$  ist

$$
u(x, y, t) = F(s)T(t), \text{ mit } s = \mathbf{k} \cdot \mathbf{r} + C \text{ und } \mathbf{r} = \begin{pmatrix} x \\ y \end{pmatrix}, \mathbf{k} = \begin{pmatrix} k_x \\ k_y \end{pmatrix}
$$
 (C.9)

Mit diesem Ansatz ergibt sich u zu

$$
u(x, y, t) = A \sin(\mathbf{k} \cdot \mathbf{r} + C) e^{-k^2 \lambda_1 t}
$$
 (C.10)

#### C.3.1 Herleitung der Lösung

Analog zu Gl. C.5 separiert man die DGL C.1 zu

$$
\frac{\partial T(t)}{\partial t} + k^2 \lambda_1 T(t) = 0 \quad \text{und} \quad \nabla \cdot (\mathbf{D} \nabla F(s)) + k^2 \lambda_1 F(s) = 0; \tag{C.11}
$$

Die Lösung des Zeitanteil ist die selbe wie oben (Gl. C.6). Für den Ortsanteil sei wieder sukzessive vorgegangen:

$$
\nabla F(s) = \frac{\partial F(s)}{\partial s} \begin{pmatrix} k_x \\ k_y \end{pmatrix} = \frac{\partial F(s)}{\partial s} \mathbf{k}
$$

Wie oben ist der isotrop gemittelte Gradient aus Symmetriegründen parallel zum Gradienten von F, der selbst parallel zu  $k$  ist (vgl. Abs. C.2.1). Unter Verwendung des in  $D$  auftretenden Winkels  $\alpha$  ist  $k_x = |\mathbf{k}| \cos \alpha$  und  $k_y = |\mathbf{k}| \sin \alpha$ . Damit ergibt sich wie oben

$$
\boldsymbol{D}\nabla F(s) = \begin{pmatrix} a & b \\ b & c \end{pmatrix} \frac{\partial F(s)}{\partial s} \begin{pmatrix} k_x \\ k_y \end{pmatrix} = \lambda_1 \frac{\partial F(s)}{\partial s} \boldsymbol{k}
$$

und schlieÿlich

$$
\nabla \cdot \bm{D} \nabla F(s) = \lambda_1 k^2 \frac{\partial^2 F(s)}{\partial s^2}.
$$

Der Ortsanteil aus Gl. C.11 ist damit

$$
k^2 \lambda_1 \frac{\partial^2 F(s)}{\partial s^2} + k^2 \lambda_1 F(s) = 0,
$$

dessen Lösung  $F(s) = A_1 \sin(s)$  ist.

# Anhang D

# Positivität und Konsistenz in den Beispielen aus Kapitel 6

Dieser Anhang verwendet viele Gleichungen und Definitionen aus Kap. 9 und Abs. 7.1. Es ist deshalb ratsam, die dort verwendeten Notationen vor der Lektüre zu betrachten. Es werden jedoch an den jeweiligen Stellen die Begriffe genannt und auf Gleichungen verwiesen.

Es soll nun zuerst der Nachweis der nicht eingehaltenen Nichtnegativität der Filtereinträge von Bsp. 6.2.3 für allgemeine Parameterwahlen geführt werden. Anschließend werden die in Bsp. 6.2.4 angesprochenen Nachweise zur dort eingehaltenen Nichtnegativität und der nicht erreichbaren Konsistenz mit einer anisotropen Glättung geliefert.

#### $D.1$ D.1 Nachweis der Nichtpositivität der Filtereinträge von Beispiel 6.2.3

Für gegebene positive Eigenwerte  $\lambda_1, \lambda_2$  und Winkel  $\alpha$  kann man Gl. 9.11 als eine einzelne Filterung auassen. Mit den <sup>5</sup> - 5-Filtern aus Gl. 6.13 ergibt sich das

 $\mathbf{1}$ 

Gesamtfilter

 $\overline{a}$ 

$$
\begin{pmatrix}\na_{11} + s_{11} & a_{12} + c_{12} + s_{12} & a_{13} + c_{13} & a_{12} + c_{12} - s_{12} & a_{11} - s_{11} \\
a_{12} - c_{12} + s_{12} & a_{22} + s_{22} & a_{23} + c_{23} & a_{22} - s_{22} & a_{12} - c_{12} - s_{12} \\
a_{13} - c_{13} & a_{23} - c_{23} & a_{33} & a_{23} - c_{23} & a_{13} - c_{13} \\
a_{12} - c_{12} - s_{12} & a_{22} - s_{22} & a_{23} + c_{23} & a_{22} + s_{22} & a_{12} - c_{12} + s_{12} \\
a_{11} - s_{11} & a_{12} + c_{12} - s_{12} & a_{13} + c_{13} & a_{12} + c_{12} + s_{12} & a_{11} + s_{11}\n\end{pmatrix}
$$

mit

$$
a_{11} = (\lambda_1 + \lambda_2) (d_0 d_2)
$$
  
\n
$$
a_{12} = (\lambda_1 + \lambda_2) (\frac{1}{2} d_2 + (\frac{1}{2} d_1 - 2 d_2) d_0))
$$
  
\n
$$
a_{13} = (\lambda_1 + \lambda_2) ((2 d_2 - d_1 + \frac{1}{2}) d_0 - d_2)
$$
  
\n
$$
a_{22} = (\lambda_1 + \lambda_2) (d_1 - 4 d_1 d_0)
$$
  
\n
$$
a_{23} = (\lambda_1 + \lambda_2) ((7 d_1 - 2 + 4 d_2) d_0 + \frac{1}{2} - 2 d_1 - d_2)
$$
  
\n
$$
a_{33} = (\lambda_1 + \lambda_2) ((6 - 12 d_1 - 12 d_2) d_0 + 4 d_1 + 4 d_2 - 2)
$$
  
\n
$$
s_{11} = (\lambda_1 - \lambda_2) (\frac{-d_3^2}{4}) \sin(2\alpha)
$$
  
\n
$$
s_{12} = (\lambda_1 - \lambda_2) (\frac{d_3^2}{2} - \frac{d_3}{4}) \sin(2\alpha)
$$
  
\n
$$
s_{22} = (\lambda_1 - \lambda_2) (d_3 - d_3^2 - \frac{1}{4}) \sin(2\alpha)
$$
  
\n
$$
c_{12} = (\lambda_1 - \lambda_2) (\frac{1}{2} d_2 - (\frac{1}{2} D_1 + 2 d_2) d_0) \cos(2\alpha)
$$
  
\n
$$
c_{13} = (\lambda_1 - \lambda_2) ((d_1 - \frac{1}{2} + 4 d_2) d_0 - d_2) \cos(2\alpha)
$$
  
\n
$$
c_{23} = (\lambda_1 - \lambda_2) (d_2 + (2 - d_1 - 4 d_2) d_0 - \frac{1}{2}) \cos(2\alpha).
$$

Es können nur dann alle nichtzentralen Einträge positiv sein, wenn alle  $\boldsymbol{a}_{ij}$ außer $\boldsymbol{a}_{33}$ positiv sind. Dies führt auf das Ungleichungssystem

$$
d_0 d_2 \ge 0 \qquad (1)
$$
  
\n
$$
-2 d_0 d_2 + \frac{1}{2} d_1 d_0 + \frac{1}{2} d_2 \ge 0 \qquad (2)
$$
  
\n
$$
2 d_0 d_2 - d_1 d_0 + \frac{1}{2} d_0 - d_2 \ge 0 \qquad (3)
$$
  
\n
$$
-4 d_1 d_0 d_2 + 7 d_1 d_0 - 2 d_0 - 2 d_1 - d_2 + \frac{1}{2} \ge 0 \qquad (4)
$$
  
\n
$$
4 d_0 d_2 + 7 d_1 d_0 - 2 d_0 - 2 d_1 - d_2 + \frac{1}{2} \ge 0 \qquad (5)
$$

 $A = \{1, 2, 3, 4, 5\}$  and  $A = \{1, 3, 6, 6\}$  mit (1) with dies zu d $0 \equiv 0.$  We followed that  $1 + 1$  for  $\mathbf{S}^{\mathcal{X}}$  $a_2 \geq 0$ . Es ist  $\left(2+4+5\right) - 2$   $a_0 + \frac{1}{2} \geq 0$  also  $a_0 \leq -\frac{1}{4}$  im widerspruch zu  $a_0 \geq 0$ .

### D.2 Nachweise zu Beispiel 6.2.4

Die in Bsp. 6.2.4 verwendete Darstellung der Filter garantiert die Nichtnegativität der nichtzentralen Einträge des Gesamtfilters.

#### D.2.1 Nachweis der Nichtnegativität

Jeder Filtereintrag kann im Ortsraum mittels Gl. 5.4 als

$$
F(r, \phi, \alpha) = \sum_{j=1}^{3} k_j(\alpha) F_j(r, \phi)
$$
  
=  $F_r(r) \left( \frac{\lambda_1 + \lambda_2}{2} + \frac{\lambda_1 - \lambda_2}{2} \left( \cos(2\phi) \cos(2\alpha) + \sin(2\phi) \sin(2\alpha) \right) \right)$  (D.1)

geschrieben werden. Dabei soll der Radialanteil  $F_r(r)\geq 0$  für  $r\neq 0$  sein. Sollen alle Einträge größer gleich null sein, so muß gelten

$$
F(r, \phi, \alpha) \geq 0 \qquad \forall r > 0, \phi, \alpha, \lambda_1, \lambda_2
$$

Seien  $\lambda_1, \lambda_2 \geq 0$ , so folgt aus Gl. D.1

$$
\Leftrightarrow \frac{\lambda_1 + \lambda_2}{2} \geq \max_{\phi, \alpha} \left| \frac{\lambda_1 - \lambda_2}{2} \left( \cos(2\phi) \cos(2\alpha) + \sin(2\phi) \sin(2\alpha) \right) \right|
$$
  
= 
$$
\max_{\phi, \alpha} \left| \frac{\lambda_1 - \lambda_2}{2} \cos(2\phi - 2\alpha) \right|
$$
  
= 
$$
\left| \frac{\lambda_1 - \lambda_2}{2} \right| \quad \forall \lambda_1, \lambda_2
$$

Das Gleichheitszeichen gilt für  $\lambda_1 = 0$  oder  $\lambda_2 = 0$ .

Der Eintrag am Zentralpixel des Filters bleibt dabei unberücksichtigt. Er wird mit der Forderung bestimmt, daß das Gesamtfilter mittelwertfrei sein soll.

#### D.2.2 Zur Konsistenz der anisotropen Glättung

Das Gesamtfilter soll eine konsistente Diskretisierung der anisotropen Diffusion mit lokal konstantem Diffusionstensor ermöglichen. Dafür muß für die Transferfunktion  $F^{\prime}(\boldsymbol{\kappa})$  des mit ihnen berechneten Gesamtliters gelten  $\tau$ 

$$
\hat{F}(\mathbf{0})=0.
$$

$$
\left.\frac{\partial \hat{F}}{\partial \tilde{k}_x}\right|_{(0,0)}=0\ ,\quad \left.\frac{\partial \hat{F}}{\partial \tilde{k}_y}\right|_{(0,0)}=0
$$

$$
\left.\frac{\partial^2 \hat{F}}{\partial \tilde{k}^2_x}\right|_{(0,0)}=-2\pi^2 a\,,\quad \left.\frac{\partial^2 \hat{F}}{\partial \tilde{k}_x\partial \tilde{k}_y}\right|_{(0,0)}=-2\pi^2 b\,,\quad \left.\frac{\partial^2 \hat{F}}{\partial \tilde{k}^2_y}\right|_{(0,0)}=-2\pi^2 c\,,
$$

wobei  $a, b$  und  $c$  die Einträge des Diffusionstensors  $D$  aus Gl. 9.1 sind. Sie lassen sich durch seine Eigenwerte  $\lambda_1$  und  $\lambda_2$  mittels Gl. 9.5 ersetzen. Diese Forderungen sind in Abs. 7.1.2 hergeleitet. Sie werden mit der Konsistenzbedingung im Fourierraum (vgl. Kap. 3) berechnet.

 $D$ urch den Ansatz der Filter in Gr. 0.19 sind die Forderungen für  $F\left( \mathbf{0}\right)$  und die  $F\left( \mathbf{0}\right)$ ersten Ableitungen der Transferfunktion des Gesamtfilters automatisch erfüllt. Die zweiten Ableitungen der Transferfunktionen der Filter  $F_1, F_2$  und  $F_3$  berechnen sich zu

$$
\hat{F}_{1,xx}(\mathbf{0}) = \hat{F}_{1,yy}(\mathbf{0}) = -2\pi^2(d_0 + 4d_1 + 10\sqrt{d_2^2 + d_5^2} + 2d_3 + 8d_4)
$$
\n
$$
\hat{F}_{1,xy}(\mathbf{0}) = 0
$$
\n
$$
\hat{F}_{2,xx}(\mathbf{0}) = -\hat{F}_{2,yy}(\mathbf{0}) = -2\pi^2(d_0 + 4d_1 + 6d_2)
$$
\n
$$
\hat{F}_{2,xy}(\mathbf{0}) = 0
$$
\n
$$
\hat{F}_{3,xx}(\mathbf{0}) = \hat{F}_{3,yy}(\mathbf{0}) = 0
$$
\n
$$
\hat{F}_{3,xy}(\mathbf{0}) = -4\pi^2(d_3 + 4d_4 + 4d_5).
$$

Verwendet man Gl. 5.4 zur Berechnung des Gesamtfilters, so folgt für die Ableitungen seiner Transferfunktion

$$
\hat{F}_{xx}(\mathbf{0}) = (-2\pi^2) \frac{\lambda_1 + \lambda_2}{2} (d_0 + 4d_1 + 10\sqrt{d_2^2 + d_5^2} + 2d_3 + 8d_4) \n+ (-2\pi^2) \frac{\lambda_1 - \lambda_2}{2} \cos(2\alpha) (d_0 + 4d_1 + 6d_2) \n= -2\pi^2 a \n\hat{F}_{yy}(\mathbf{0}) = (-2\pi^2) \frac{\lambda_1 + \lambda_2}{2} (d_0 + 4d_1 + 10\sqrt{d_2^2 + d_5^2} + 2d_3 + 8d_4) \n- (-2\pi^2) \frac{\lambda_1 - \lambda_2}{2} \cos(2\alpha) (d_0 + 4d_1 + 6d_2) \n= -2\pi^2 c \n\hat{F}_{xy}(\mathbf{0}) = (-2\pi^2) \frac{\lambda_1 - \lambda_2}{2} \sin(2\alpha) (2d_3 + 8d_4 + 8d_5) \n= -2\pi^2 b
$$

Daraus folgert man mit Hilfe der Gl. 9.5

$$
1 = d_0 + 4d_1 + 10\sqrt{d_2^2 + d_5^2} + 2d_3 + 8d_4
$$
 (1)  
\n
$$
1 = d_0 + 4d_1 + 6d_2
$$
 (2)  
\n
$$
1 = 2d_3 + 8d_4 + 8d_5
$$
 (3).

Aus der Bedingung, daÿ die Filter die Filterfamilie aus Gl. 6.18 sein müssen, um Nichtnegativität zu garantieren, folgt in Bsp. 6.2.4 die Forderung $d_5/d_2 = 4/3$ . Subtrahiert man die Gleichungen (2) und (3) von (1), so erhält man

$$
-1 = -6d_2 + 10\sqrt{d_2^2 + d_5^2} - 8d_5 \t | d_5 = 4 d_2/3
$$
  

$$
-1 = (-6 + 10\sqrt{(25/9)} - 8 \cdot 4/3)d_0
$$
  

$$
-1 = 0 d_0
$$

Die Gleichungen sind demnach nicht simultan erfüllbar.
## Danksagung

Zum Abschluÿ danke ich ganz herzlicher all jenen, die zu dieser Arbeit beigetragen haben:

Herrn Prof. Dr. Bernd Jähne möchte ich dafür danken, daÿ ich dieses Thema ohne Restriktionen nach meinen Vorstellungen bearbeiten durfte. In zahlreichen, fruchtbaren Diskussionen gab ermir immer wieder wertvolle Anregungen, ohne die wesentliche Teile dieser Arbeit nicht entstanden wären.

Herrn Prof. Dr. Gabriel Wittum, der mir im Graduiertenkolleg bereitwillig als weiterer Betreuer der Arbeit zur Verfügung stand. Die Einblicke in numerische Vorgehensweisen, die ich maÿgeblich von ihm erhalten habe, halfen mir bei vielen, immer wieder auftauchenden Problemen, Lösungen zu finden.

Stefan Körkel gilt mein besonderer Dank für die tatkräftige Hilfe beim Aufbau des Optimierungsverfahrens.

Dr. Joachim Weickert möchte ich meinen Dank aussprechen für das geduldige Beantworten all meiner Fragen zur anisotropen Diffusion zu jeder Tages- und Nachtzeit.

Auch danke ich Hagen Spies, Christoph Garbe, Peter Geiÿler und Uli Schurr, sowie der ganzen Forschergruppe für zahlreiche, interessante Aspekte und neue Anregungen, die durch die offene interdisziplinäre Zusammenarbeit zu Tage traten.

Dominik Schmundt und Thorsten Stoÿmeister möchte ich nicht nur für die fachbezogenen Kommentare und Diskussionen danken, sondern auch für all das, was uns zu mehr als Kollegen hat werden lassen.

Nicht zuletzt gilt mein Dank auch dem Graduiertenkolleg Modellierung und Wissenschaftliches Rechnen in Mathematik und Naturwissenschaften und dem Interdisziplinären Zentrum für Wissenschaftliches Rechnen der Universität Heidelberg, die die Finanzierung dieser Arbeit gesichert haben.

## Literaturverzeichnis

- Acton, S. (1998). Multigrid anisotropic diffusion. IEEE Trans. Image Proc., 7:280– 291.
- Andersson, M. T. und Knutsson, H. (1993). Controllable 3-D Filters for Low Level Computer Vision. Technical Report LiTH-ISY-R-1526, Computer Vision Laboratory, Linköping University, S-581 83 Linköping, Sweden.
- Bajla, I. und Holländer, I. (1998). Nonlinear filtering of magnetic resonance tomograms by geometry-driven diffusion. *Machine Vision and Applications*,  $10:243-255$ .
- Bänsch, E. und Mikula, K. (1997). A coarsening finite element strategy in image selective smoothing. Computation and Visualization in Science, 1:753-61.
- Barron, J., Fleet, D., und Beauchemin, S. (1994). Performance of optical flow techniques. In International Journal of Computer Vision, volume  $12(1)$ , Seiten 43-77.
- Berger, M.-O., Deriche, R., Herlin, I., Jaré, J., und (Eds.), J.-M. M. (1996). ICAOS '96: Images and wavelets and PDEs. Lecture Notes in Control and Information Sciences, 219.
- Bigün, J. und Granlund, G. (1987). Optimal orientation detection of linear symmetry. Proc. First Int. Conf. on Computer Vision (ICCV '87, London, June 8-11, 1987), Seiten 433-438.
- Black, M. und Anandan, P. (1996). The robust estimation of multiple motions: parametric and piecewise-smooth flow fields. In *Computer Vision and Image Under*standing, volume  $63(1)$ , Seiten  $75-104$ .
- Blake, A. und Isard, M. (1998). Active Contours. Springer.
- Boas, M. L. (1983). *Mathematical Methods in the Physical Sciences*. Wiley, 2 Ausgabe.
- Caselles, V., Morel, J., Sapiro, G., und (Eds.), A. T. (March 1998). Special issue on partial differential equations and geometry-driven diffusion in image processing and analysis. IEEE Trans. Image Proc, 7(3).
- Catté, F., Lions, P.-L., Morel, J.-M., und Coll, T. (1992). Image selective smoothing and edge detection by nonlinear diffusion.  $SIAM J. Numer. Anal., 29:182-193.$
- Cottet, G.-H. und Ayyadi, M. E. (1998). A Volterra type model for image processing. IEEE Trans. Image Proc.,  $7:292-303$ .
- Cottet, G.-H. und Germain, L. (1993). Image processing through reaction combined with nonlinear diffusion. *Math. Comp.*,  $61:659-673$ .
- Danielsson, P.-E., Lin, Q., und Ye, Q.-Z. (1999). Efficient detection of second degree variations in 2D and 3D images. Technical Report LiTH-ISY-R-2155, Department of Electrical Engeneering, Linköpings University, S-581 83 Linköping, Sweden.
- Dressel, A. (1999). Die nichtlineare Diffusion in der Bildverarbeitung. Master's thesis, Faculty of Mathematics, University of Heidelberg, Germany.
- Elad, M., Teo, P., und Hel-Or, Y. (1999). Optimal Filters For Gradient-Based Motion Estimation. In ICCV'99.
- Engelmann, D., Stöhr, M., Garbe, C., und Hering, F. (1999). Particle-Tracking Velocimetry. In Jähne, B., Haußecker, H., und Geißler, P., Herausgeber, Handbook of Computer Vision and Applications. Academic Press.
- Farid, H. und Simoncelli, E. P. (1997). Optimally Rotation-Equivariant Directional Derivative Kernels. In 7th Int'l Conf Computer Analysis of Images and Patterns. Kiel.
- Fletcher, R. (1987). Practical Methods of Optimization. Wiley, 2 Ausgabe.
- Floudas, C. (1995). Nonlinear and Mixed-Integer Optimization. Oxford University Press.
- Förstner, W. und Gülch, E. (1987). A fast operator for detection and precise location of distinct points, corners and centres of circular features. In Proc. ISPRS Intercommission Conf. on Fast Processing of Photogrammetric Data (Interlaken, June  $2-4$ , 1987), Seiten 281–305.
- Frangakis, A. und Hegerl, R. (1999). Nonlinear anisotropic diffusion in threedimensional electron microscopy. In Scale-space theories in computer vision, Lecture Notes in Computer Science, volume 1682, Seiten 386-397, Berlin. Springer.
- Freeman, W. T. und Adelson, E. H. (1991). The Design and Use of Steerable Filters. In IEEE Trans. Patt. Anal and Machine Intell., volume 13, Seiten 891–906.
- Frischholz, R. (1999). Motion Tracking. In Jähne, B., Haußecker, H., und Geißler, P., Herausgeber, *Handbook of Computer Vision and Applications*. Academic Press.
- Fröhlich, J. und Weickert, J. (1994). Image processing using a wavelet algorithm for nonlinear diffusion. Technical Report 104, Laboratory of Technomathematics, University of Kaiserslautern, P.O. Box 3049, 67653 Kaiserslautern, Germany.
- Gill, P., Murray, W., und Wright, M. (1981). *Practical Optimization*. Academic Press, London.
- Grahs, T., Meister, A., und Sonar, T. (1998). Image processing for numerical approximations of conservation laws: nonlinear anisotropic artificial dissipation. Technical Report F8, Institute for Applied Mathematics, University of Hamburg, Bundesstr. 55, 20146 Hamburg, Germany.
- Haußecker, H. (2000). Simultaneous Estimation of Optical Flow and Heat Transport in Infrared Image Sequences. In IEEE Workshop "Computer Vision Beyound the Visible Spectrum: Methods and Applications", Hilton Head Island, SC. to appear.
- Haußecker, H. und Fleet, D. (2000). Computing Optical Flow with Physical Models of Brightness Variation. In *Computer Vision and Pattern Recognition (CVPR 2000)*, Hilten Head. to appear.
- Hauÿecker, H., Garbe, C., Spies, H., und Jähne, B. (1999). A Total Least Squares Framework for Low-Level Analysis of Dynamic Scenes and Processes. In 21.Symposium für Mustererkennung DAGM'1999, Seiten 240–249.
- Hauÿecker, H. und Jähne, B. (1997). A tensor approach for precise computation of dense displacement vector fields. In E. Paulus, F. W., Herausgeber, *Mustererken*nung 97, Seiten 199–208, Braunschweig. Springer.
- Hauÿecker, H. und Spies, H. (1999). Motion. In Jähne, B., Hauÿecker, H., und Geiÿler, P., Herausgeber, *Handbook of Computer Vision and Applications*. Academic Press.
- Haußecker, H., Spies, H., und Jähne, B. (1998). Tensor-based image sequence processing techniques for the study of dynamical processes. In Proc. Intern. Symp. On *Real-Time Imaging and Dynamic Analysis, volume*  $32(5)$ , Seiten  $704-711$ , Hakodate, Japan.
- Horn, B. und Schunk, B. (1981). Determining optical flow. In *Artificial Intelligence*, volume 17, Seiten 185-204.
- Jähne, B. (1993a). Digitale Bildverarbeitung. Springer, 3 Ausgabe.
- Jähne, B. (1993b). Spatio-temporal image processing, volume 751. Springer, Berlin.
- Jähne, B. (1997a). Digitale Bildverarbeitung. Springer, 4 Ausgabe.
- Jähne, B. (1997b). Performance characteristics of low-level motion estimators in spatiotemporal images. In Foerstner, W., Herausgeber, DAGM-Workshop Performance Characteristics and Quality of Computer Vision Algorithms, Braunschweig, September 18, 1997, Univ. Bonn.
- Jähne, B. (1999). Interpolation. In Jähne, B., Haußecker, H., und Geißler, P., Herausgeber, Handbook of Computer Vision and Applications. Academic Press.
- Jähne, B., Haußecker, H., und Geissler, P. (1999a). Handbook of Computer Vision and Applications. Academic Press, 1 Ausgabe.
- Jähne, B., Scharr, H., und Körkel, S. (1999b). Principles of Filter Design. In Handbook of Computer Vision and Applications. Academic Press.
- Jawerth, B., Lin, P., und Sinzinger, E. (1999). Lattice Boltzmann models for anisotropic diffusion of images. In *Scale-space theories in computer vision*, *Lecture Notes* in Computer Science, volume 1682, Seiten 283-293, Berlin. Springer.
- Kamgar-Parsi, B., Kamgar-Parsi, B., und Rosenfeld, A. (1999). Optimally Isotropic Laplacian Operator. IEEE Trans. Img. Proc., 8(10).
- Karasaridis, A. und Simoncelli, E. P. (1996). A Filter Design Technique For Steerable Pyramid Image Transforms. In ICASSP, Atlanta, GA.
- Kass, M. und Witkin, A. (1987). Analyzing oriented patterns. Computer Vision, Graphics, and Image Processing, 37:362-385.
- Kearney, J., Thompson, W., und Boley, D. (1987). Optical flow estimation: an error analysis of gradient-based methods with local optimization. In IEEE Trans. PAMI, volume  $9(2)$ , Seiten 229–244.
- Kimmel, R., Malladi, R., und Sochen, N. (t.a.). Images as embedded maps and minimal surfaces: movies, color, texture, and volumetric medical images. Int. J. Comput. Vision. to appear.
- Kirchgessner, N. (1999). Voruntersuchungen zur 3D-Wuchsanalyse von Pflanzenblättern und die Modellierung der Blattadern. Master's thesis, Interdisziplinäres Zentrum für wissenschaftliches Rechnen, Ruprecht-Karls-Universität, Heidelberg.
- Knutsson, H. und Andersson, M. (1994). Robust N-Dimensional Orientation Estimation using Quadrature Filters and Tensor Whitening. In Proceedings of ICASSP, Adelaide, Australia.
- Knutsson, H. und Andersson, M. (1995). Optimization of Sequential Filters. Technical Report LiTH-ISY-R-1797, Computer Vision Laboratory, Linköping University, S-581 83 Linköping, Sweden.
- Knutsson, H., Andersson, M., und Wiklund, J. (1998). Multiple Space Filter Design. In Proceedings of SSAB Symposium on Image Analysis, Göteborg, Schweden.
- Knutsson, H., Andersson, M., und Wiklund, J. (1999). Advanced Filter Design. In Proceedings of SCIA, Scandinavian Symposium on Image Analysis, Kangerlussuaq, Greenland.
- Koch, R. (1999). 3-D Modeling of Objects from Image Sequences. In Jähne, B., Haußecker, H., und Geißler, P., Herausgeber, *Handbook of Computer Vision and* Applications. Academic Press.
- Lucas, B. und Kanade, T. (1981). An iterative image registration technique with an application to stereo vision. In DARPA Image Understanding Workshop, Seiten  $121 - 130.$
- Manduchi, R. und Perona, P. (1995). Pyramidal Implementation of Deformable Kernels. In International Conference on Image Processing.
- Manduchi, R., Perona, P., und Shy, D. (1997). Efficient Implementation of Deformable Filter Banks. Technical Report CNS-TR-97-04, California Institute of Technology 116-81, Pasadena. CA 91126, USA.
- Mann, S. (1998). Ob jektbasierte Bildfolgenanalyse zur Bewegungsbestimmung im in vitro Motility Assay unter Verwendung eines Strukturtensorverfahrens. Master's thesis, Interdisziplinäres Zentrum für wissenschaftliches Rechnen, Ruprecht-Karls-Universität, Heidelberg.
- Morton, K. und Mayers, D. (1994). Numerical solution of partial differential equations. Cambridge University Press, Cambridge.
- Nagel, H. (1983). Displacement vectors derived from second-order intensity variations in image sequences. In Computer Vision, Graphics and Image Processing, volume  $21$ , Seiten  $85-117$ .
- Nagel, H. und Gehrke, A. (1998). Spatiotemporal adaptive estimation and seqmentation of OF-fields. In Proc. Computer Vision - ECCV'98, Lecture Notes in Computer Science, Seiten 87-102, Freiburg. Springer.
- Nemhauser, G. und Wolsey, L. (1988). *Integer and Combinatorial Optimization*. J. Wiley, New York.
- Nielsen, M., Johansen, P., Olsen, O., und Weickert, J., Herausgeber (1999). Scalespace theories in computer vision, volume 1682. Springer, Berlin.
- Nissen, W., ter Haar Romeny, B., und Viergever, M. (1994). Numerical Analysis of Geometry-Driven Diffusion Equation. In ter Haar Romeny, B. M., Herausgeber. Geometry-Driven Diffusion in Computer Vision. Kluwer Academic Publishers.
- Oppenheim, A. V. und Schafer, R. W. (1989). Discrete-Time Signal Processing. Prentice Hall.
- Perona, P. (1991). Deformable kernels for early vision. Technical Report MIT-LIDS-P-2039, California Institute of Technology 116-81, Pasadena. CA 91126, USA.
- Perona, P. (1992). Steerable-Scalable Kernels for Edge Detection and Junction Analysis. In European Conference on Computer Vision.
- Perona, P. und Malik, J. (1990). Scale space and edge detection using anisotropic diffusion. IEEE Trans. Pattern Anal. Mach. Intell., 12:629-639.
- Preußer, T. und Rumpf, M. (1999). An adaptive finite element method for large scale image processing. In Scale-space theories in computer vision, Lecture Notes in Computer Science, volume 1682, Seiten 223–234, Berlin. Springer.
- Proakis, J. G. und Manolakis, D. G. (1992). Digital Signal Processing, Principles, Algorithms, and Applications. Macmillan.
- Ranjan, U. und Ramakrishnan, K. (1999). A stochastic scale space for multiscale image representation. In Scale-space theories in computer vision, Lecture Notes in Computer Science, volume 1682, Seiten 441–446, Berlin. Springer.
- Rao, A. und Schunck, B. (1991). Computing oriented texture fields. CVGIP: Graphical Models and Image Processing,  $53:157-185$ .
- Riedel, K. (1999). Corner-preserving anisotropic diffusion and junction detection using the structure tensor. In *Mustererkennung 1999*, Seiten 164–171, Berlin. Springer.
- Russ, J. (1995). The Image Processing Handbook. CRC Press, 2 Ausgabe.
- Scharr, H., Körkel, S., und Jähne, B. (1997). Numerische Isotropieoptimierung von FIR-Filtern mittels Querglättung. In E. Paulus, F. W., Herausgeber, Mustererkennung 97, Seiten 367–374, Braunschweig. Springer.
- Schmundt, D. und Schurr, U. (1999). Plant-Leaf Growth. In Jähne, B., Haußecker, H., und Geißler, P., Herausgeber, Handbook of Computer Vision and Applications. Academic Press.
- Simoncelli, E. P. und Farid, H. (1996). Steerable Wedge Filters for Local Orientation Analysis. In IEEE Transactions on Image Processing.
- Simoncelli, E. P., Freeman, W. T., Adelson, E. H., und Heeger, D. J. (1991). Shiftable Multi-scale Transforms.
- Solé, A., López, A., nero, C. C., Radeva, P., und Saludes, J. (1997). Crease enhancement diffusion. Pattern Recognition and Image Analysis (VIII NSPRIA, Bilbao,  $1999$ , 1:279-286.
- Spies, H., Haußecker, H., Jähne, B., und Barron, J. (1999). Differential Range Flow Estimation. In 21.Symposium für Mustererkennung DAGM'1999, Seiten 309–316.
- Stoer, J. (1994). Numerische Mathematik 1. Springer, 7 Ausgabe.
- Stoer, J. und Bulirsch, R. (1990). Numerische Mathematik 2. Springer, 3 Ausgabe.
- ter Haar Romeny, B., Florack, L., Koenderink, J., und Viergever, M., Herausgeber (1997). Scale-space theory in computer vision, volume 1252, Berlin. Springer.
- Tretiak, O. und Pastor, L. (1984). Velocity estimation from image sequences with second-order differential operators. In Proc. 7th Intern. Conf. Patt. Recogn., Seiten  $20-22$ , Montreal.
- Weickert, J.  $(1994)$ . Scale-space properties of nonlinear diffusion filtering with a diffusion tensor. Technical Report 110, Laboratory of Technomathematics, University of Kaiserslautern, P.O. Box 3049, 67653 Kaiserslautern, Germany.
- Weickert, J. (1995). Multiscale texture enhancement. In V. Hlavá£, R. v., Herausgeber, Computer analysis of images and patterns, Lecture Notes in Computer Science, volume 970, Seiten 230–237, Berlin. Springer.
- Weickert, J. (1997). Coherence-enhancing diffusion of colour images. In A. Sanfeliu, J.J. Villanueva, J. V., Herausgeber, Pattern Recognition and Image Analysis (VII  $NSPRIA, Barcelona, April 21-25, 1997, volume 1, Seiten 239-244. Extended$ version in Image and Vision Computing, Vol. 17, 199–210, 1999.
- Weickert, J. (1998a). Anisotropic Diffusion in Image Processing. Teubner, 1 Ausgabe.
- Weickert, J. (1998b). Anisotropic diffusion in image processing. Teubner, Stuttgart.
- Weickert, J. (1999a). Coherence-enhancing diffusion filtering. Int. J. Comput. Vision, 31:111127.
- Weickert, J. (1999b). Nonlinear diffusion filtering. In B. Jähne, H. Haußecker, P. G., Herausgeber, *Handbook on Computer Vision and Applications*, volume 2: Signal Processing and Pattern Recognition, Seiten 423–450, San Diego. Academic Press.
- Weickert, J., ter Haar Romeny, B., Lopez, A., und van Enk, W. (1997). Orientation analysis by coherence-enhancing diffusion. Proc. Symp. Real World Computing (RWC '97, Tokyo, Jan. 29–31, 1997), Seiten 96–103.
- Weickert, J., ter Haar Romeny, B., und Viergever, M. (1998). Efficient and reliable schemes for nonlinear diffusion filtering. IEEE Trans. Image Proc., 7:398-410.